Estimado voyportircf\_anónimo, antes que nada recibe un cordial saludo.

Respecto de tu solicitud de información folio 02584 en la cual textualmente pides "Solicito a Roberto Celaya todos los materiales didácticos que existan, sean estas actividades, asignaciones, documentos complementarios, videos, audios, rúbricas, ejercicios, exámenes y demás evidencias que utiliza en cada uno de sus cursos que ha impartido desde 2020 hasta la fecha, tanto a nivel licenciatura como posgrados", es importante señalar que el principio de celeridad busca que los procedimientos de acceso a la información pública sean sencillos, expeditos y sin formalidades innecesarias; en ese sentido los artículos 132 de la Ley General de Transparencia y Acceso a la Información Pública y 135 de la Ley Federal de Transparencia y Acceso a la Información Pública, establecen que las respuestas a las solicitudes de información deberán ser notificadas en el menor tiempo posible.

Se precisa que en apego al Criterio de interpretación 03/17 del Instituto Nacional de Transparencia, Acceso a la Información y Protección de Datos Personales, el cual señala que: "No existe obligación de elaborar documentos ad hoc para atender las solicitudes de acceso a la información", en aras de garantizar su derecho de acceso a la información, se procedió con la búsqueda exhaustiva correspondiente, localizando la información de su interés, misma que es pública y puede ser consultada en los programas de cada una de las materias que imparto, los cuales se anexa a la presente respuesta, y donde mediante links que ahí se indica podrá acceder a lo solicitado.

Cualquier cosa quedo a tus órdenes.

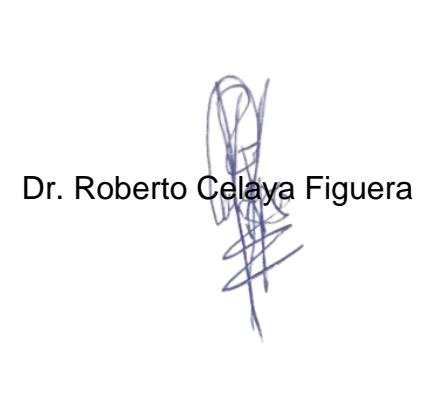

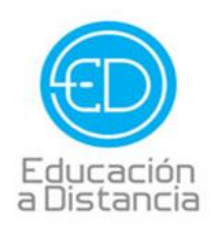

Tel. 4109000 Ext. 1612

 $\bullet$ 

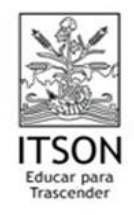

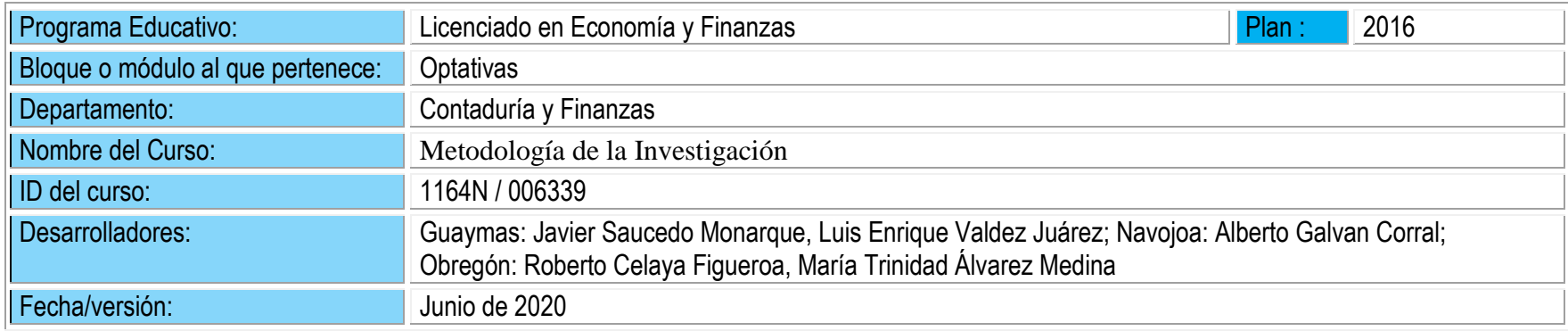

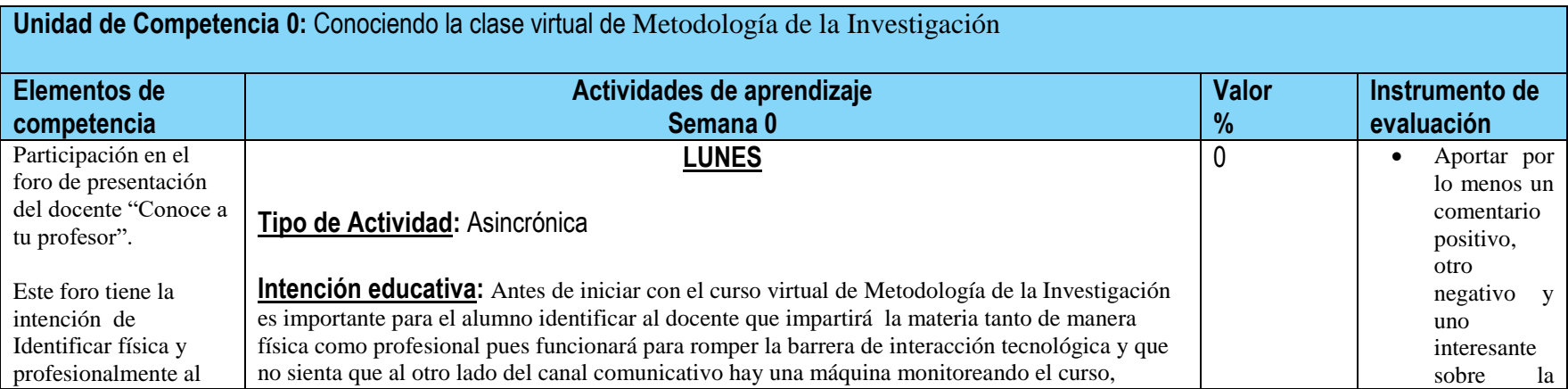

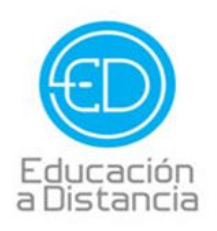

C Tel. 4109000 Ext. 1612

 $\bullet$ 

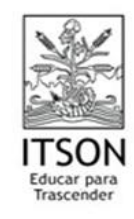

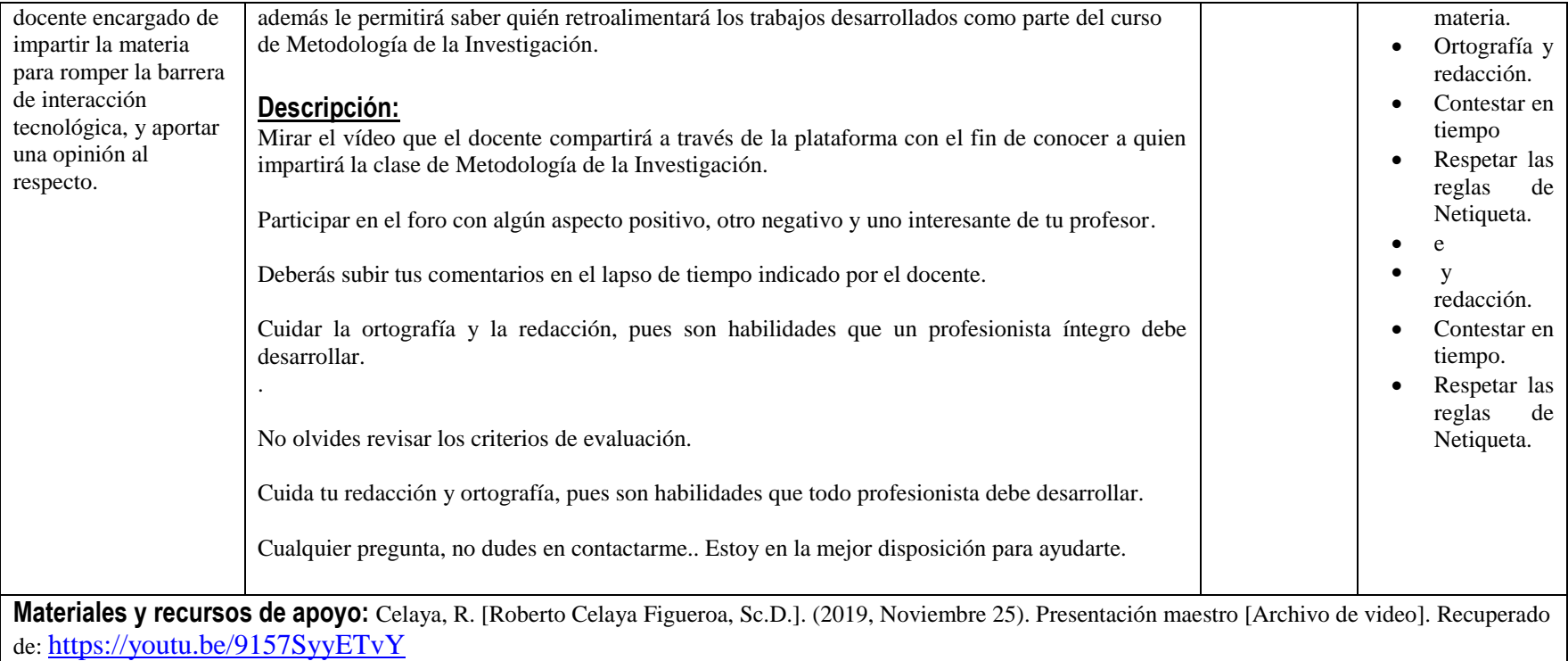

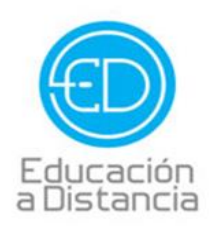

 $\mathbf{C}$ Tel. 4109000 Ext. 1612

 $\bullet$ 

educacionadistancia@itson.edu.mx  $\omega$ 

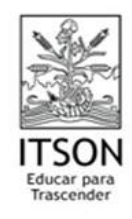

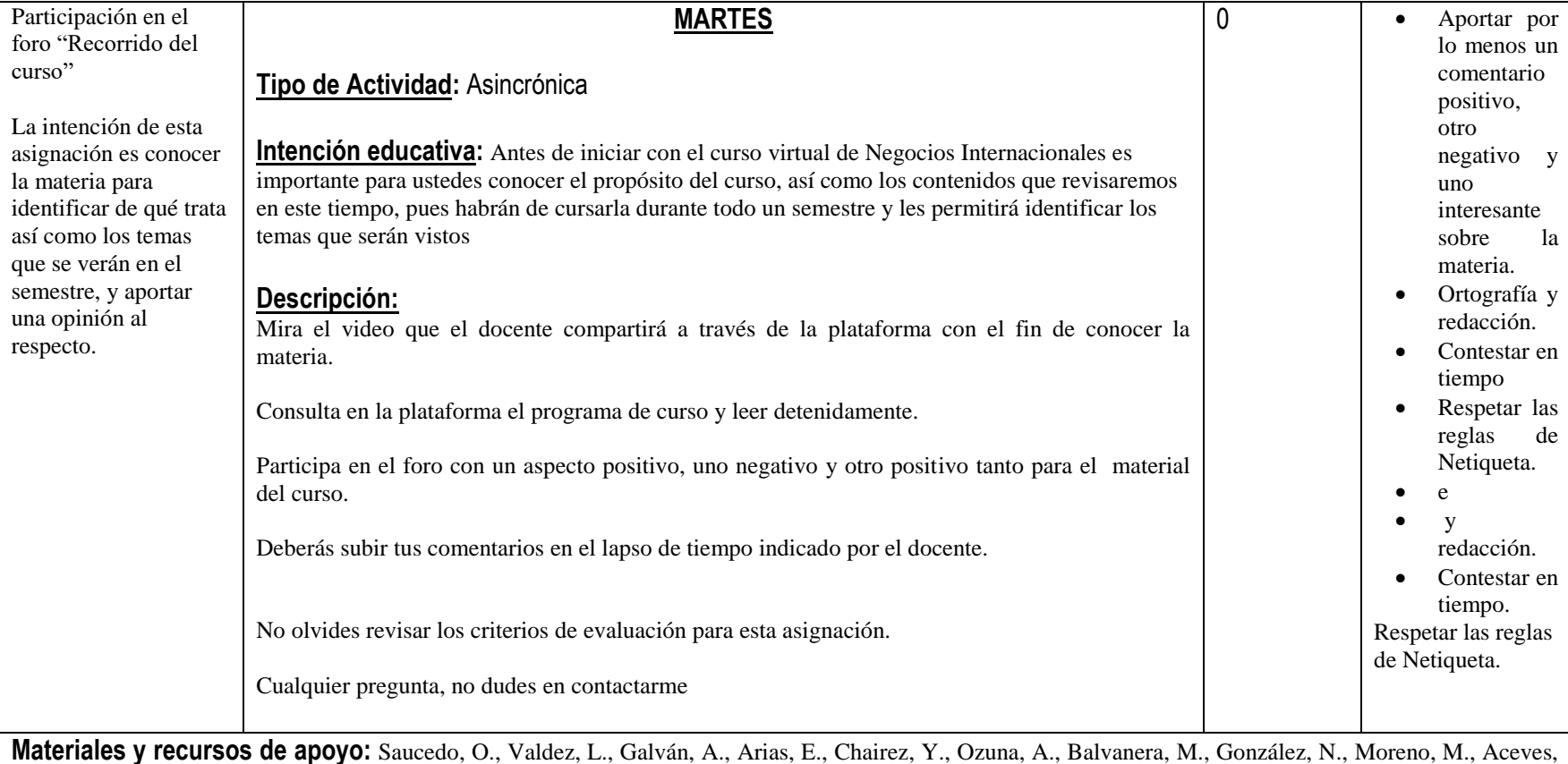

J., Lopez E., Álvarez T., Celaya, R. (2019) Programa de curso de Metodología de la Investigación. Instituto Tecnológico de Sonora.

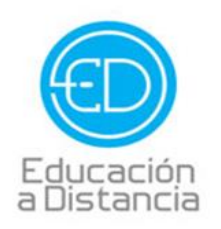

 $\epsilon$ Tel. 4109000 Ext. 1612

 $\circledR$ educacionadistancia@itson.edu.mx

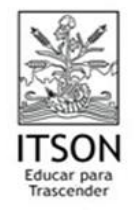

Celaya, R. [Roberto Celaya Figueroa, Sc.D.]. (2019, Noviembre 25). Presentación Curso [Archivo de video]. Recuperado de: <https://youtu.be/TIUlpDvfBsM>

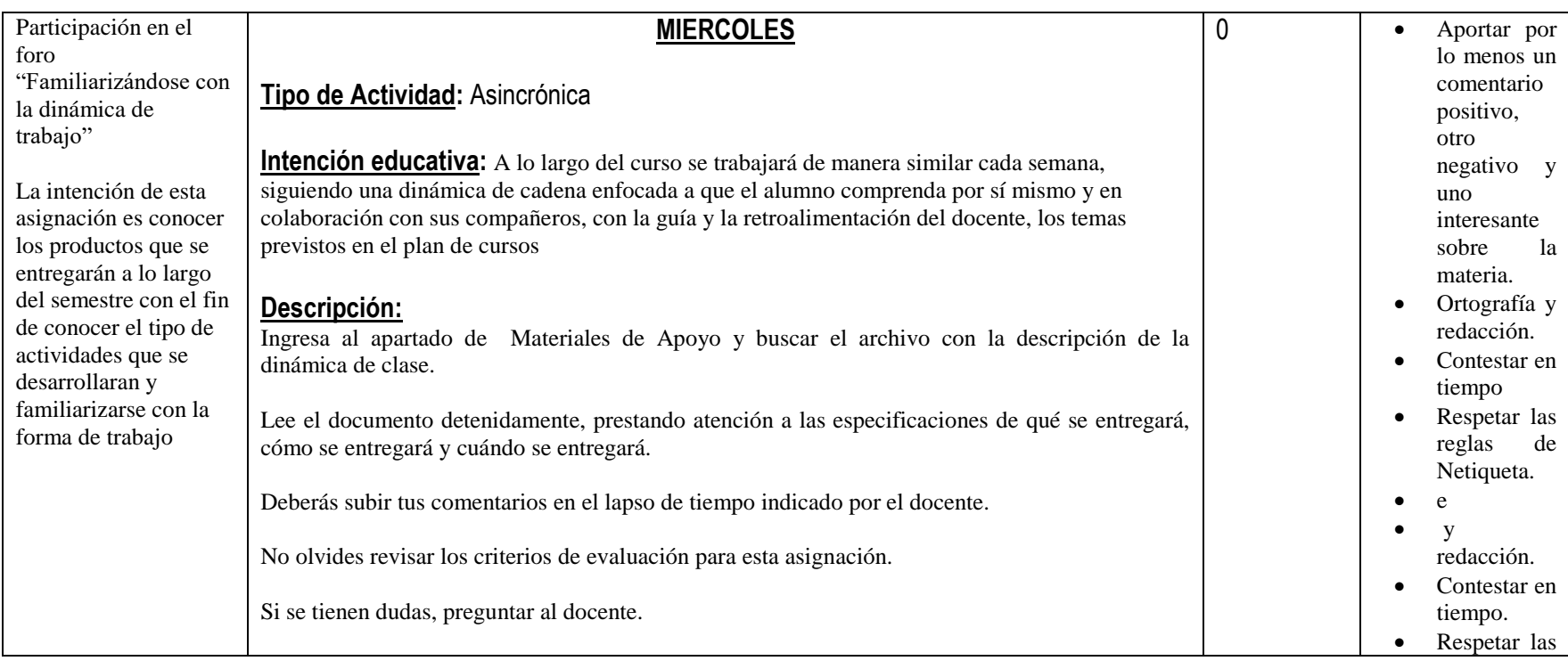

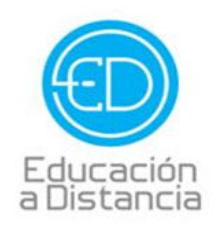

Tel. 4109000 Ext. 1612

 $\bullet$ 

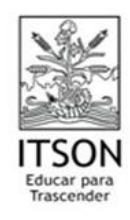

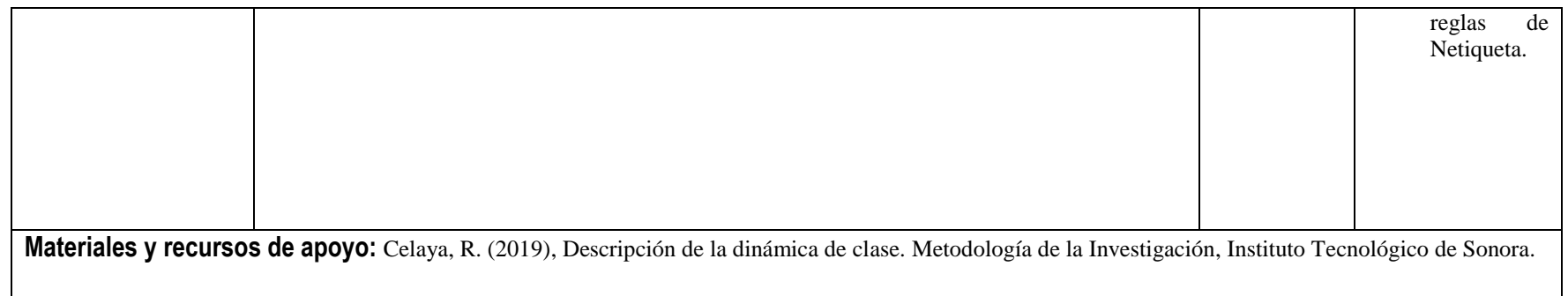

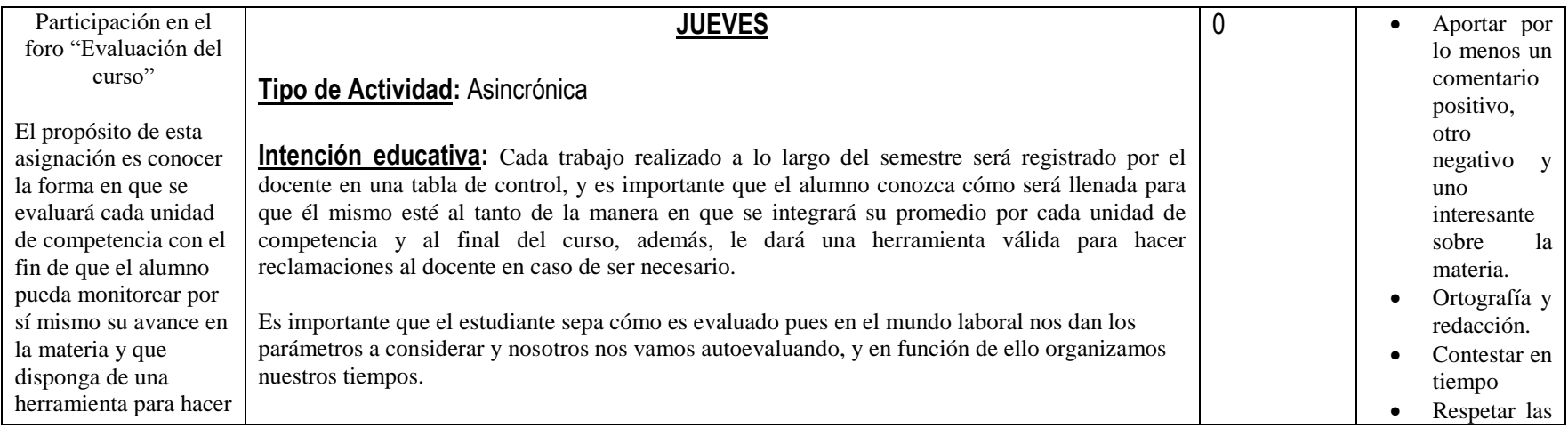

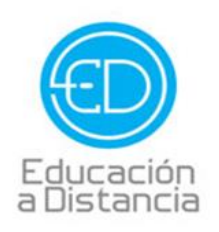

Tel. 4109000 Ext. 1612

 $\bullet$ 

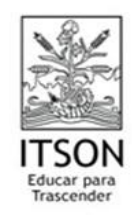

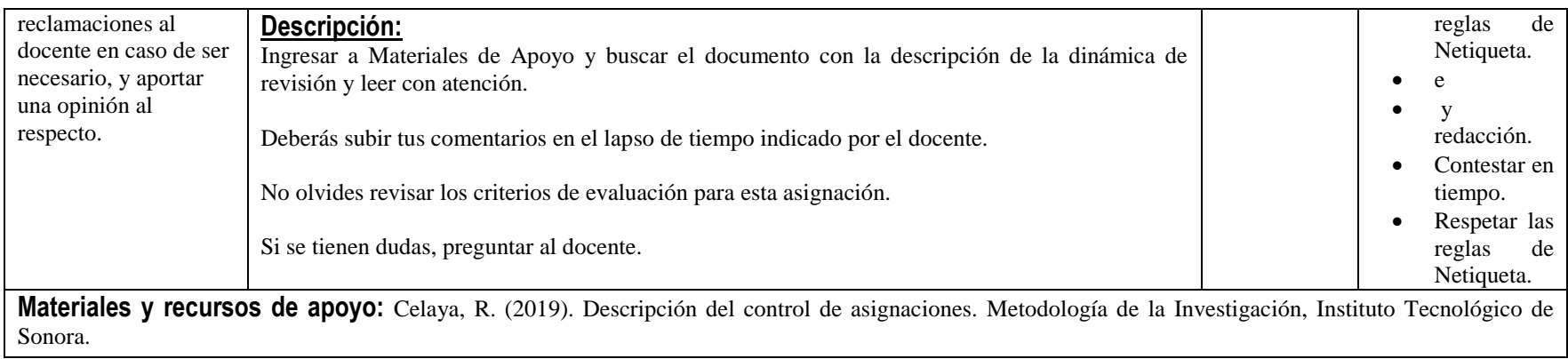

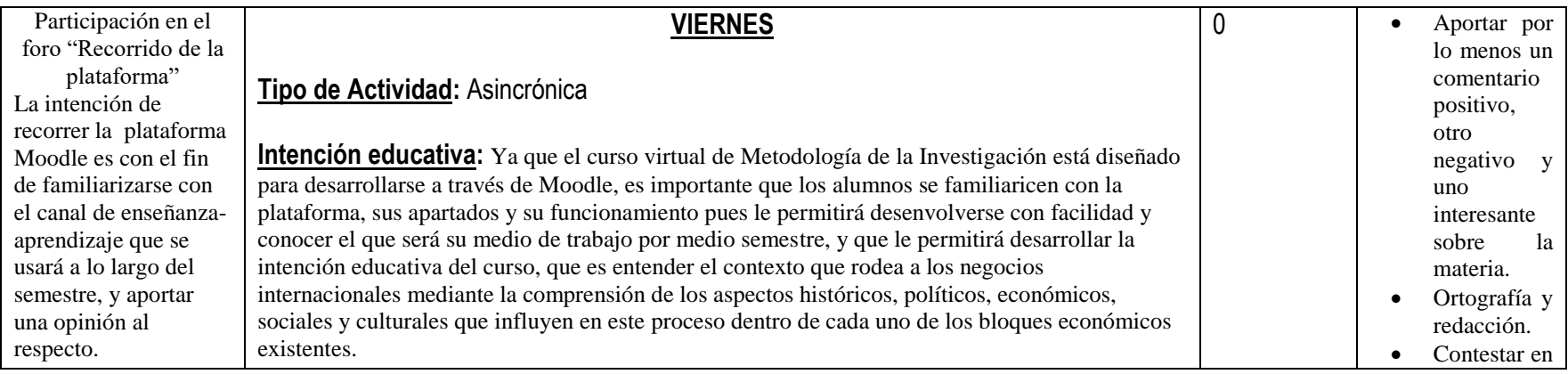

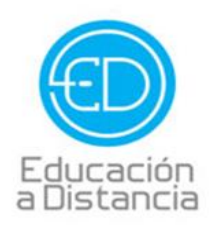

 $\mathbf{C}$ Tel. 4109000 Ext. 1612

 $\bullet$ 

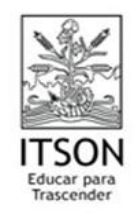

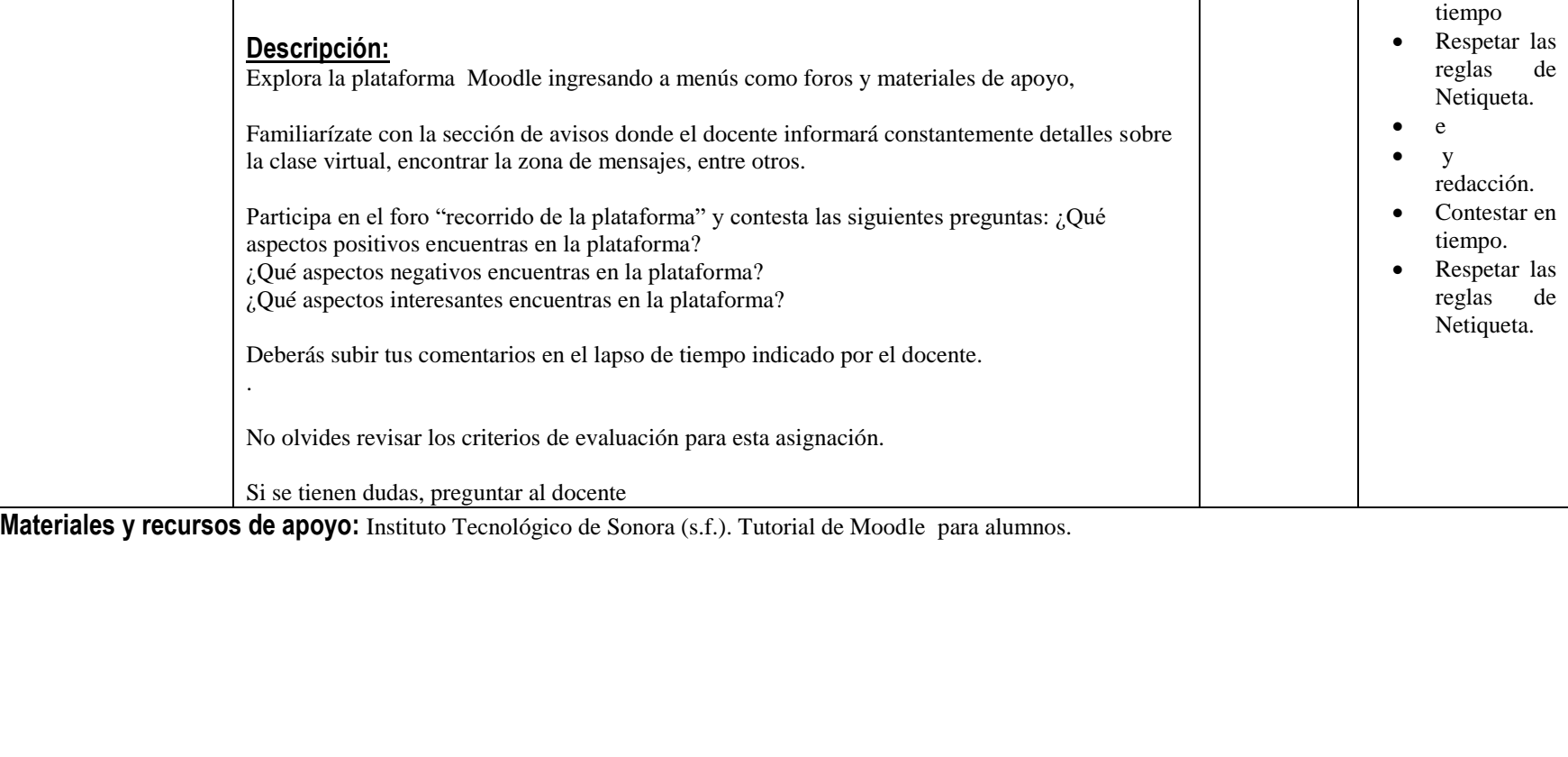

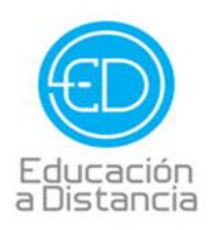

C Tel. 4109000 Ext. 1612

 $\bullet$ 

 $\circledR$ educacionadistancia@itson.edu.mx

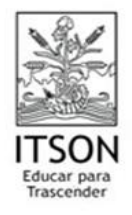

**Unidad de Competencia 1:** Identificar los elementos que comprenden la estructura para el desarrollo metodológico de una investigación de acuerdo al formato APA.

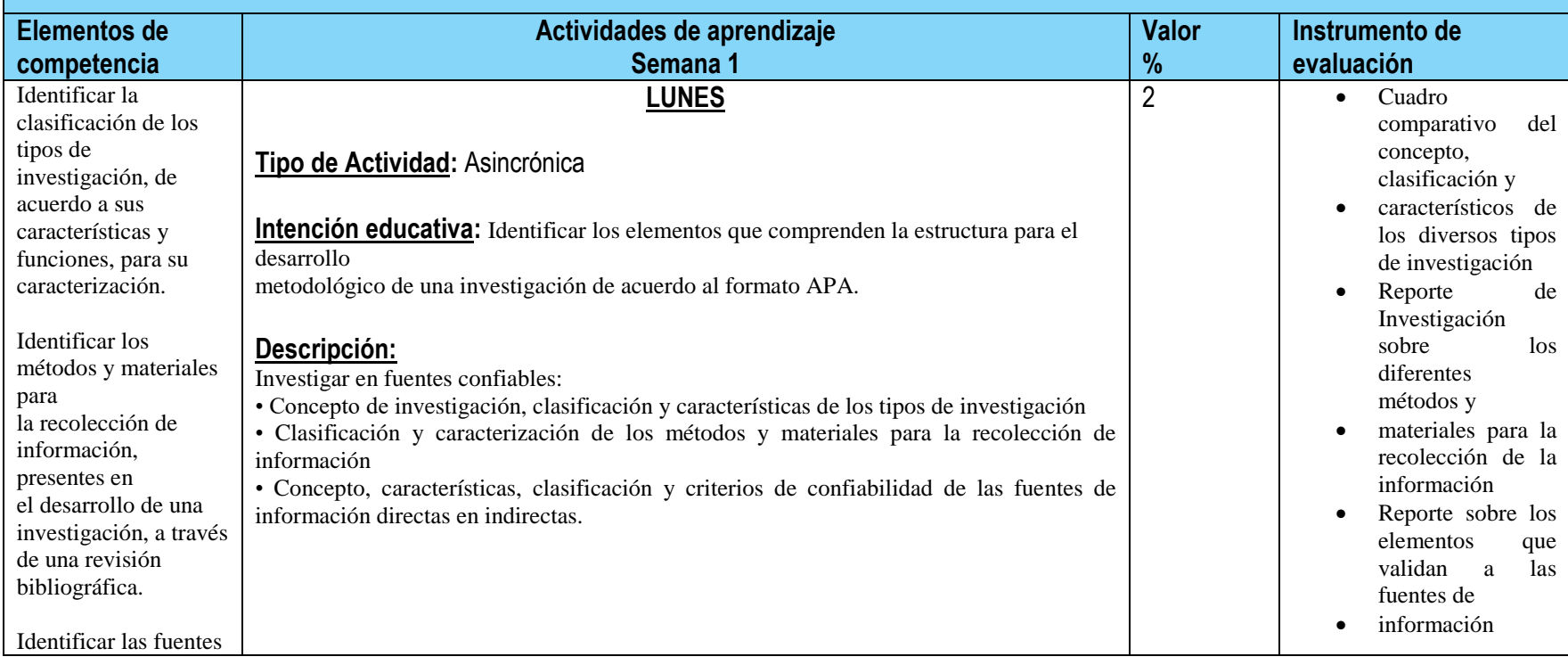

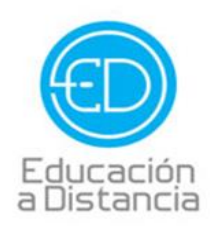

 $\epsilon$ Tel. 4109000 Ext. 1612

 $\bullet$ 

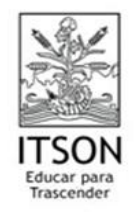

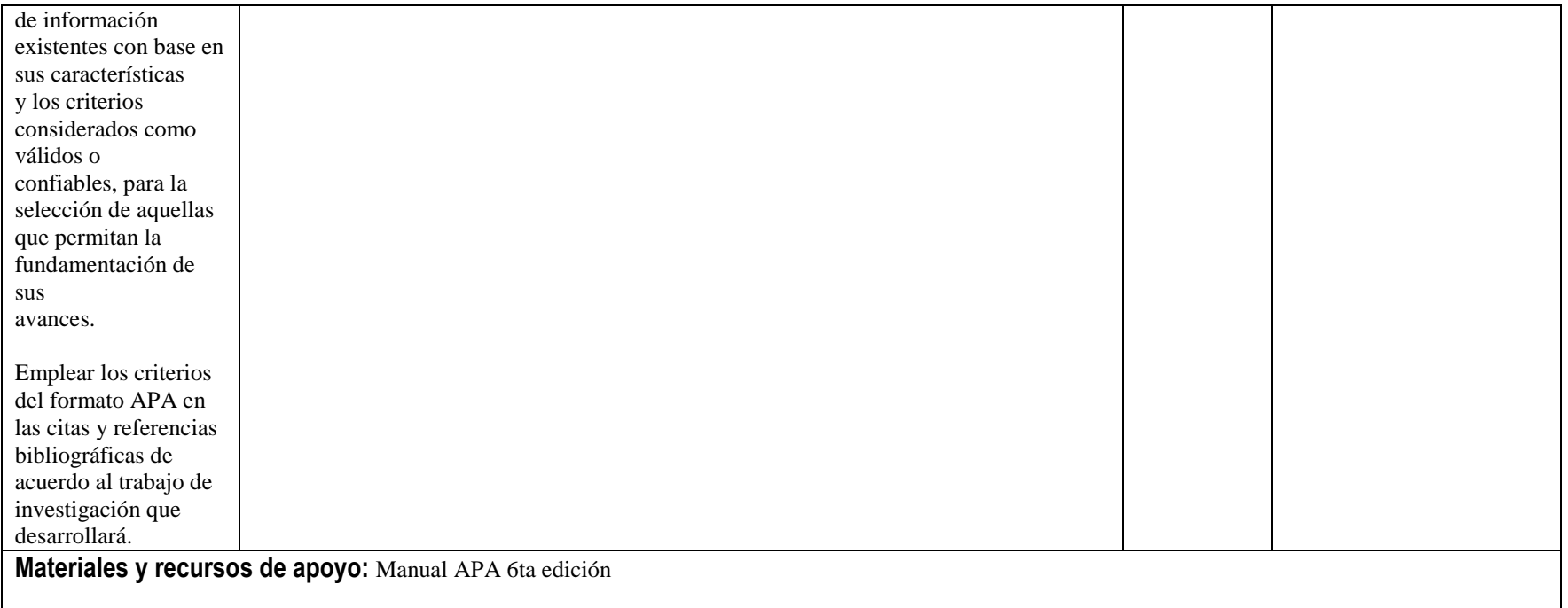

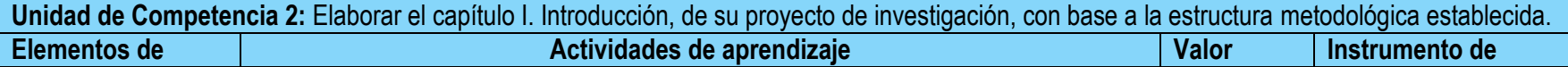

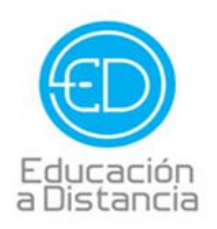

C Tel. 4109000 Ext. 1612

 $\bullet$ 

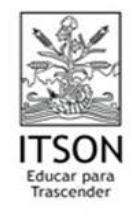

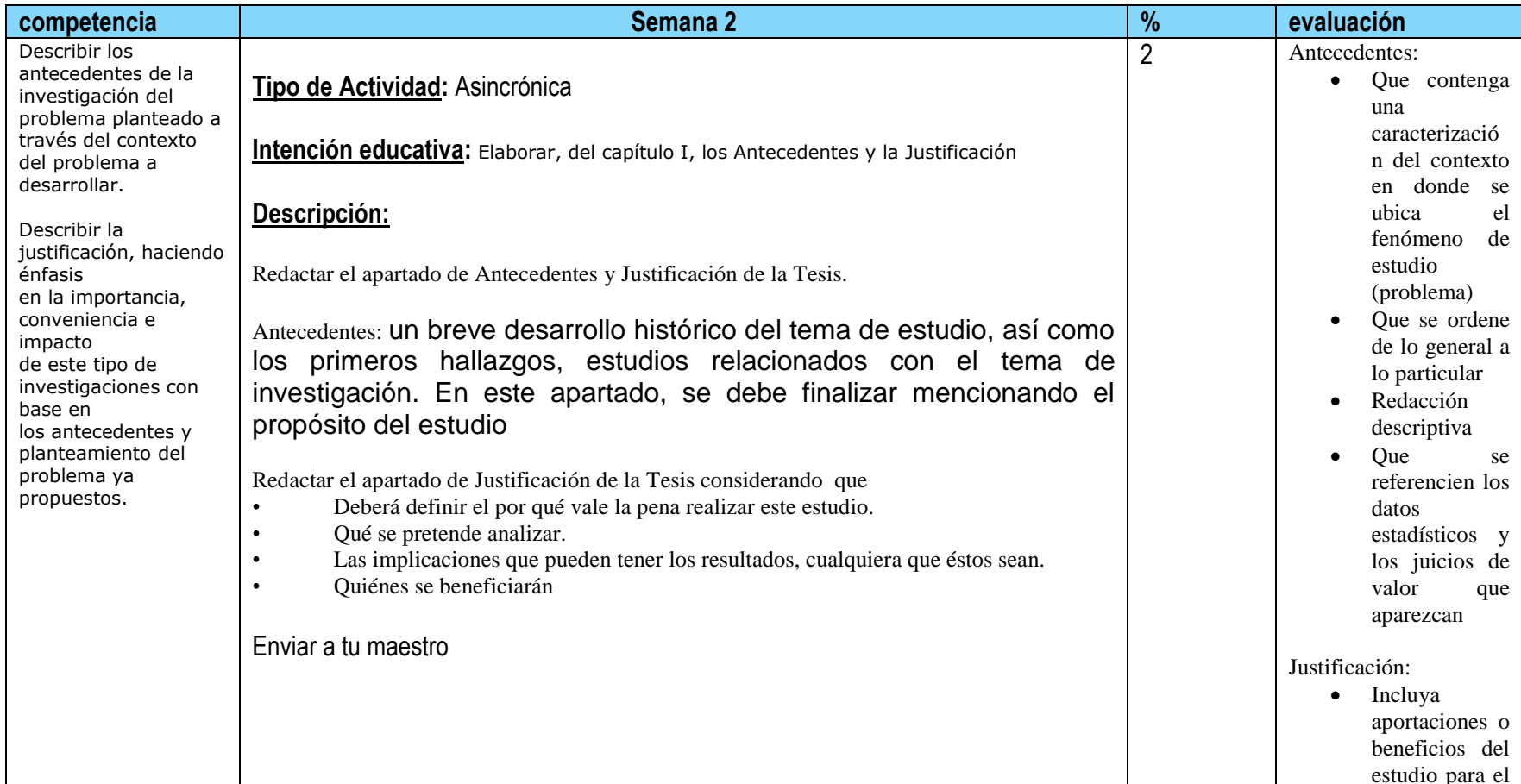

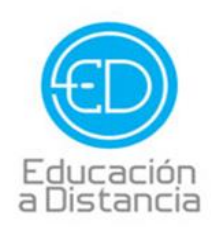

 $\mathbf{C}$ Tel. 4109000 Ext. 1612

 $\bullet$ 

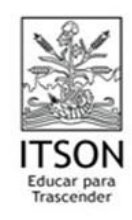

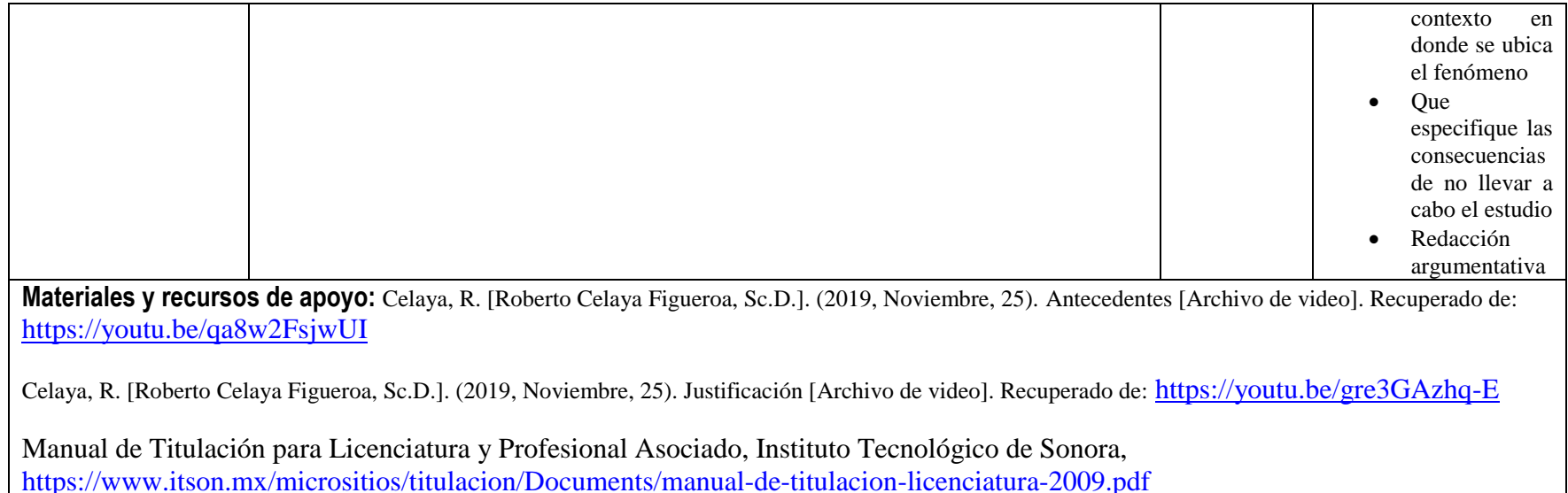

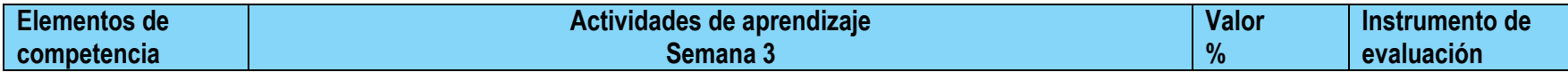

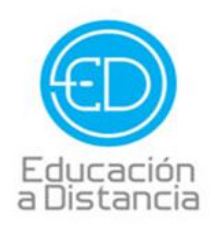

 $\epsilon$ Tel. 4109000 Ext. 1612

 $\bullet$ 

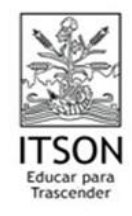

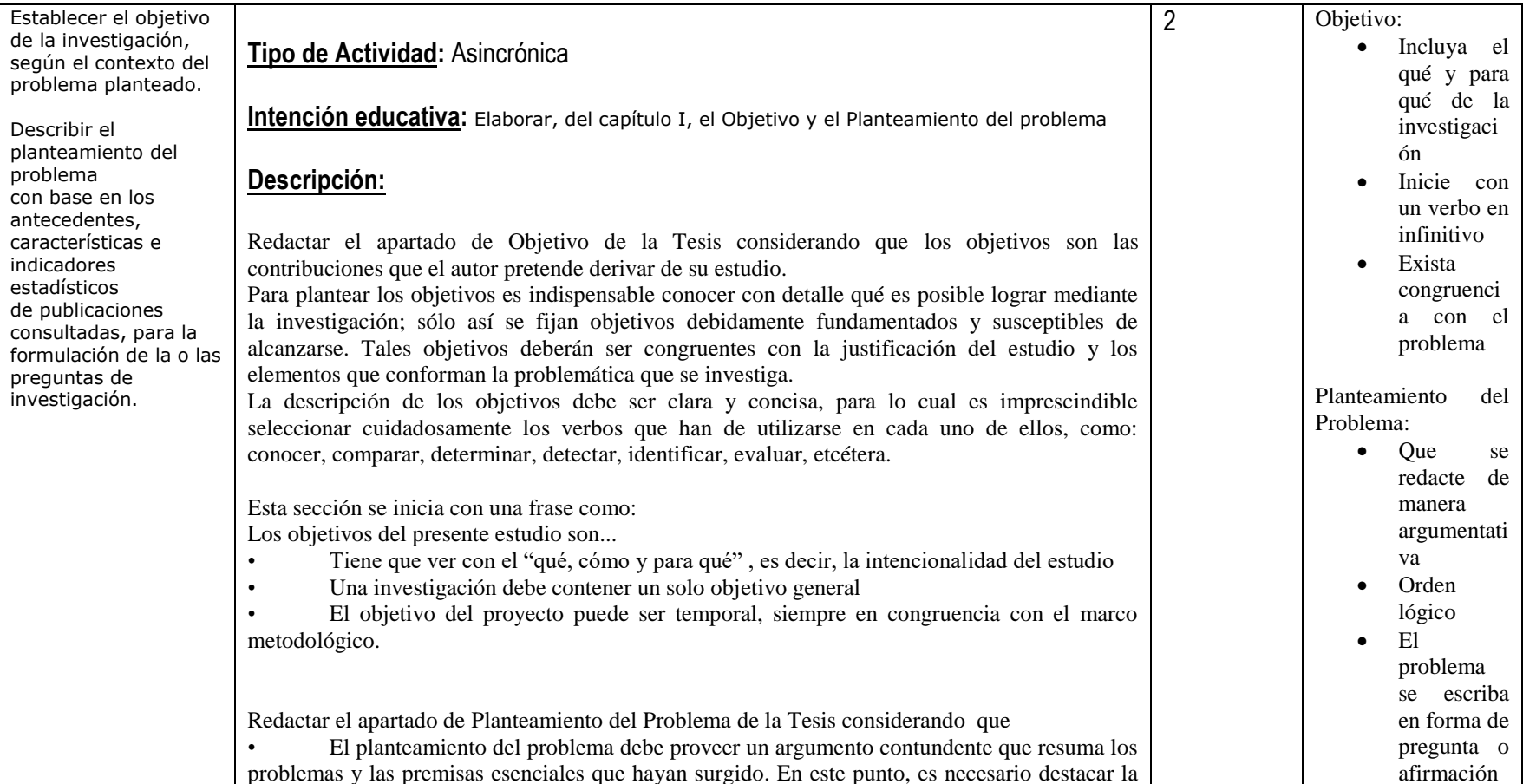

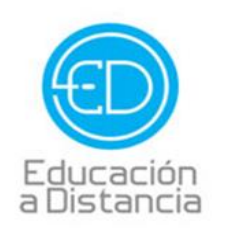

Ċ. Tel. 4109000 Ext. 1612

 $\bullet$ 

educacionadistancia@itson.edu.mx  $\omega$ 

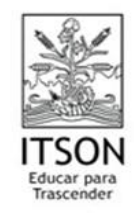

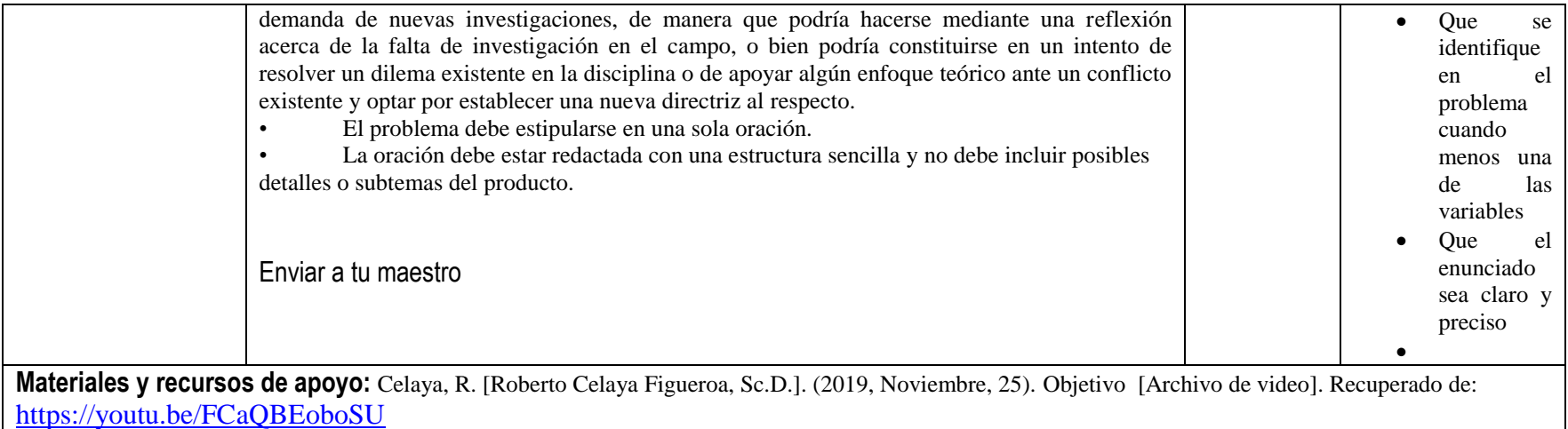

Celaya, R. [Roberto Celaya Figueroa, Sc.D.]. (2019, Noviembre, 25). Planteamiento del Problema [Archivo de video]. Recuperado de: <https://youtu.be/FHvbjCCAKQc>

Manual de Titulación para Licenciatura y Profesional Asociado, Instituto Tecnológico de Sonora, <https://www.itson.mx/micrositios/titulacion/Documents/manual-de-titulacion-licenciatura-2009.pdf>

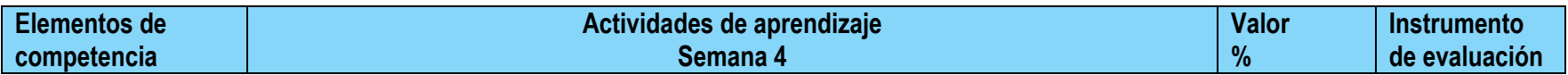

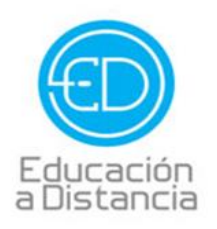

 $\mathbf{C}$ Tel. 4109000 Ext. 1612

 $\bullet$ 

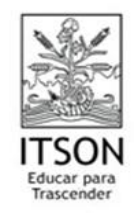

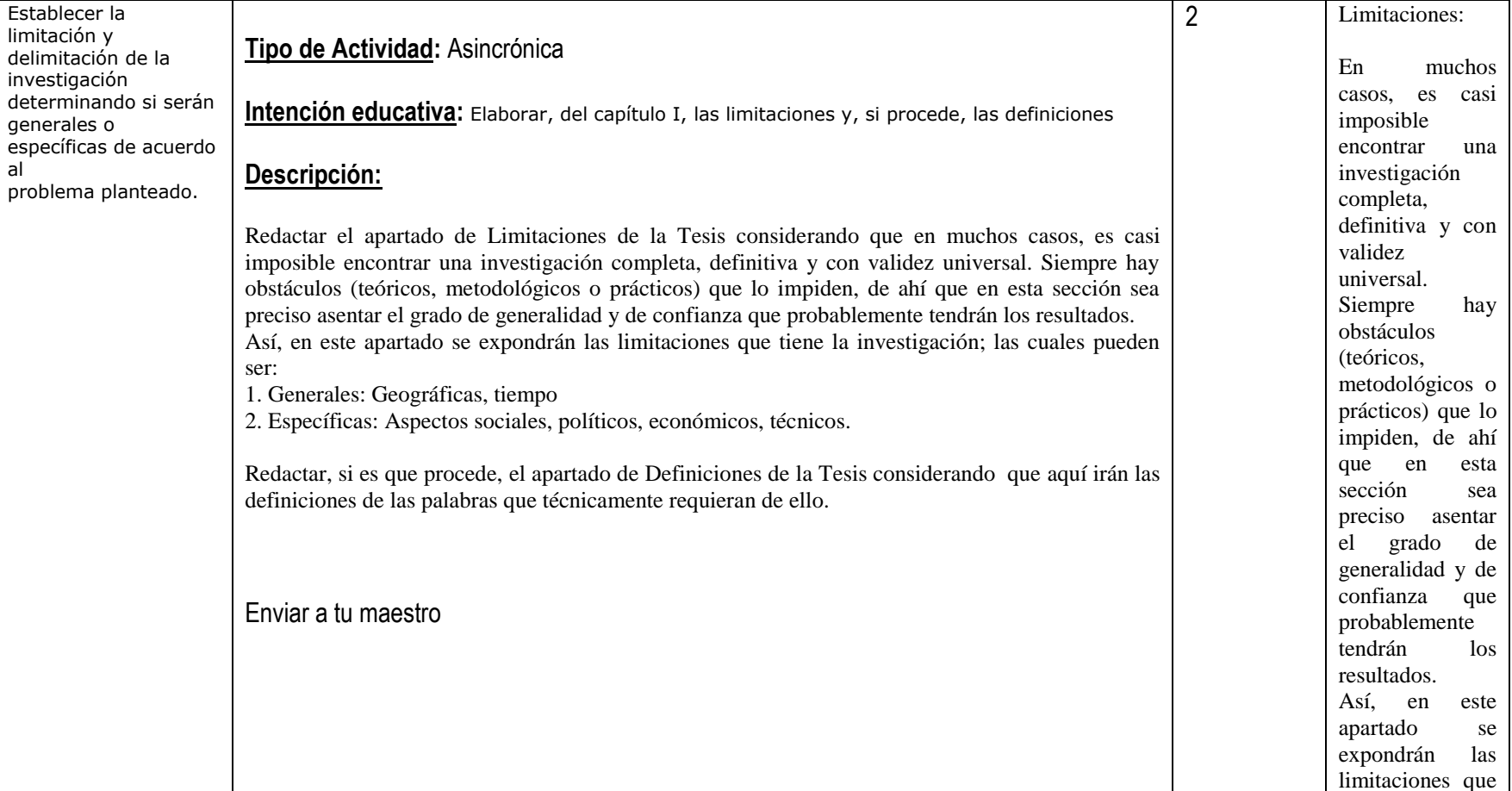

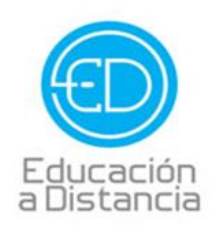

 $\epsilon$ Tel. 4109000 Ext. 1612

 $\bullet$ 

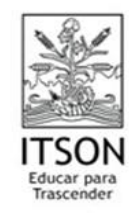

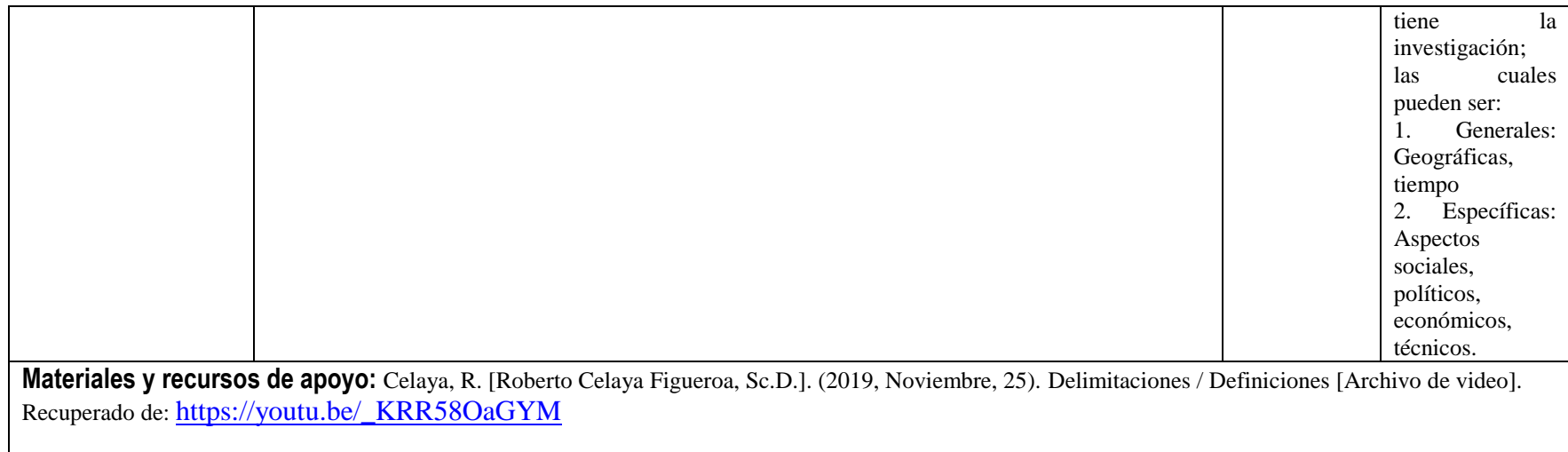

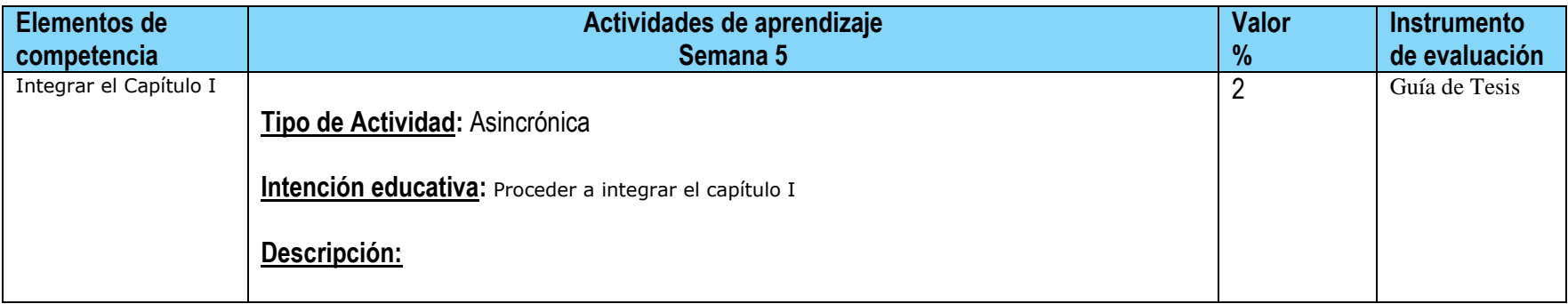

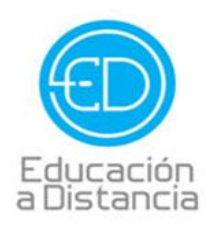

 $\epsilon$ Tel. 4109000 Ext. 1612

 $\bullet$ 

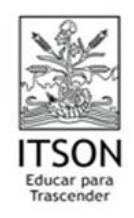

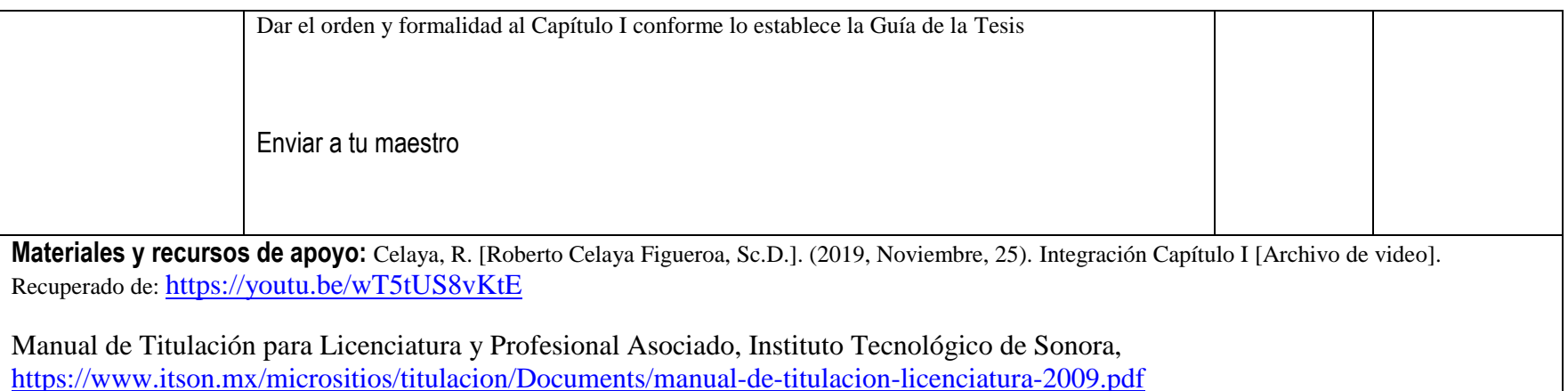

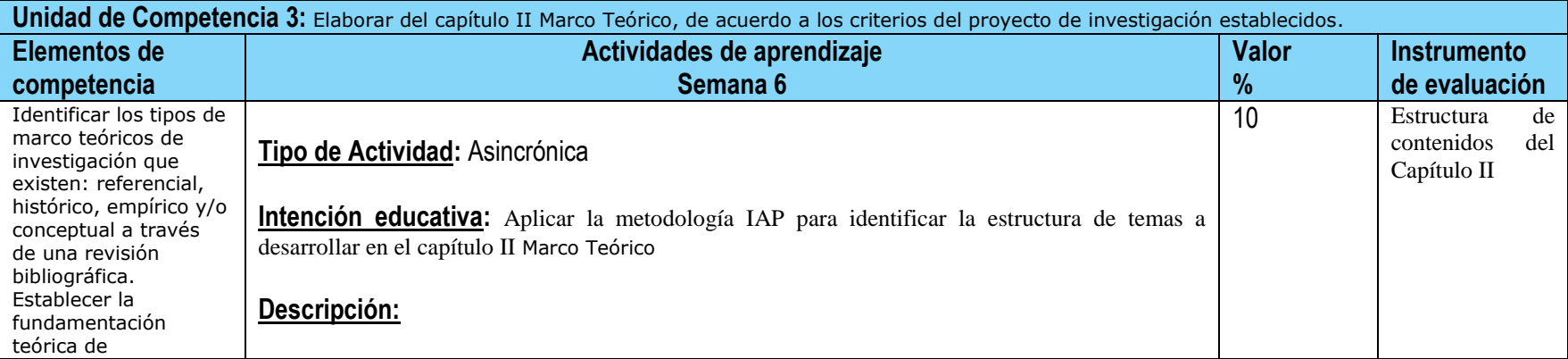

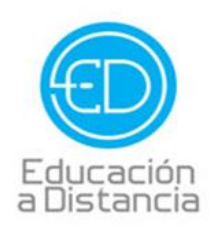

C Tel. 4109000 Ext. 1612

 $\bullet$ 

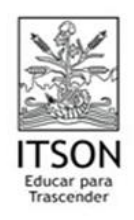

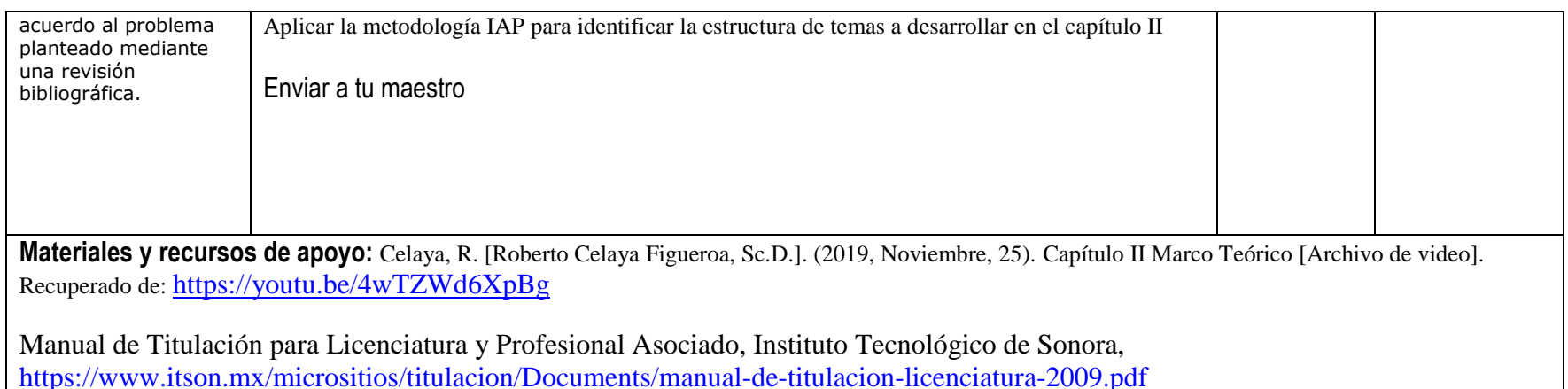

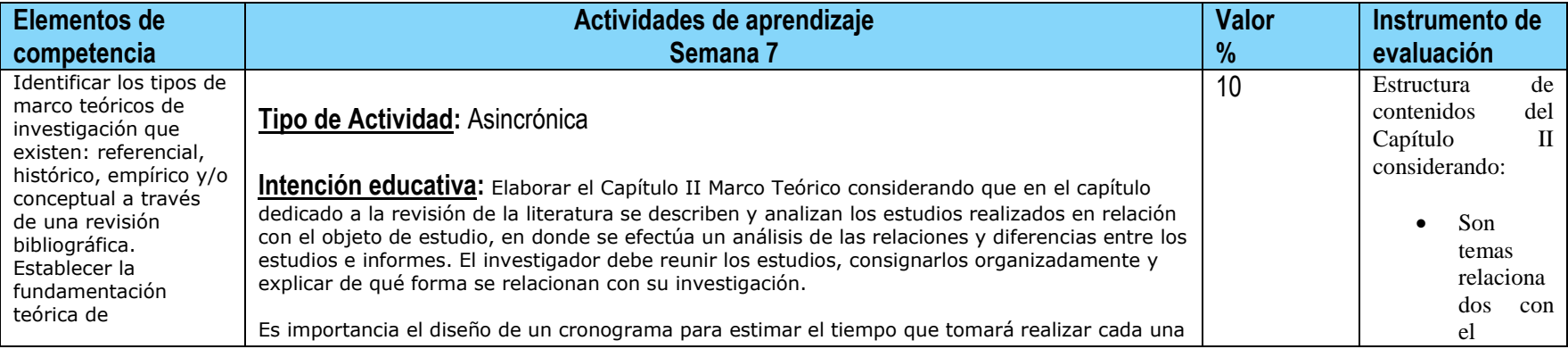

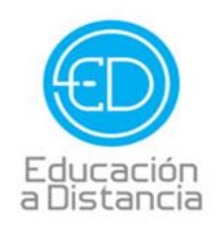

Tel. 4109000 Ext. 1612

 $\bullet$ 

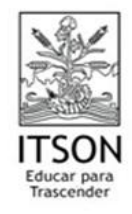

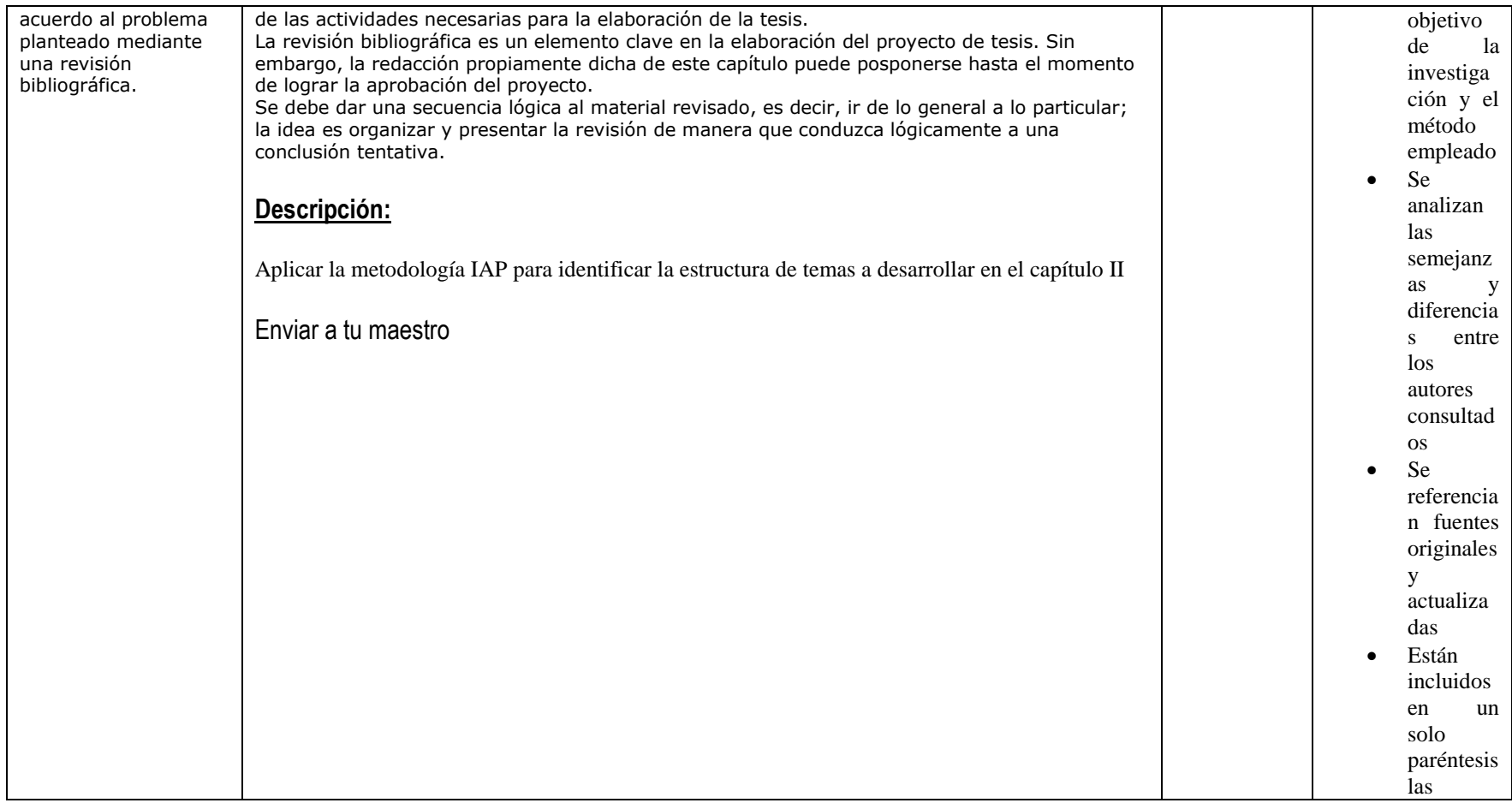

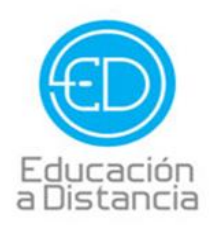

Tel. 4109000 Ext. 1612

 $\bullet$ 

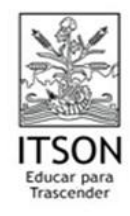

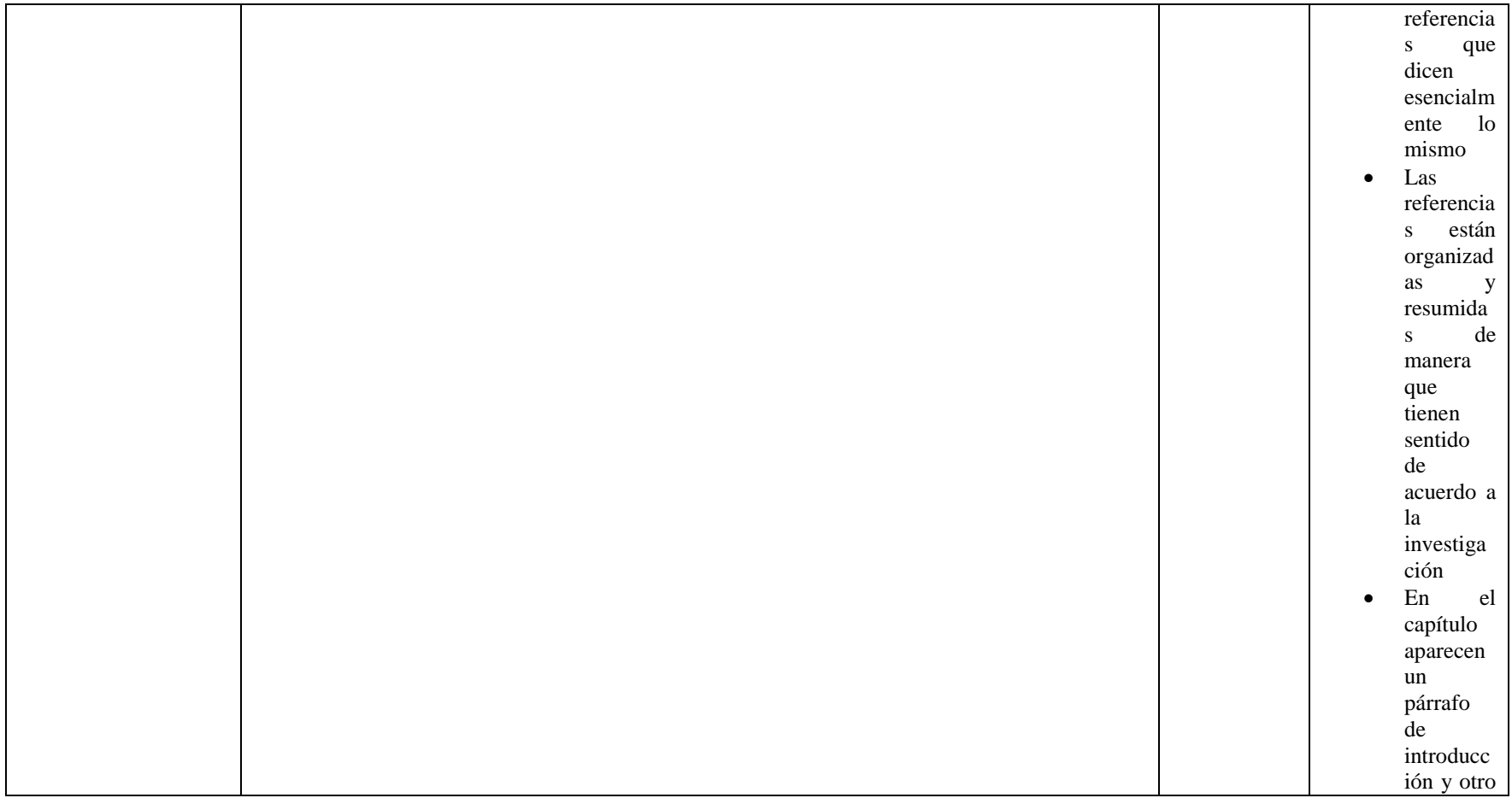

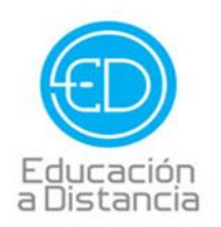

 $\mathbf{C}$ Tel. 4109000 Ext. 1612

 $\bullet$ 

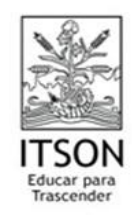

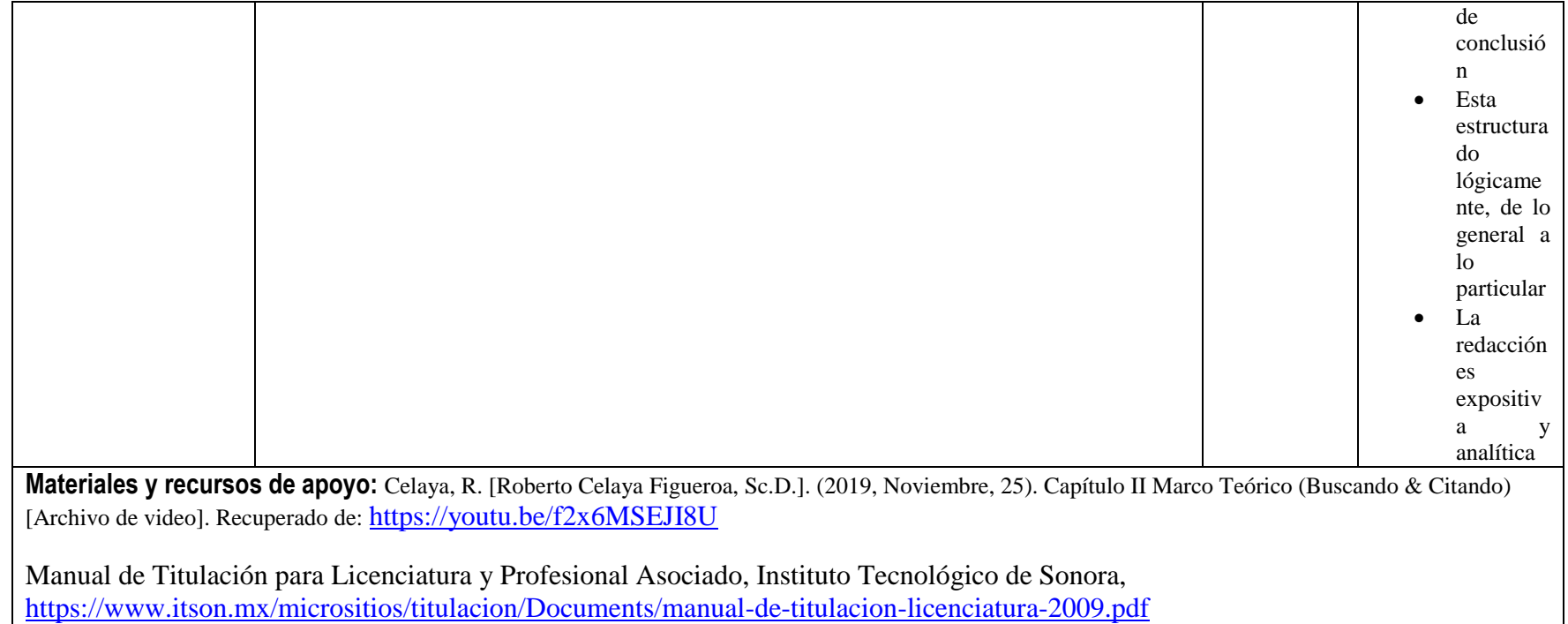

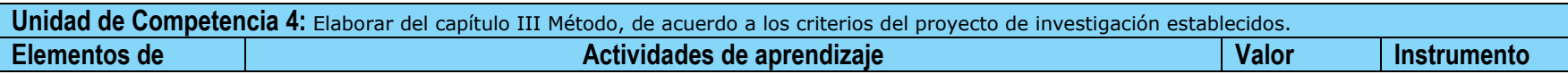

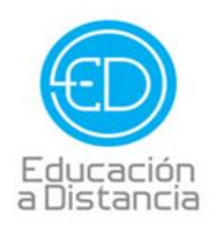

C Tel. 4109000 Ext. 1612

 $\bullet$ 

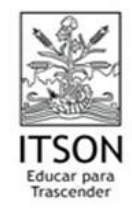

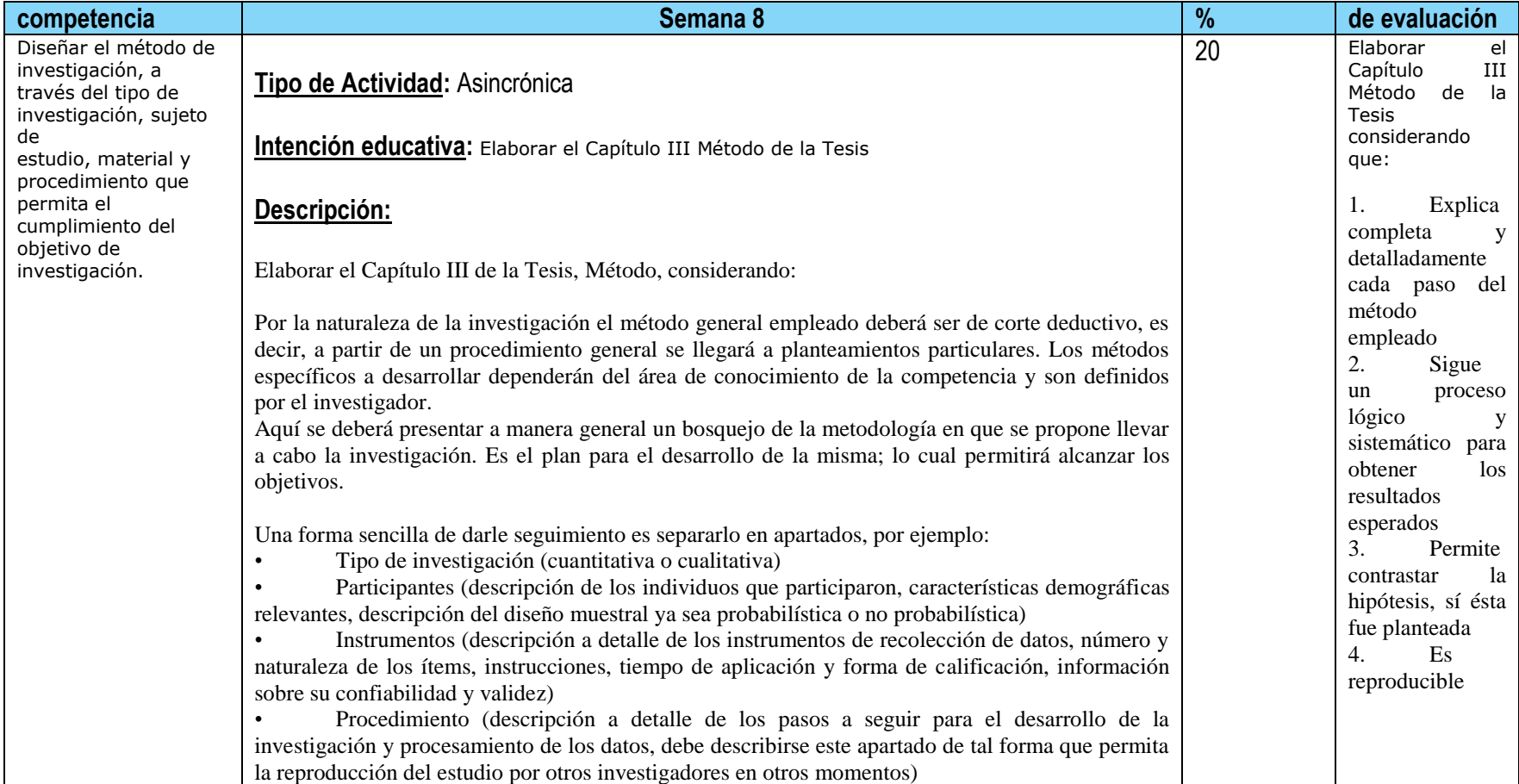

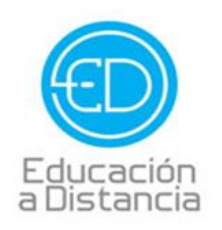

Tel. 4109000 Ext. 1612 C.

O

educacionadistancia@itson.edu.mx  $\omega$ 

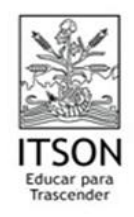

Enviar a tu maestro **Materiales y recursos de apoyo:** Celaya, R. [Roberto Celaya Figueroa, Sc.D.]. (2019, Noviembre, 25). Capítulo III Método [Archivo de video]. Recuperado de: <https://youtu.be/Hh24GyKtVZQ> Manual de Titulación para Licenciatura y Profesional Asociado, Instituto Tecnológico de Sonora, <https://www.itson.mx/micrositios/titulacion/Documents/manual-de-titulacion-licenciatura-2009.pdf>

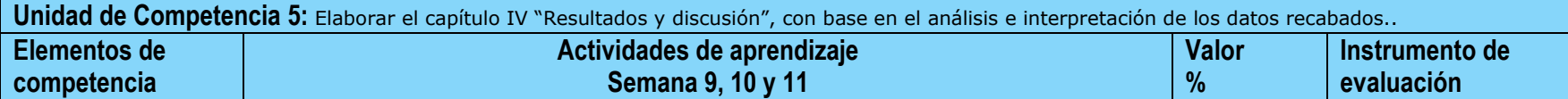

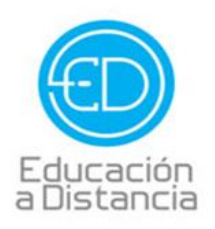

C Tel. 4109000 Ext. 1612

 $\bullet$ 

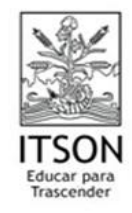

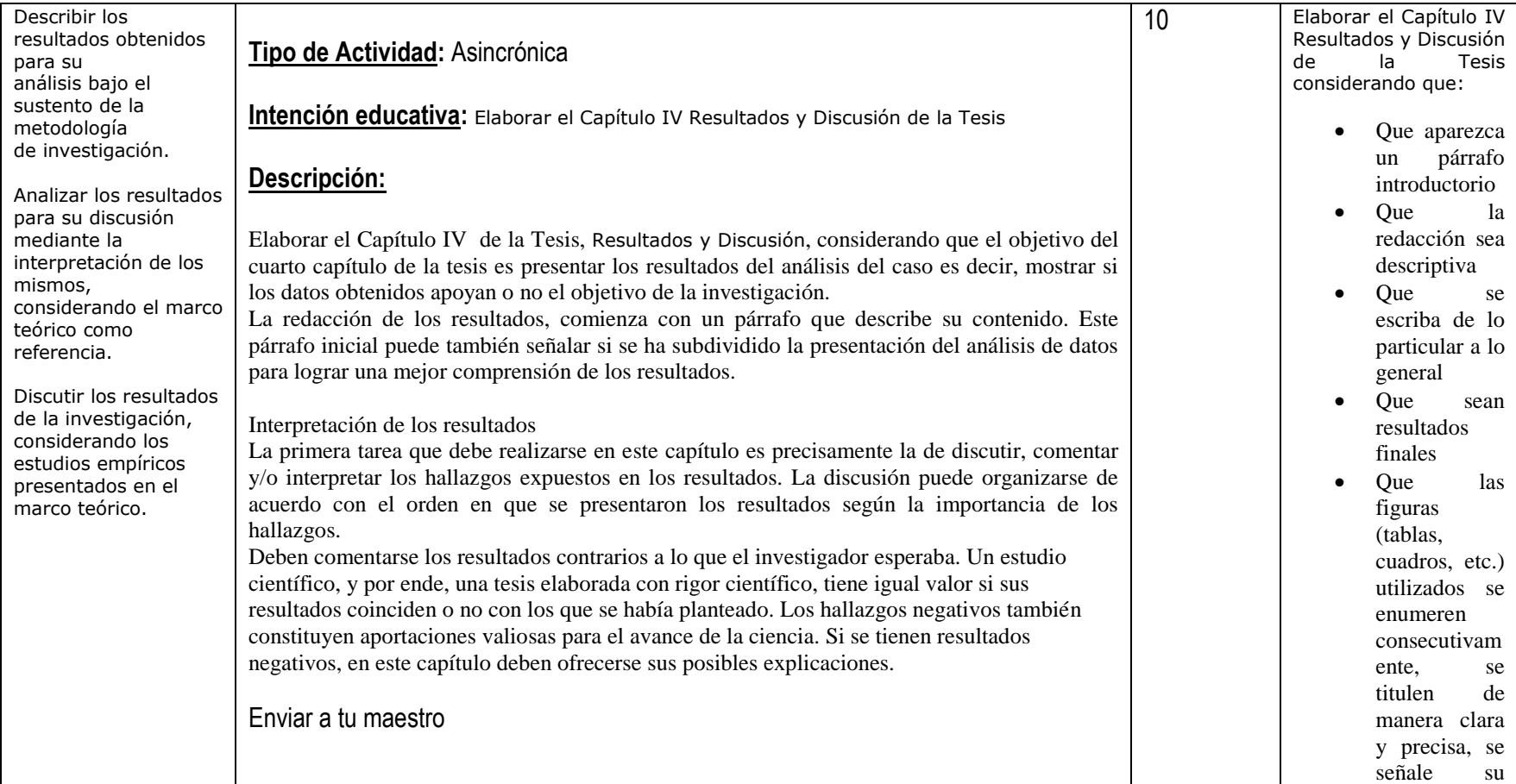

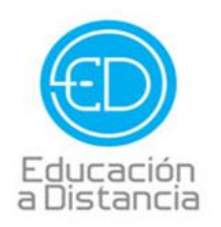

C Tel. 4109000 Ext. 1612

 $\bullet$ 

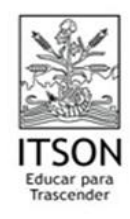

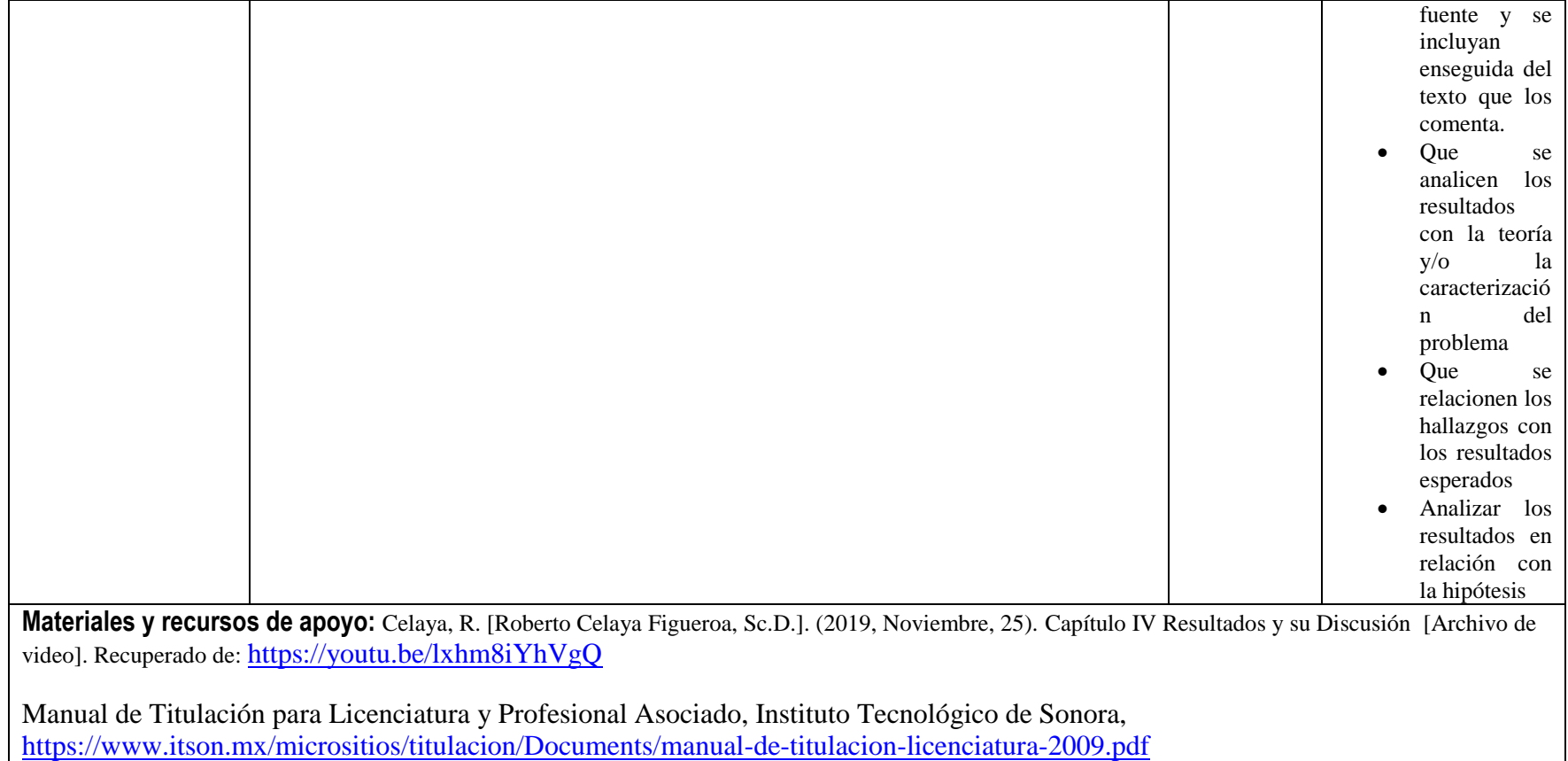

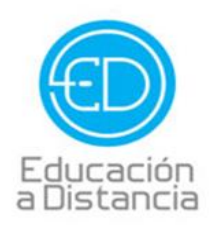

C Tel. 4109000 Ext. 1612

 $\bullet$ 

 $@$  educacionadistancia@itson.edu.mx

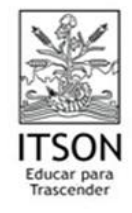

**Unidad de Competencia 6:** Elaborar el capítulo V "Conclusiones y Recomendaciones", con base en el alcance de los objetivos establecidos, las preguntas de investigación, hipótesis y resultados.

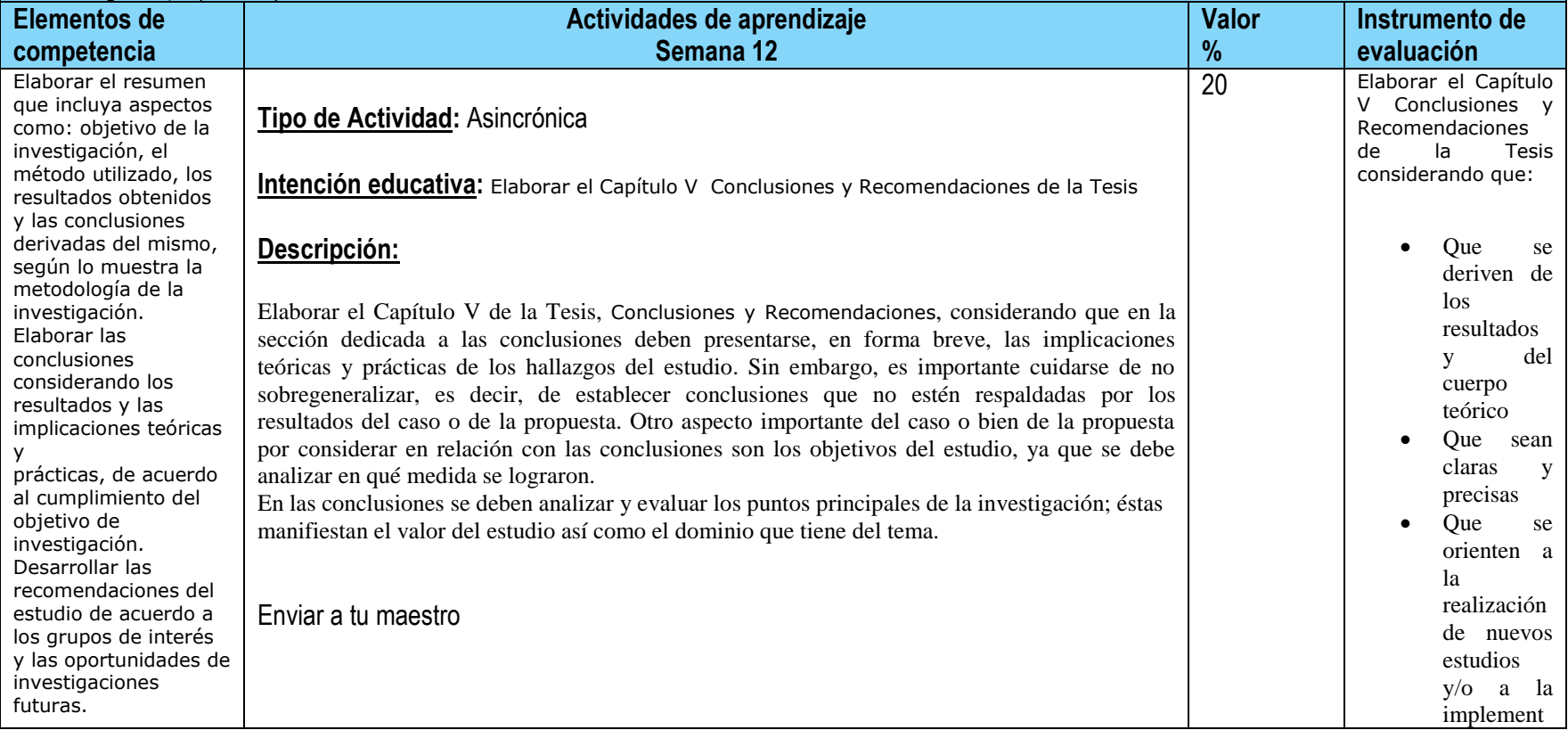

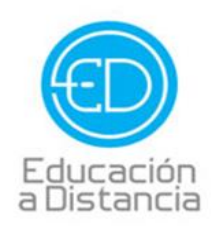

Tel. 4109000 Ext. 1612

 $\bullet$ 

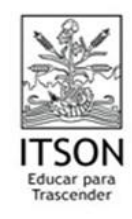

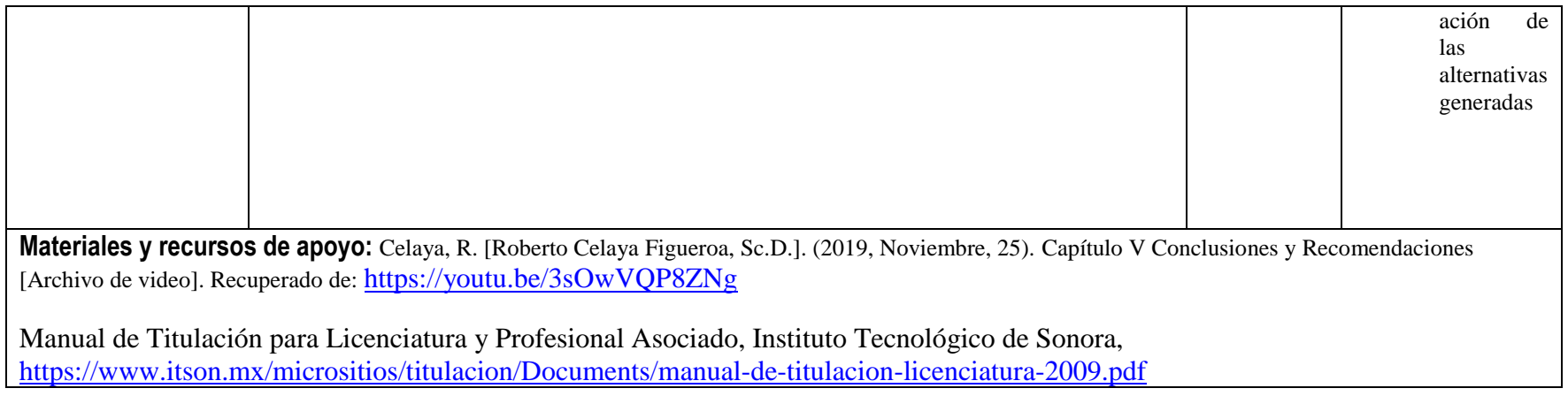

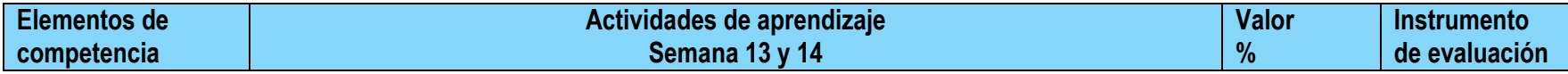

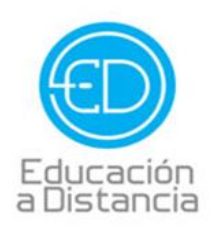

 $\epsilon$ Tel. 4109000 Ext. 1612

 $\bullet$ 

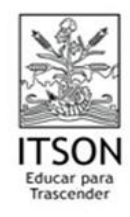

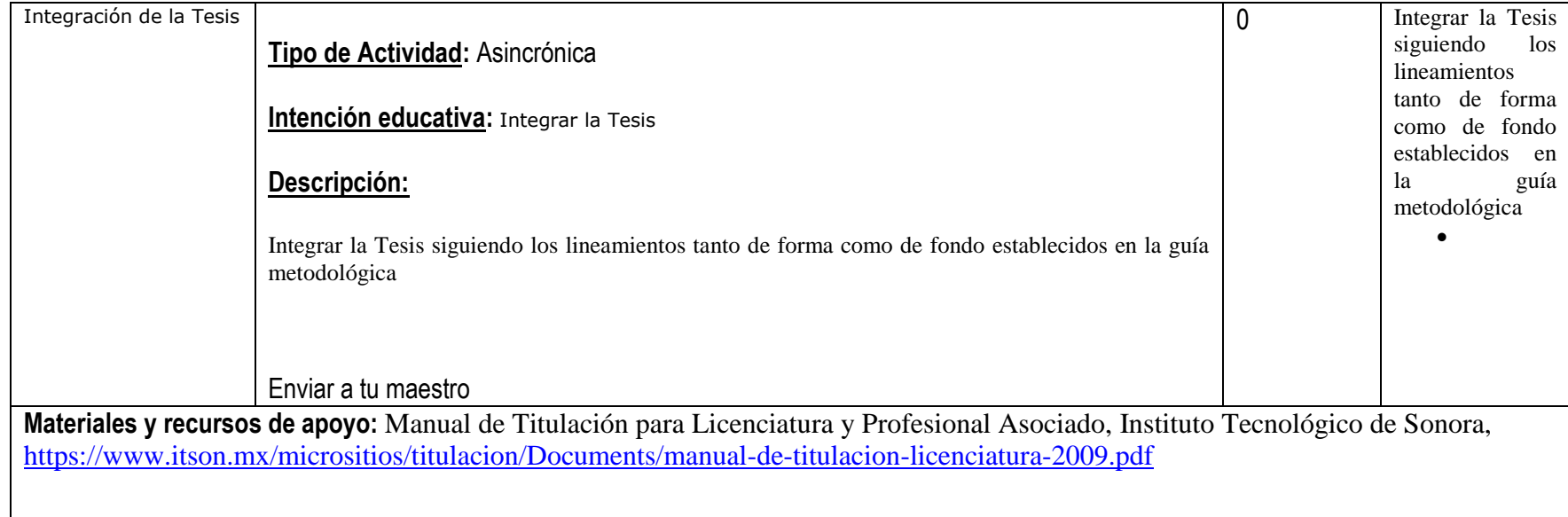

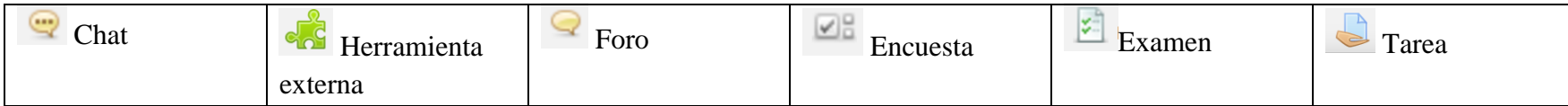

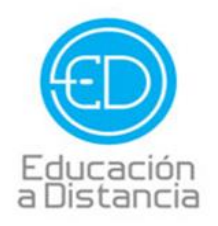

 $\epsilon$ Tel. 4109000 Ext. 1612

 $\bullet$ 

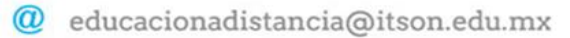

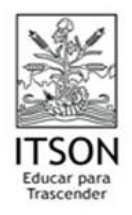

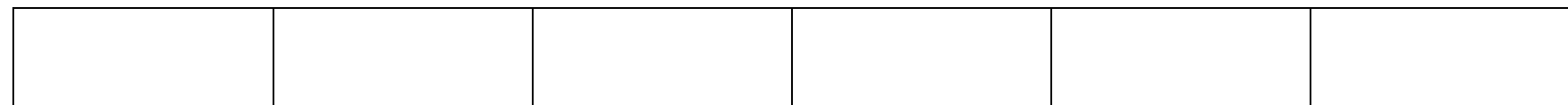

## **Diseño del plan de sesión**

# **Nombre del curso:** Optativa 1 – Negocios Internacionales I **Fecha de elaboración:** Noviembre de 2019 **Virtualizadores:** Dr. Roberto Celaya Figueroa, Kevin Duarte Gil

Competencias a la que contribuye: Proponer programas sustentados en la teoría económica que permitan la consolidación en las organizaciones y sus ventajas competitivas para el desarrollo de las mismas, considerando aquellas características particulares que presenten, así como su relación con el entorno.

Afronta las situaciones tanto de la vida cotidiana como las contingentes con base en el reconocimiento y aplicación de sus capacidades en un conocimiento objetivo del entorno para incidir en su bienestar personal y en el d comunidad de manera eficaz y ética en función de las organizaciones en estudio.

#### **Solución de problemas:**

### **Uso de Tecnologías de Información y Comunicación:**

Apoya la comunicación eficaz al interior de los equipos de trabajo, de modo que estas competencias se encuentran fuertemente vinculadas.

#### **Trabajo en Equipo:**

Desarrollar las actividades de trabajo colaborativo entre diversas personas para cumplir con objetivos específicos comunes a estas, a las áreas y a las organizaciones a las que pertenecen o en las que trabajan.

# **Intención educativa del curso ¿Al final del curso que deberán aprender mis estudiantes?:**

Entender el contexto que rodea a los negocios internacionales mediante la comprensión de los aspectos históricos, políticos, económicos, sociales y culturales que influyen en este proceso dentro de cada uno de los bloques

**Unidad de competencia 0: Conociendo la clase virtual de Negocios Internacionales.**

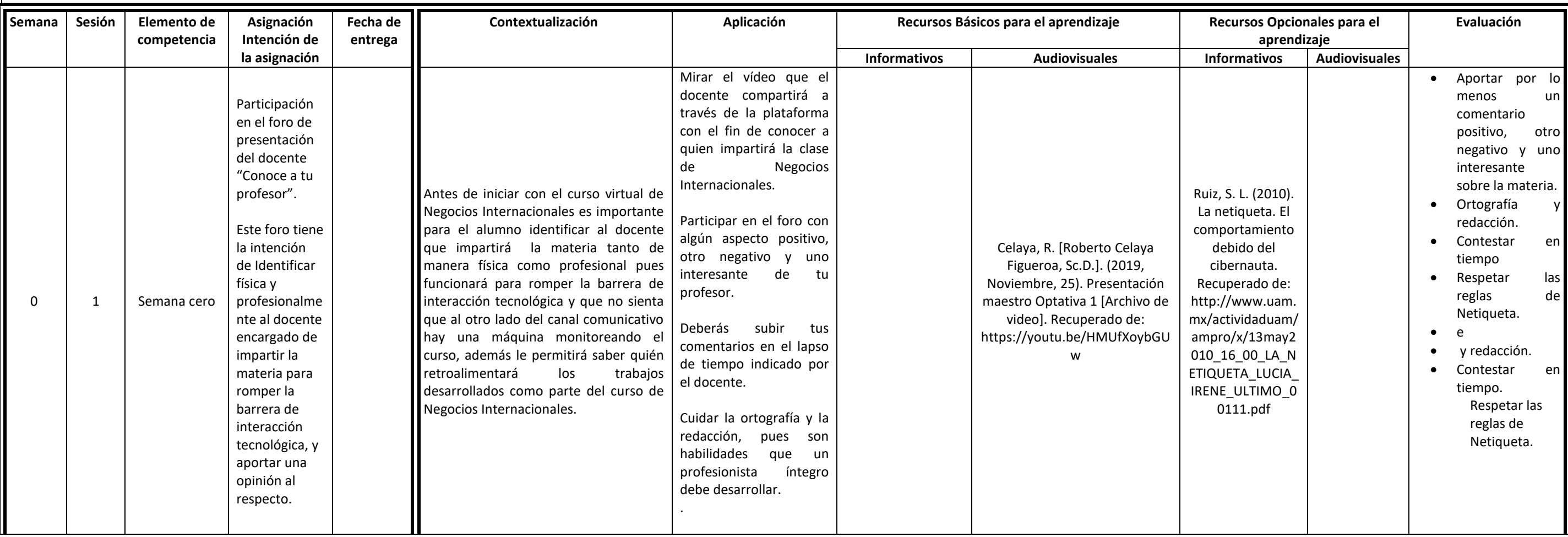

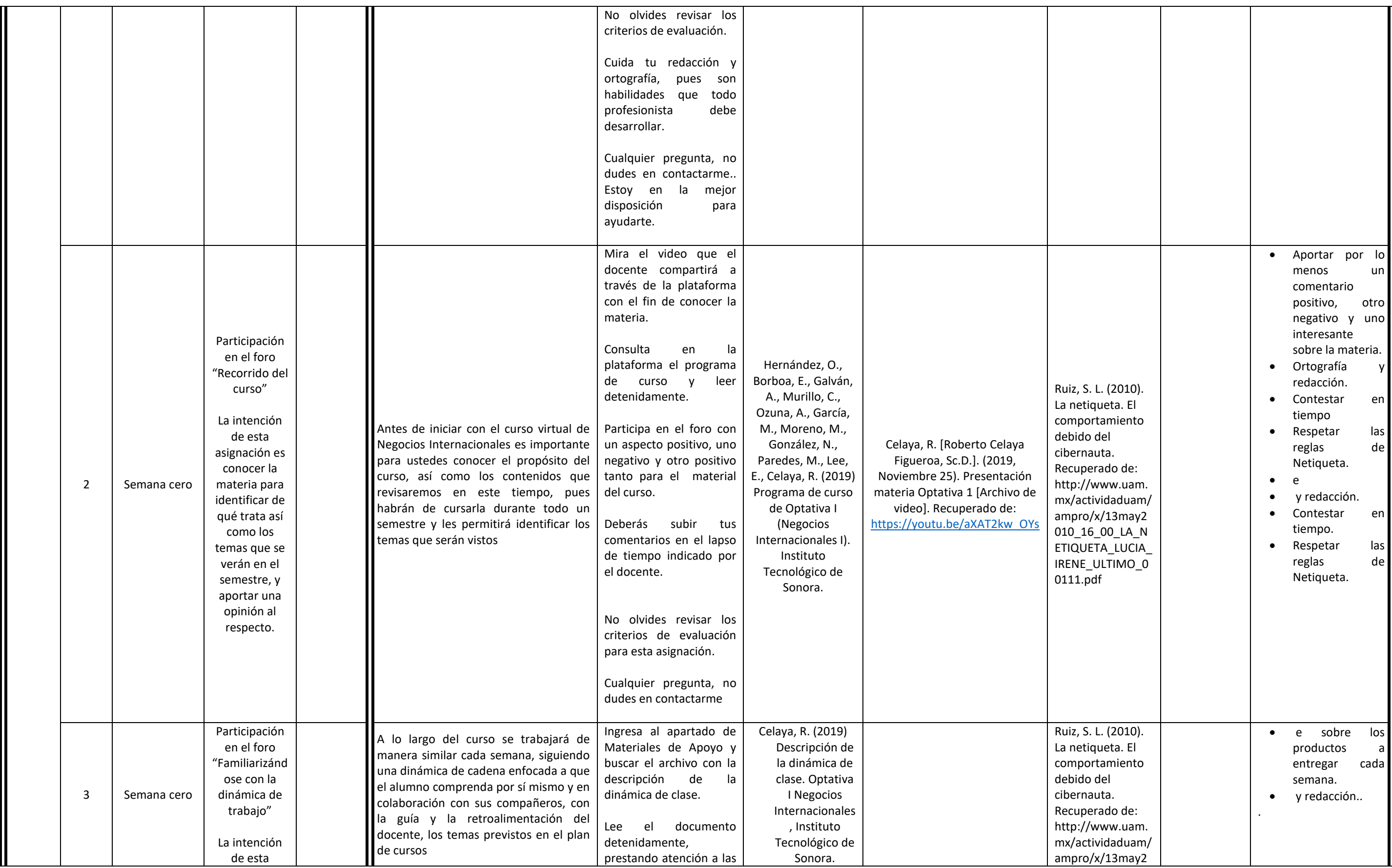

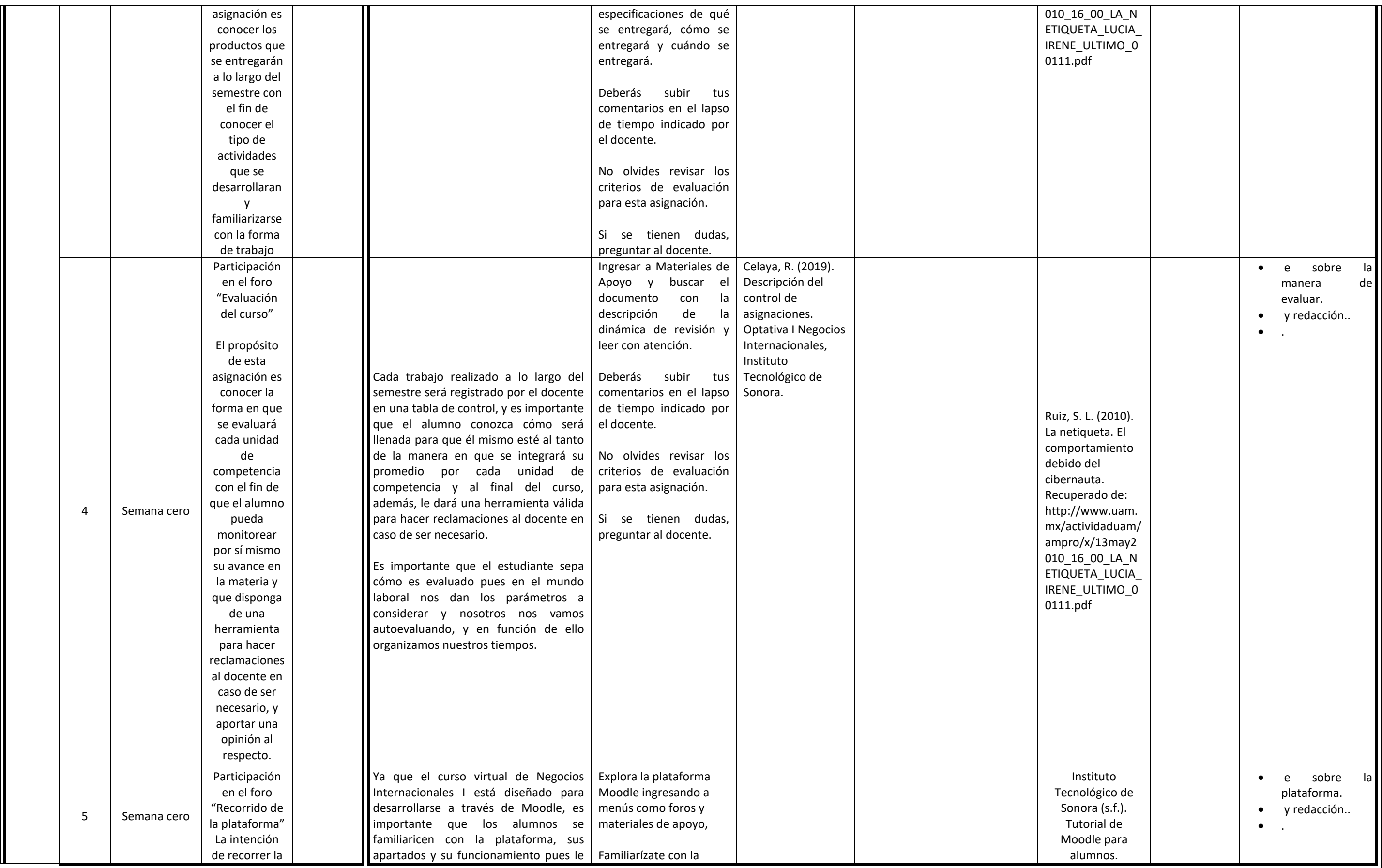

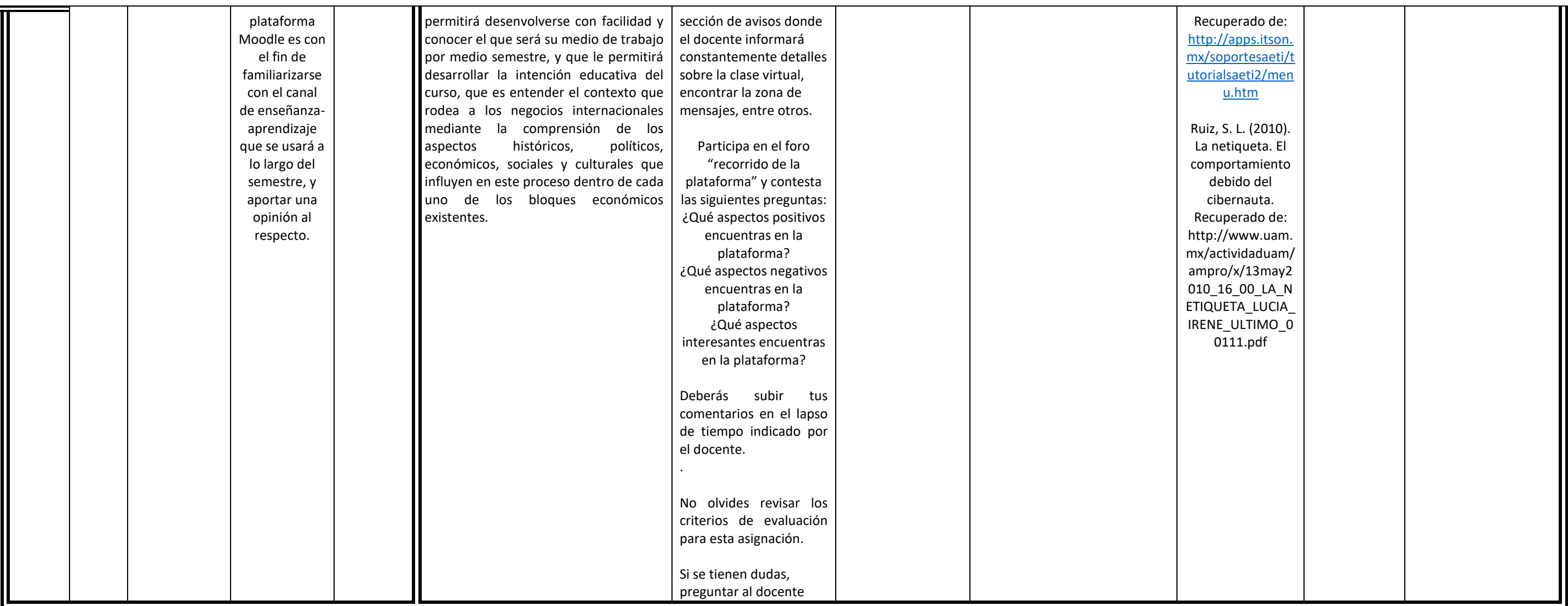

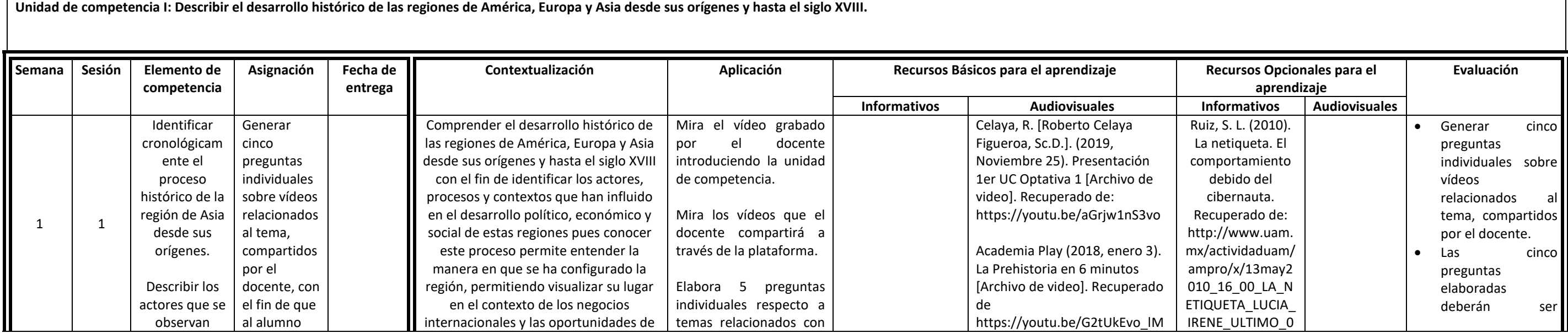

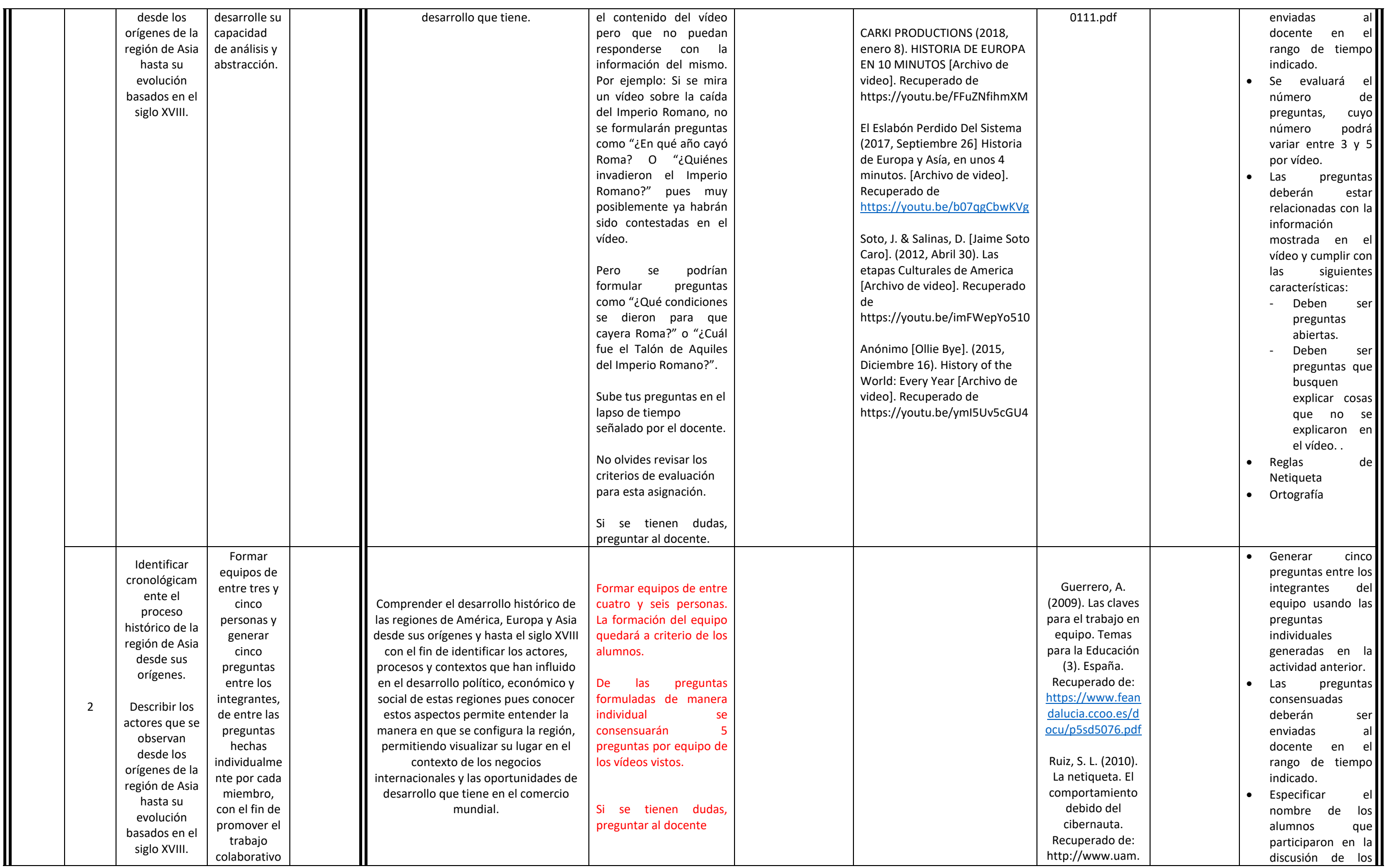

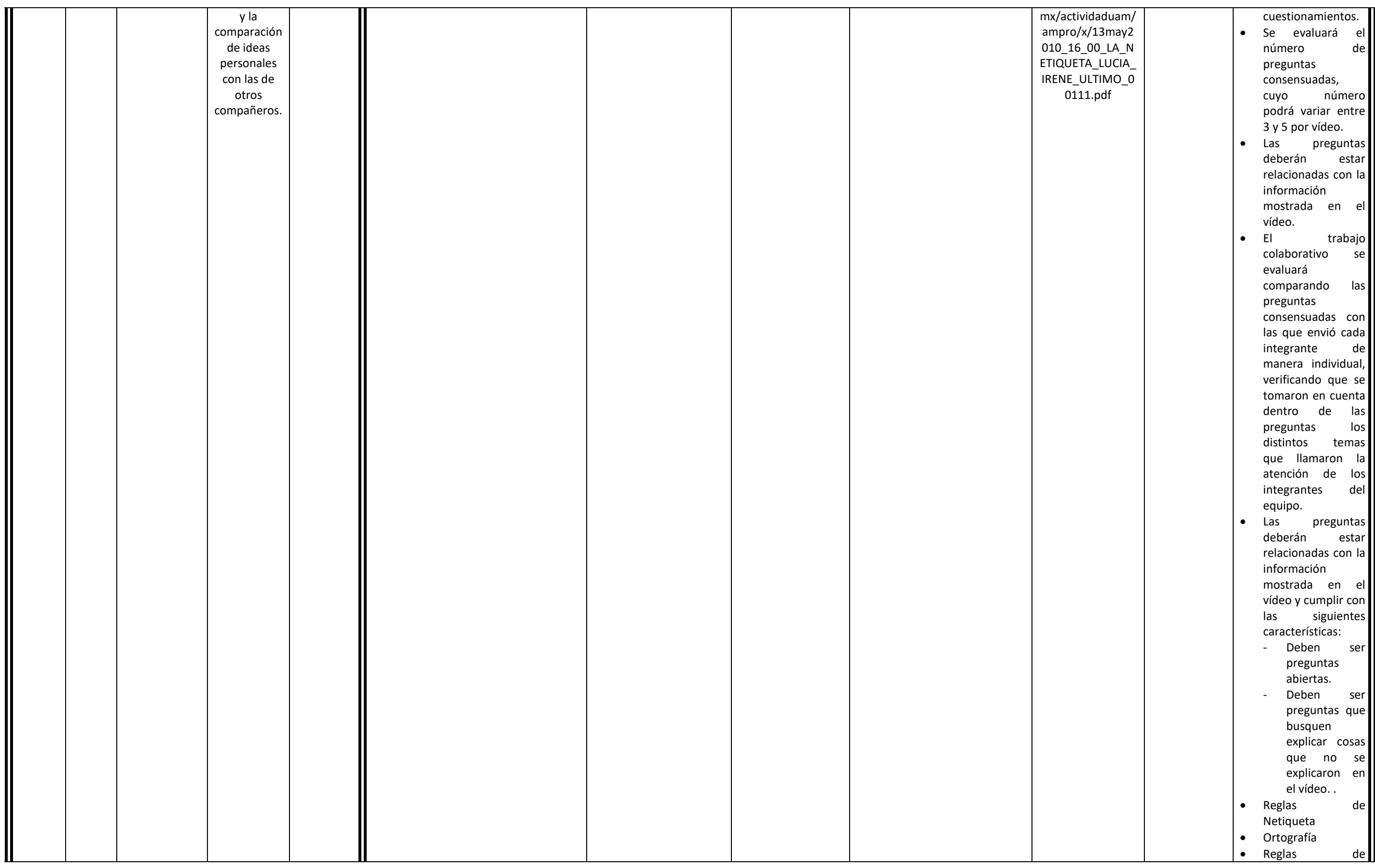
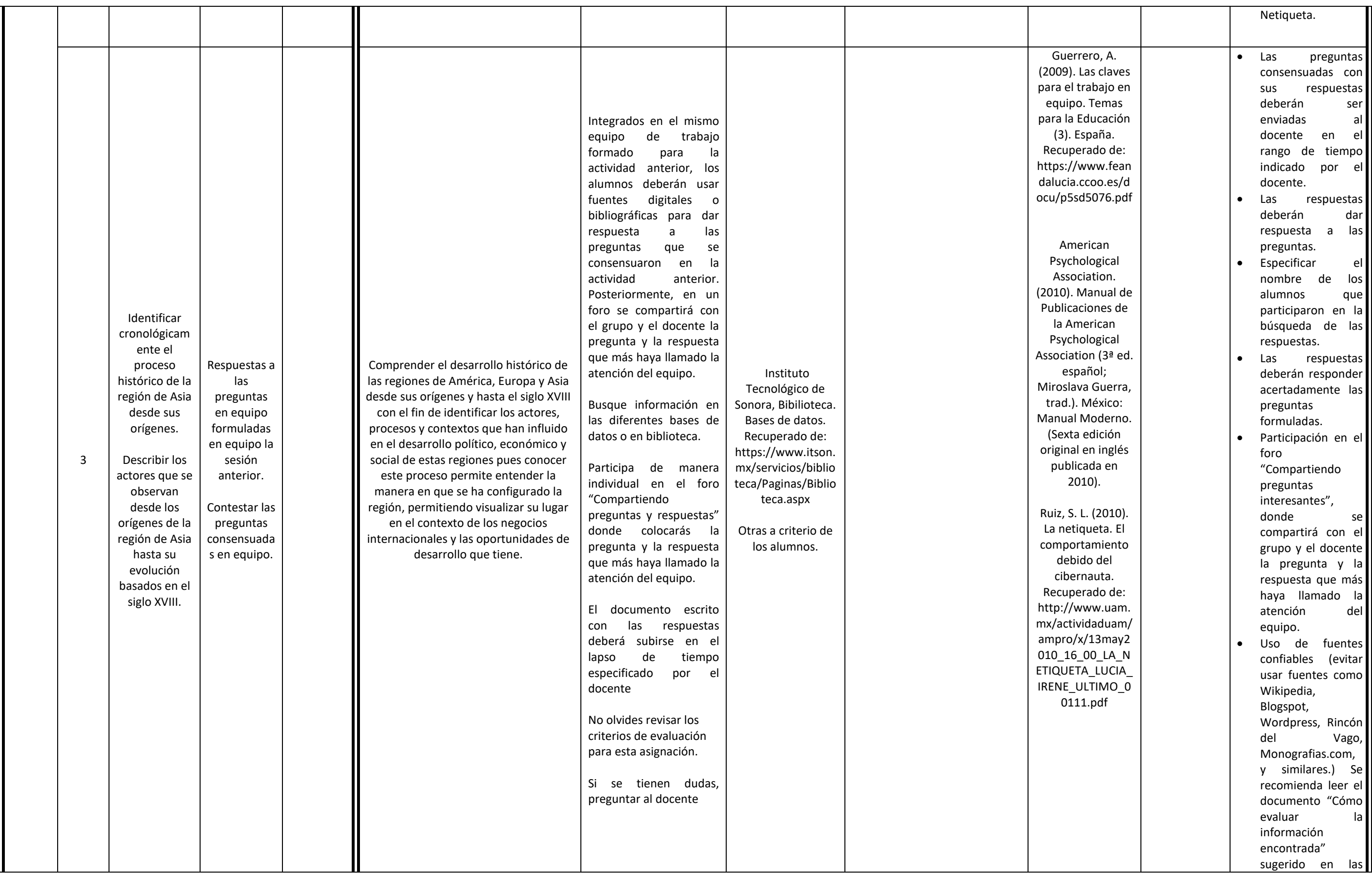

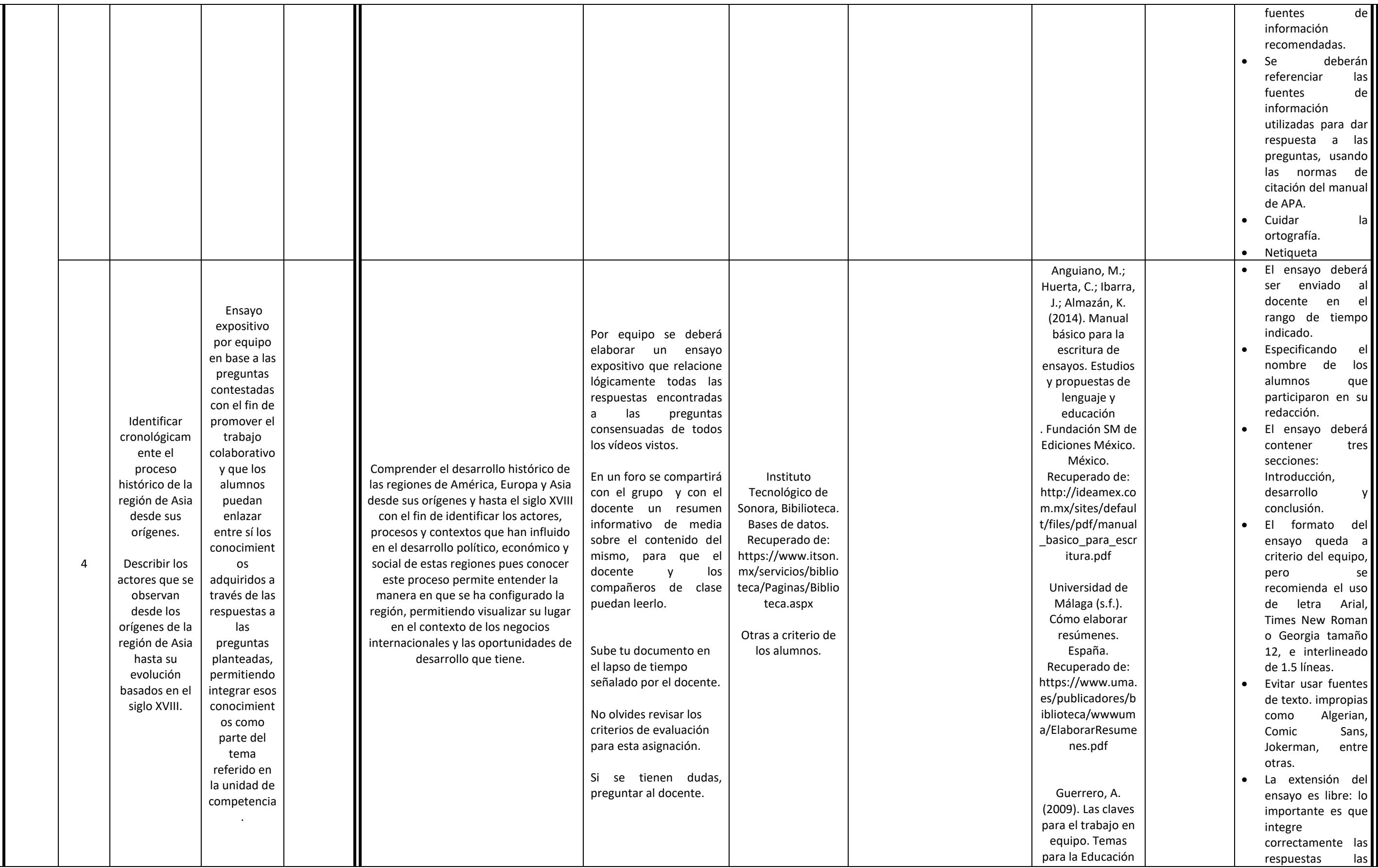

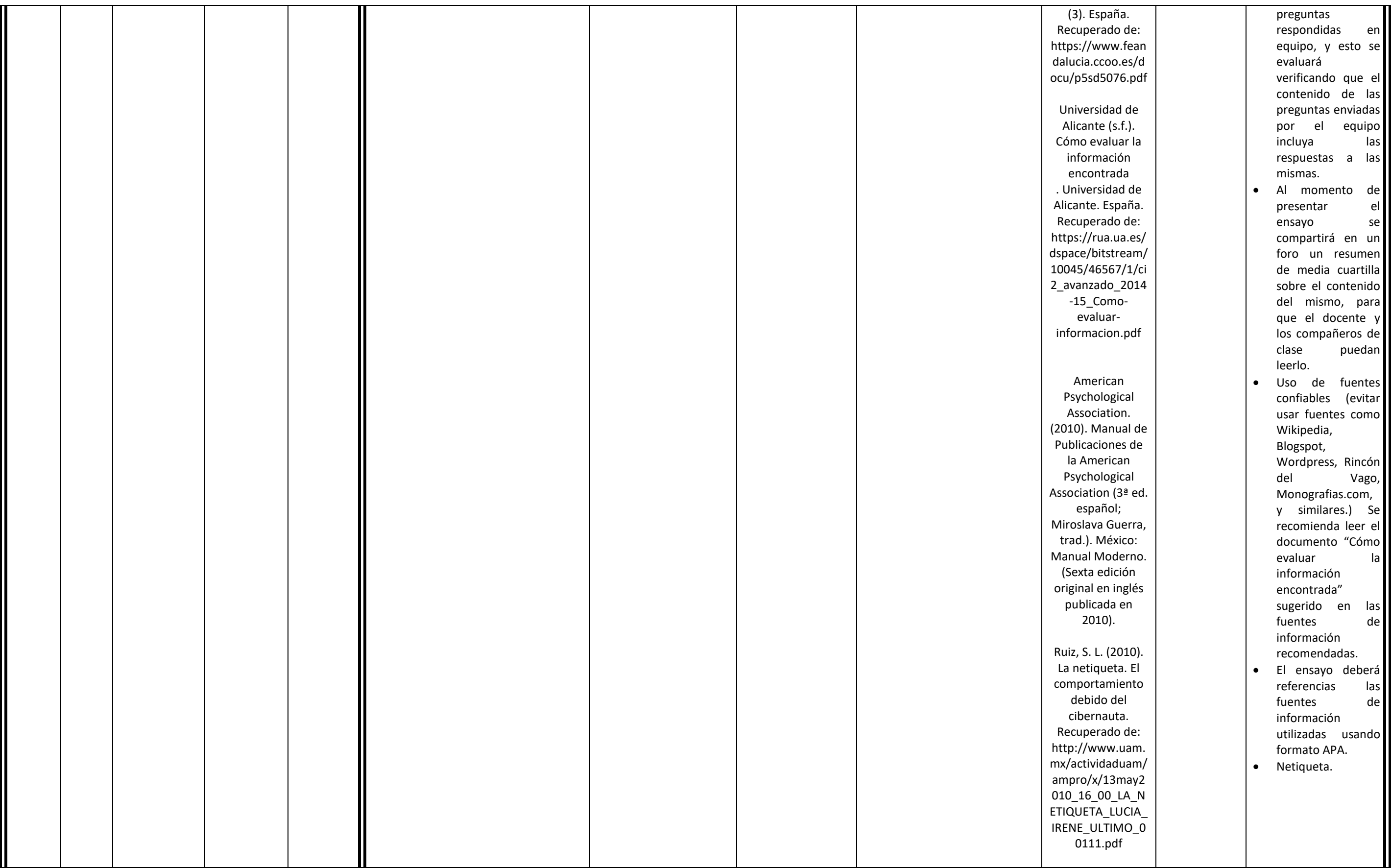

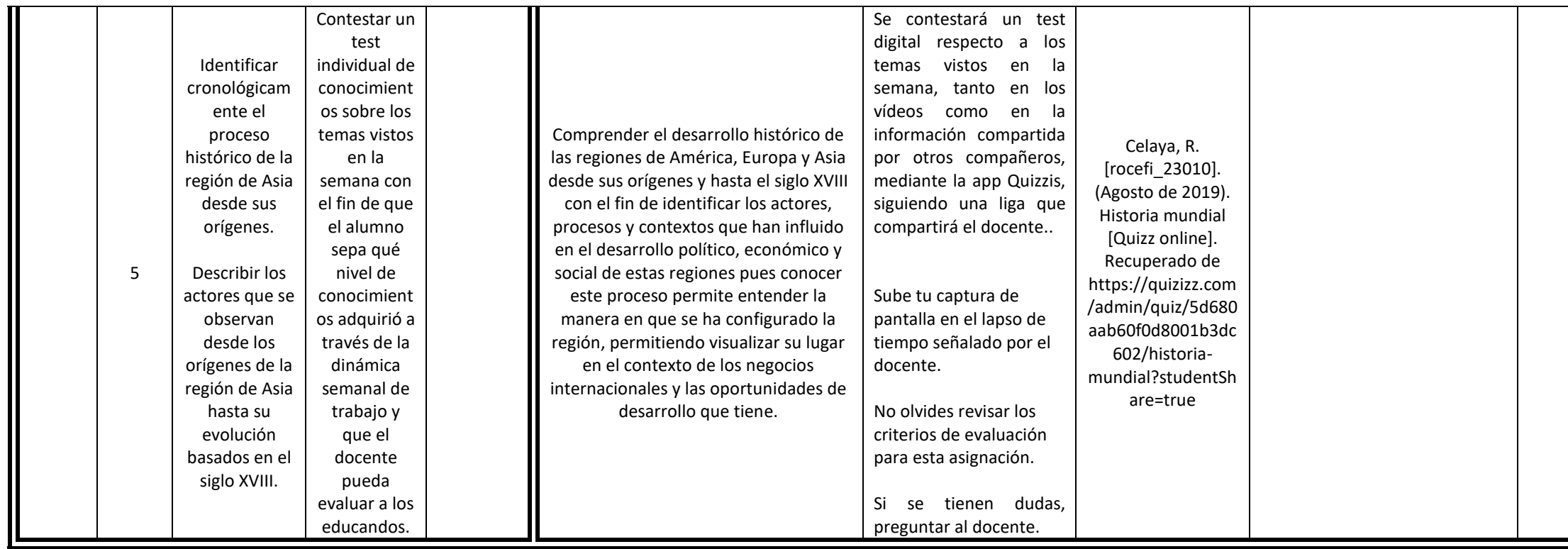

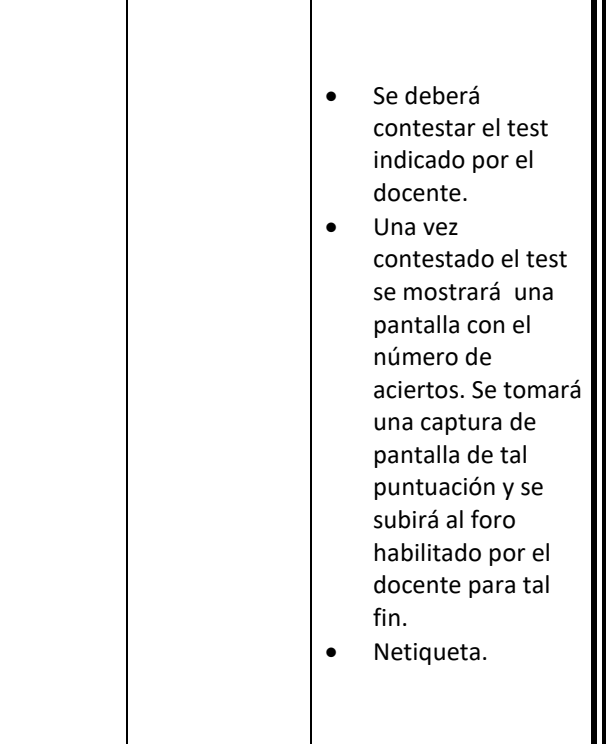

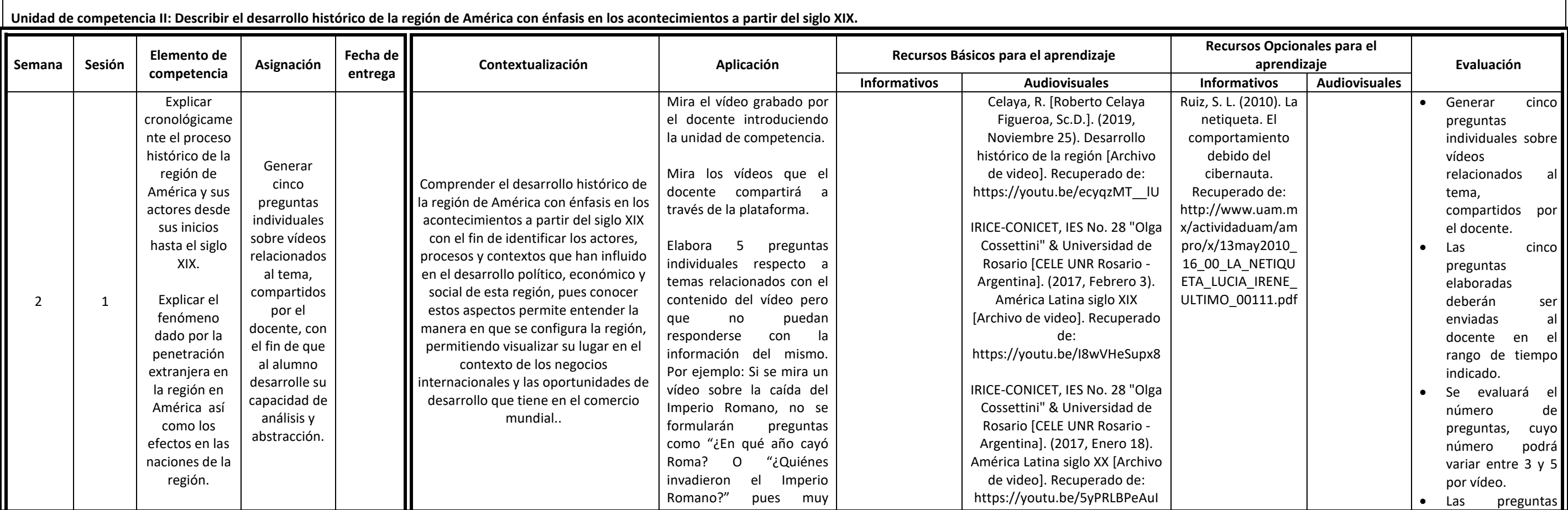

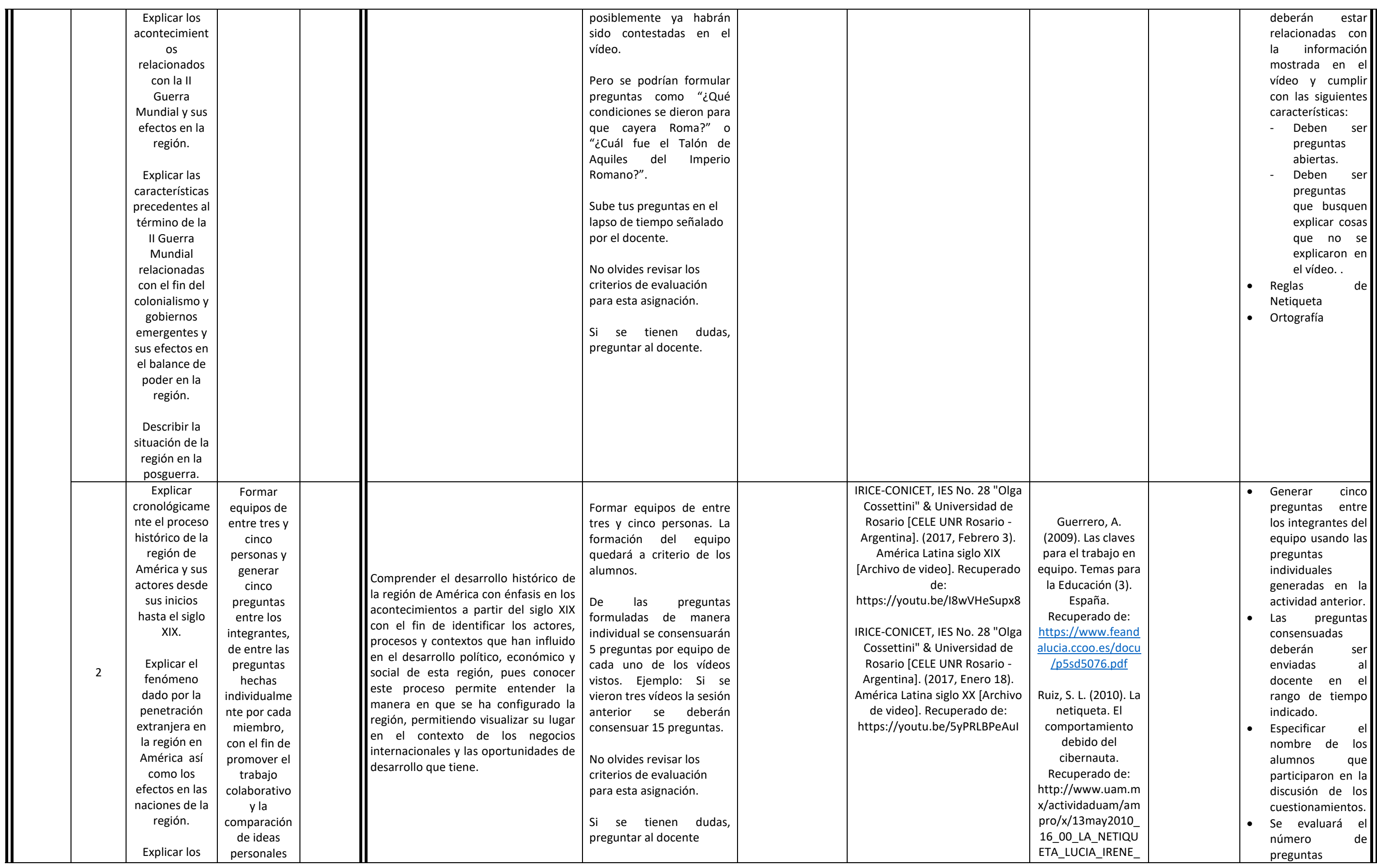

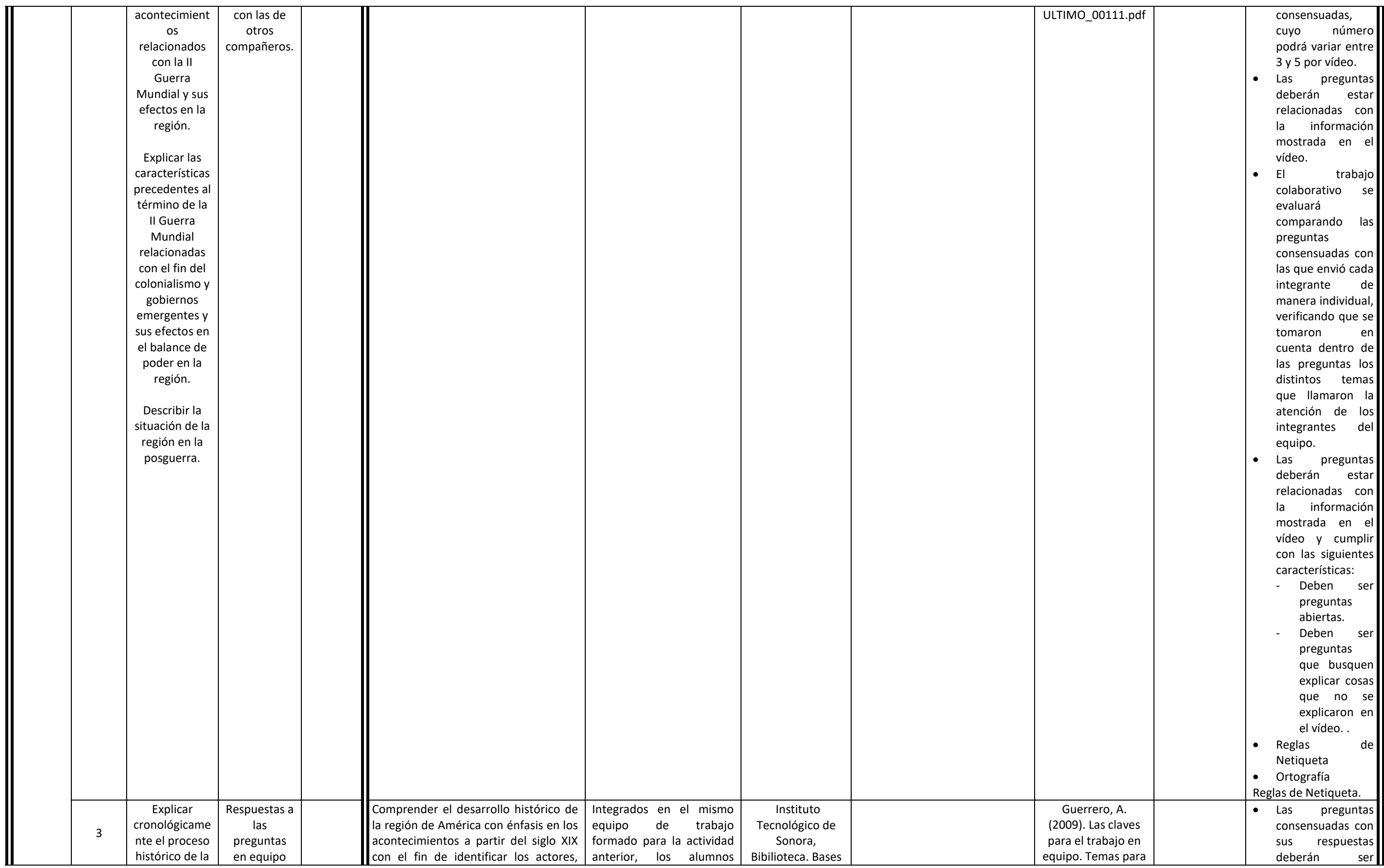

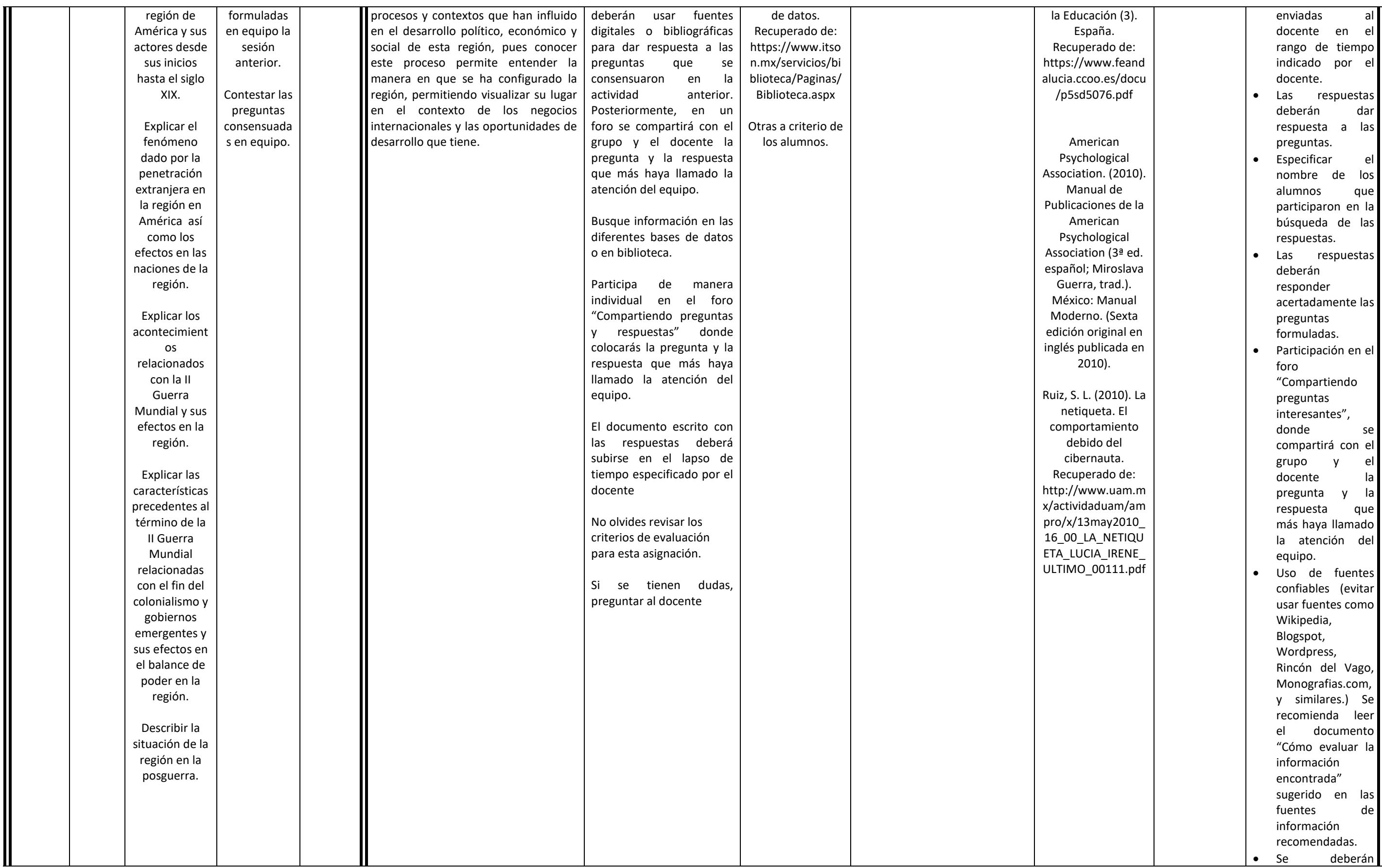

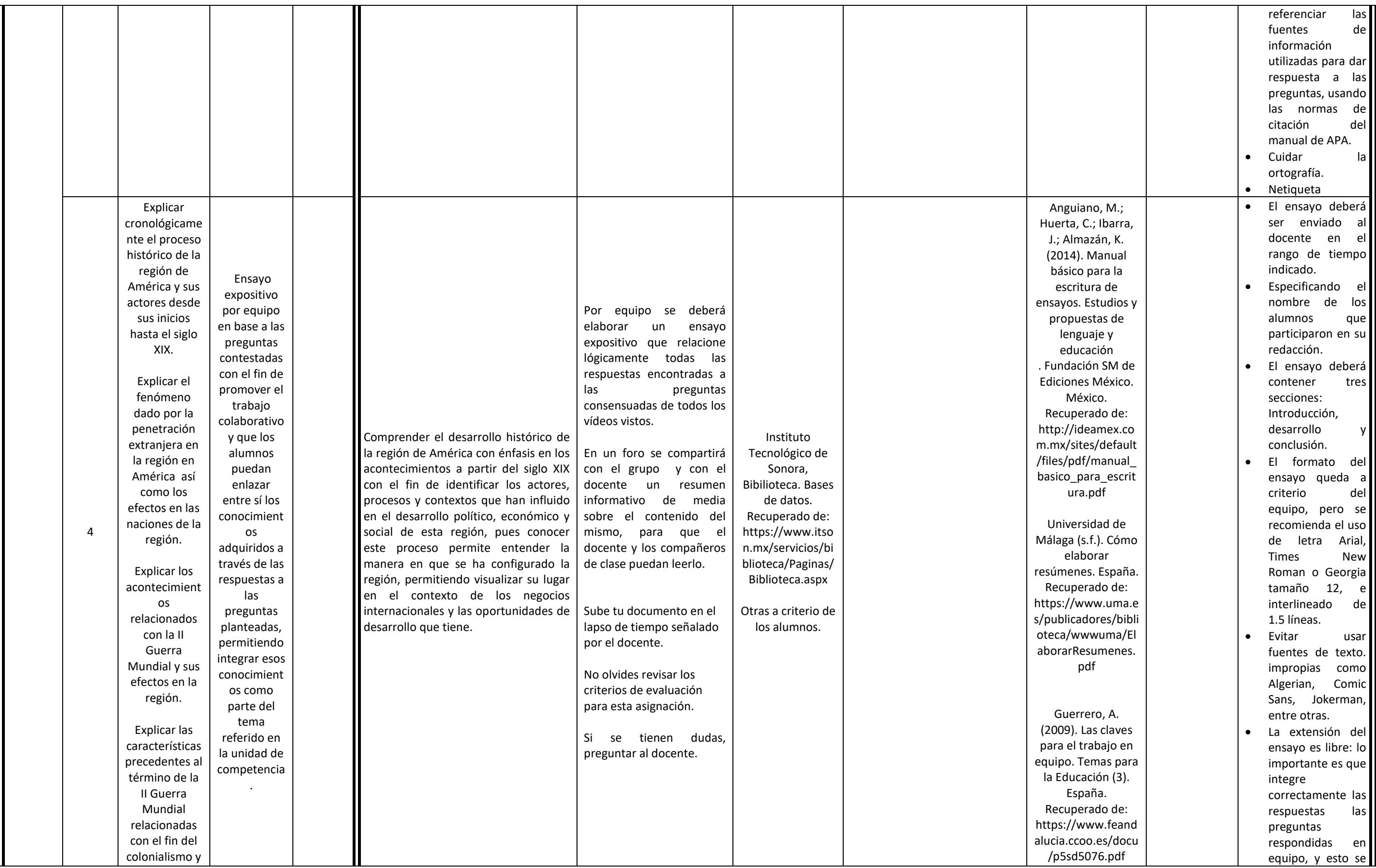

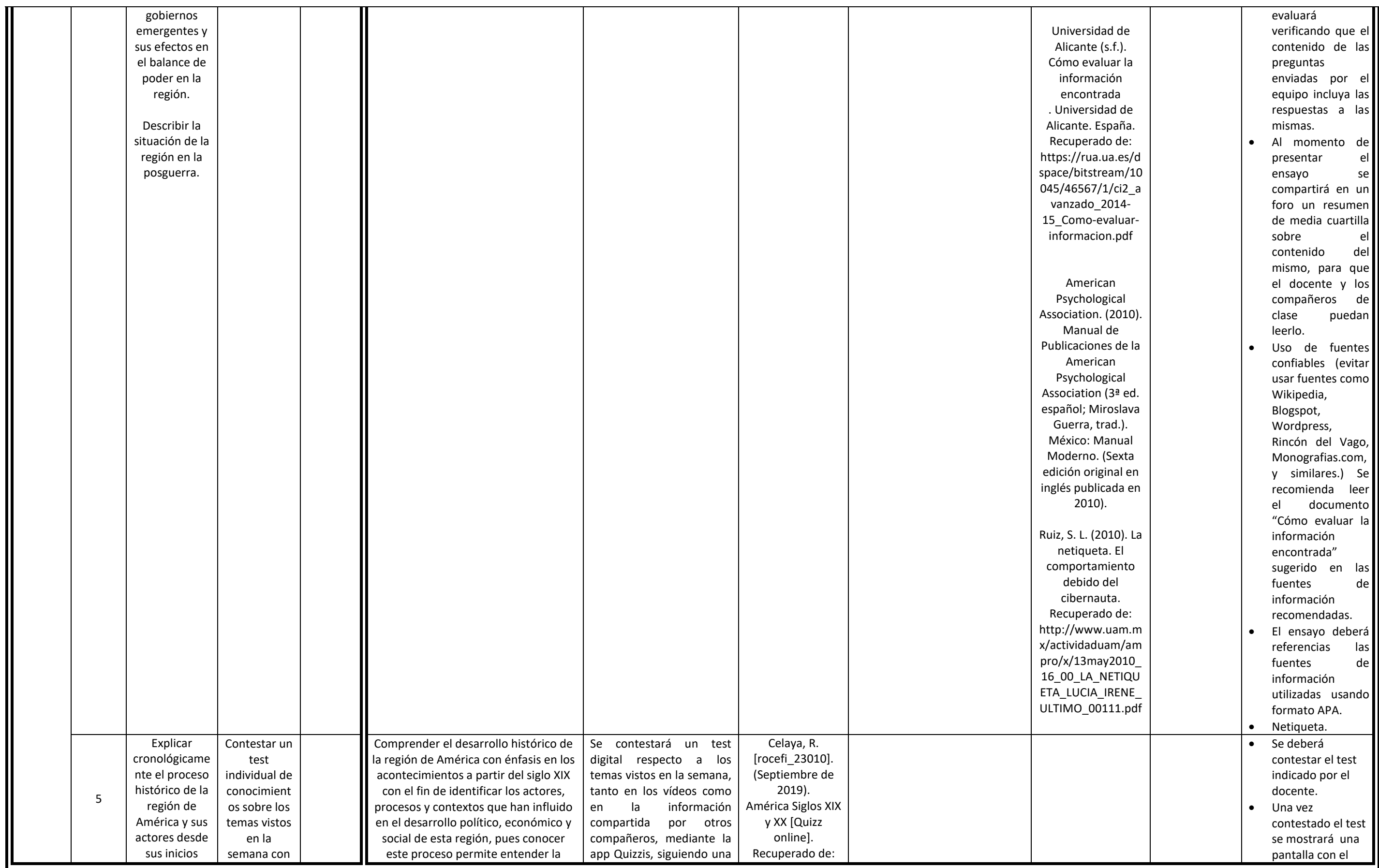

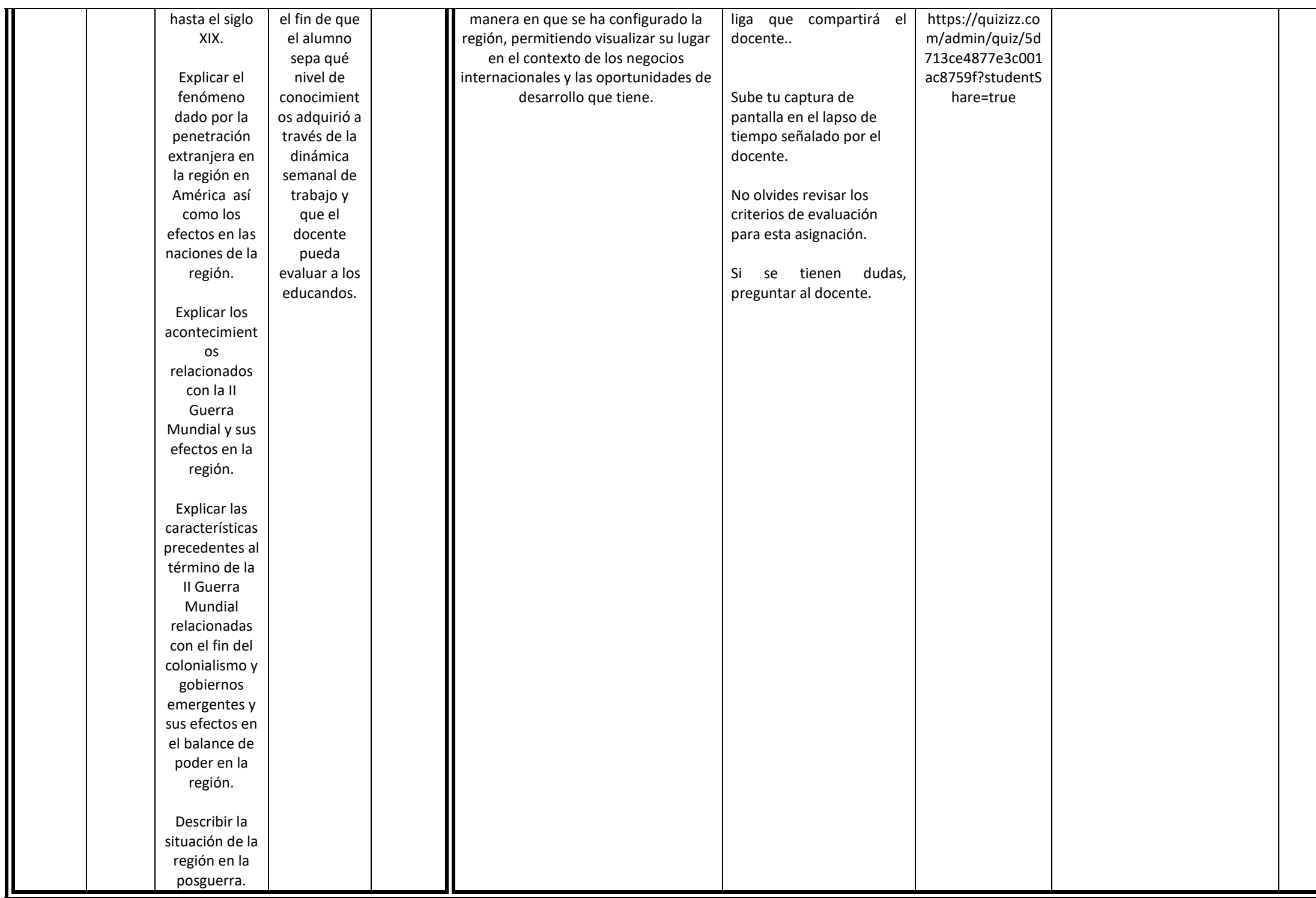

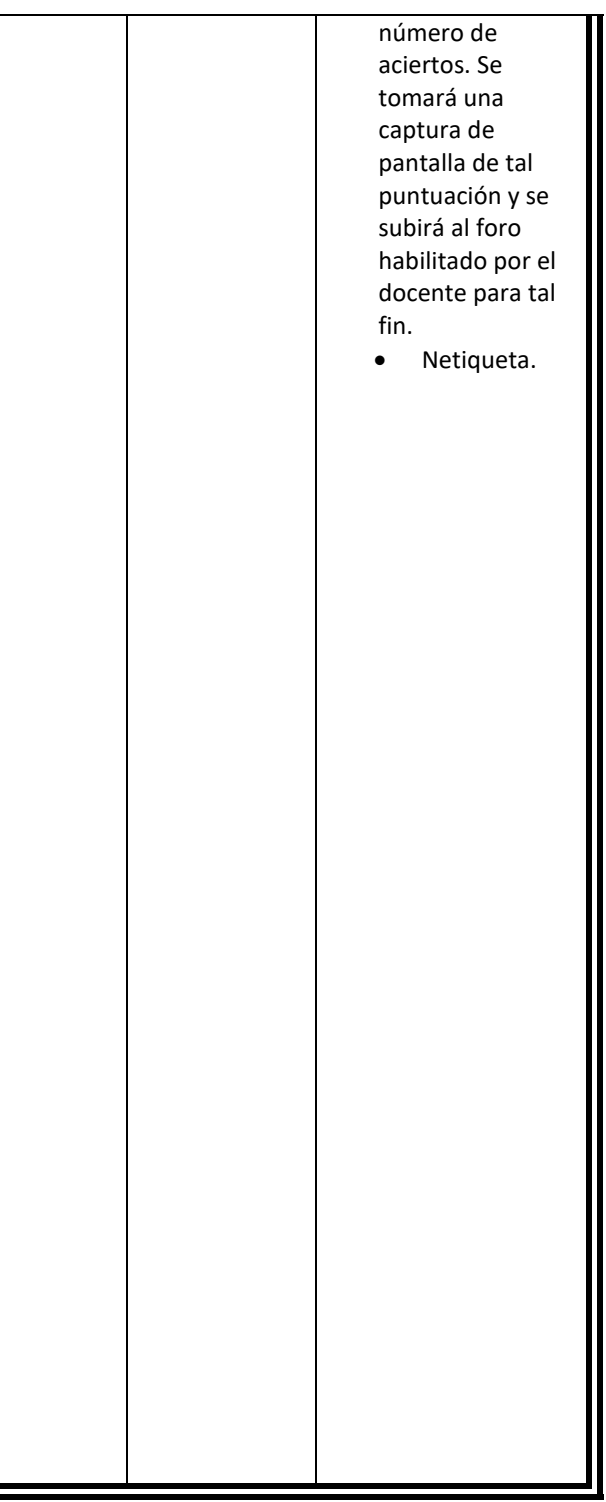

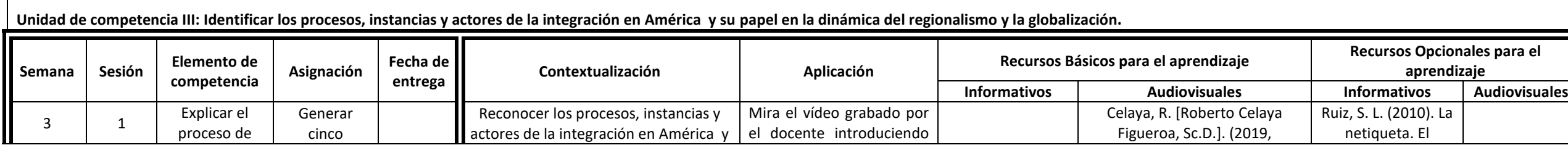

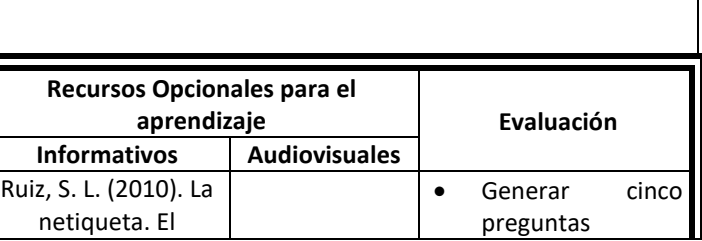

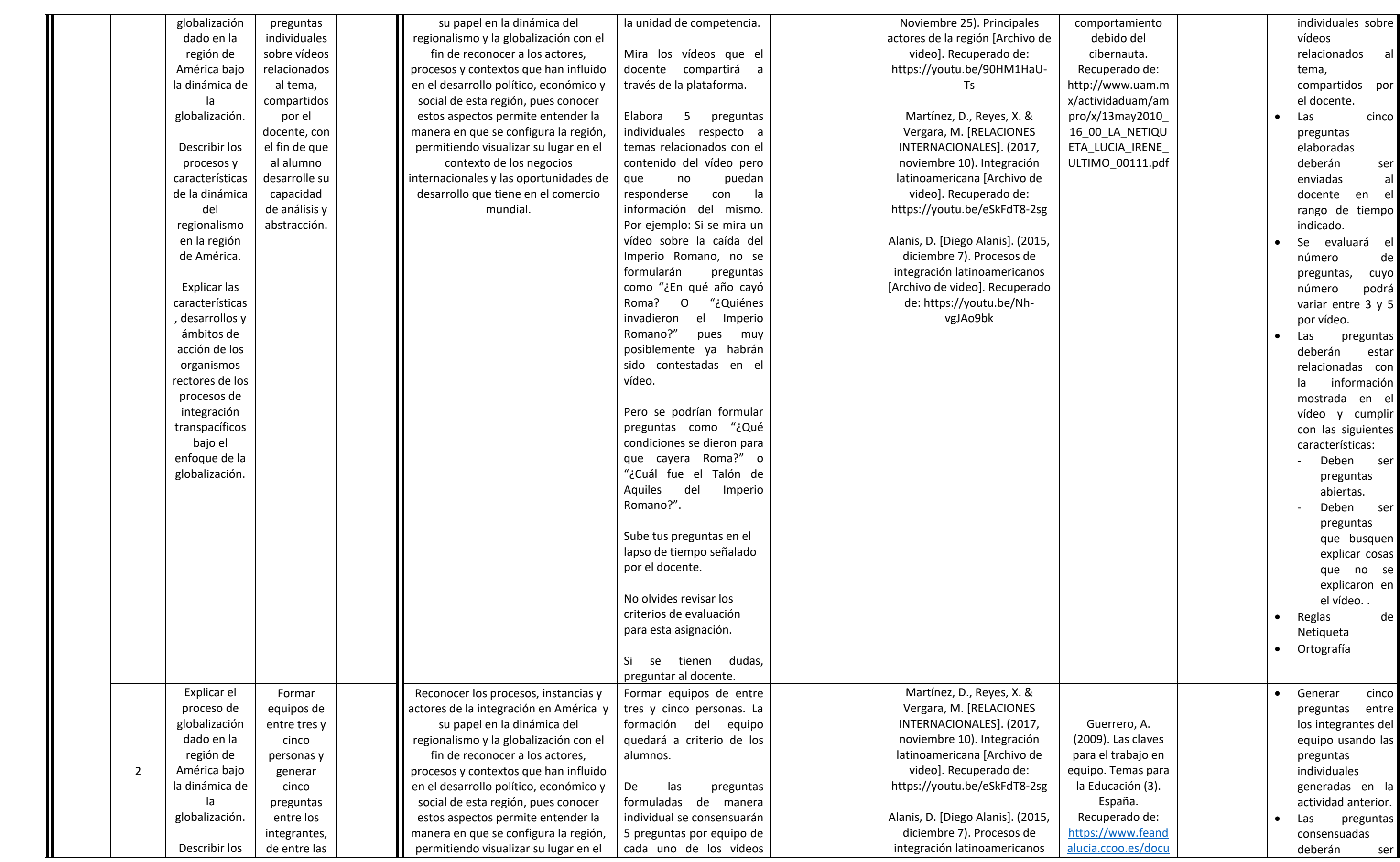

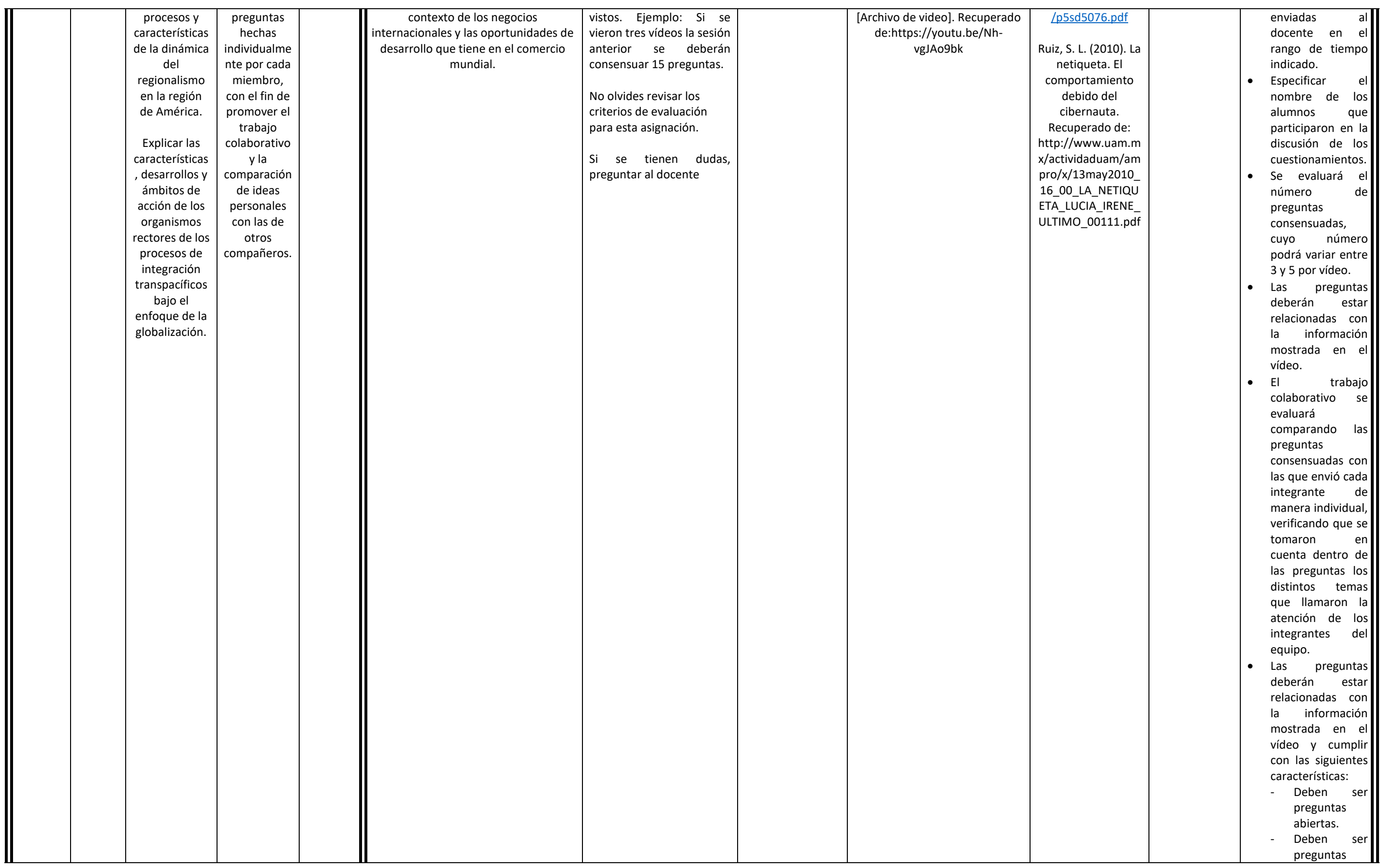

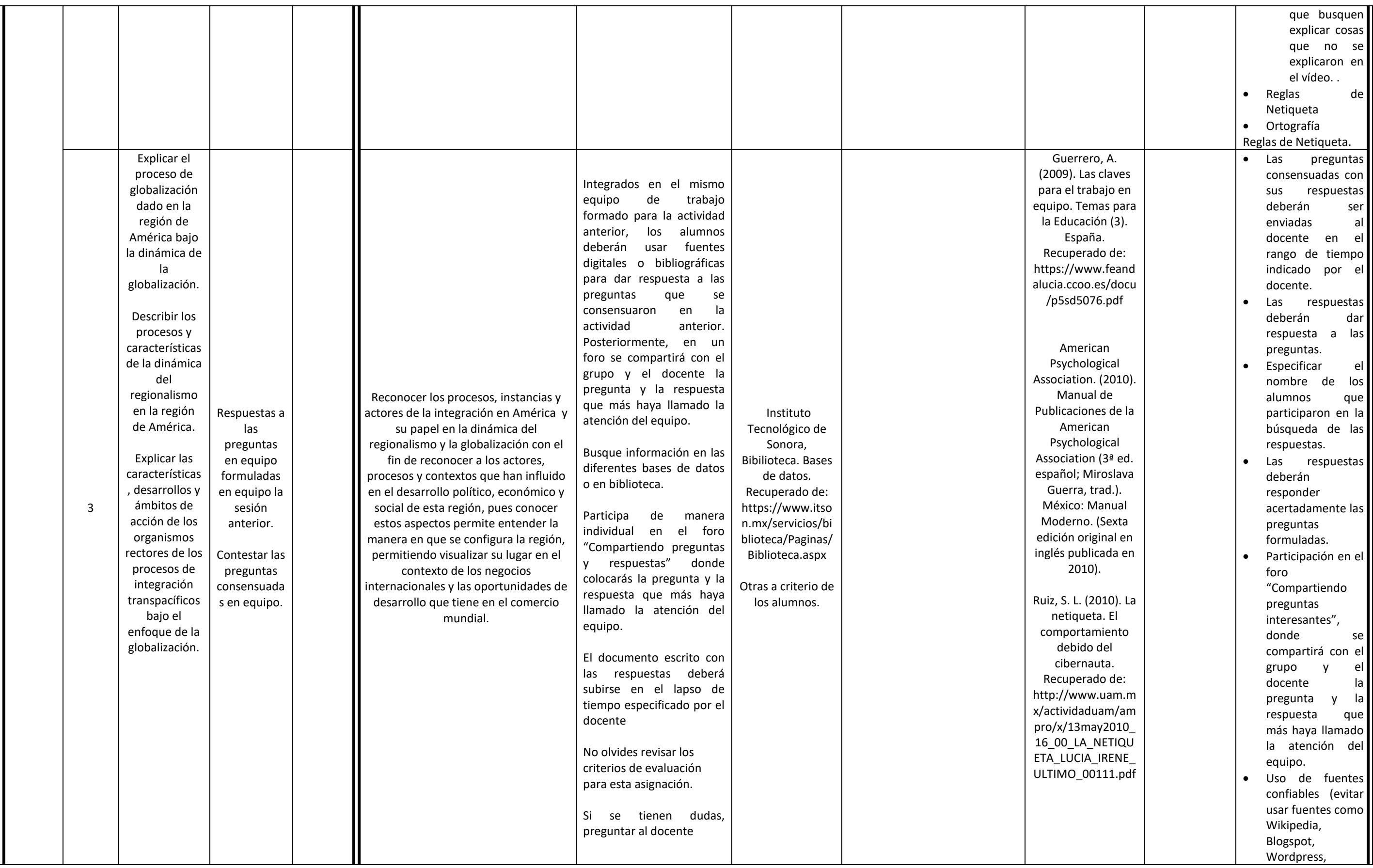

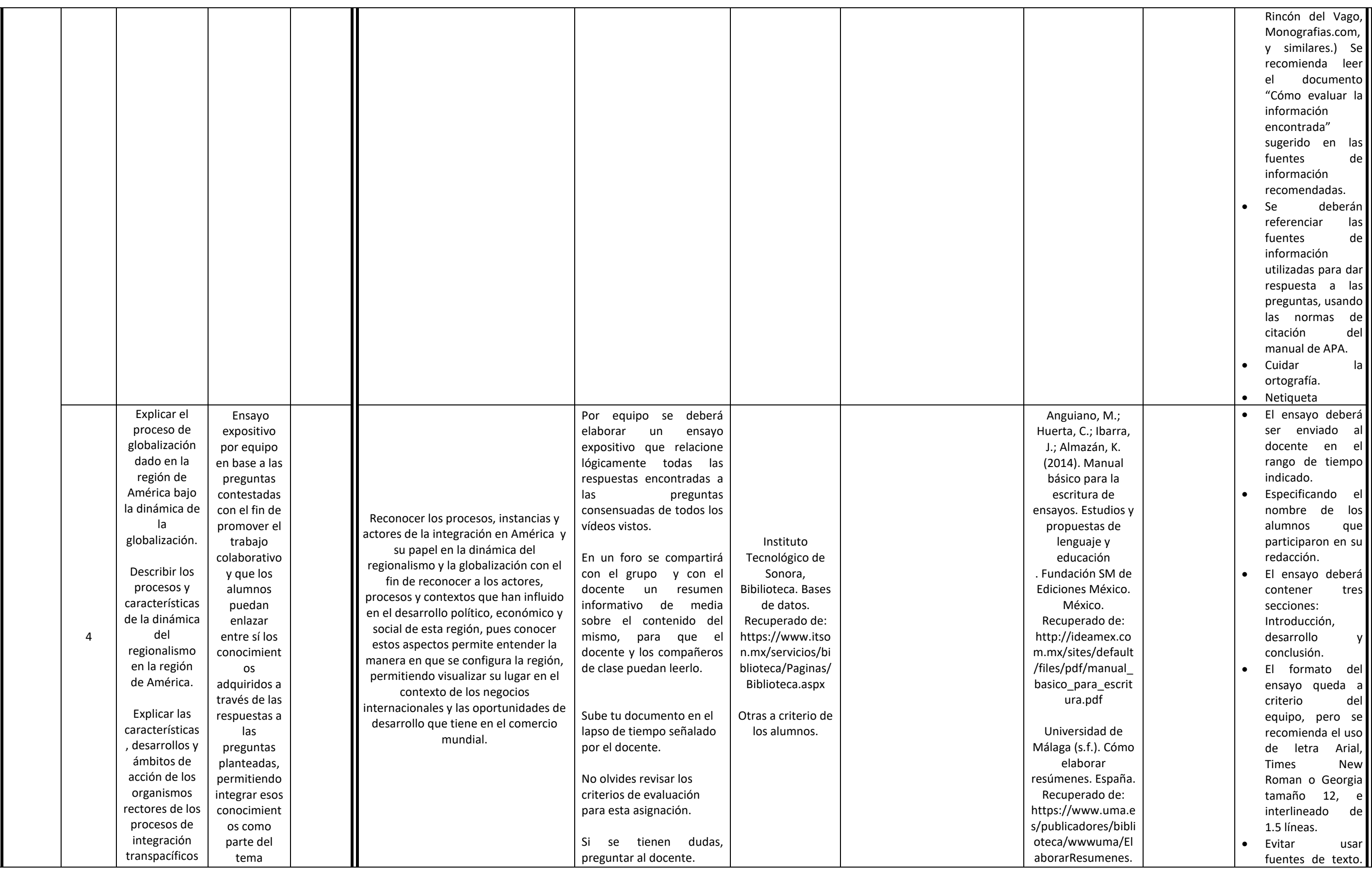

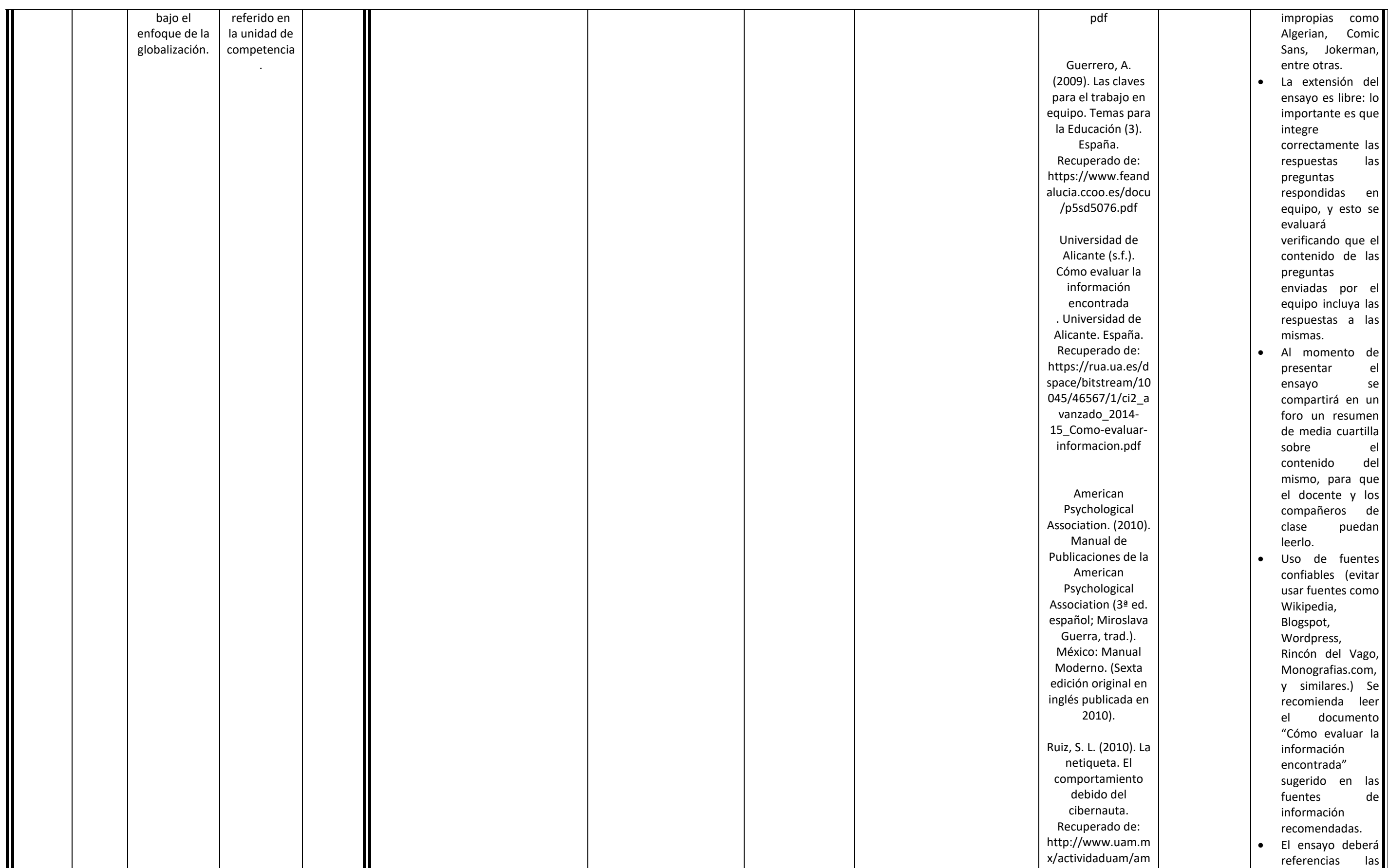

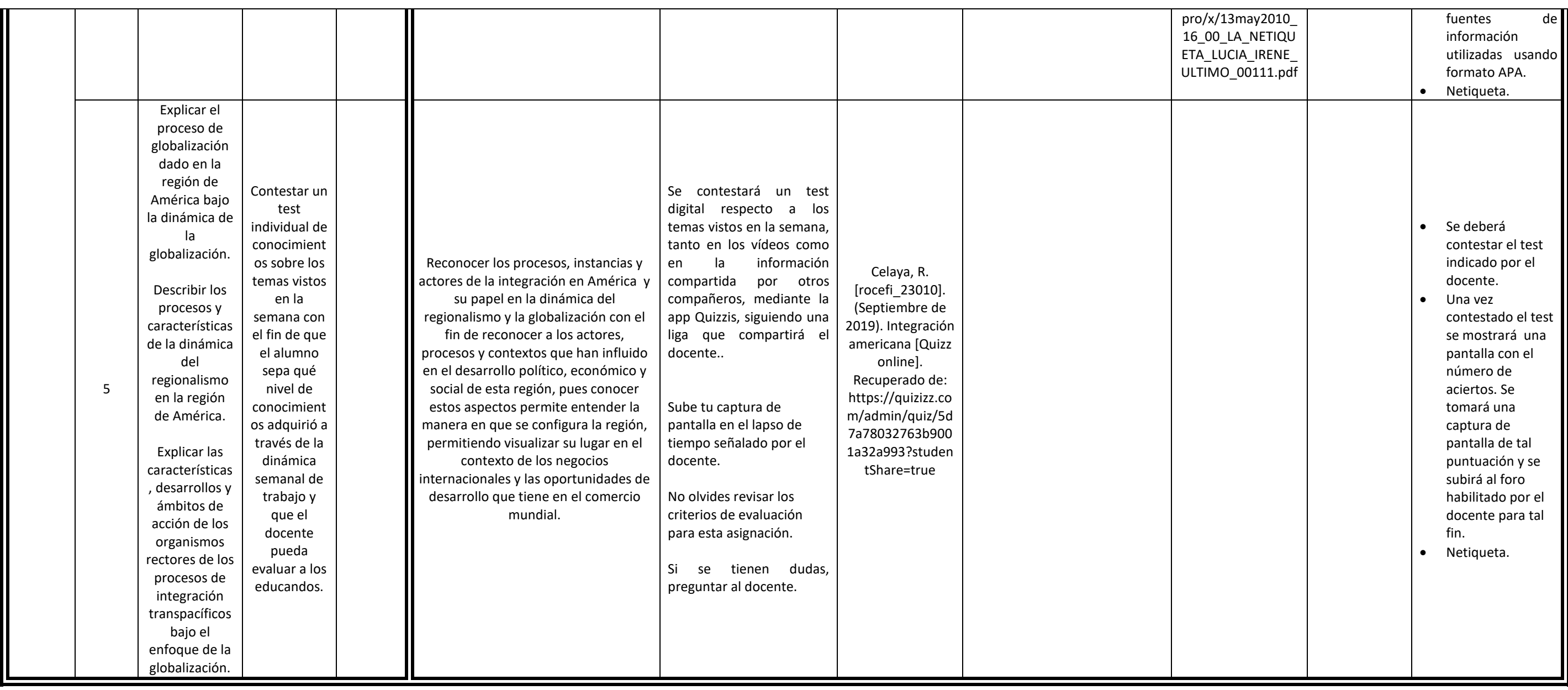

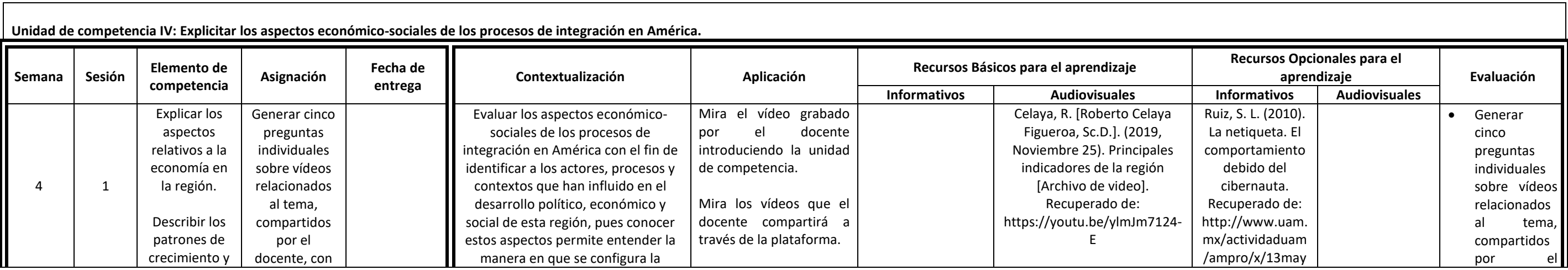

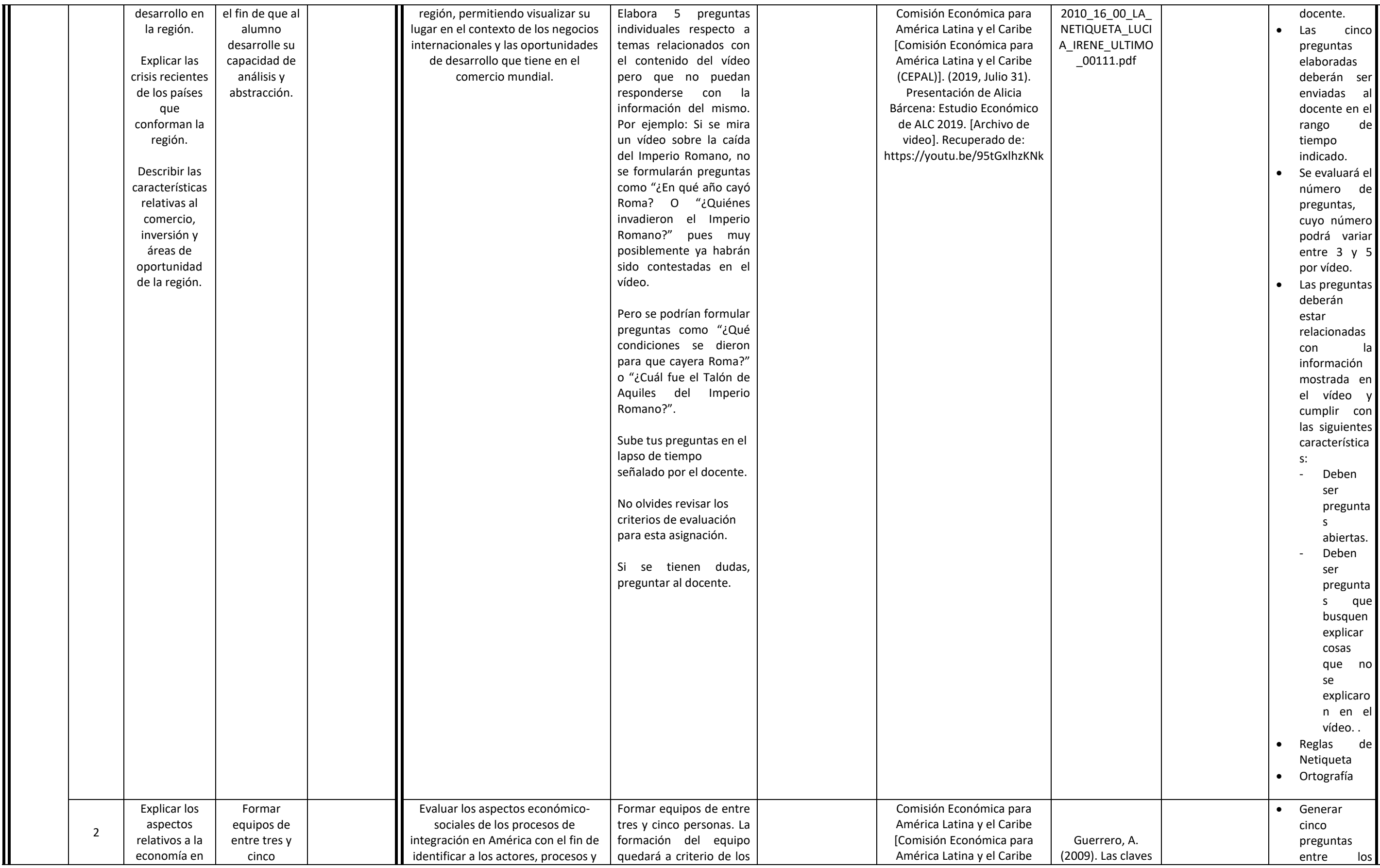

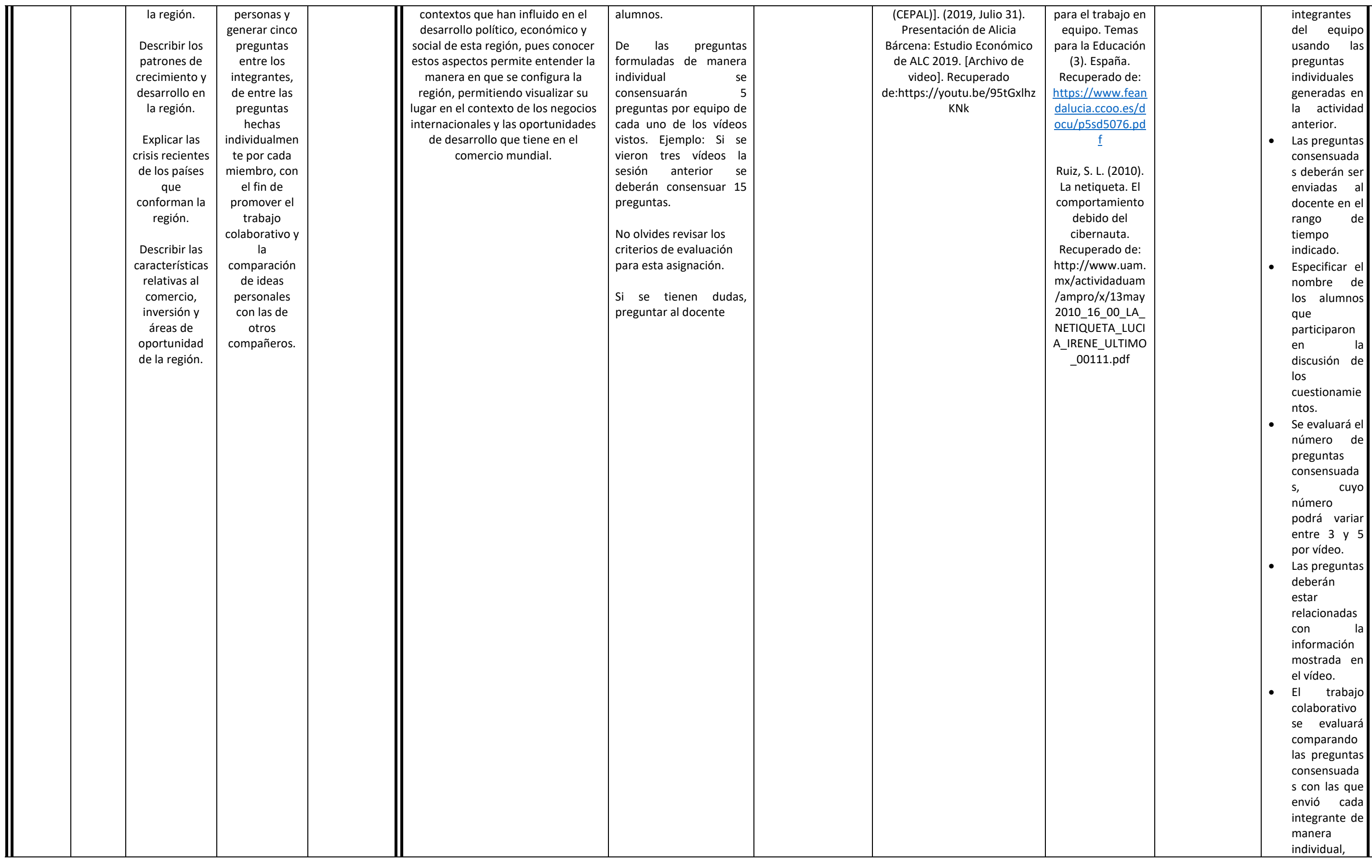

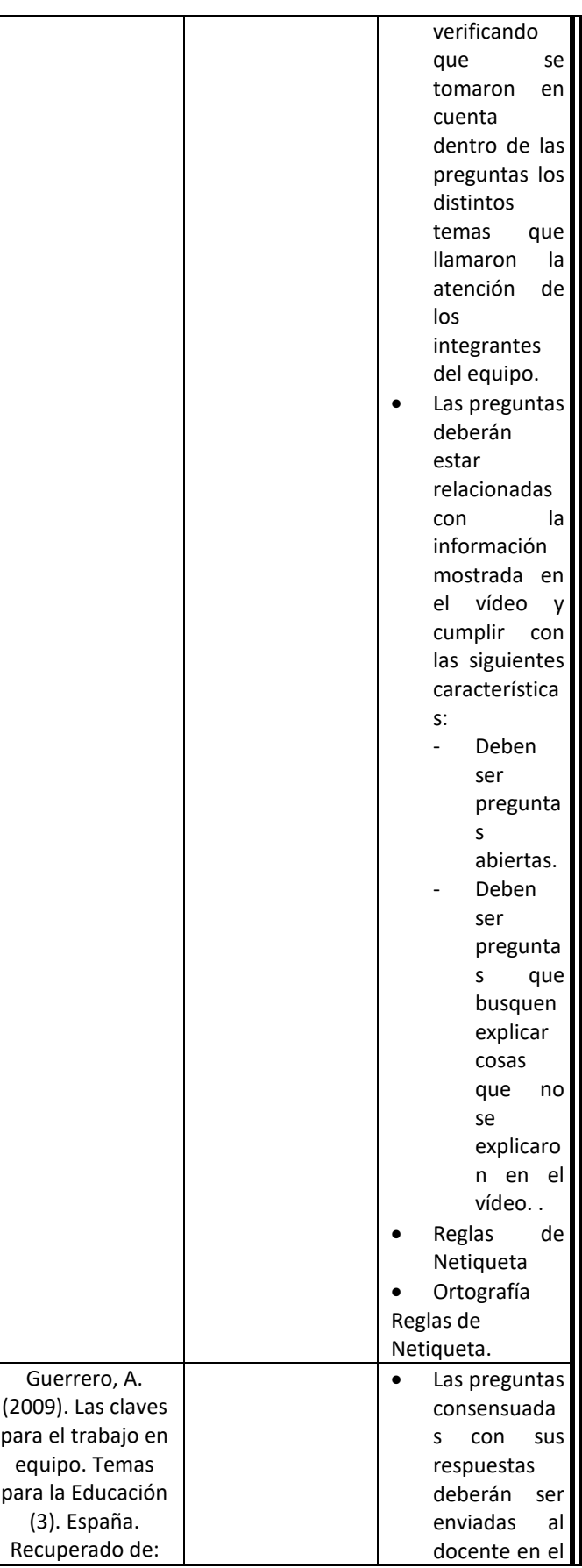

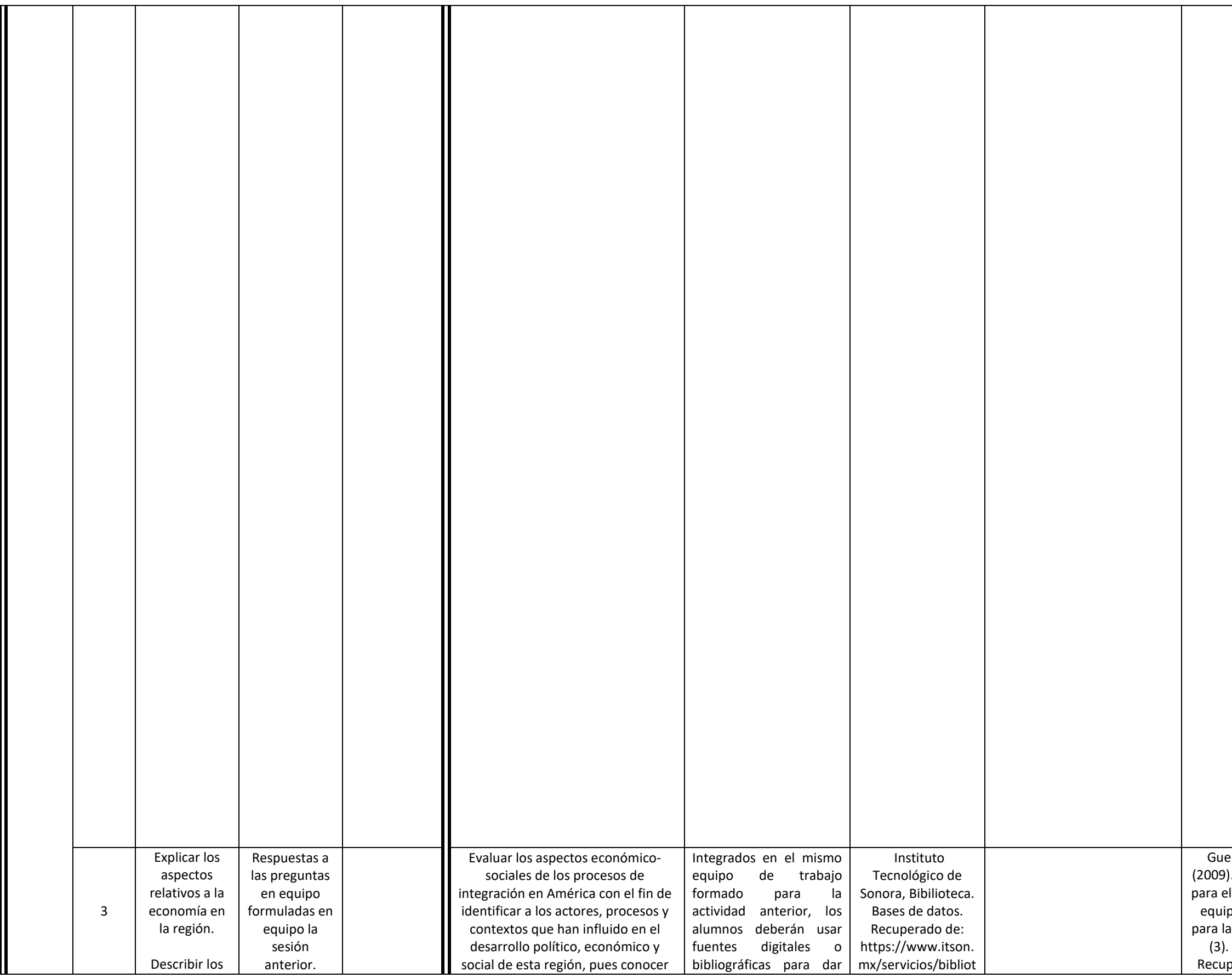

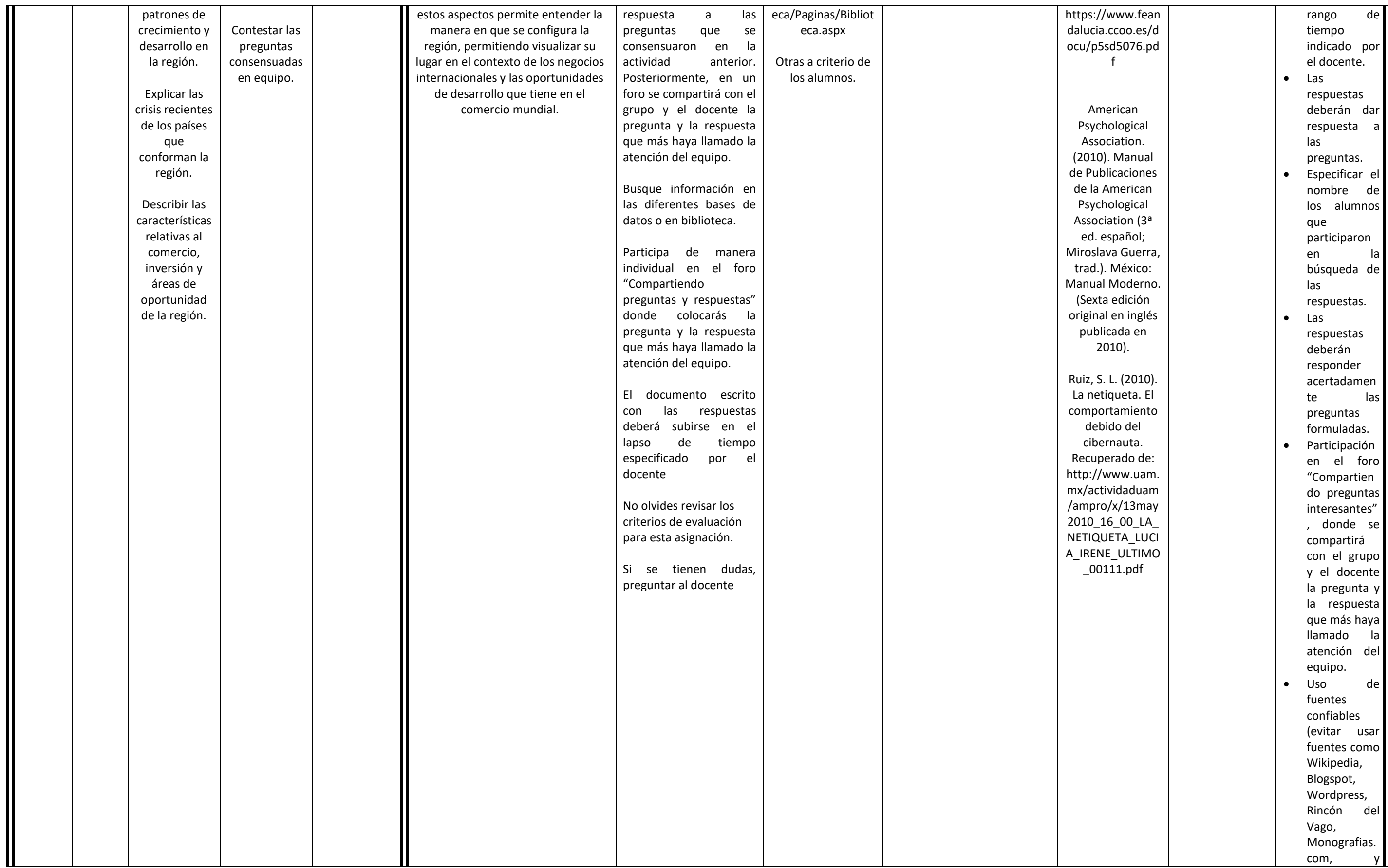

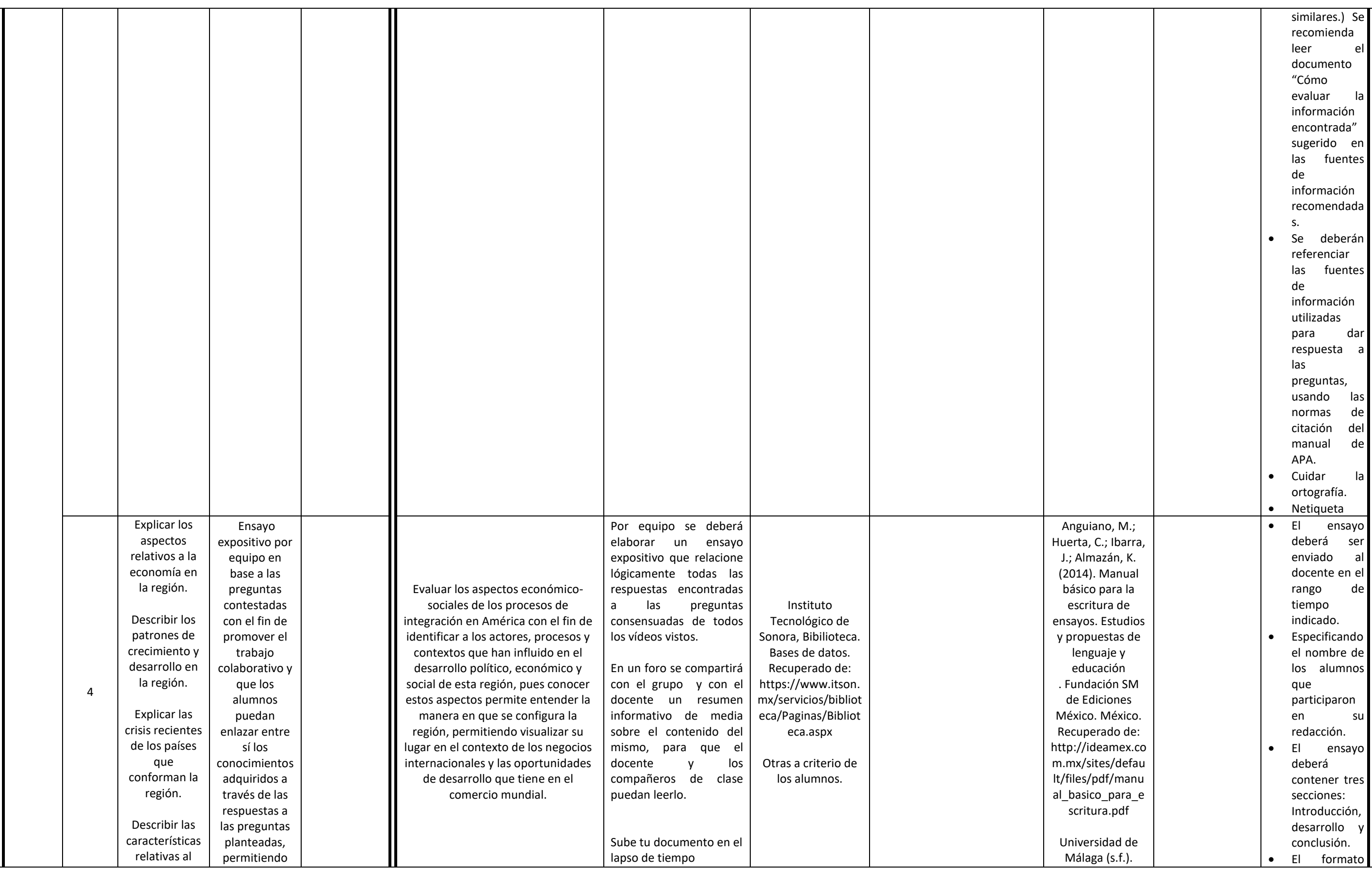

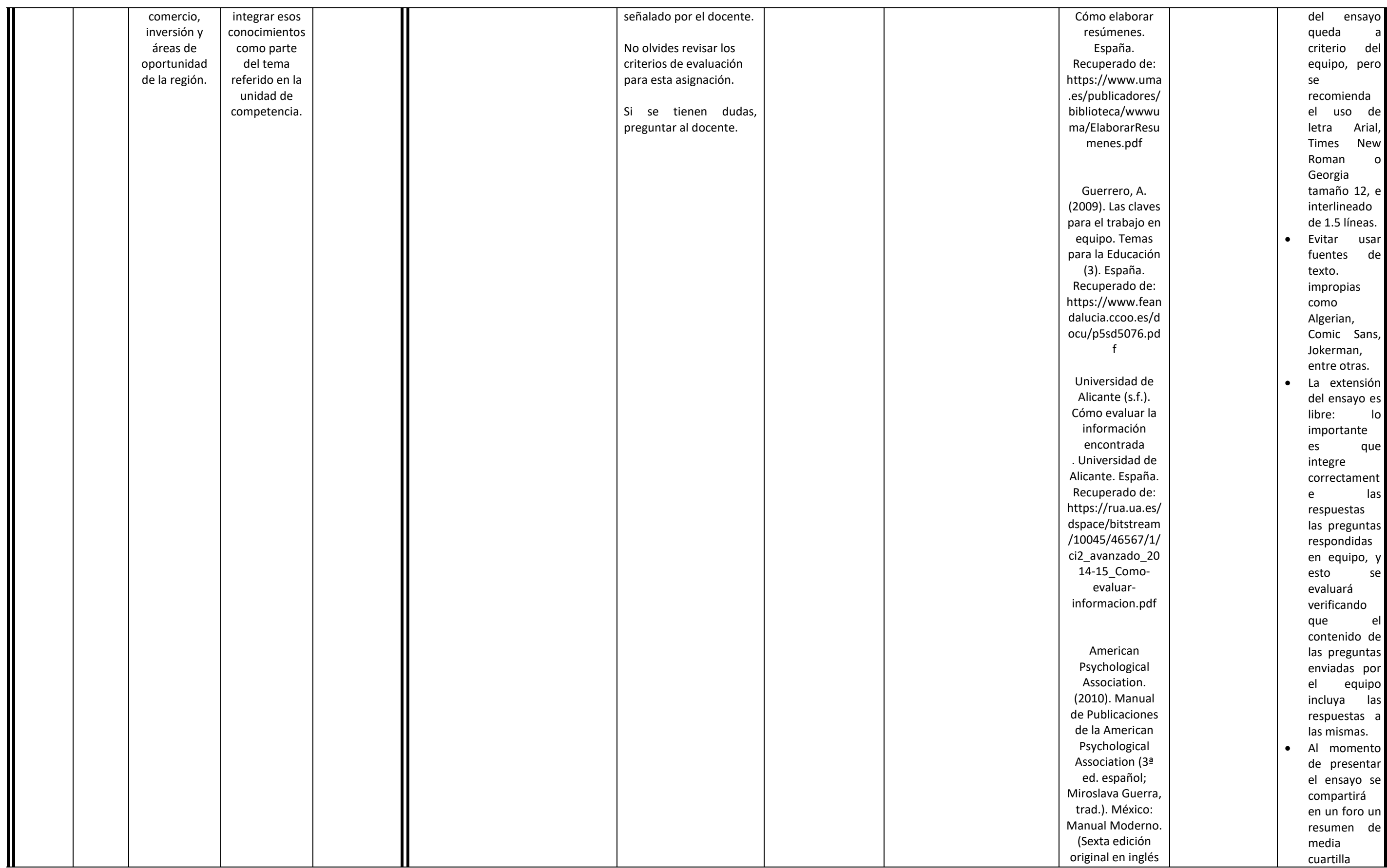

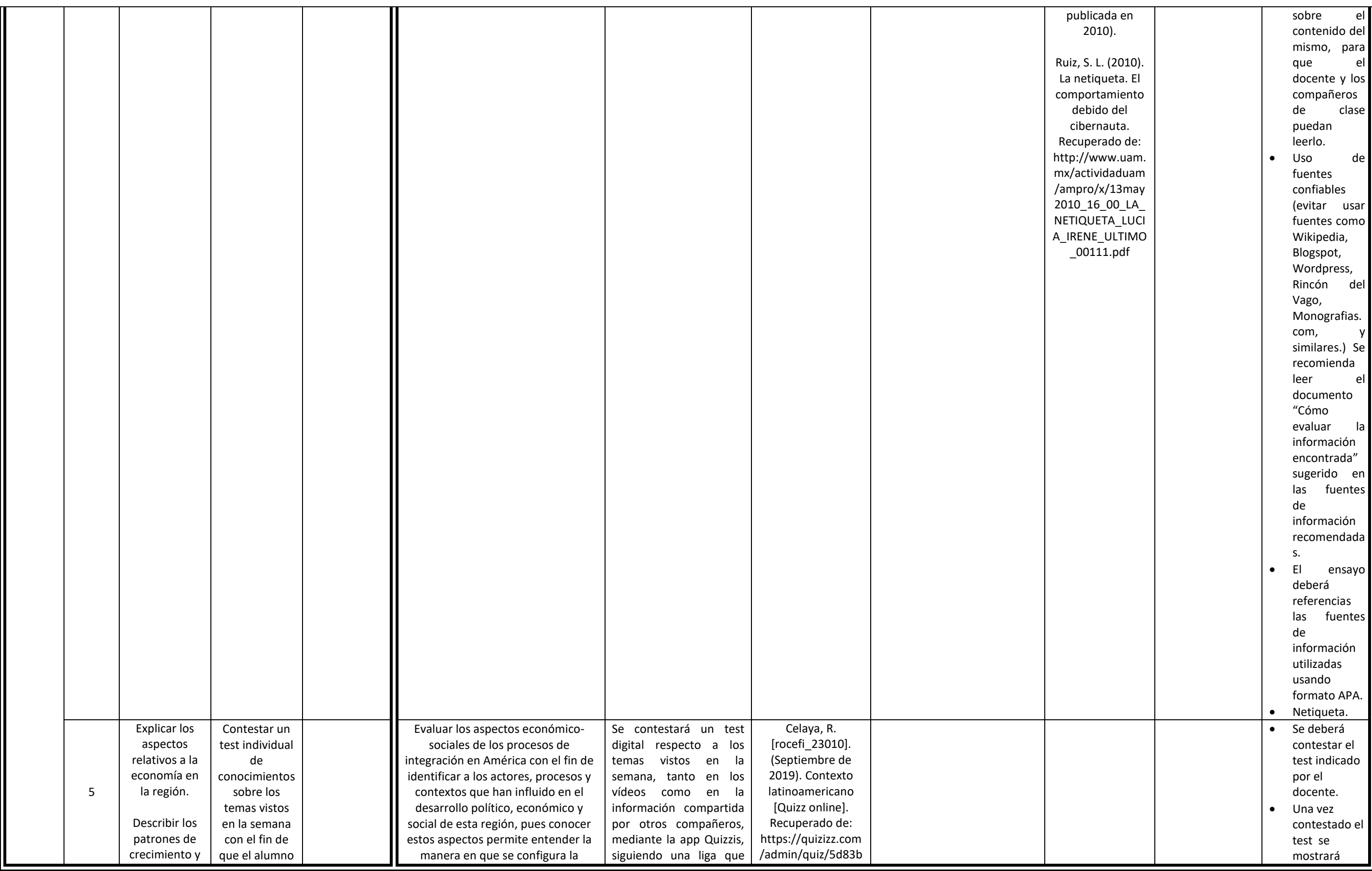

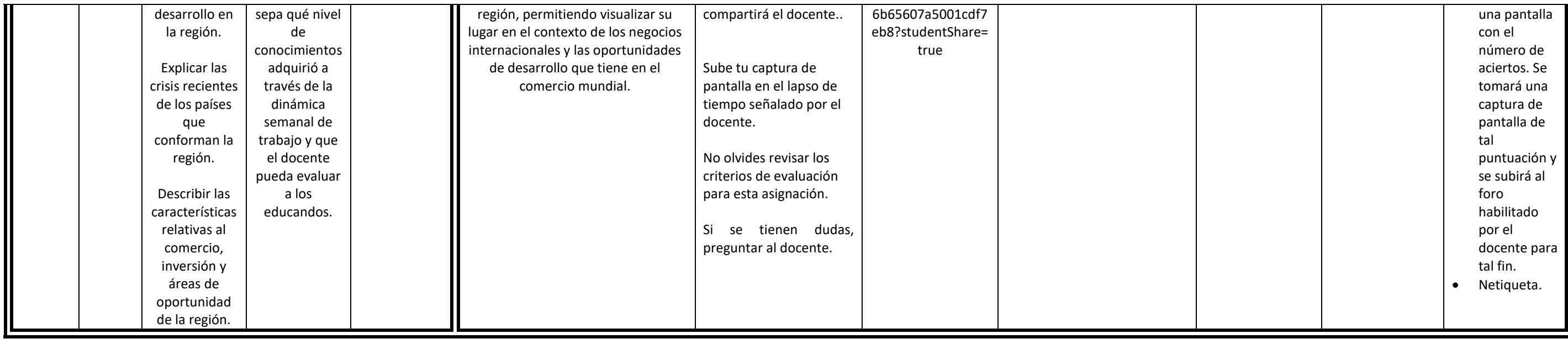

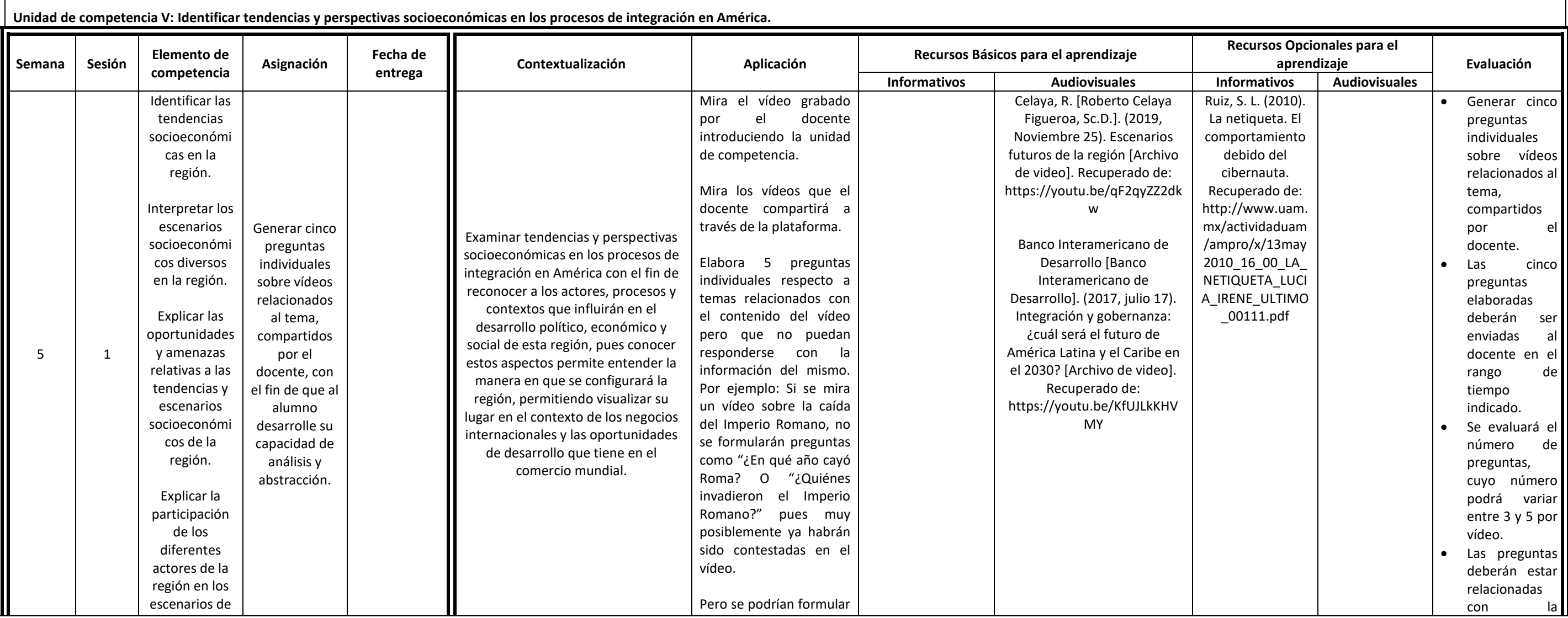

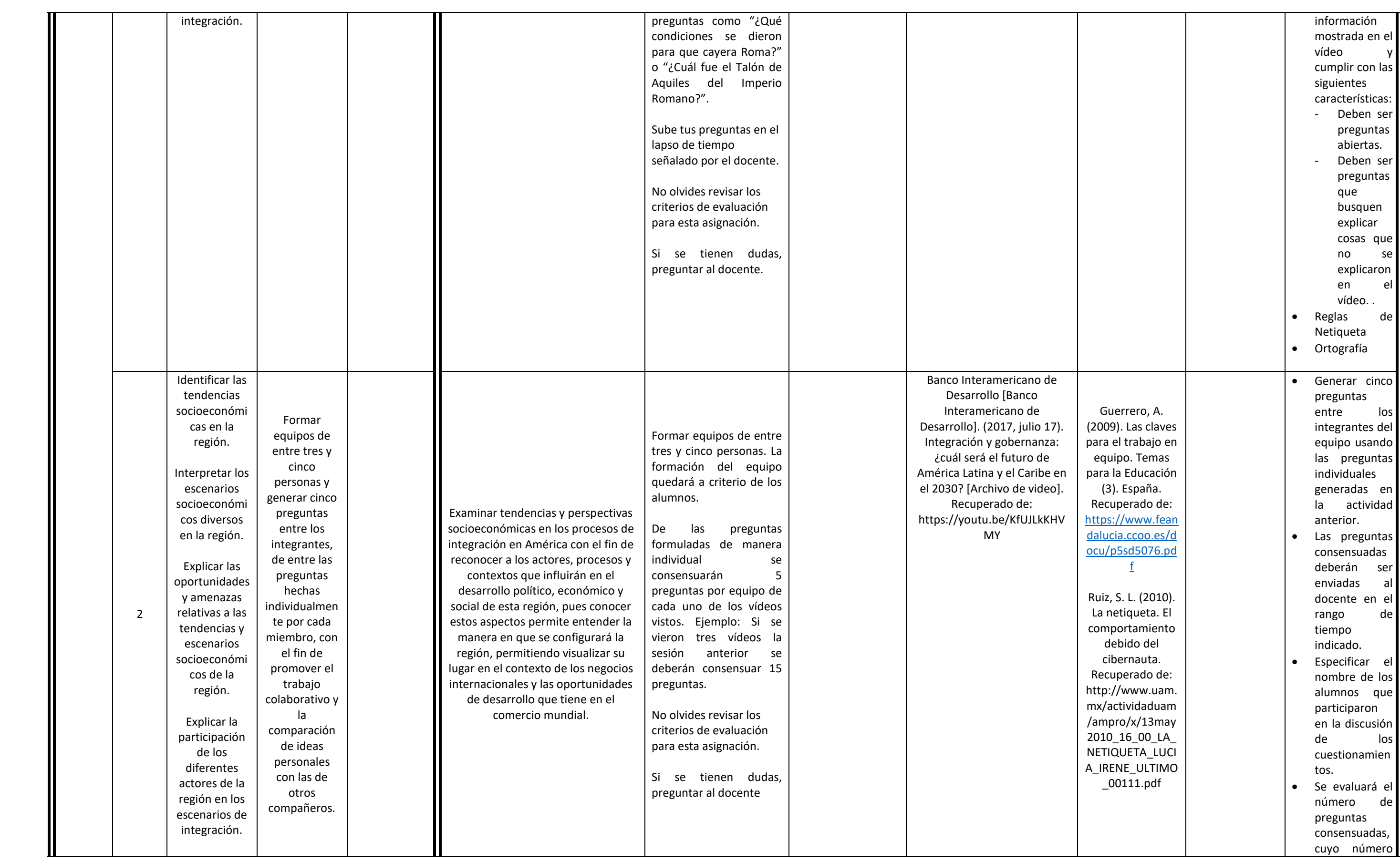

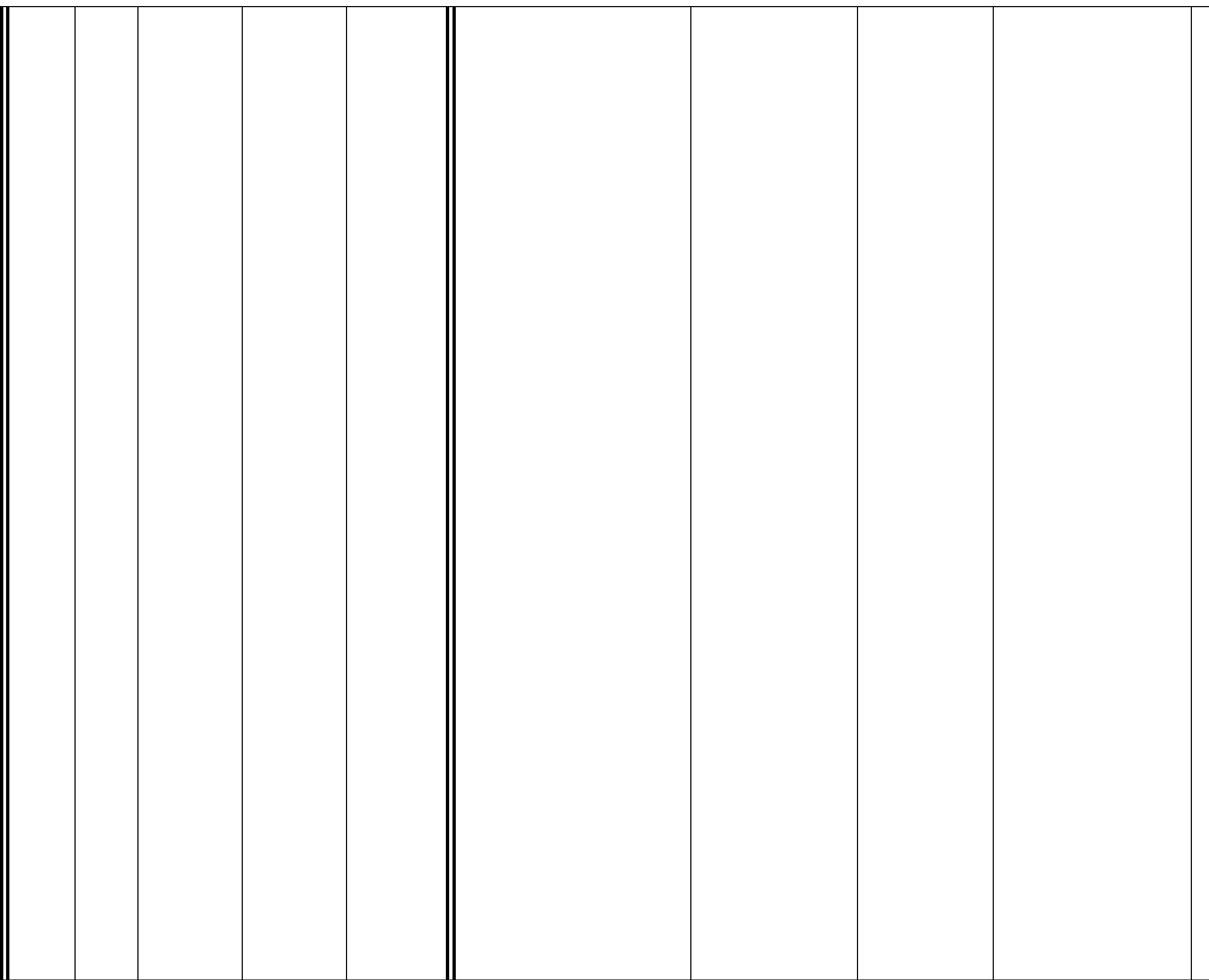

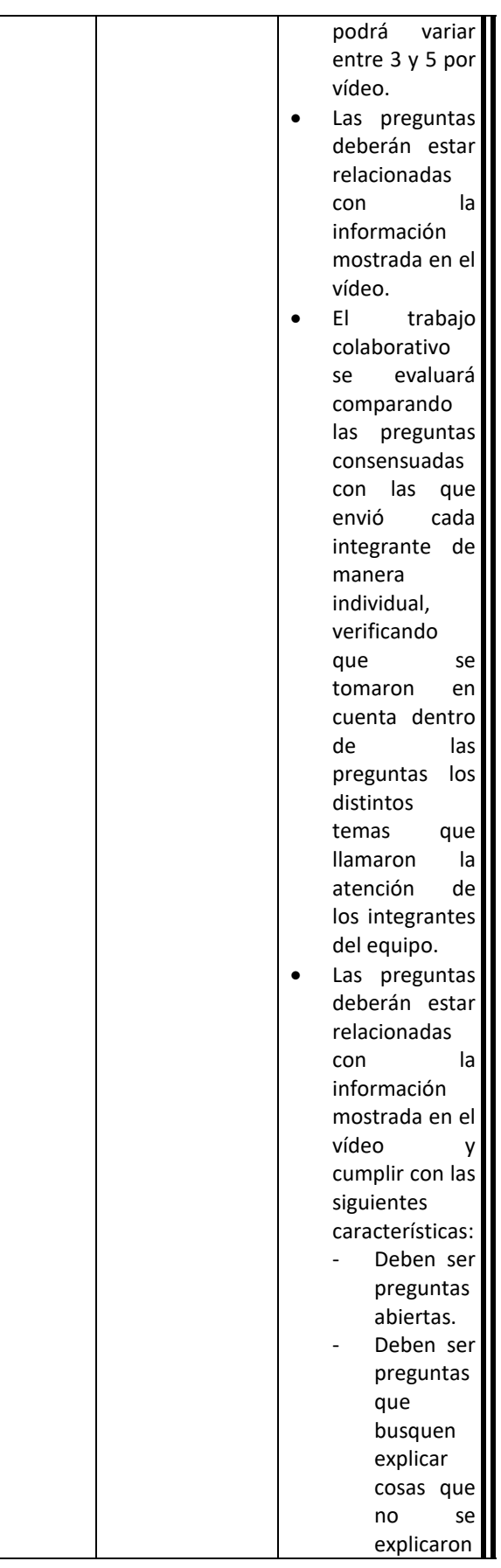

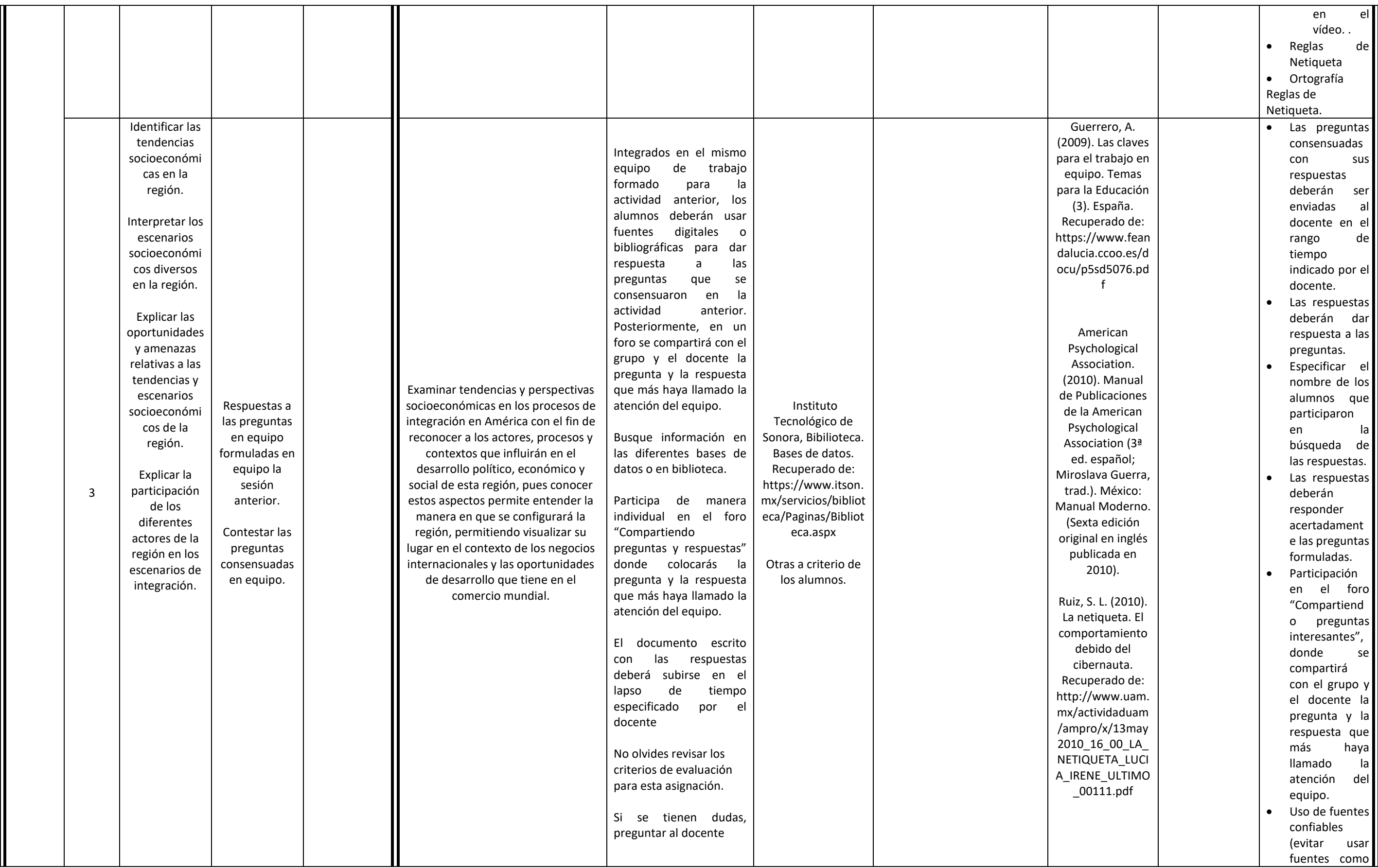

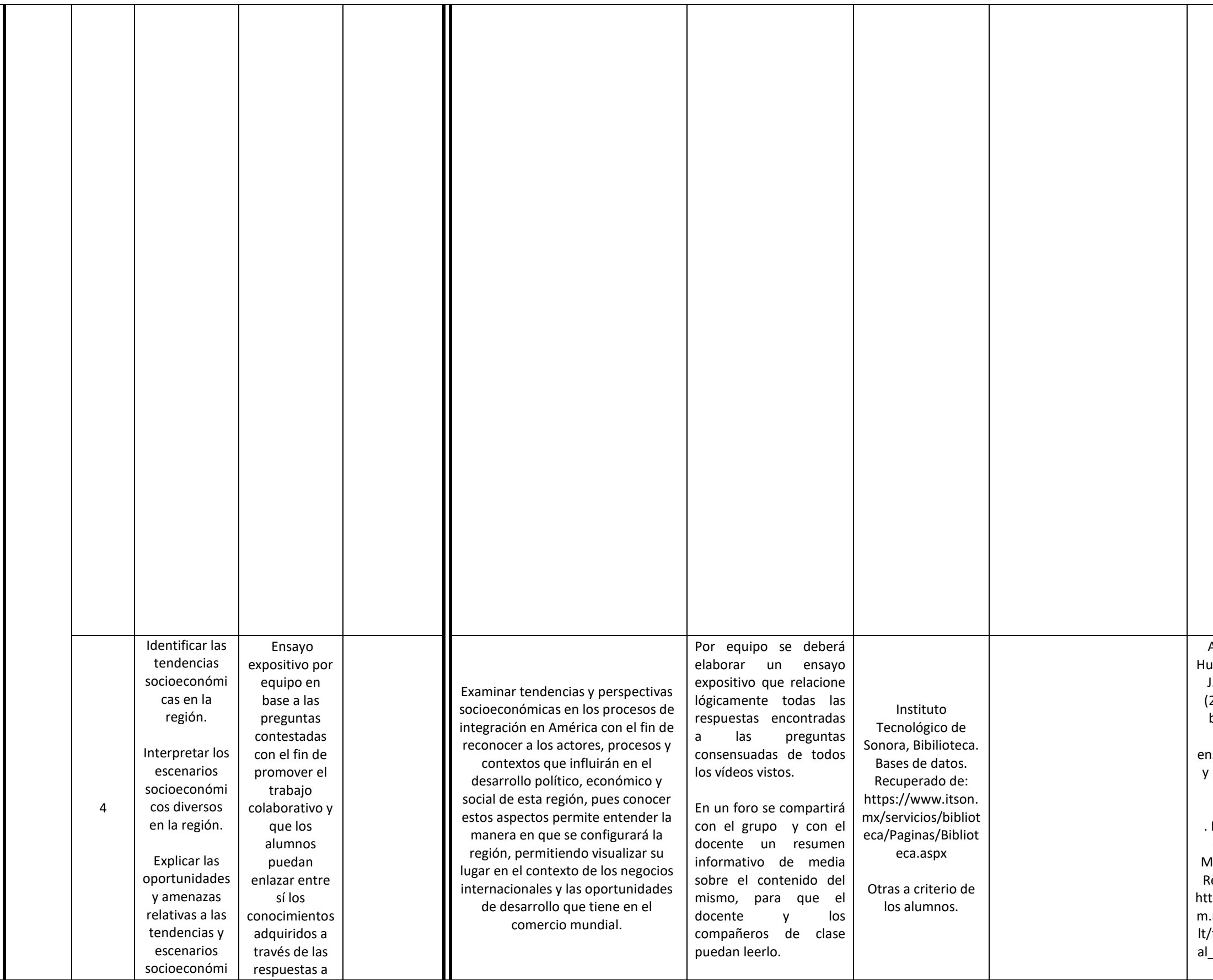

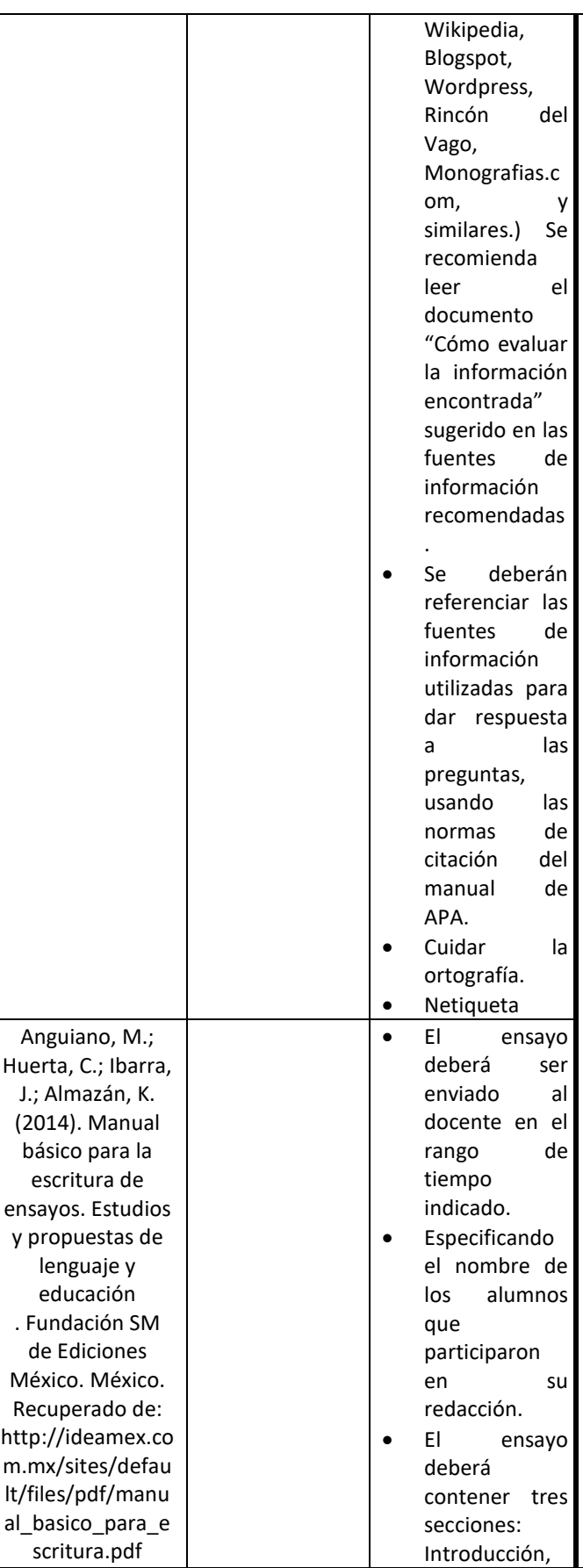

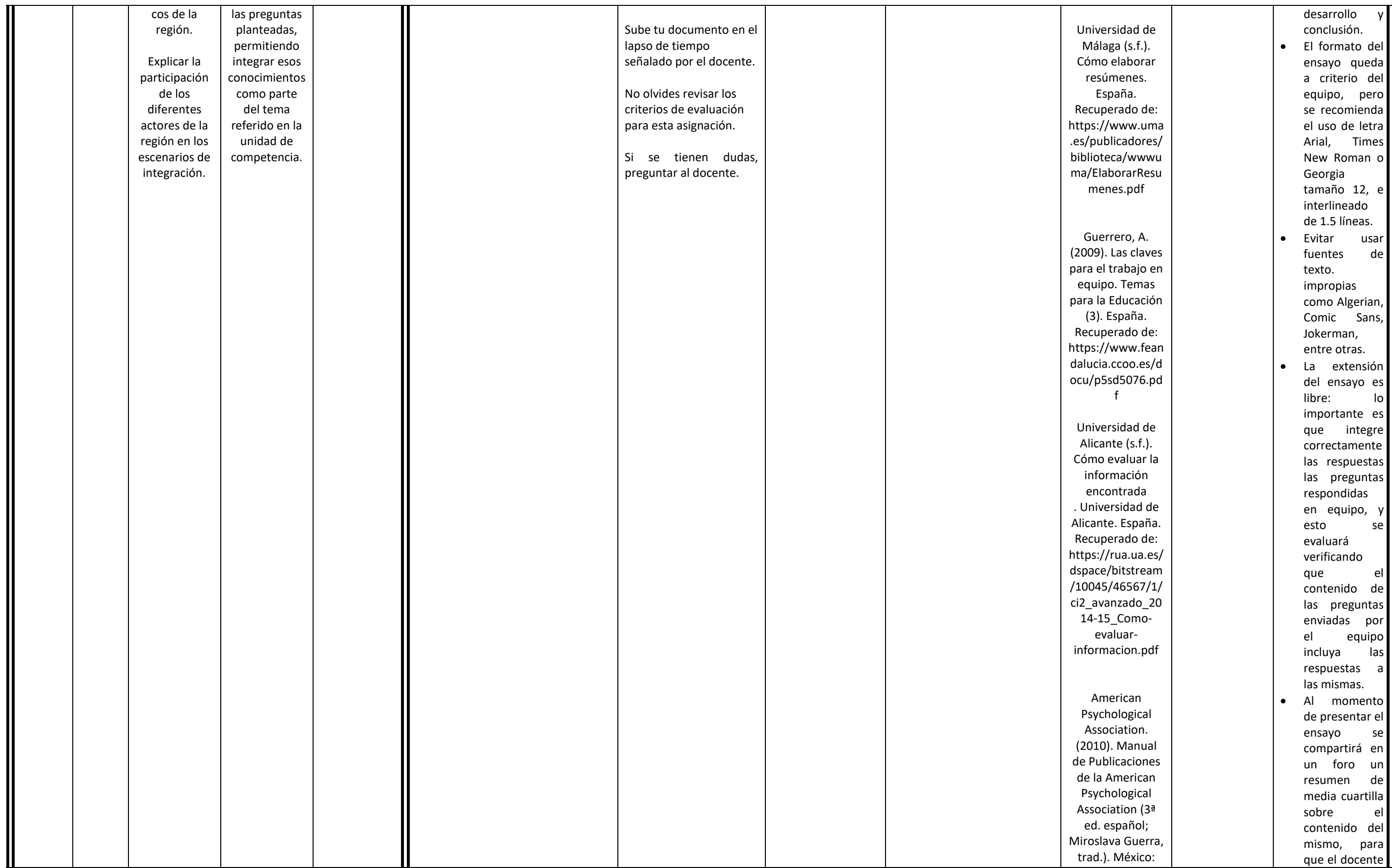

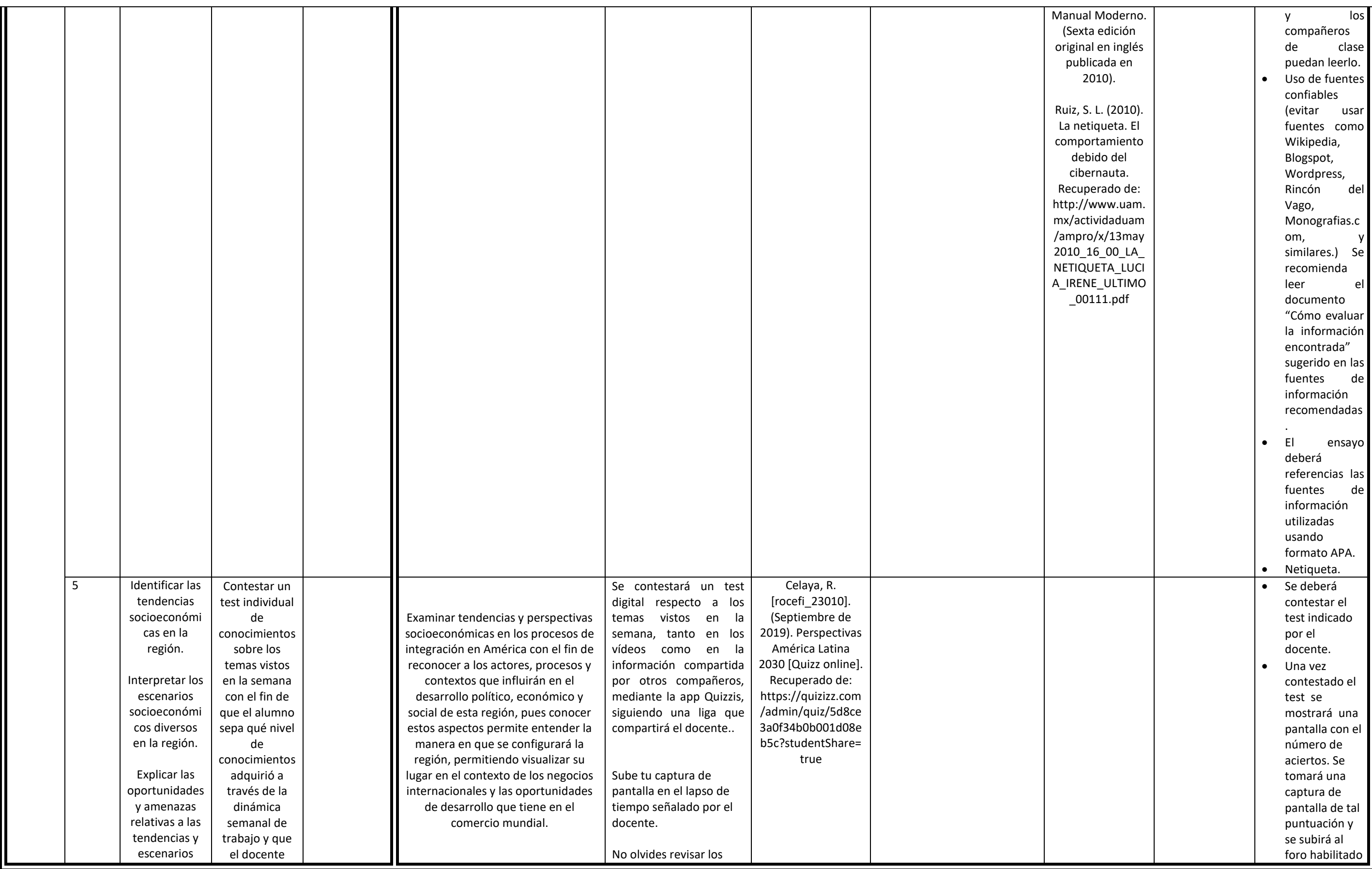

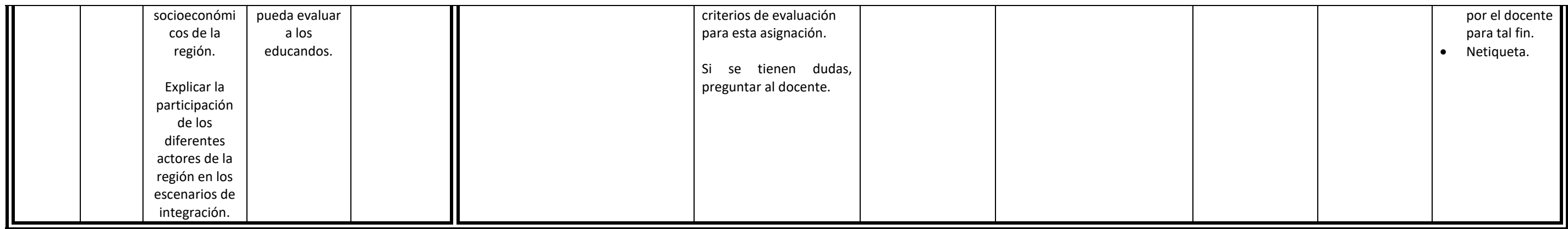

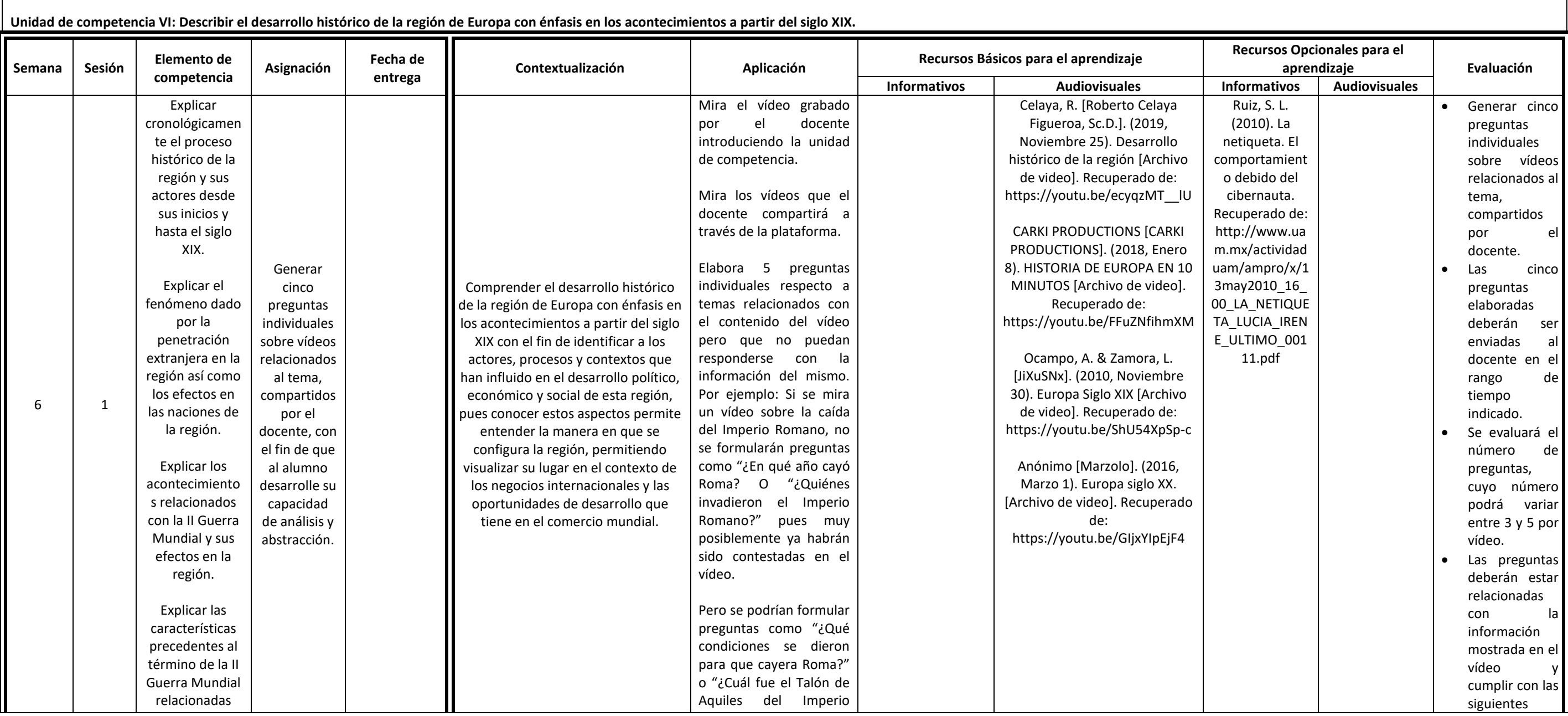

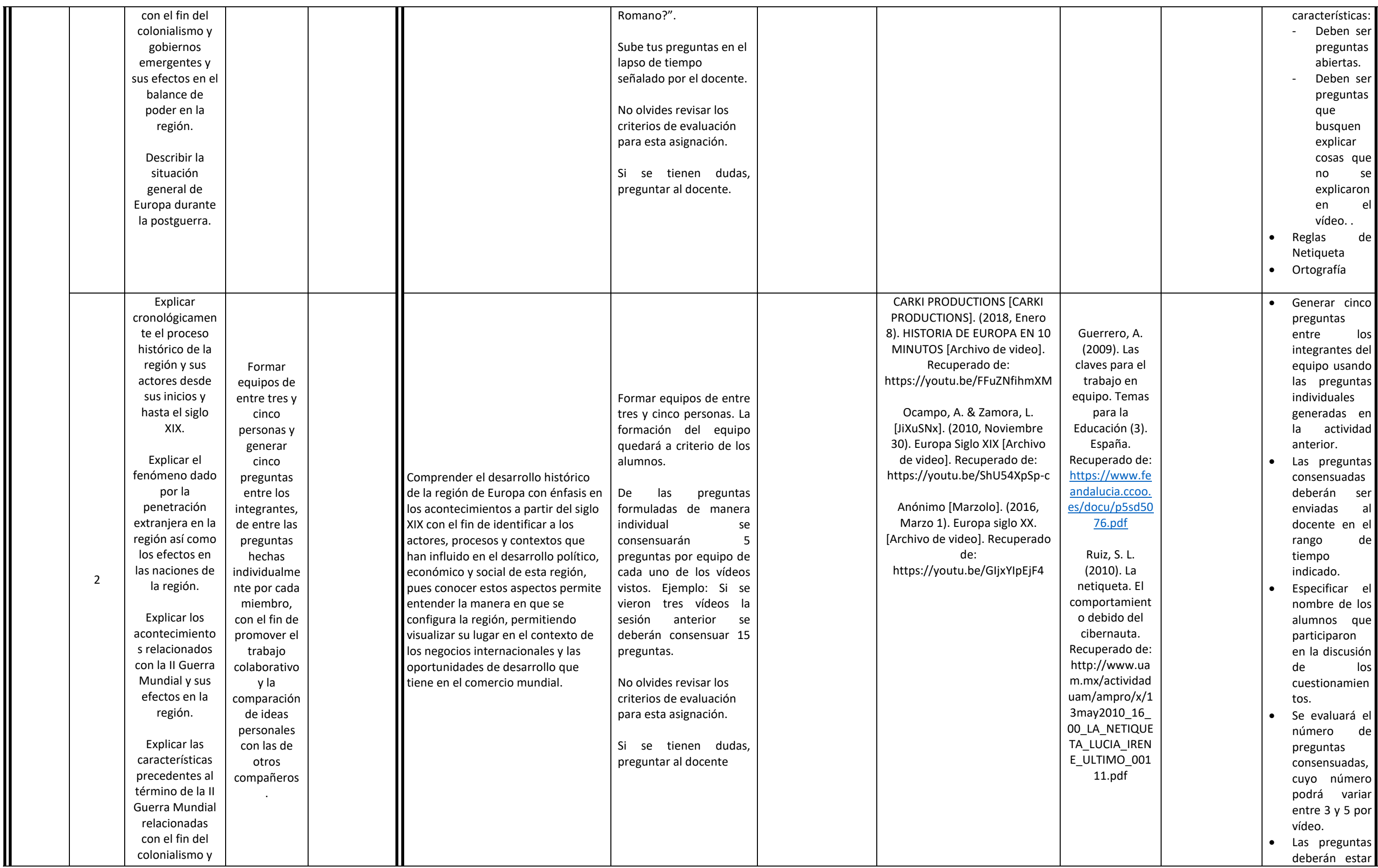

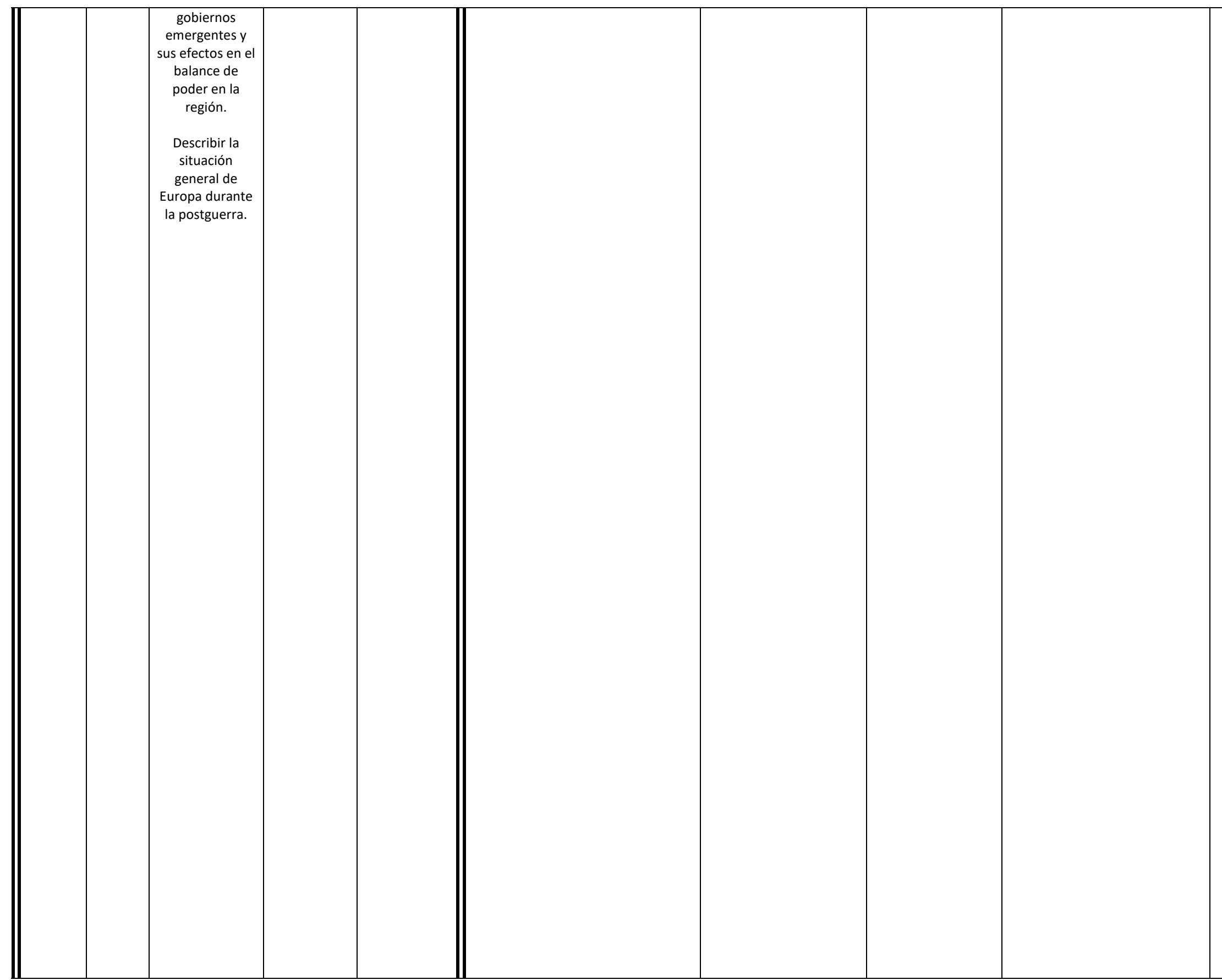

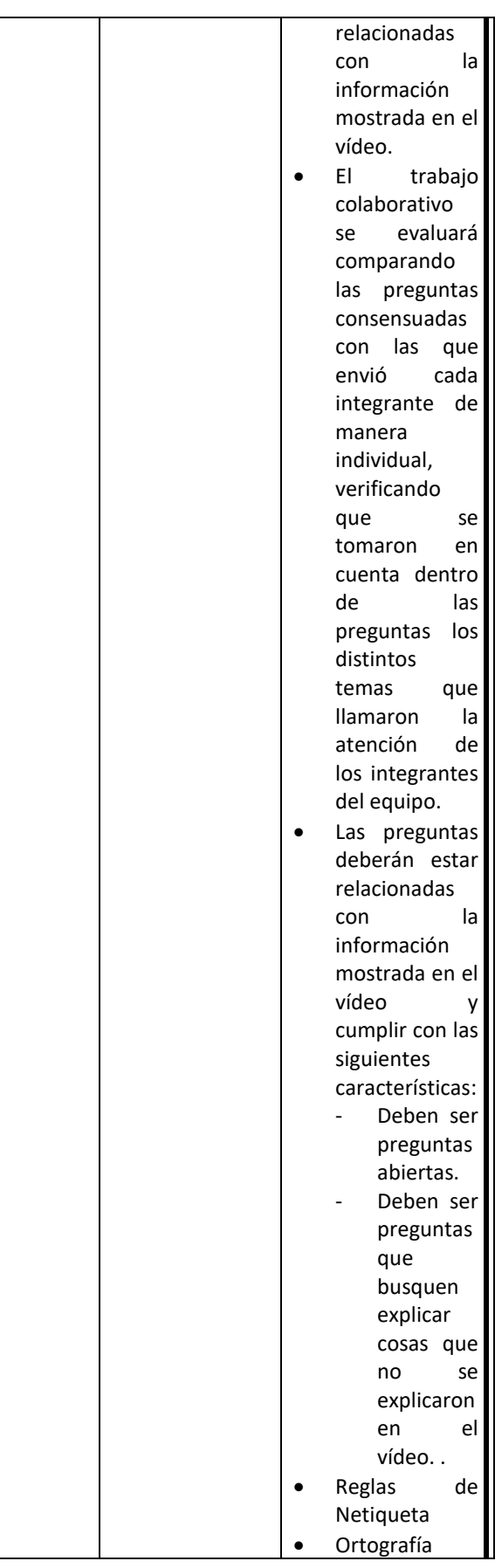

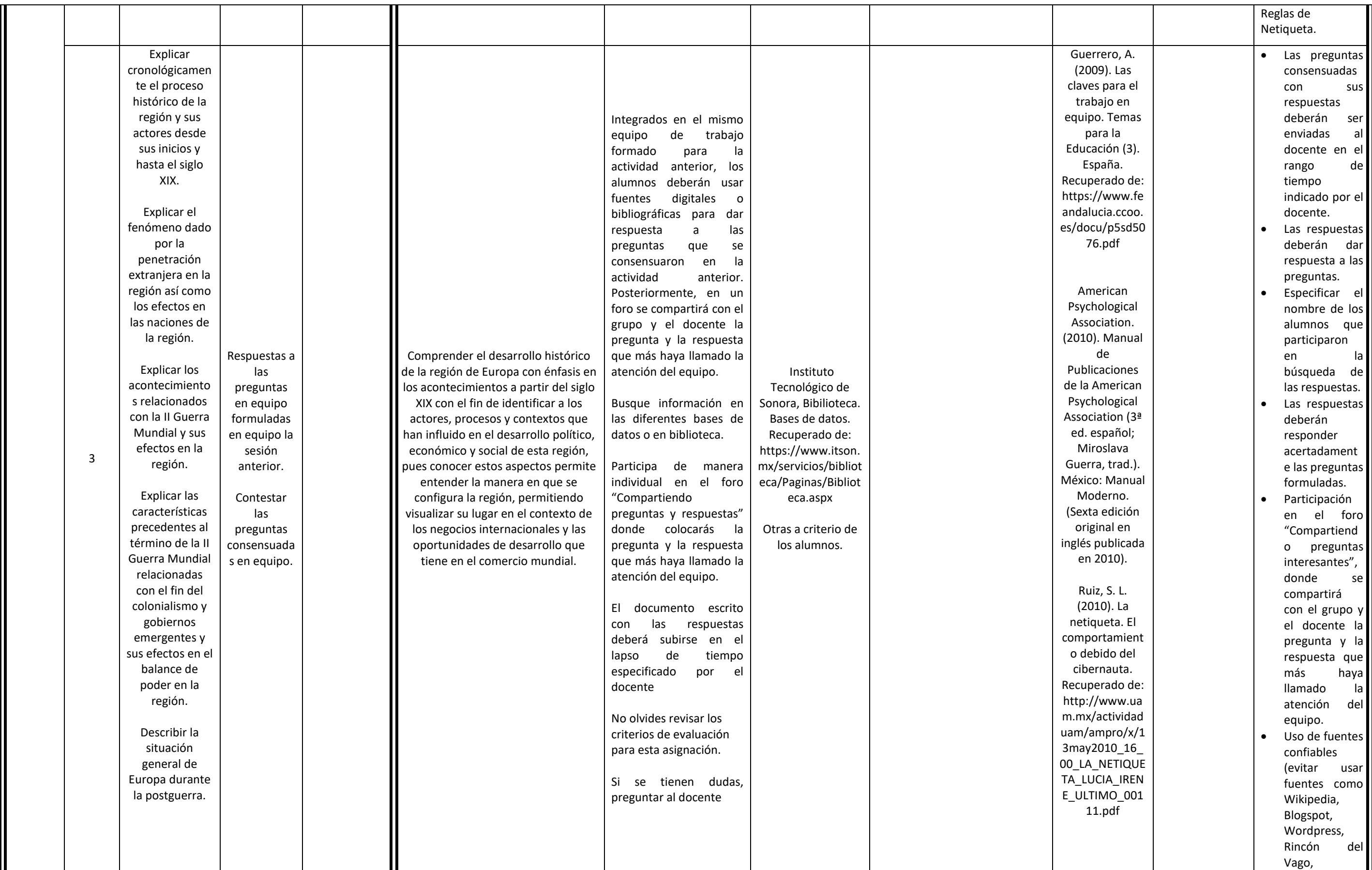

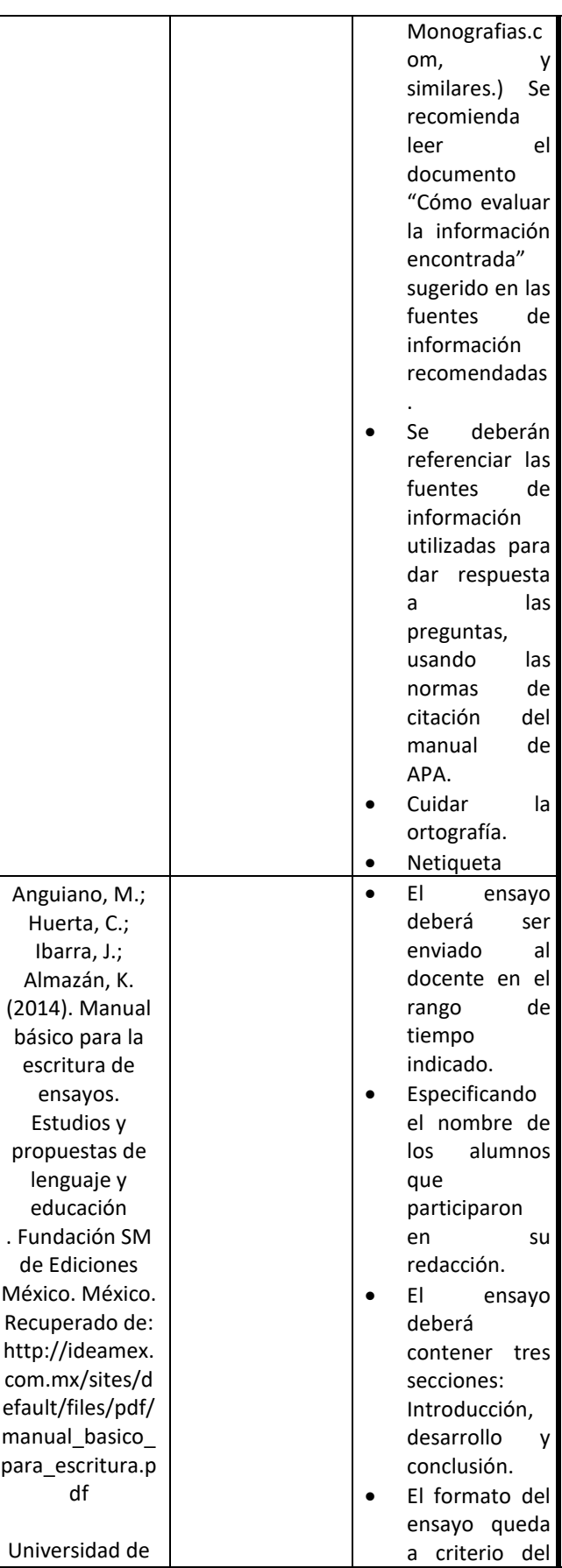

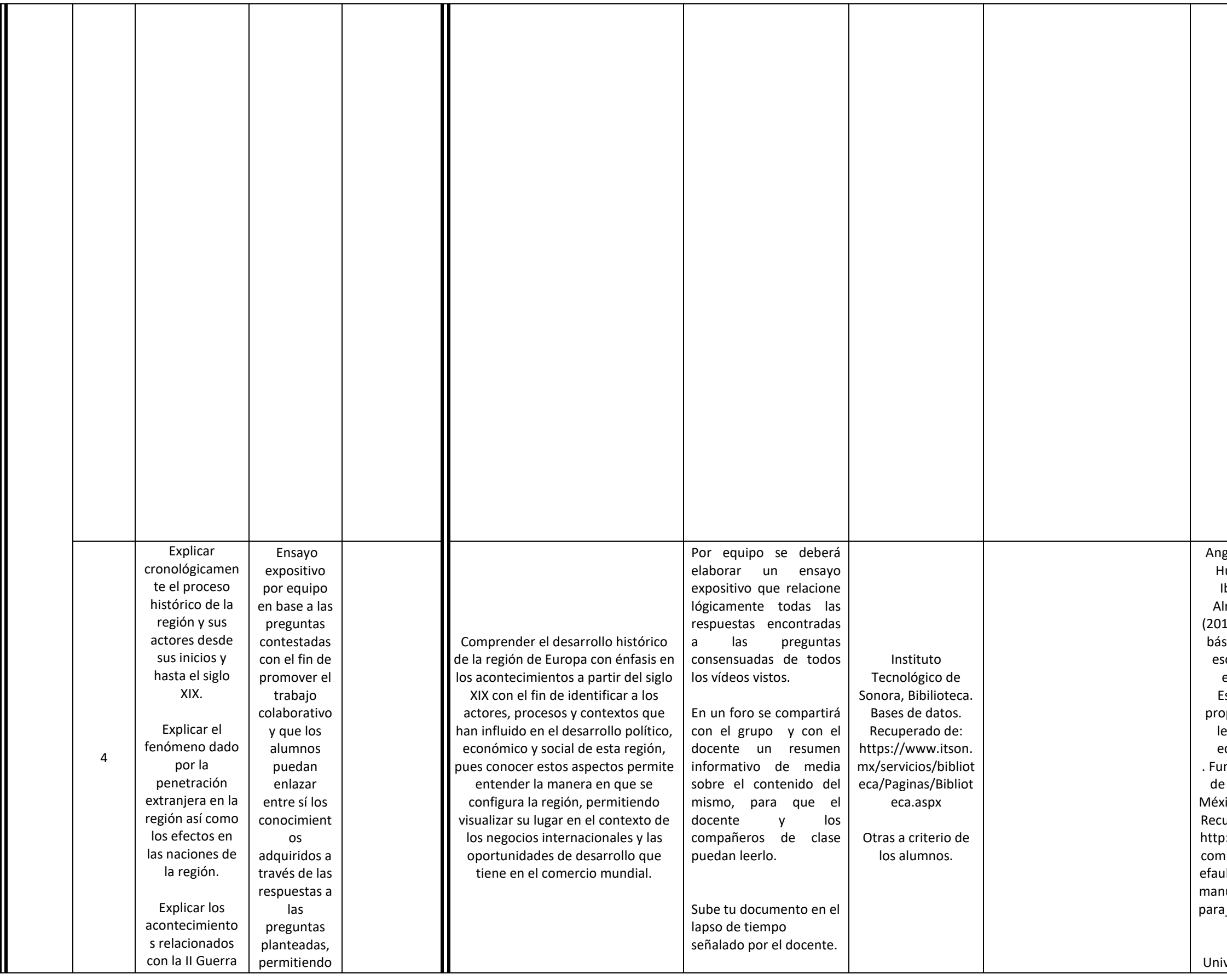

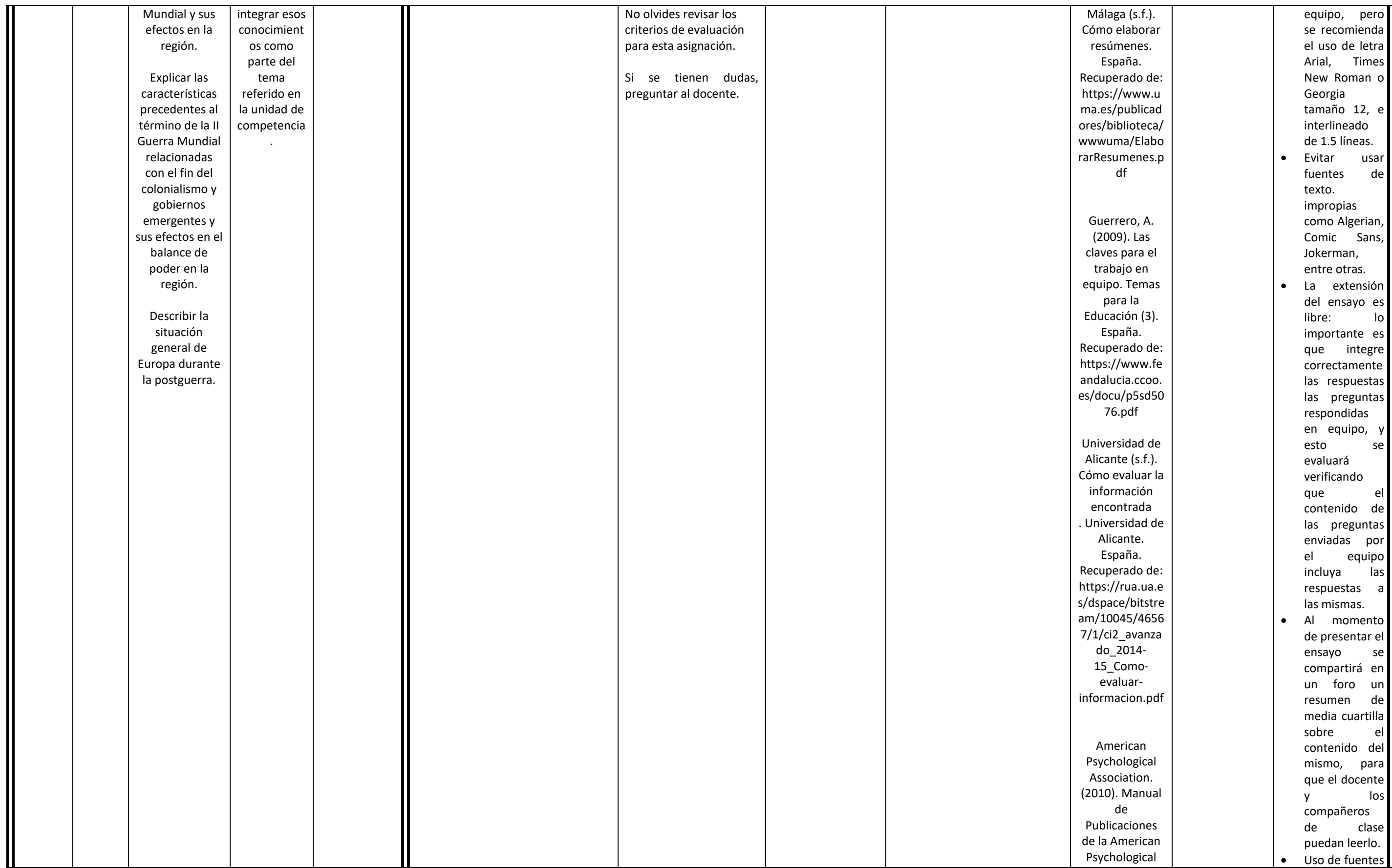
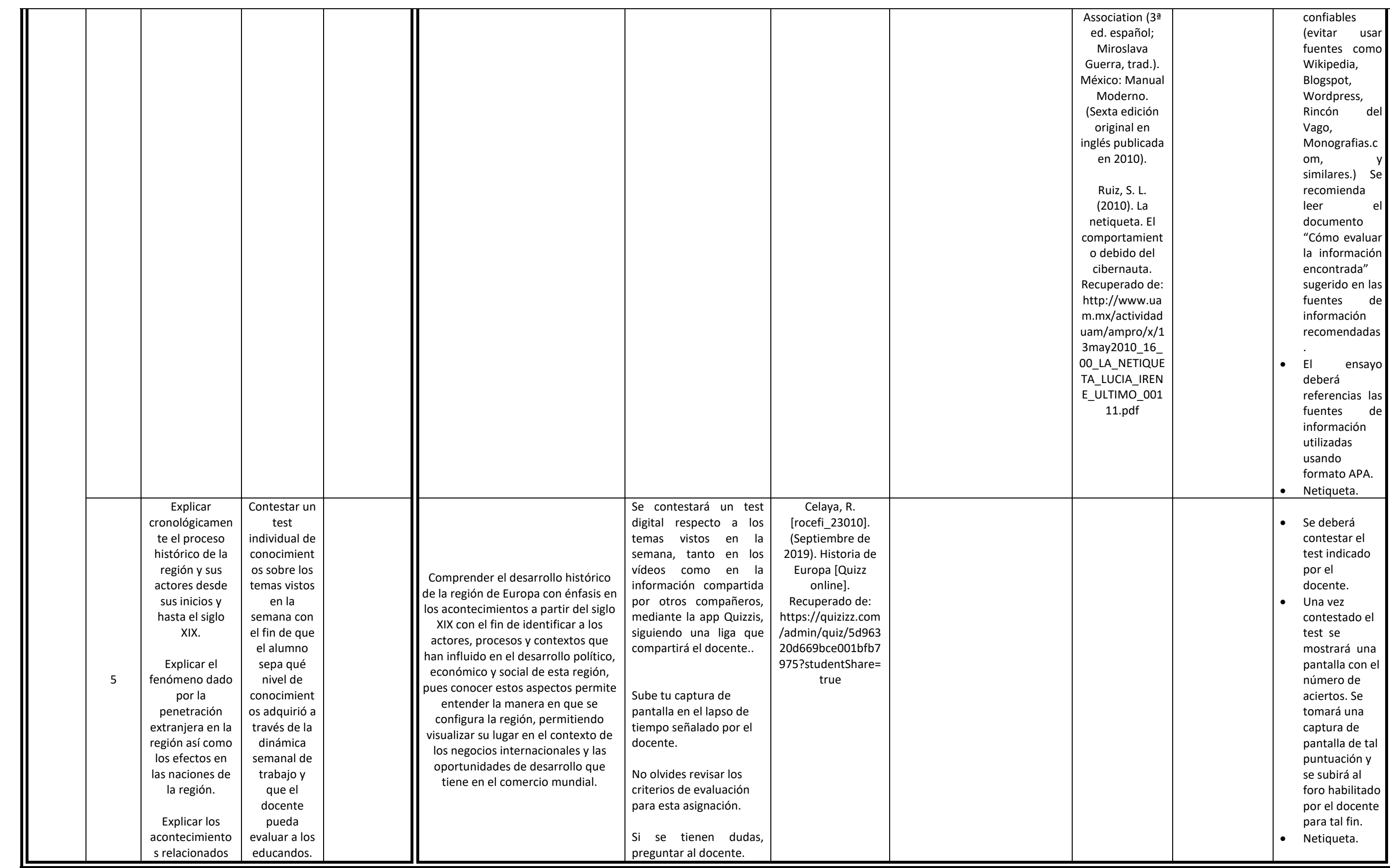

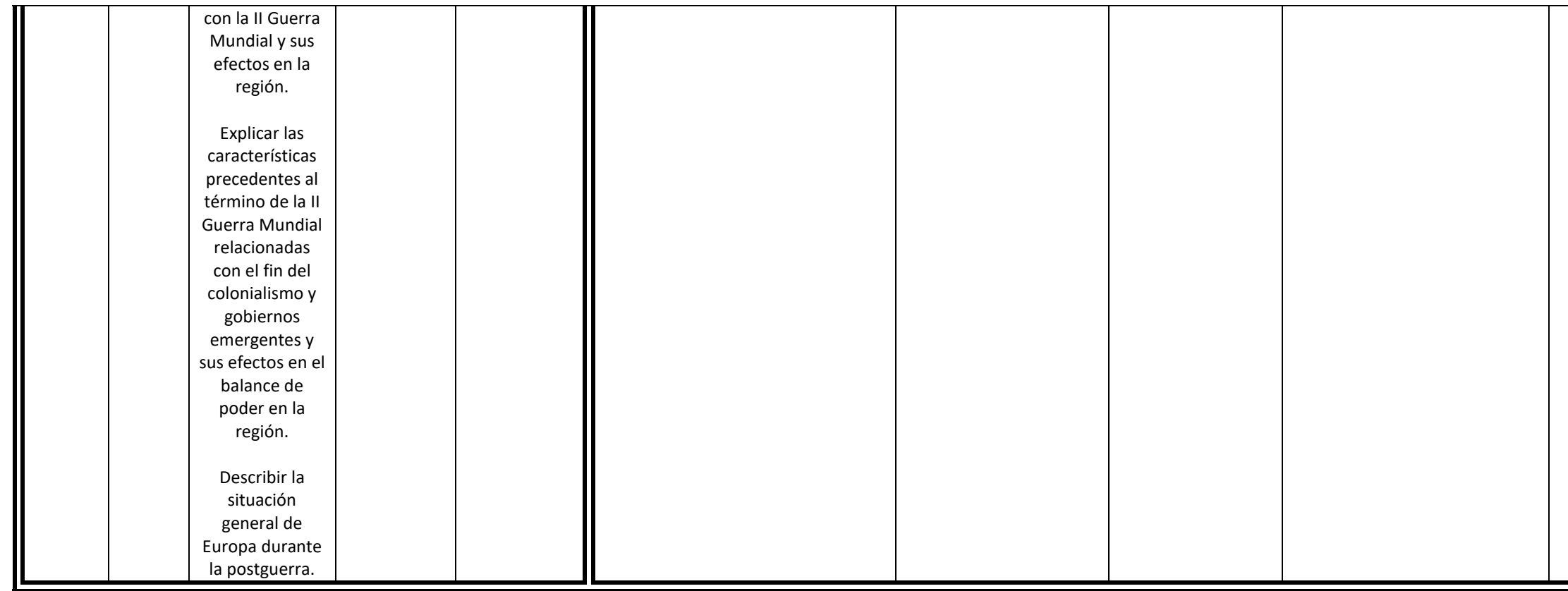

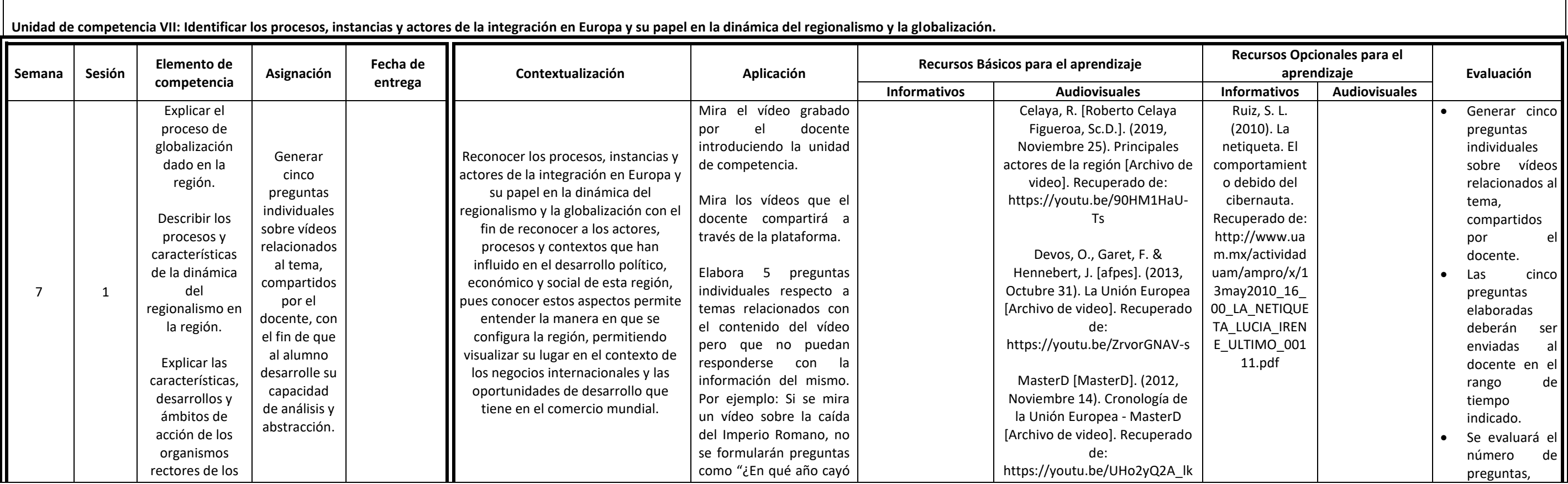

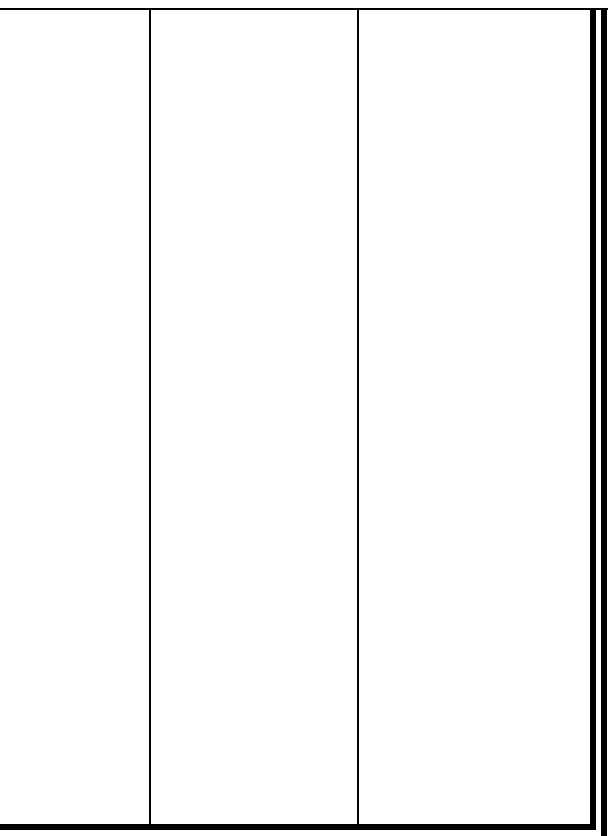

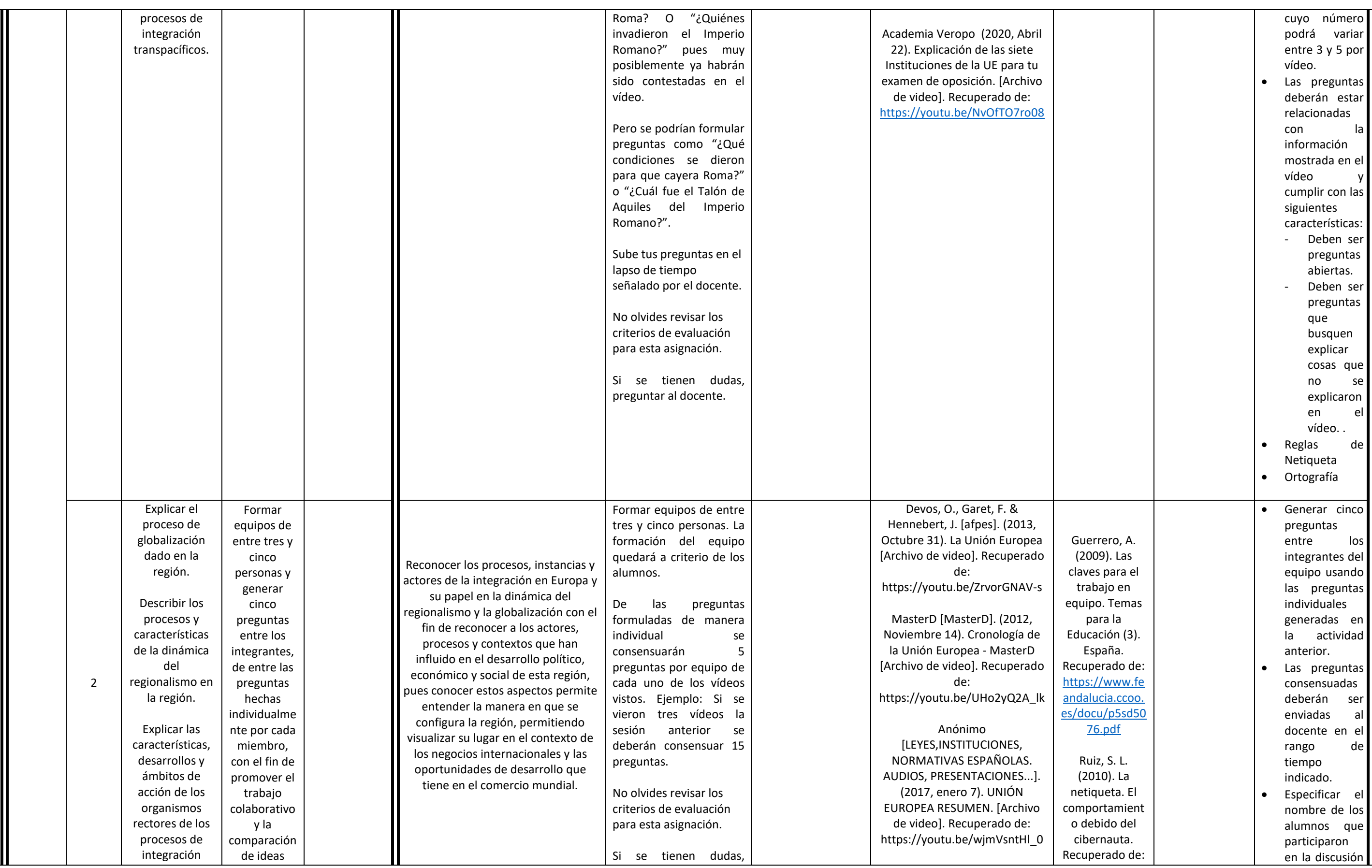

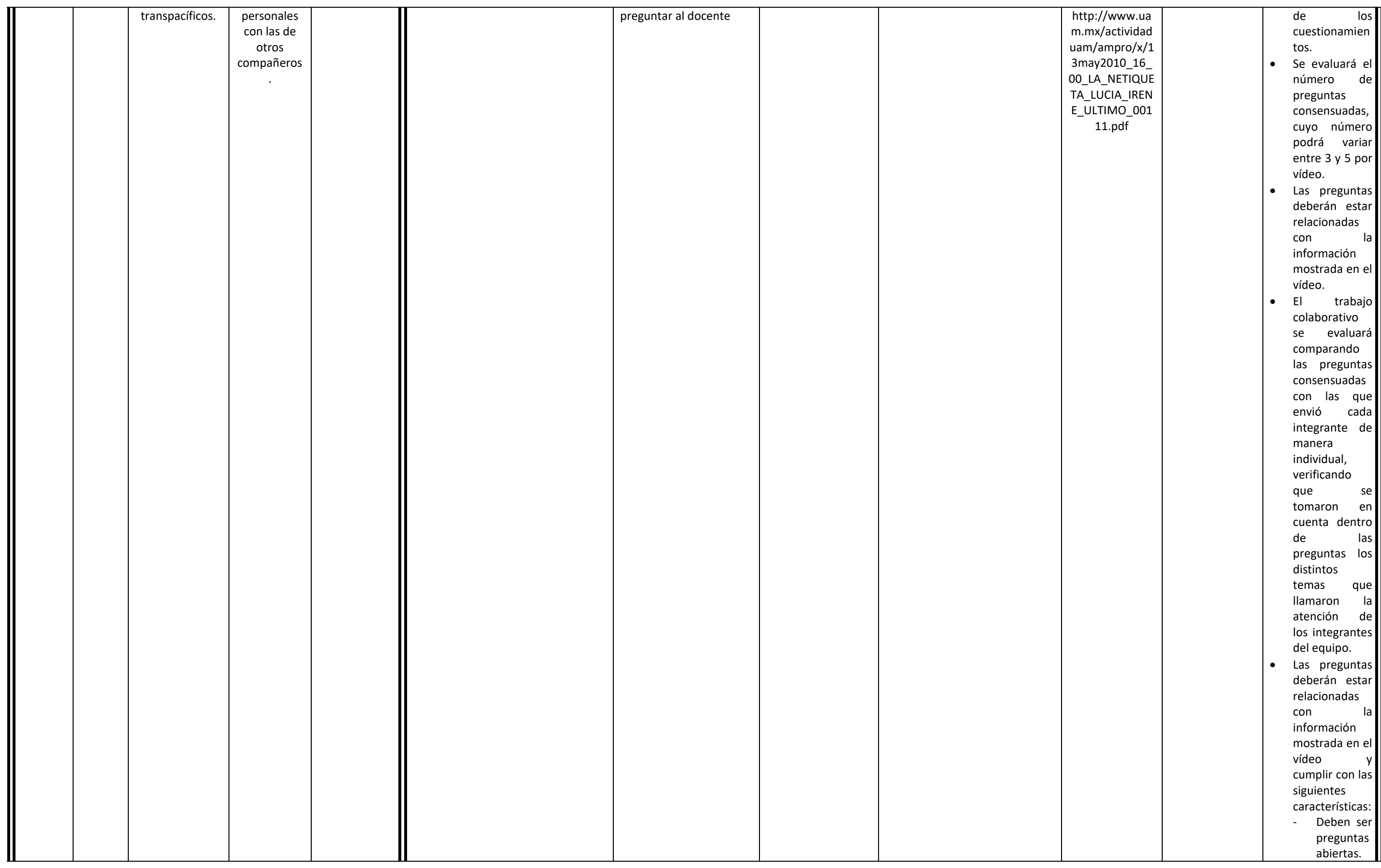

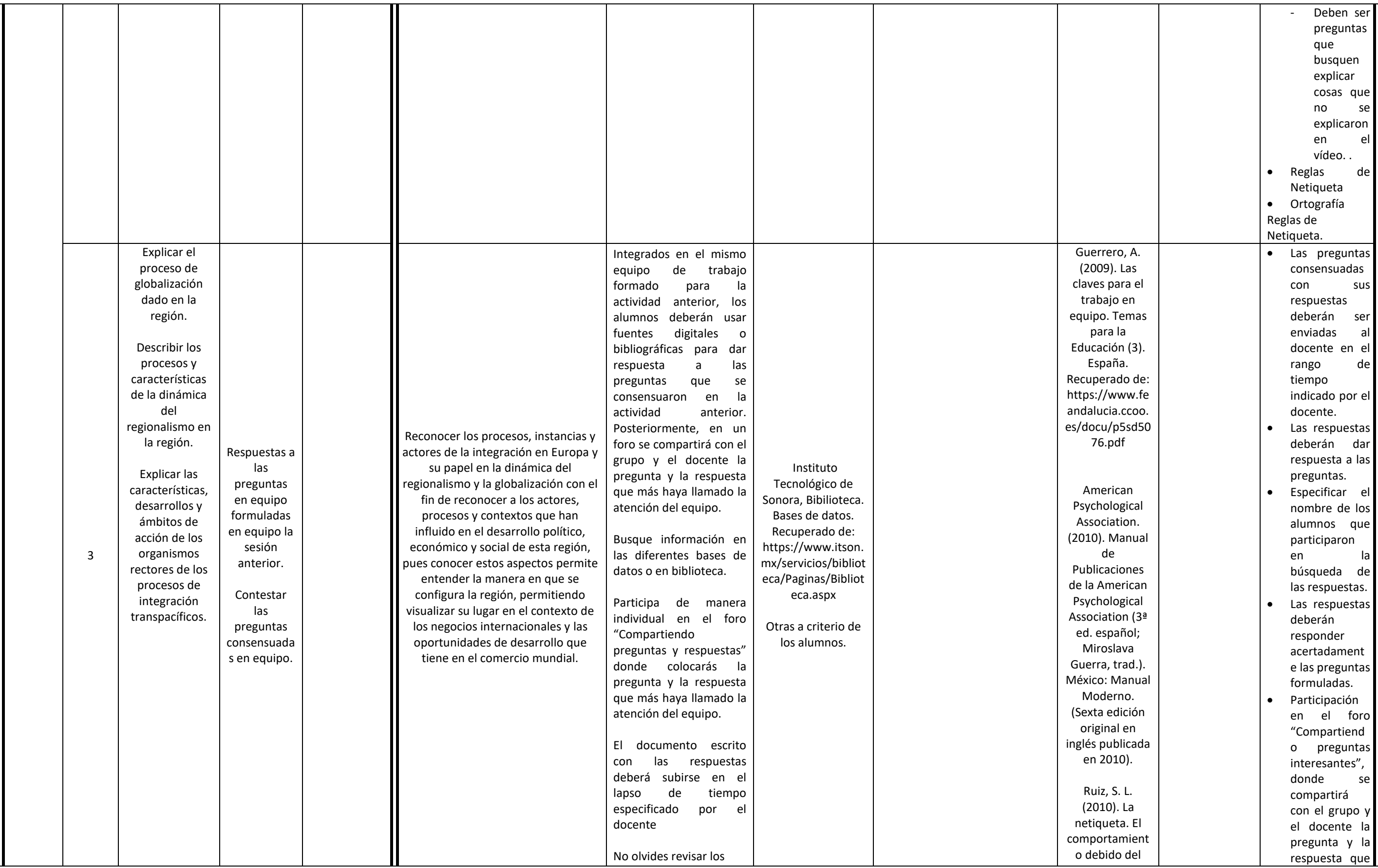

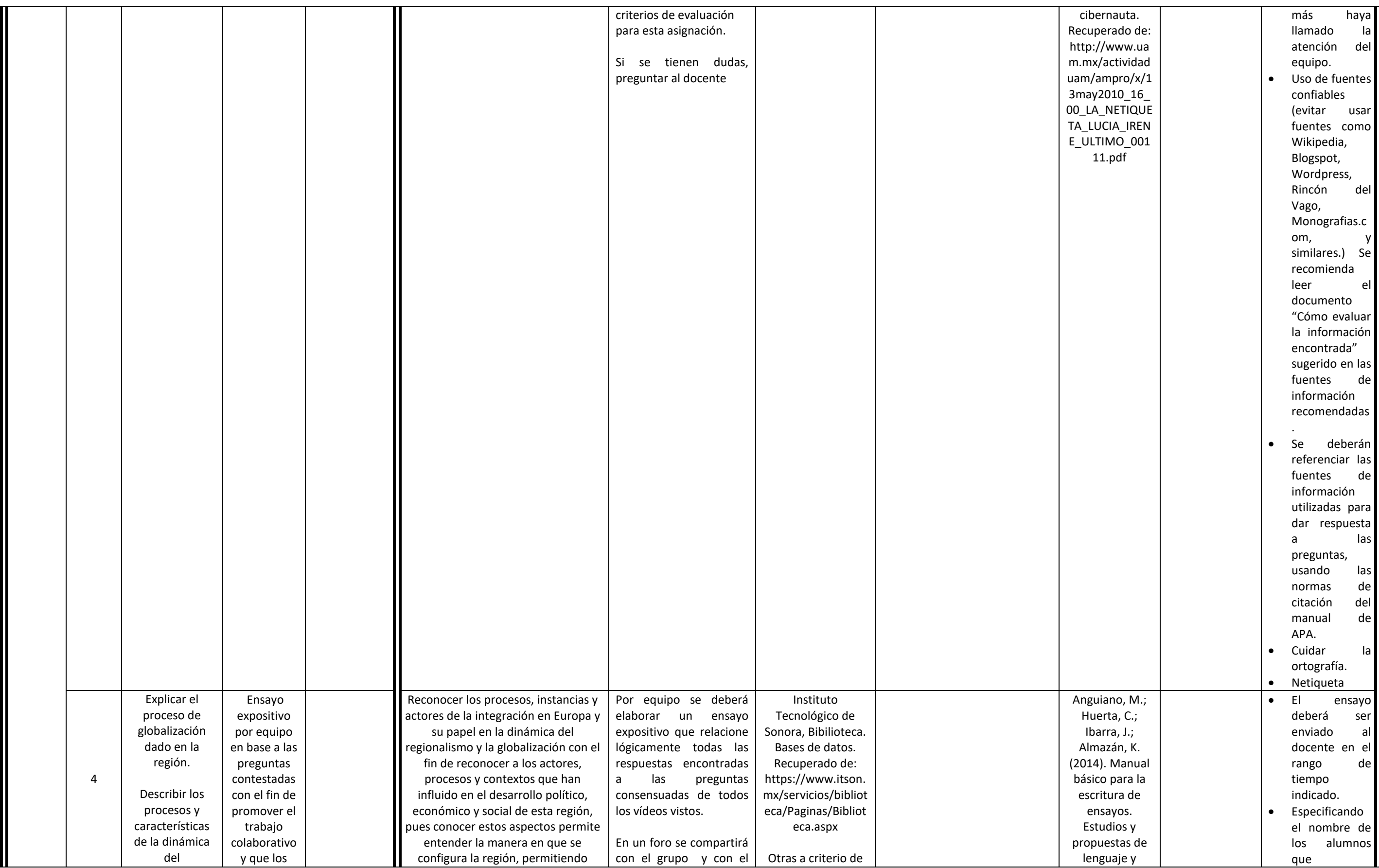

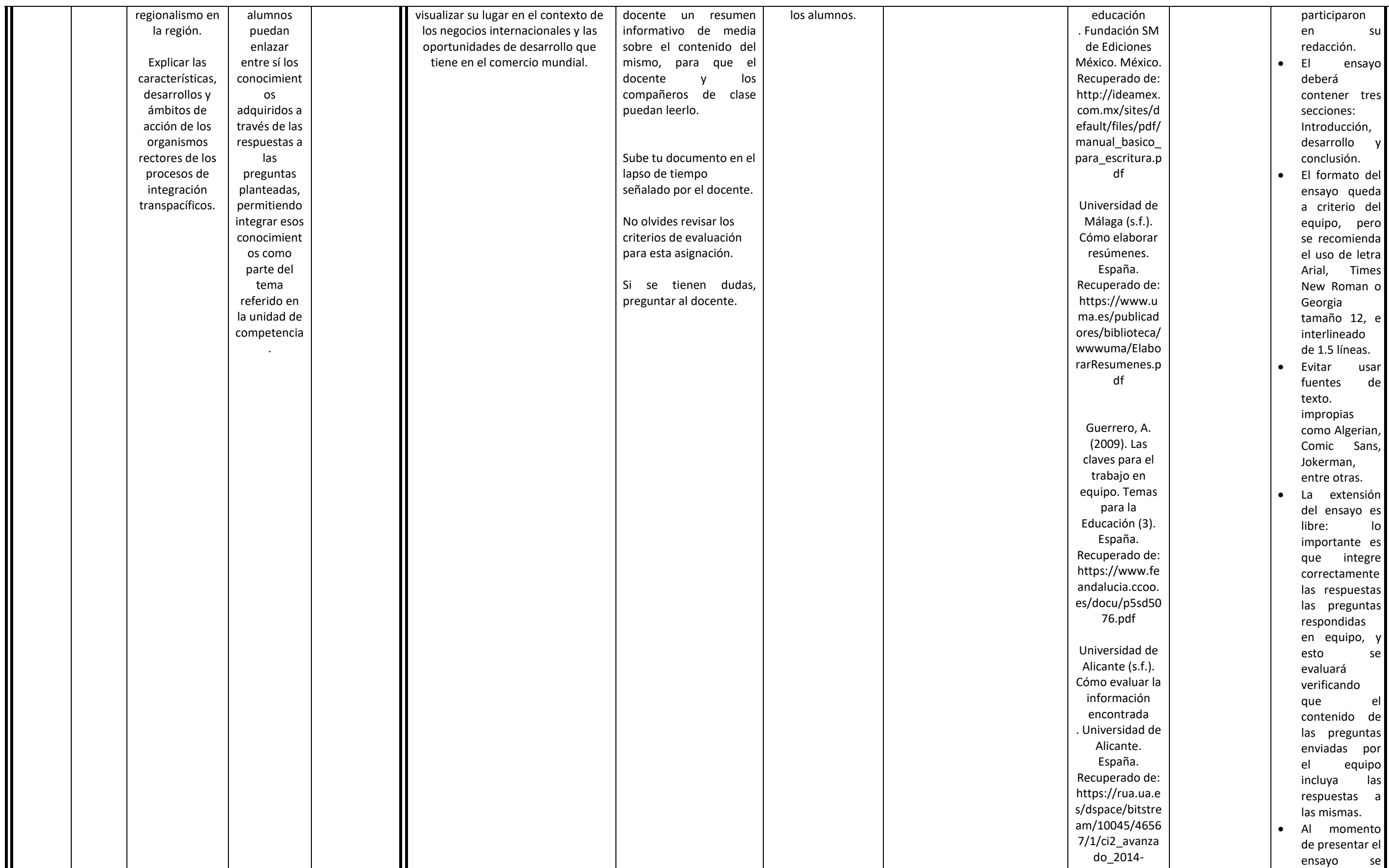

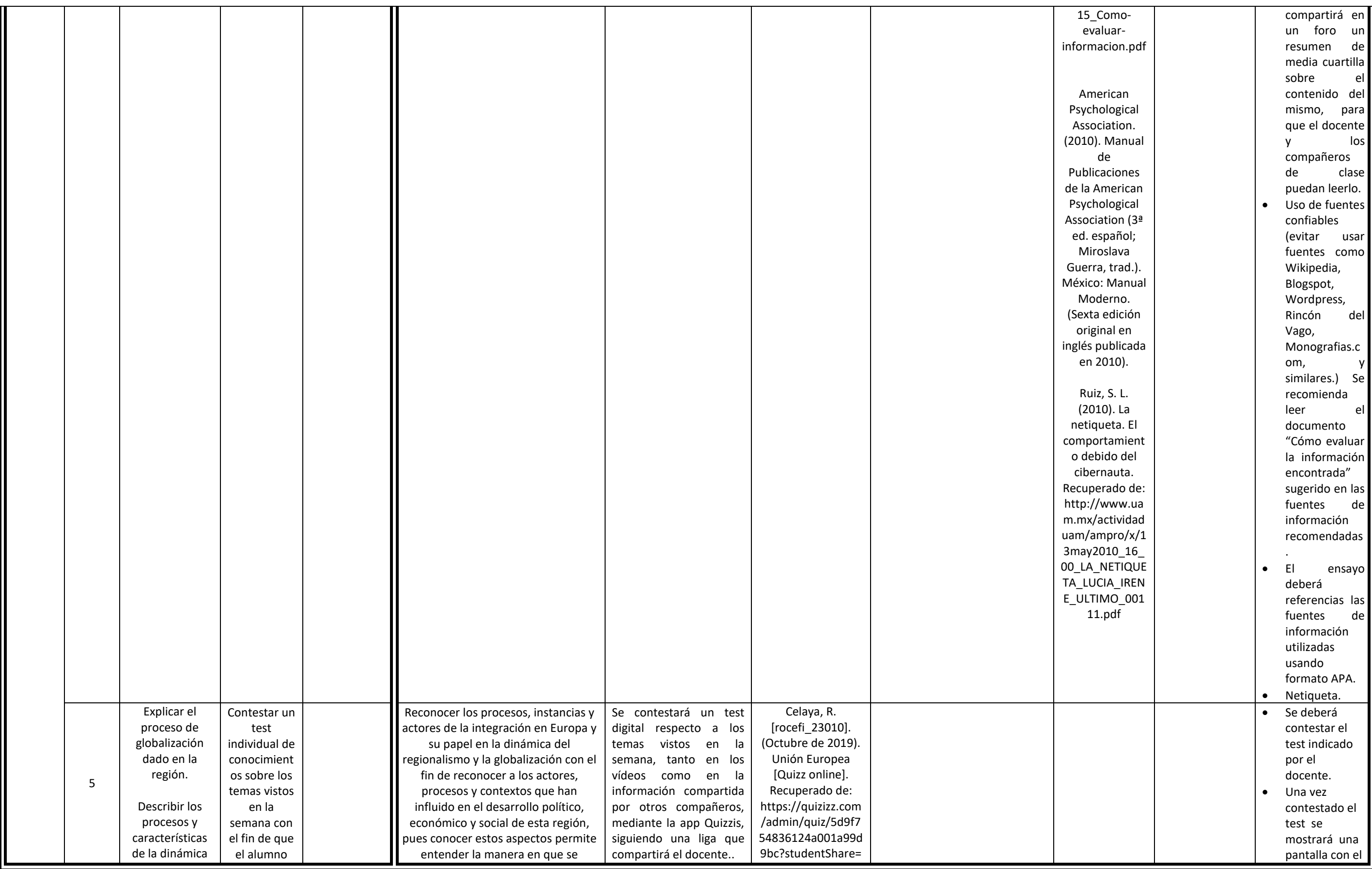

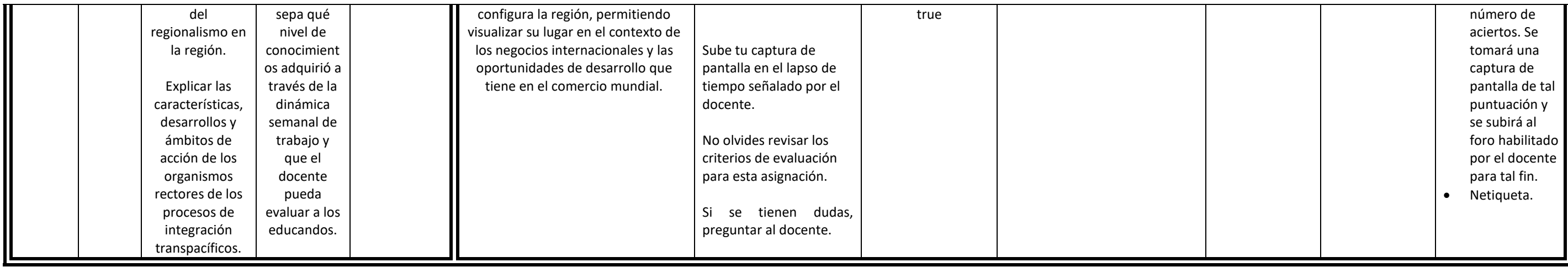

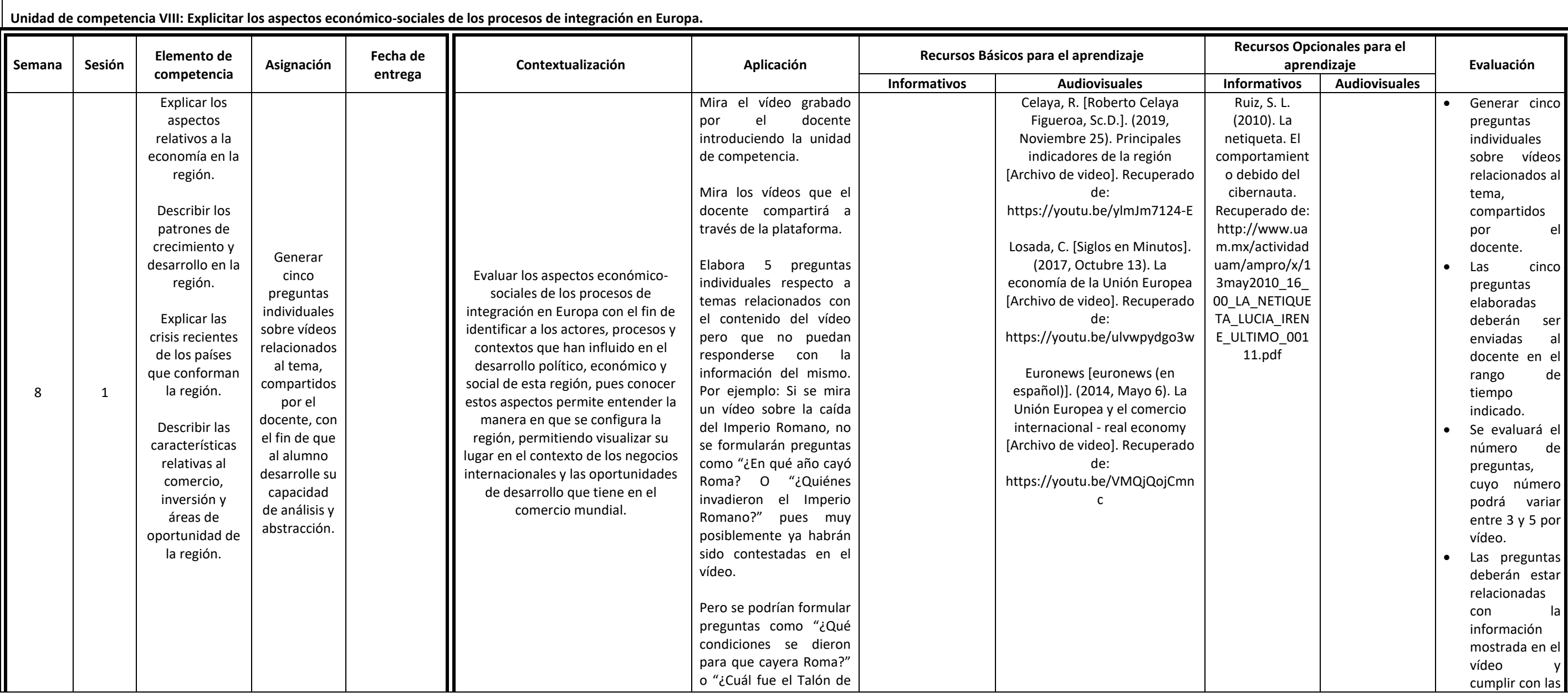

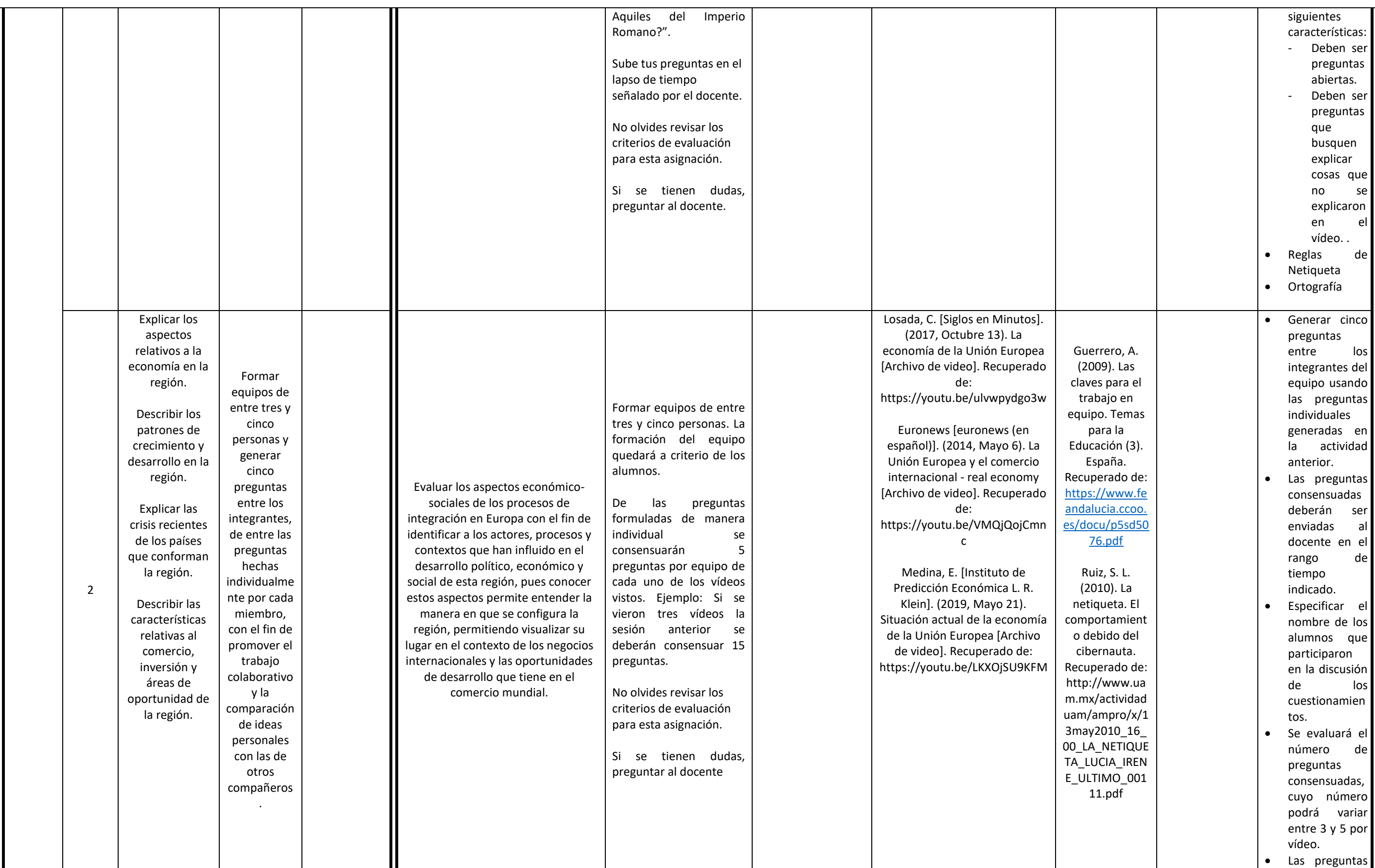

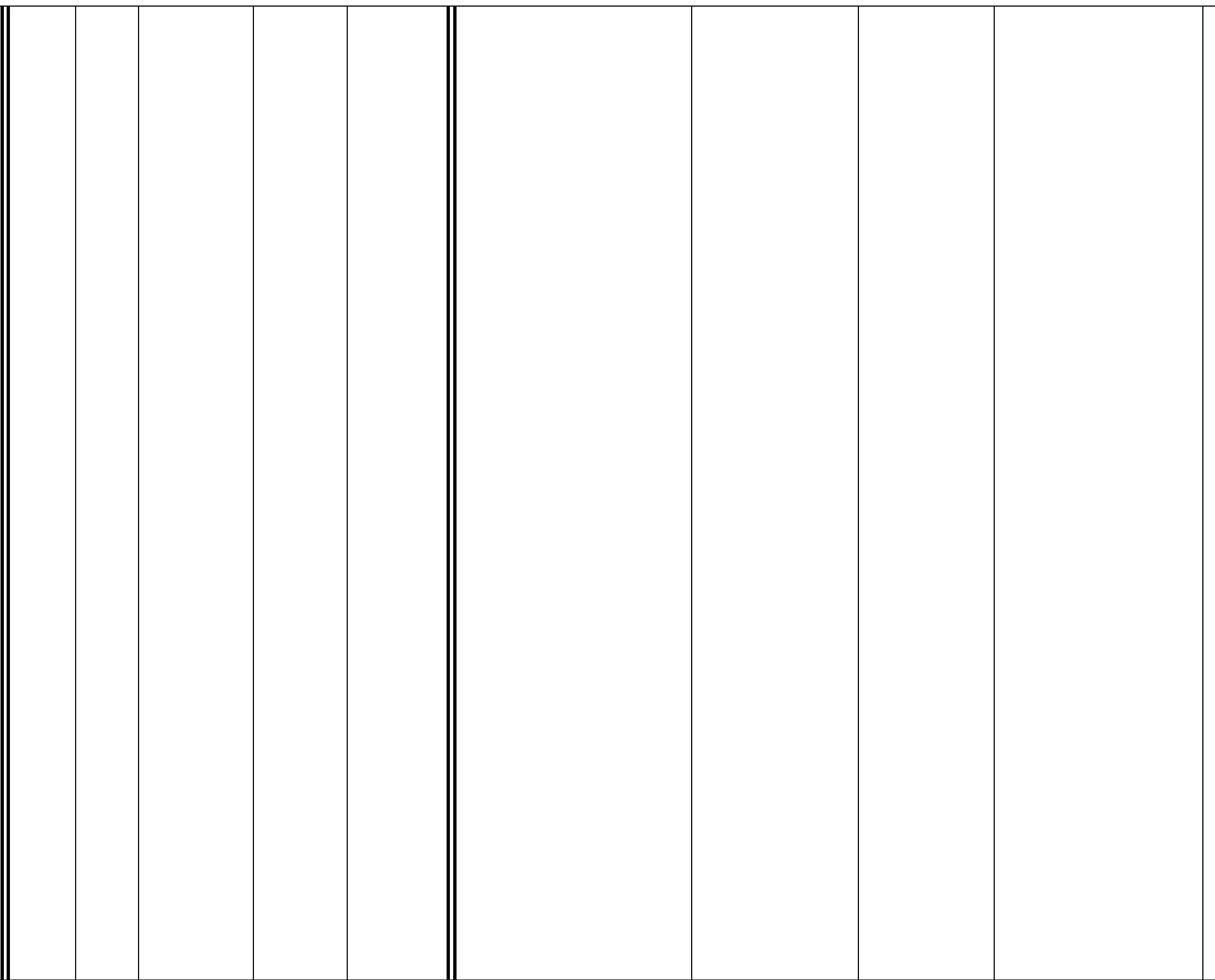

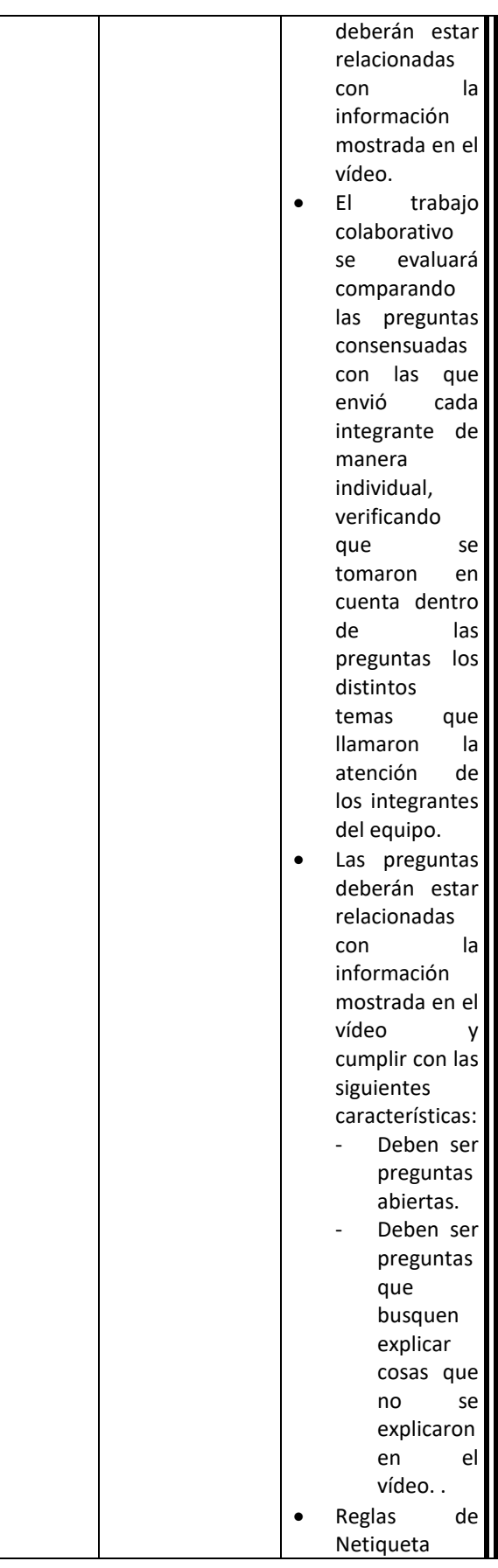

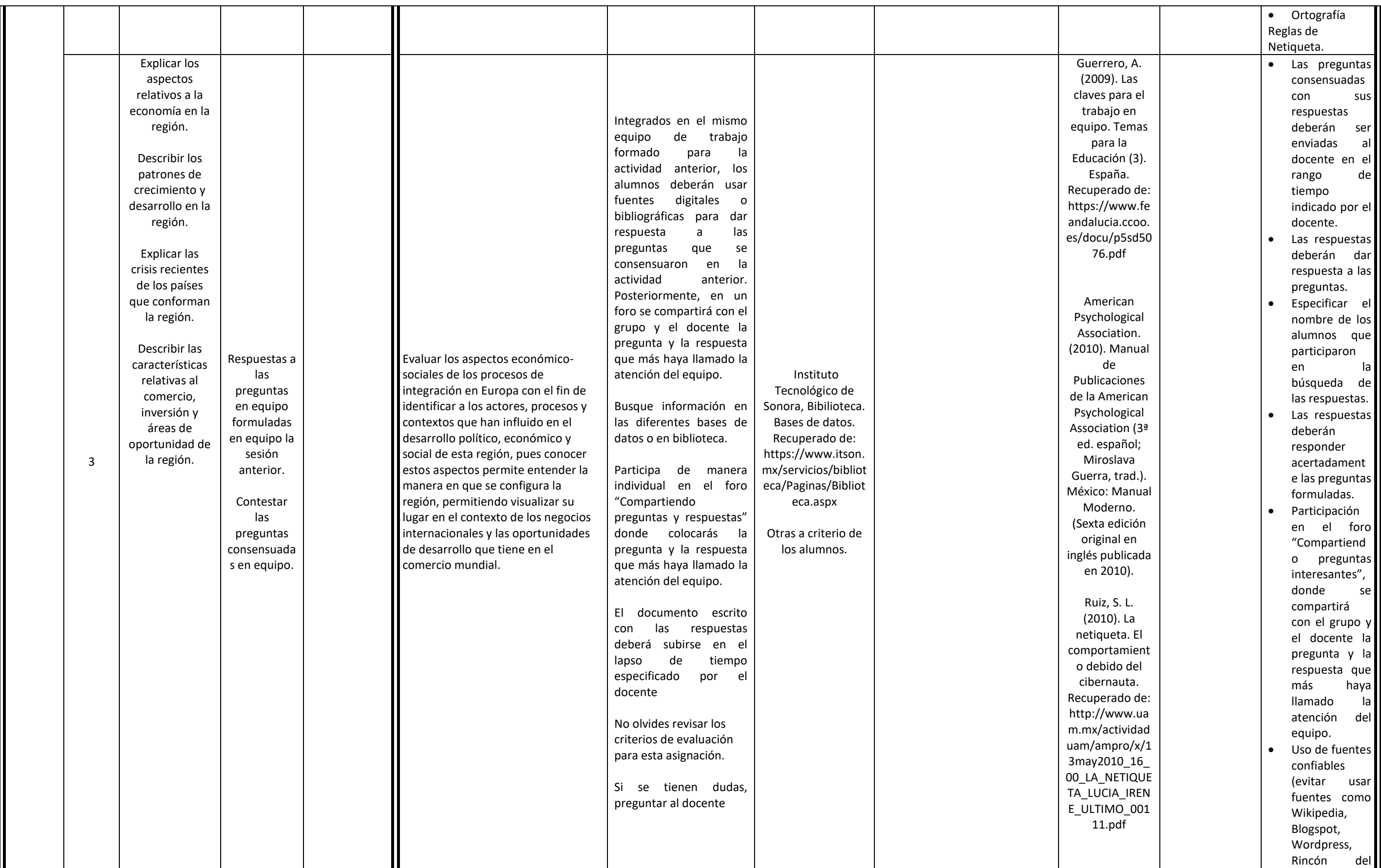

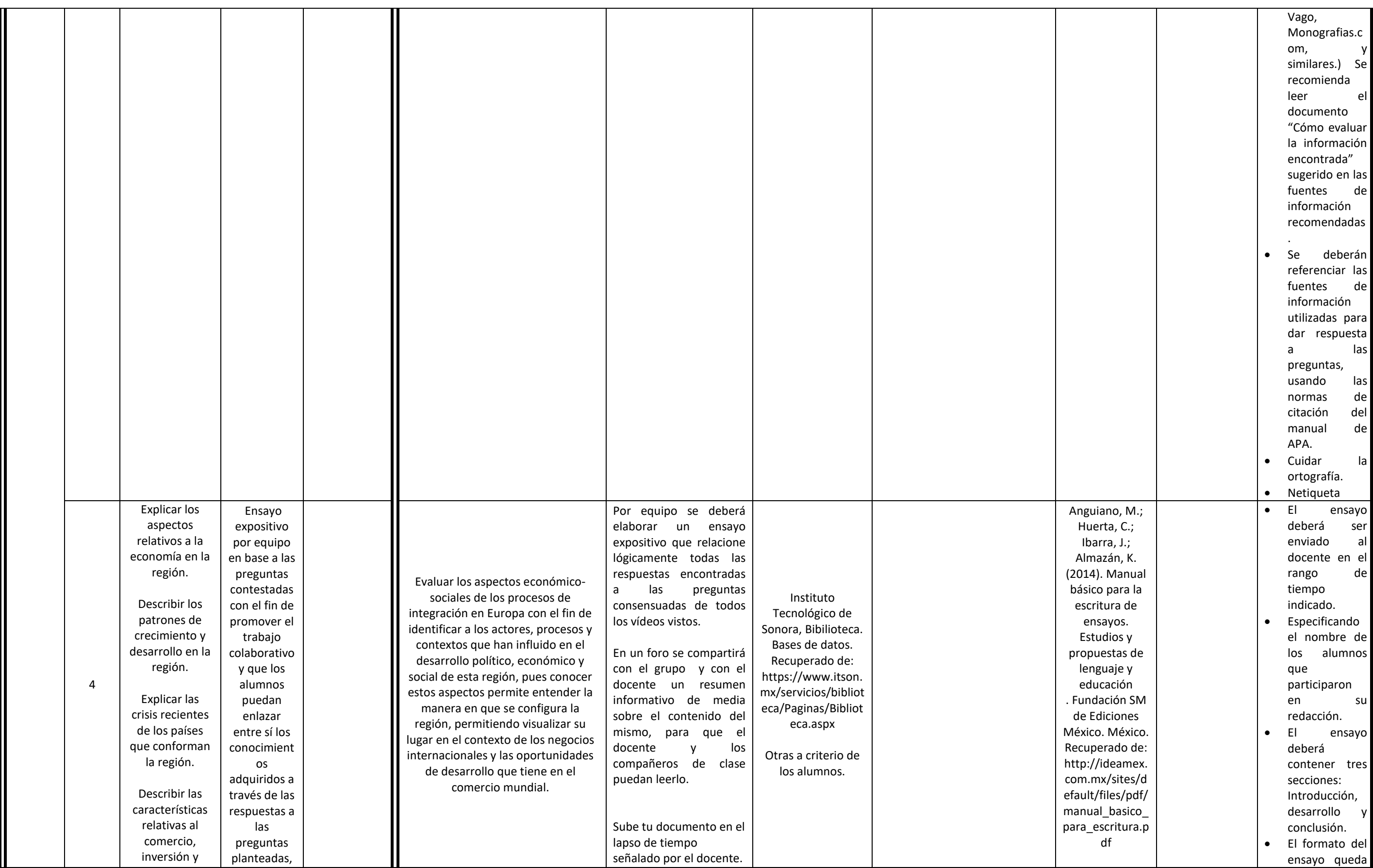

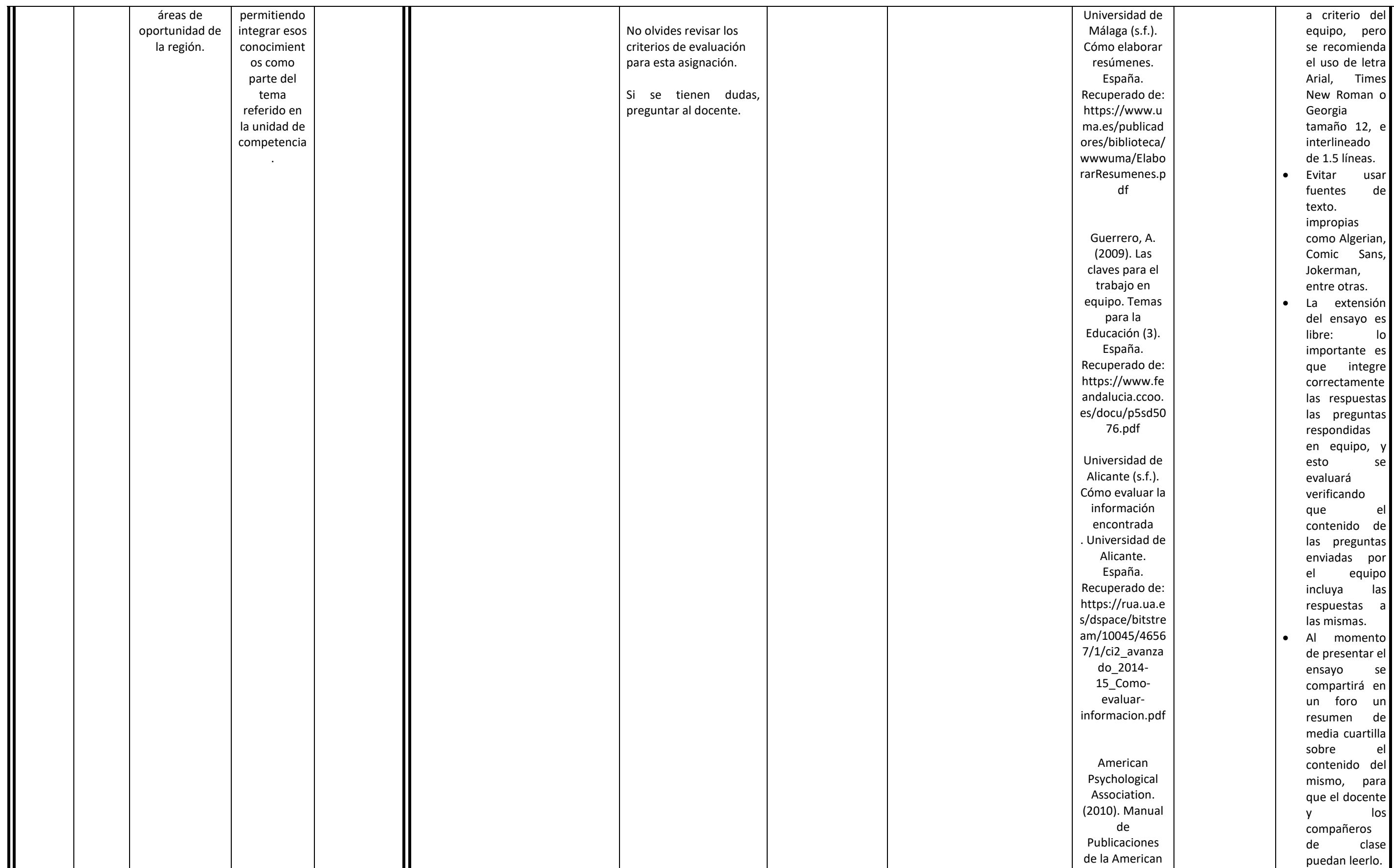

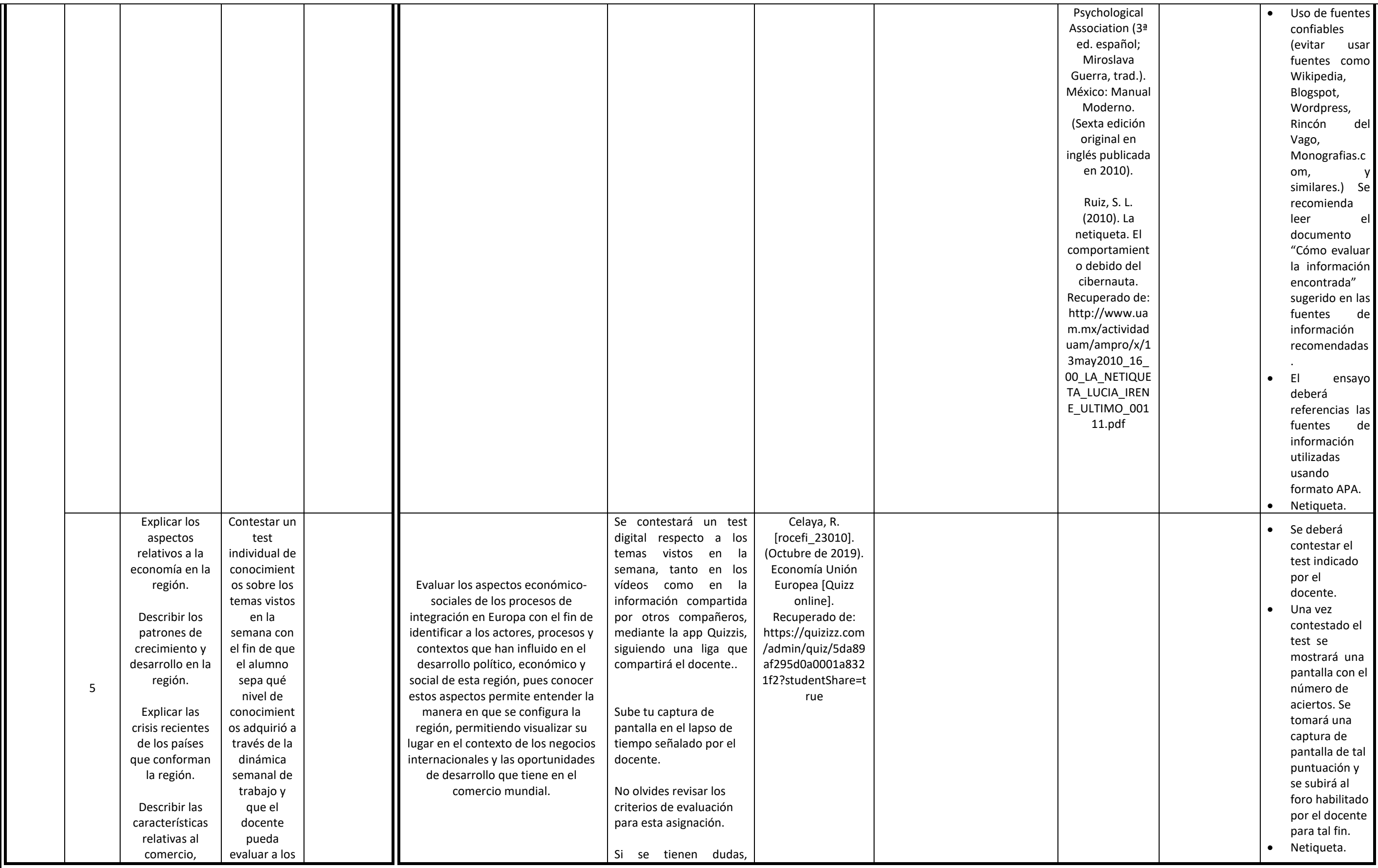

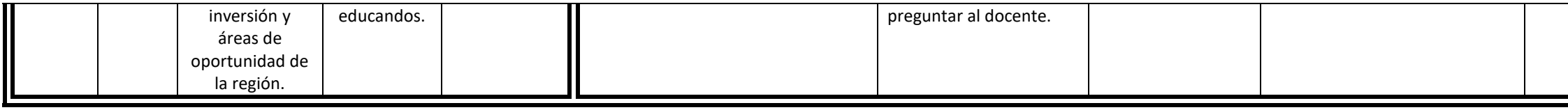

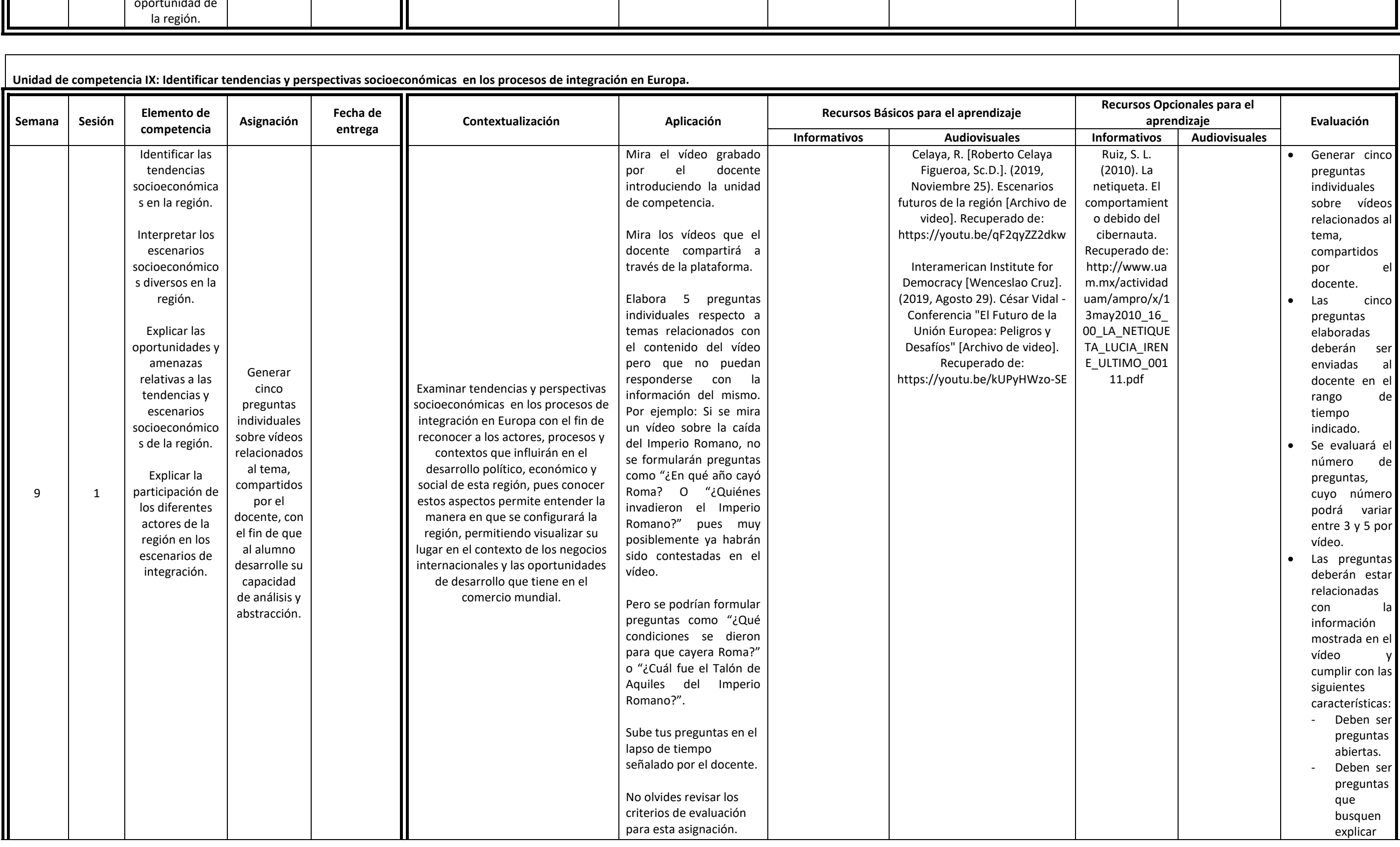

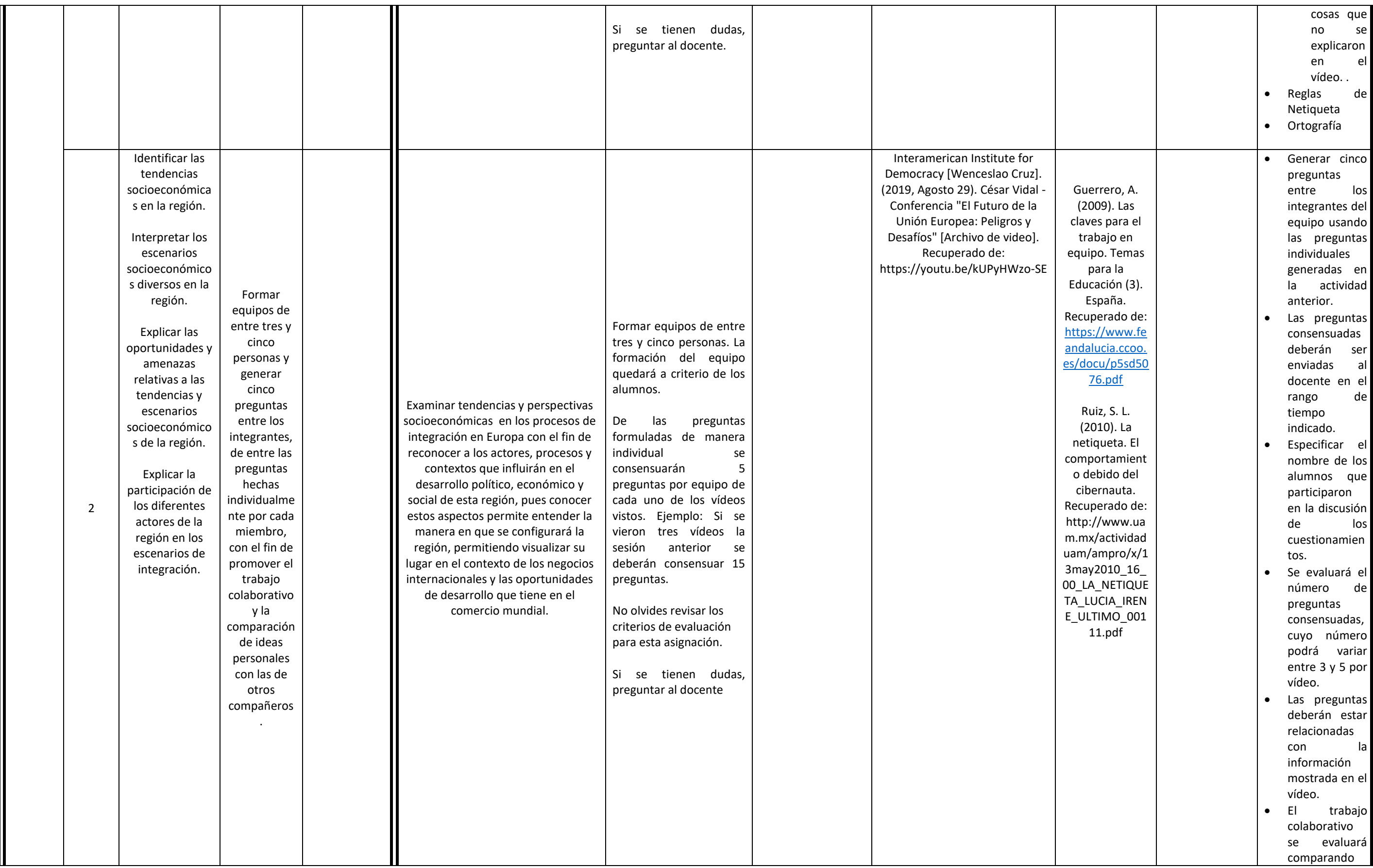

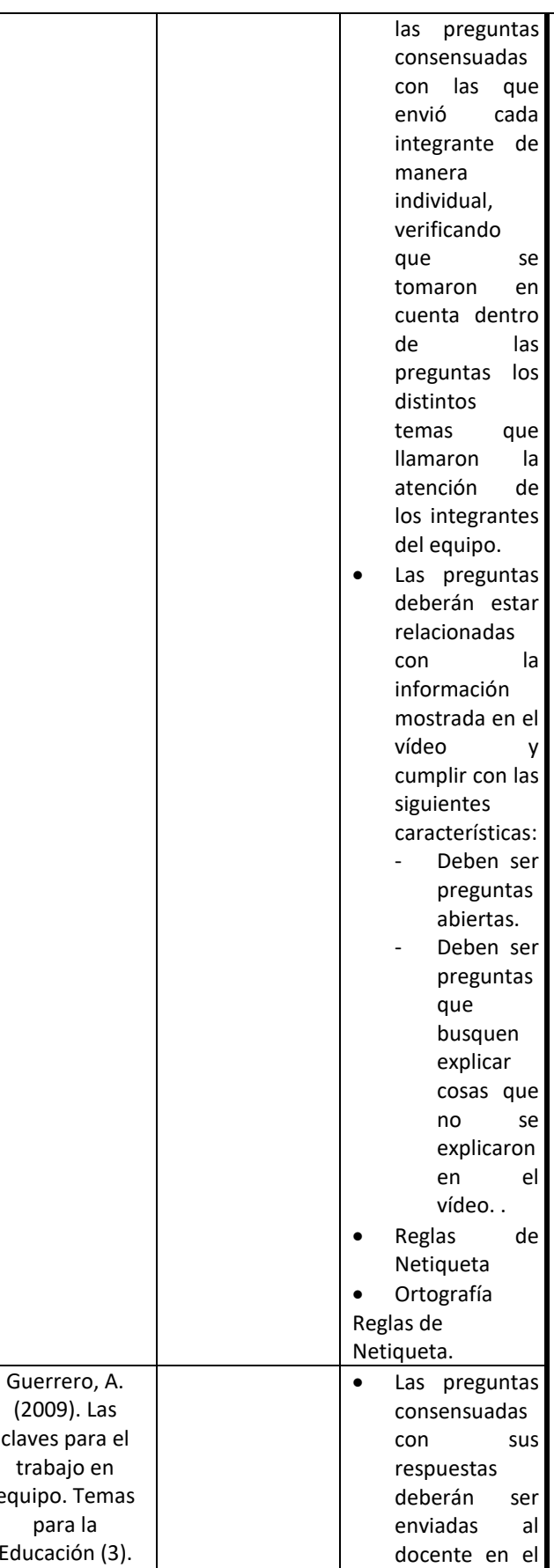

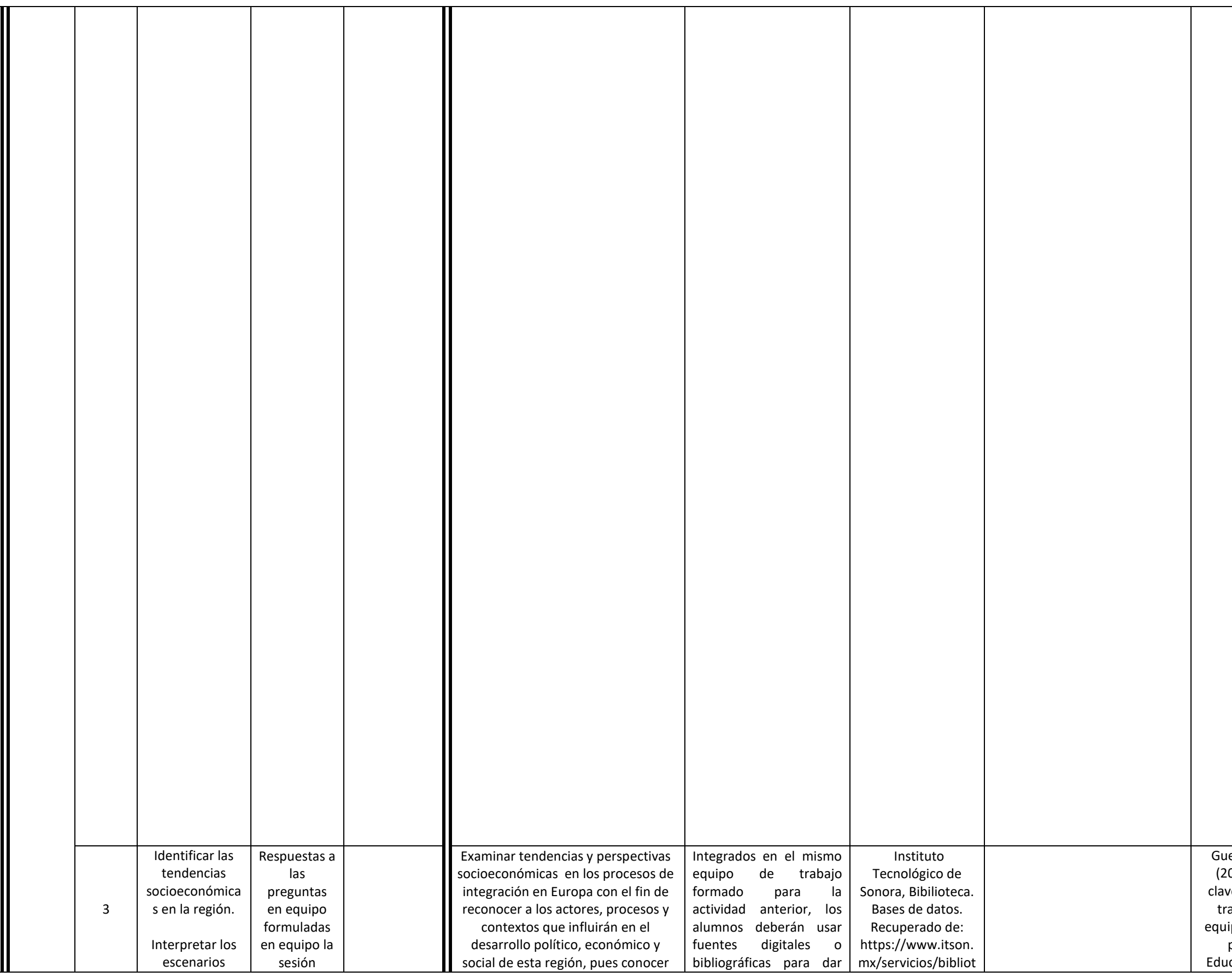

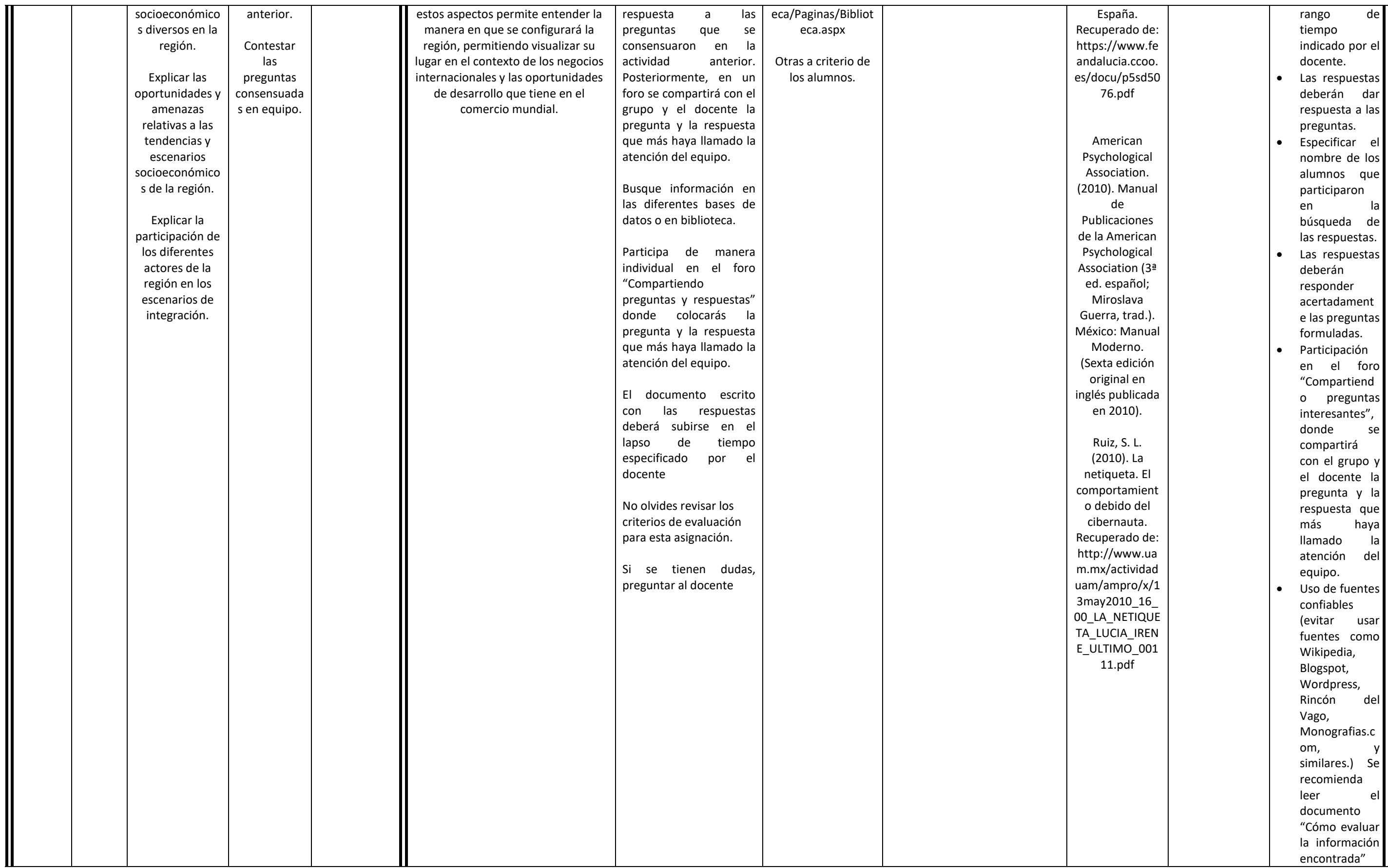

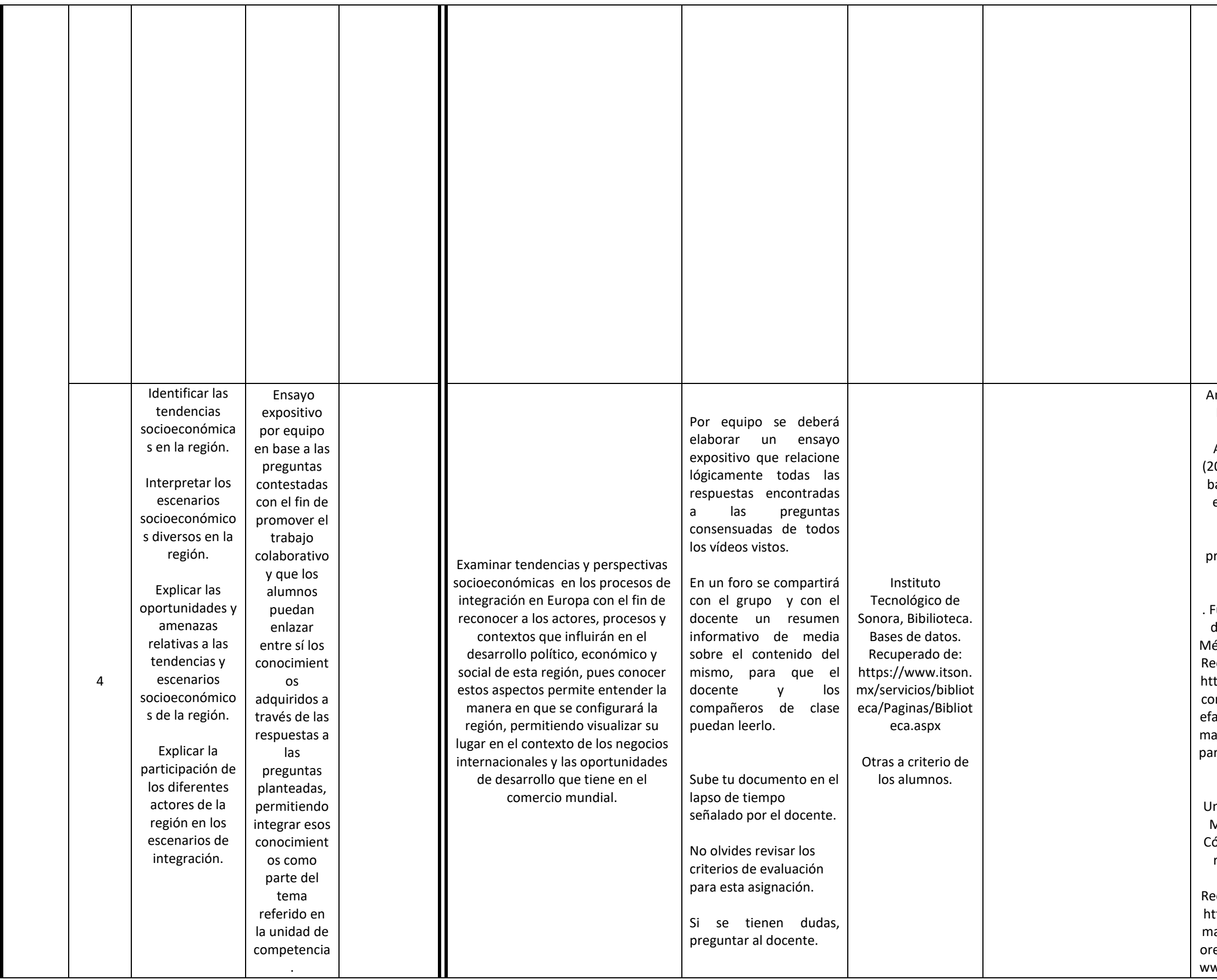

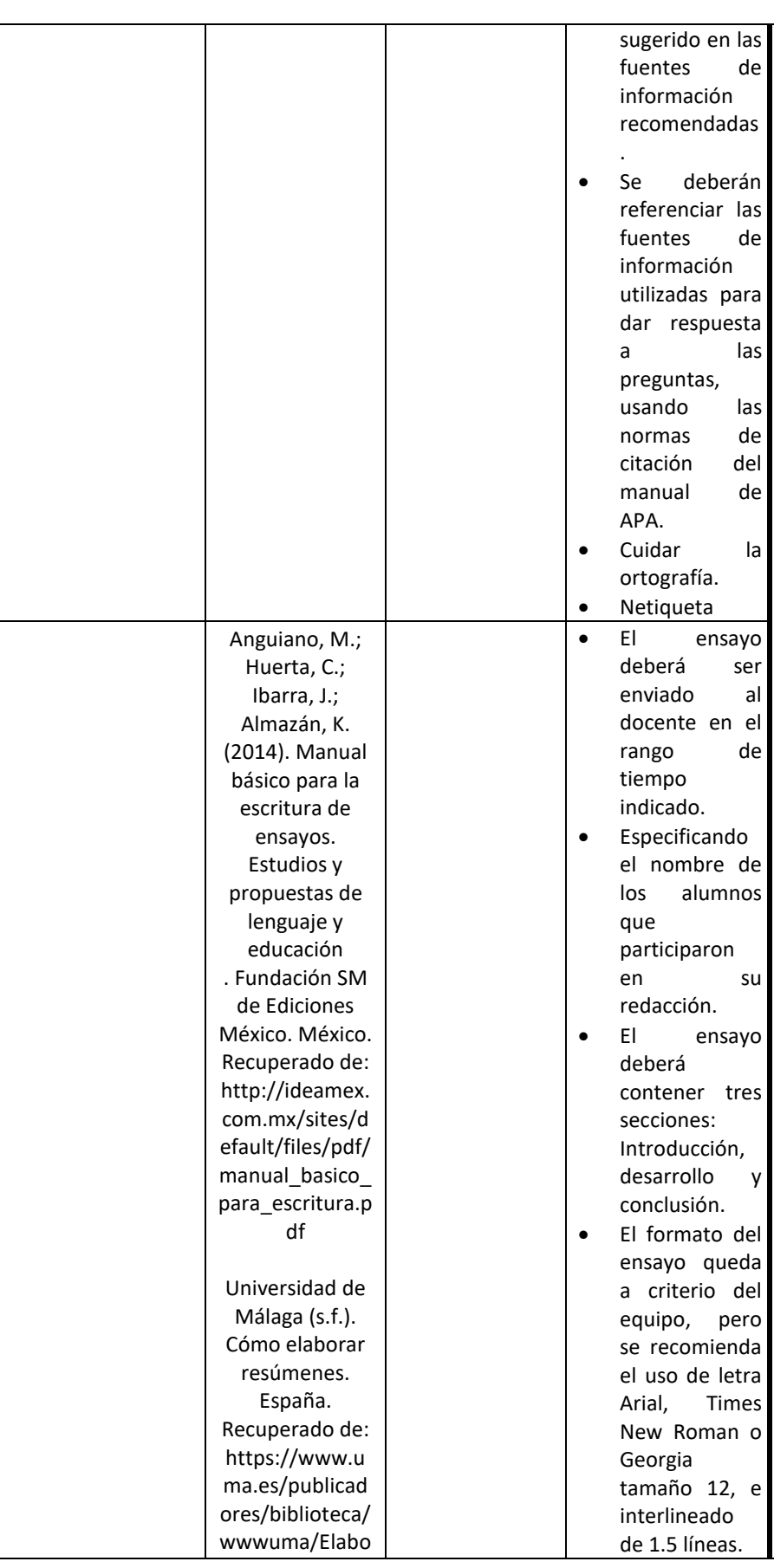

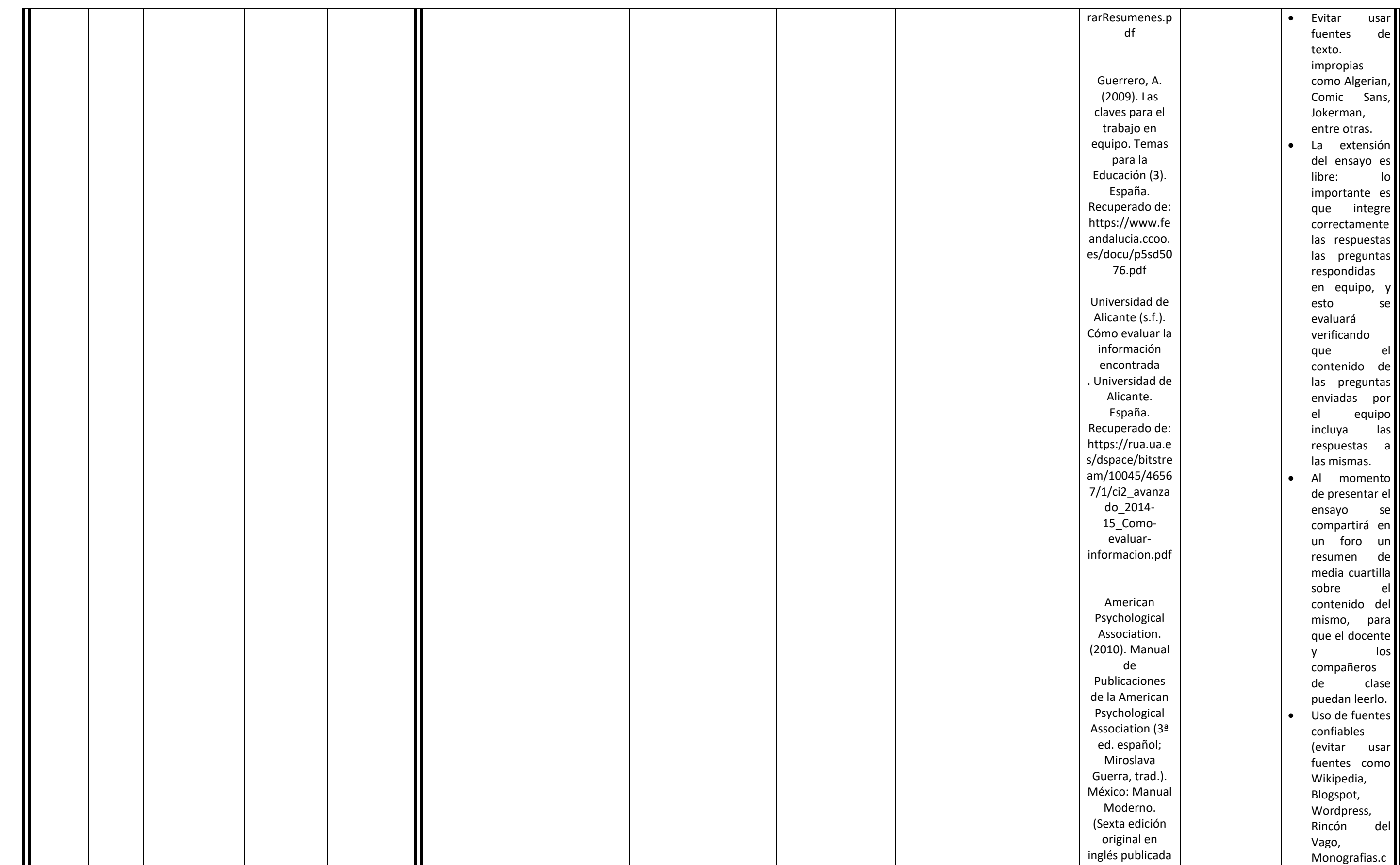

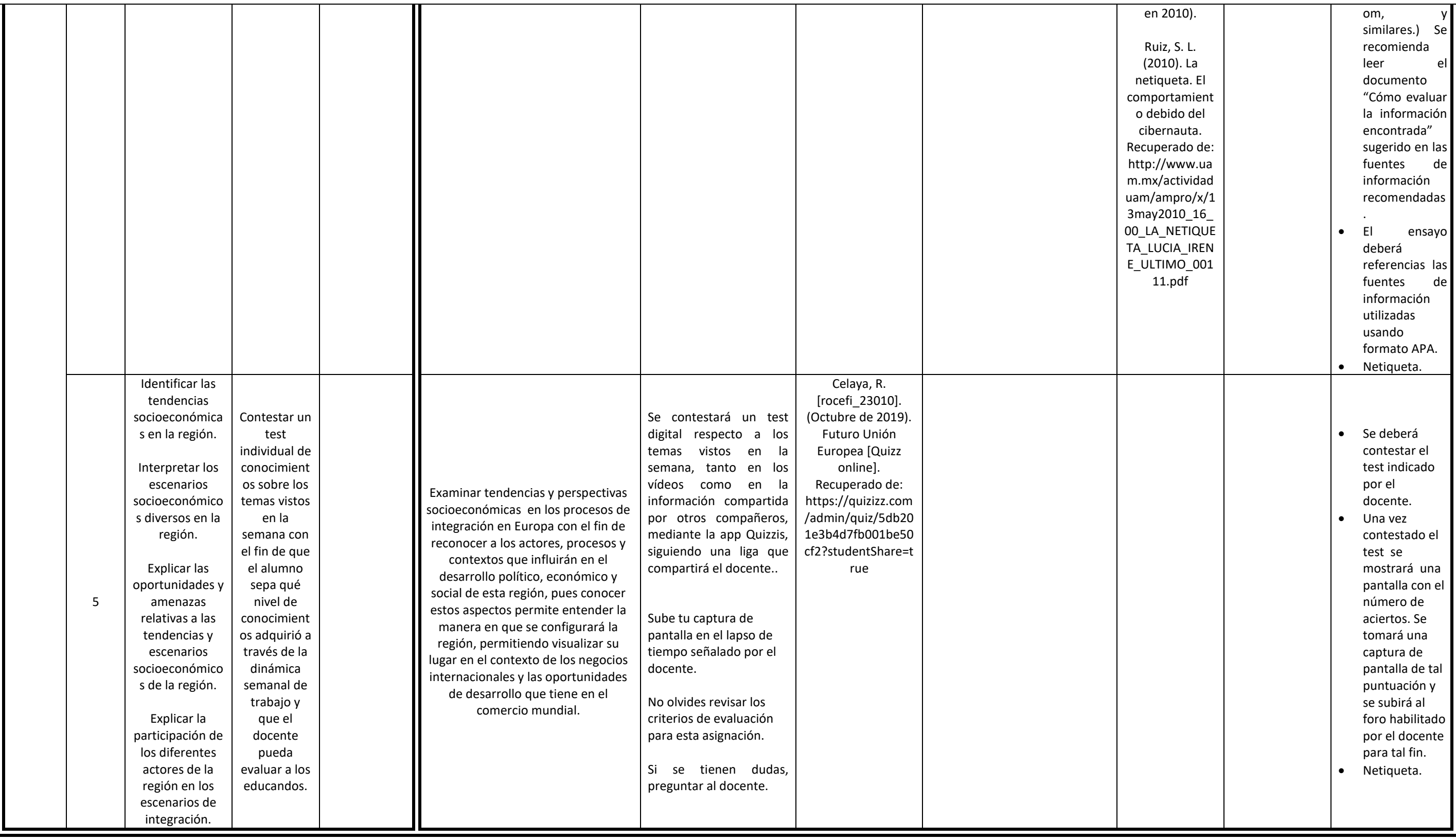

**Unidad de competencia X: Describir el desarrollo histórico de la región de Asia con énfasis en los acontecimientos a partir del siglo XIX.**

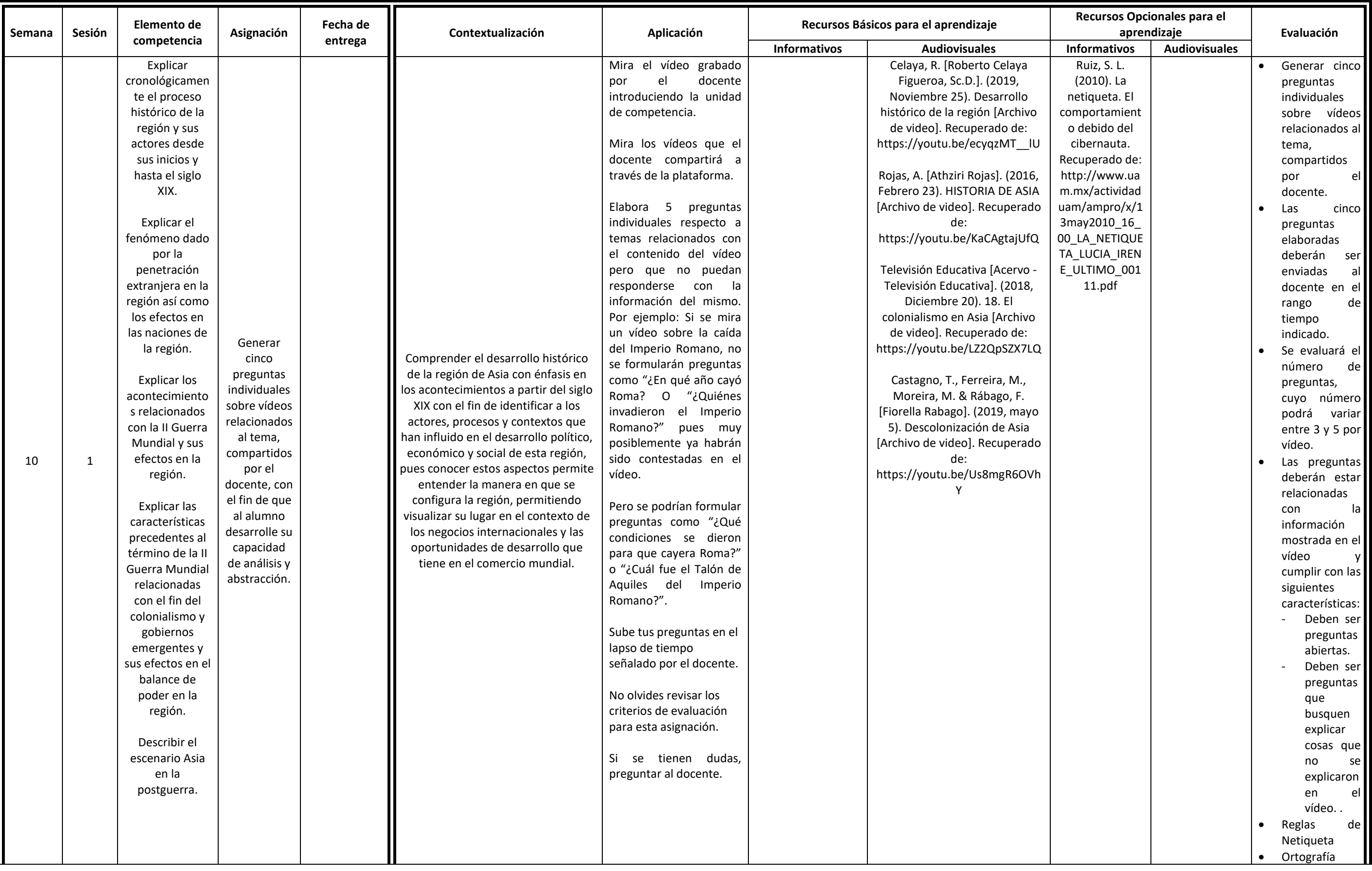

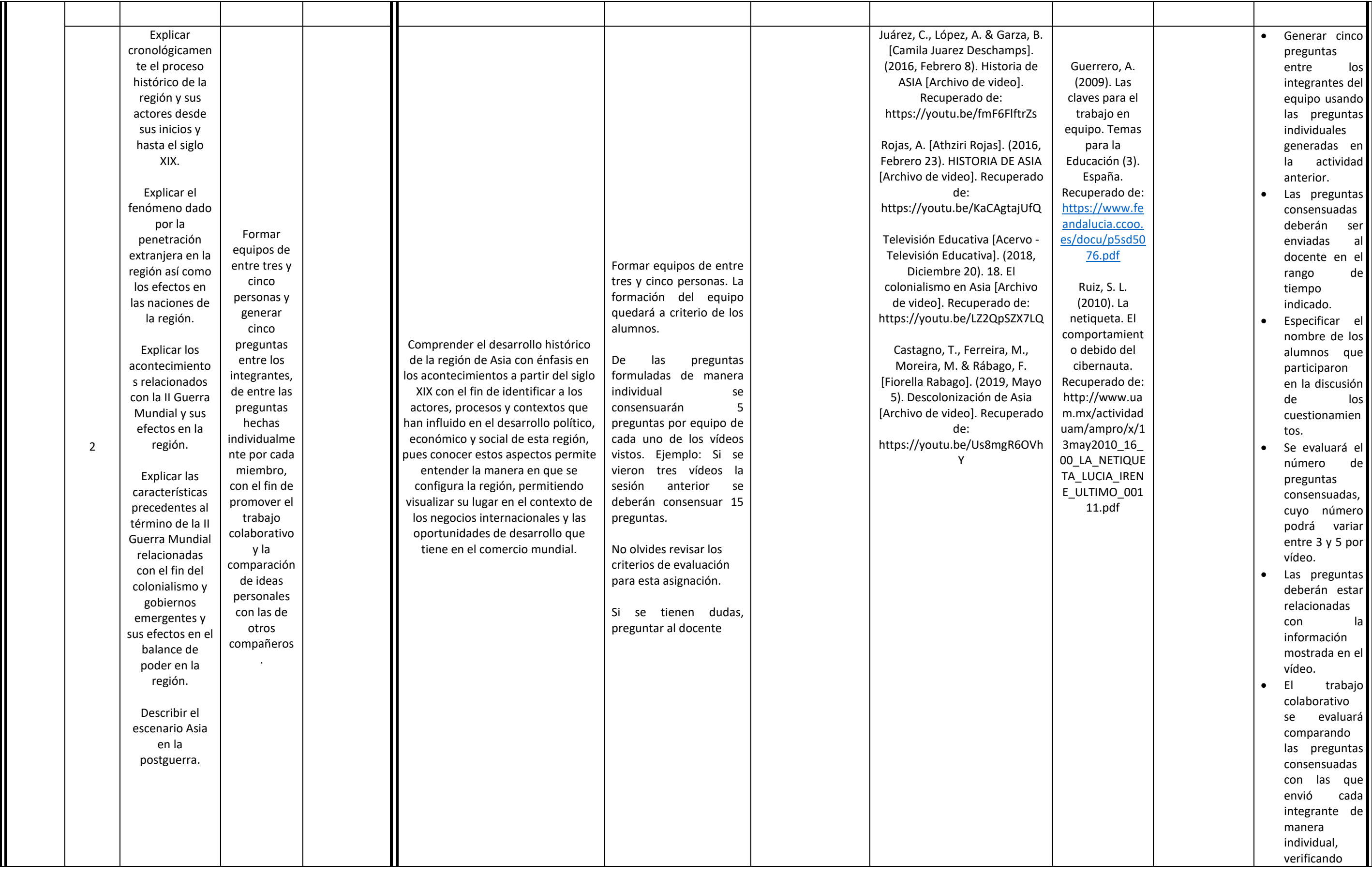

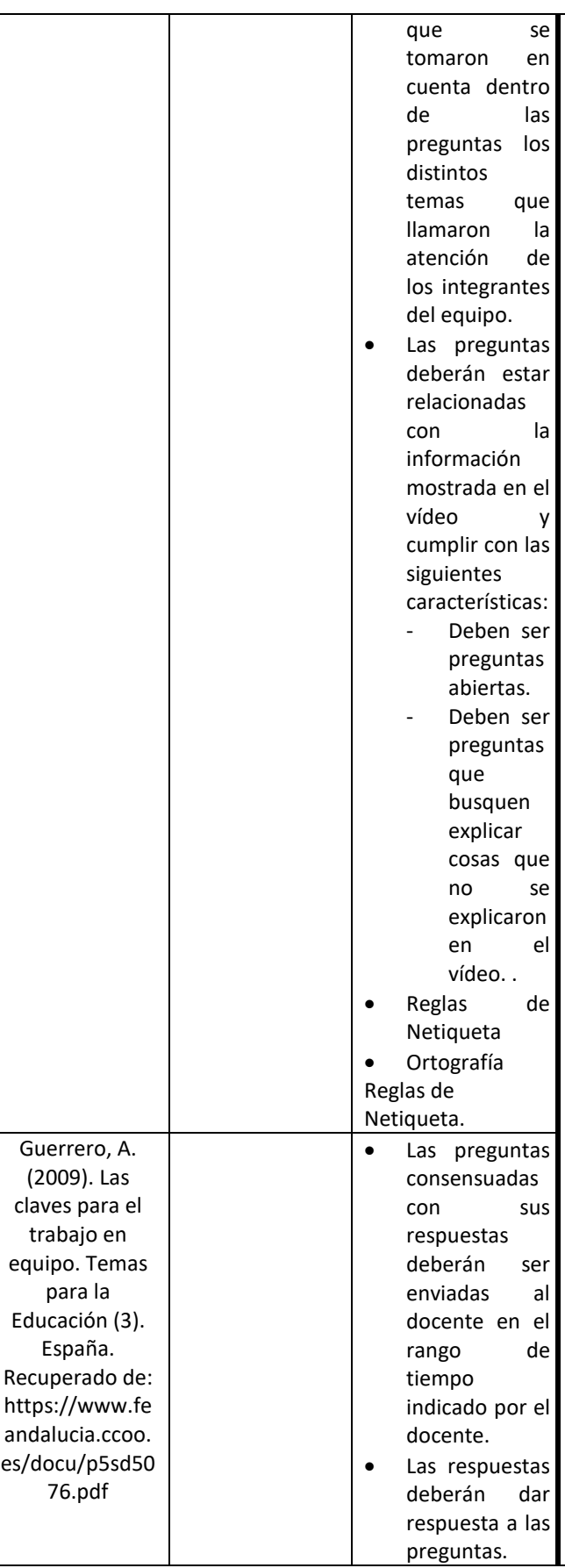

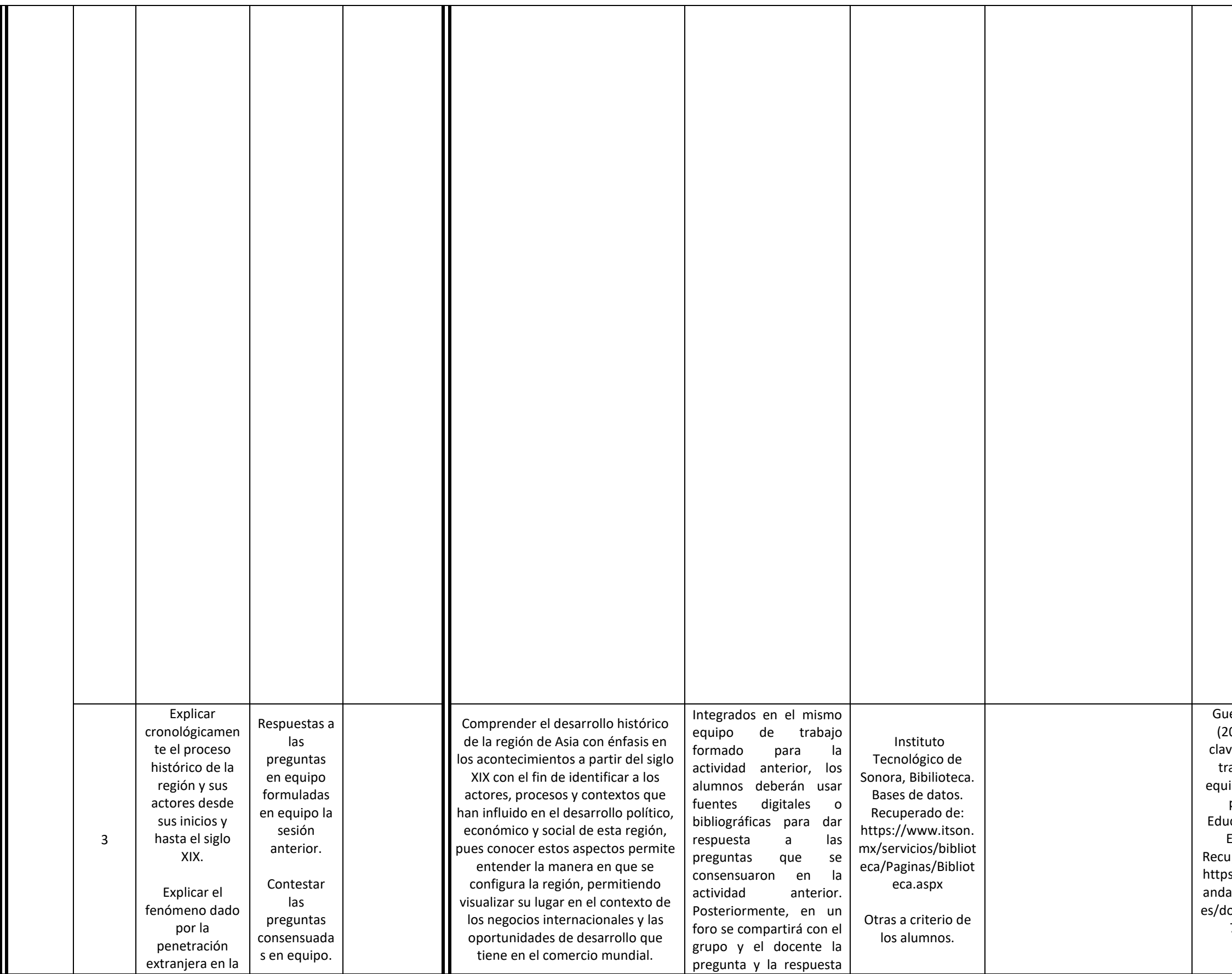

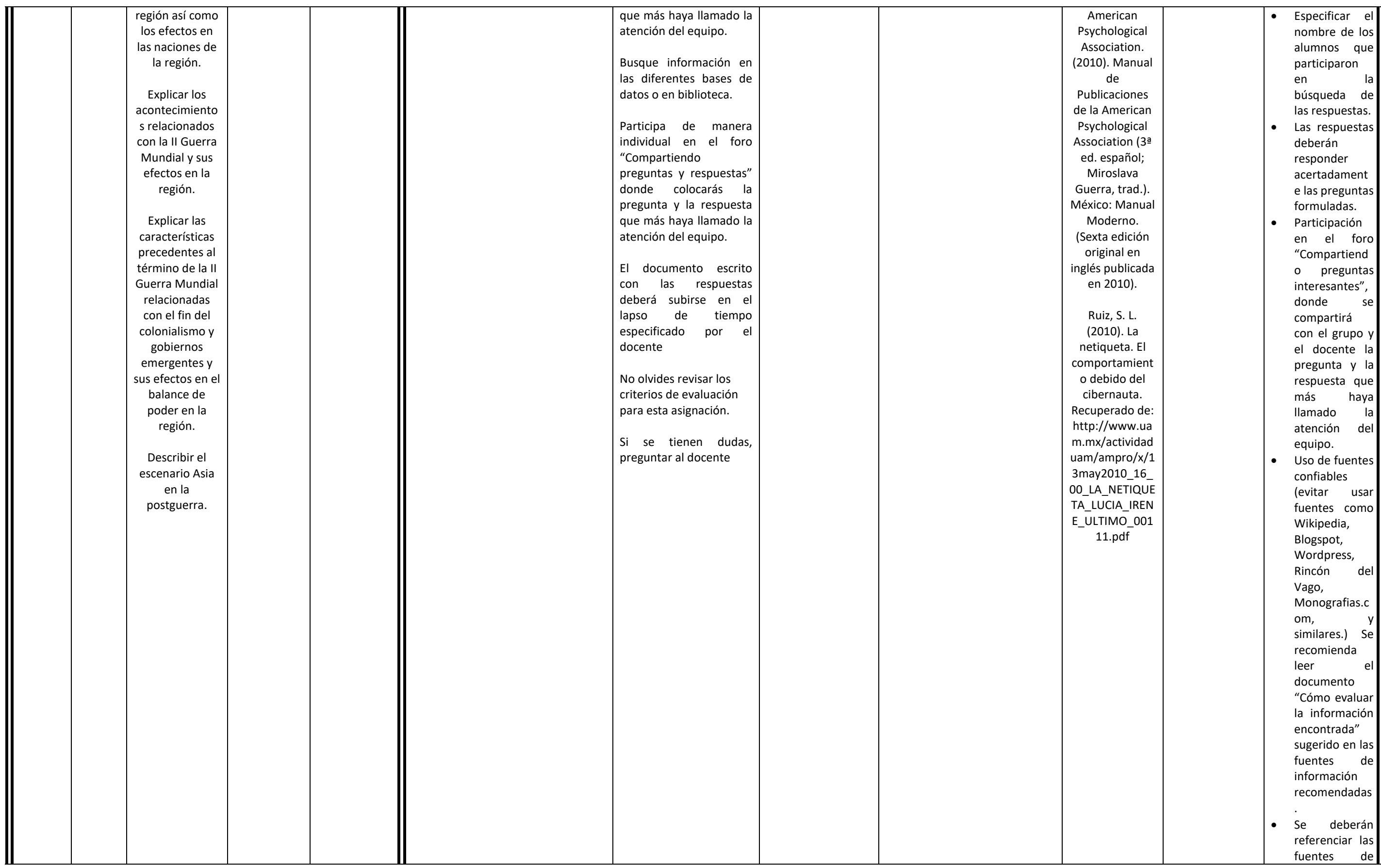

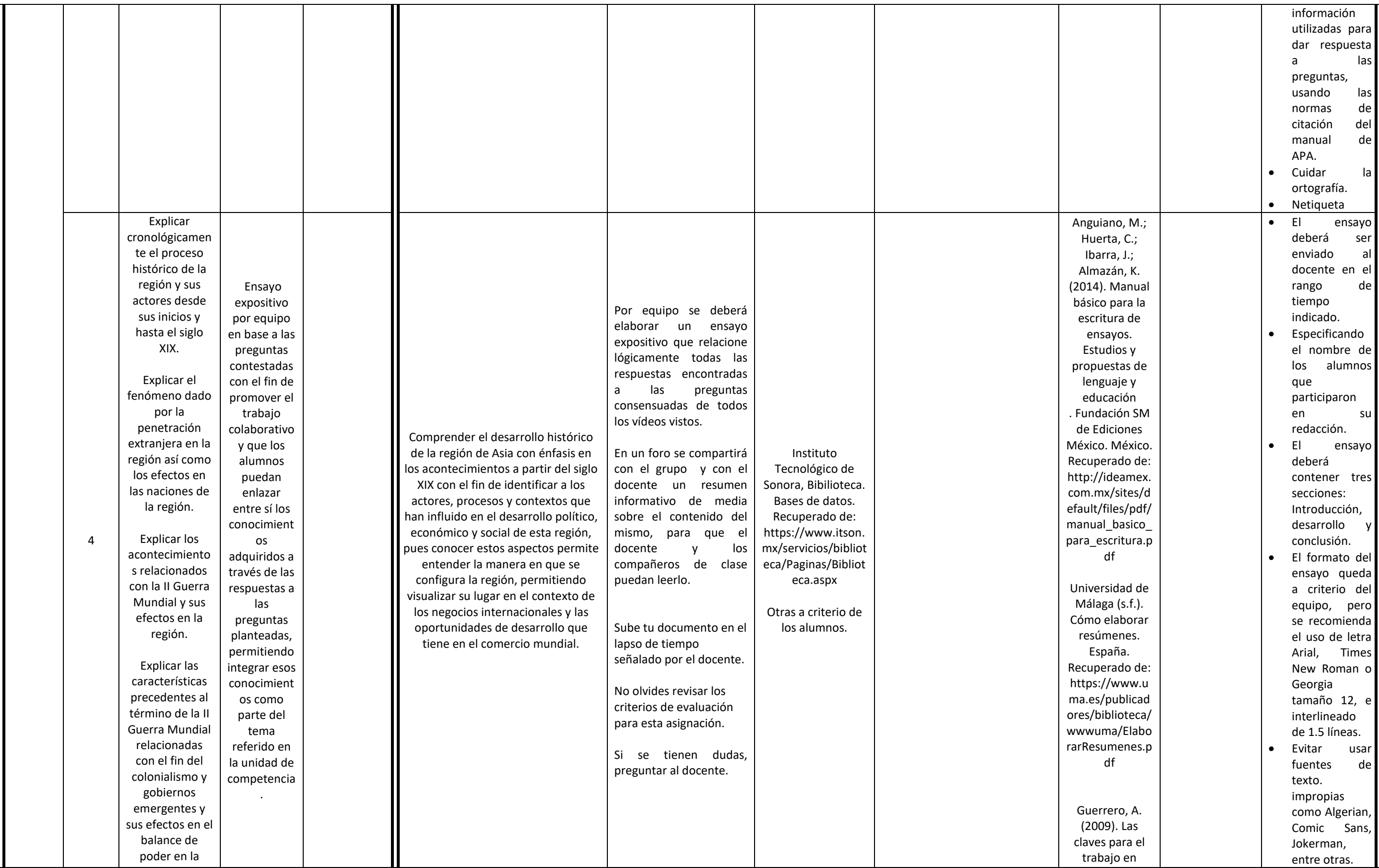

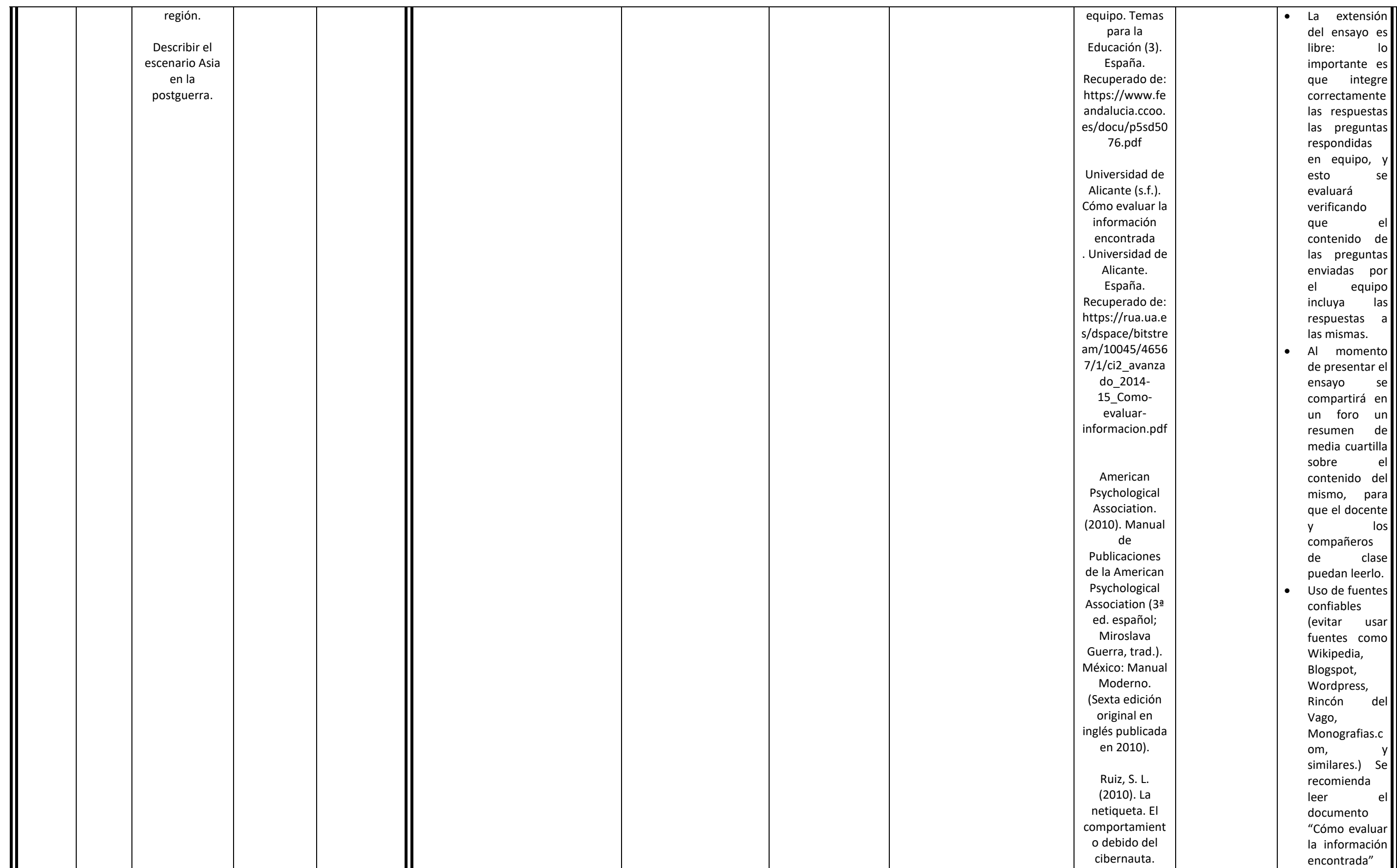

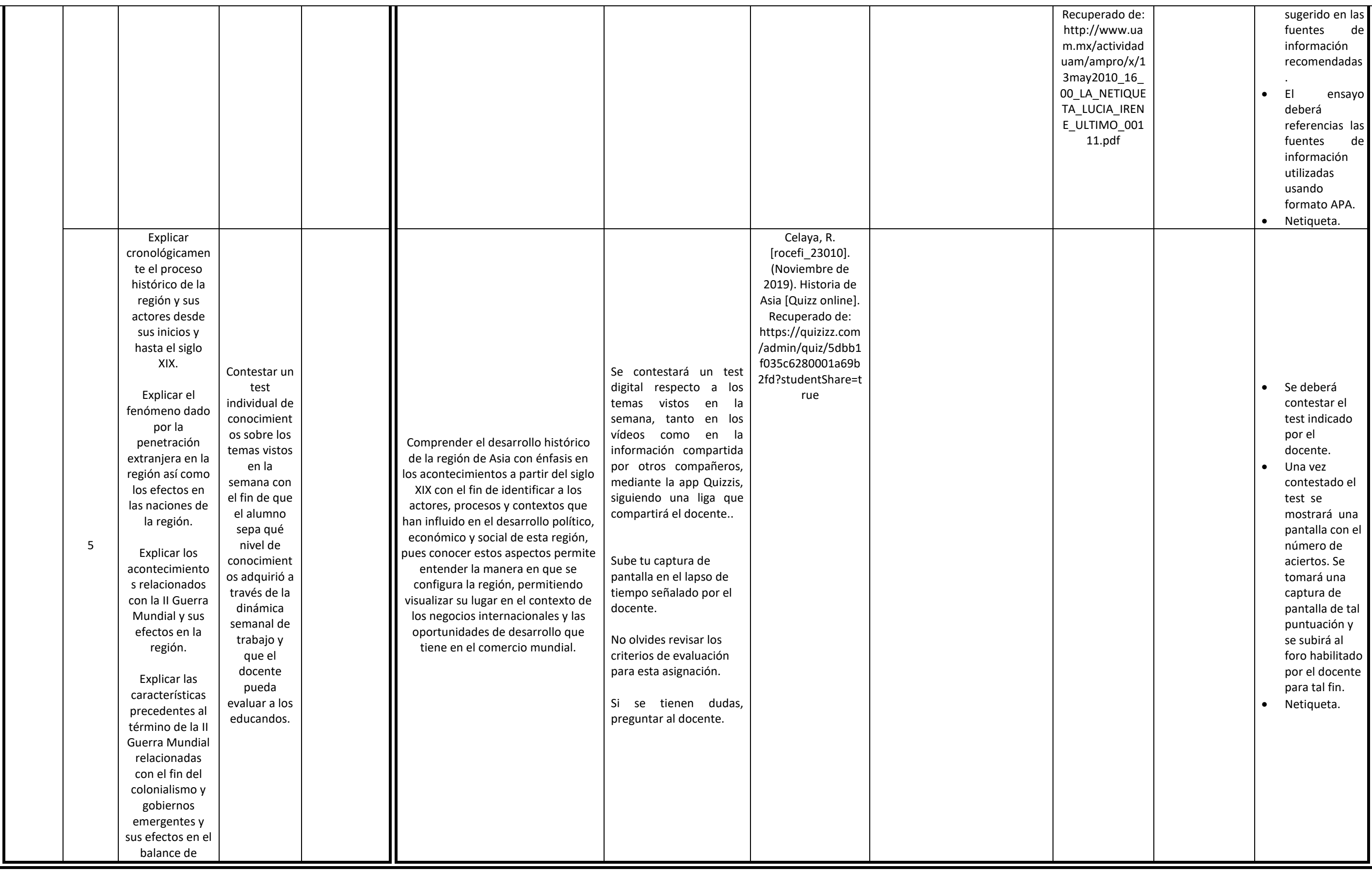

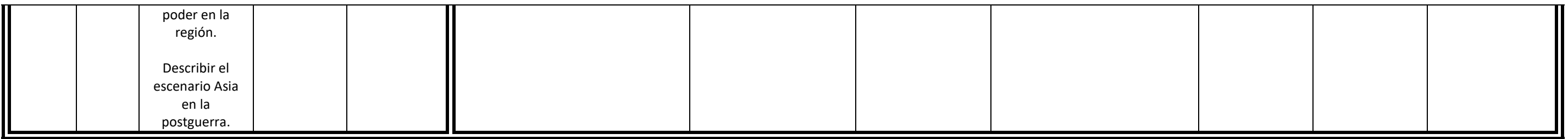

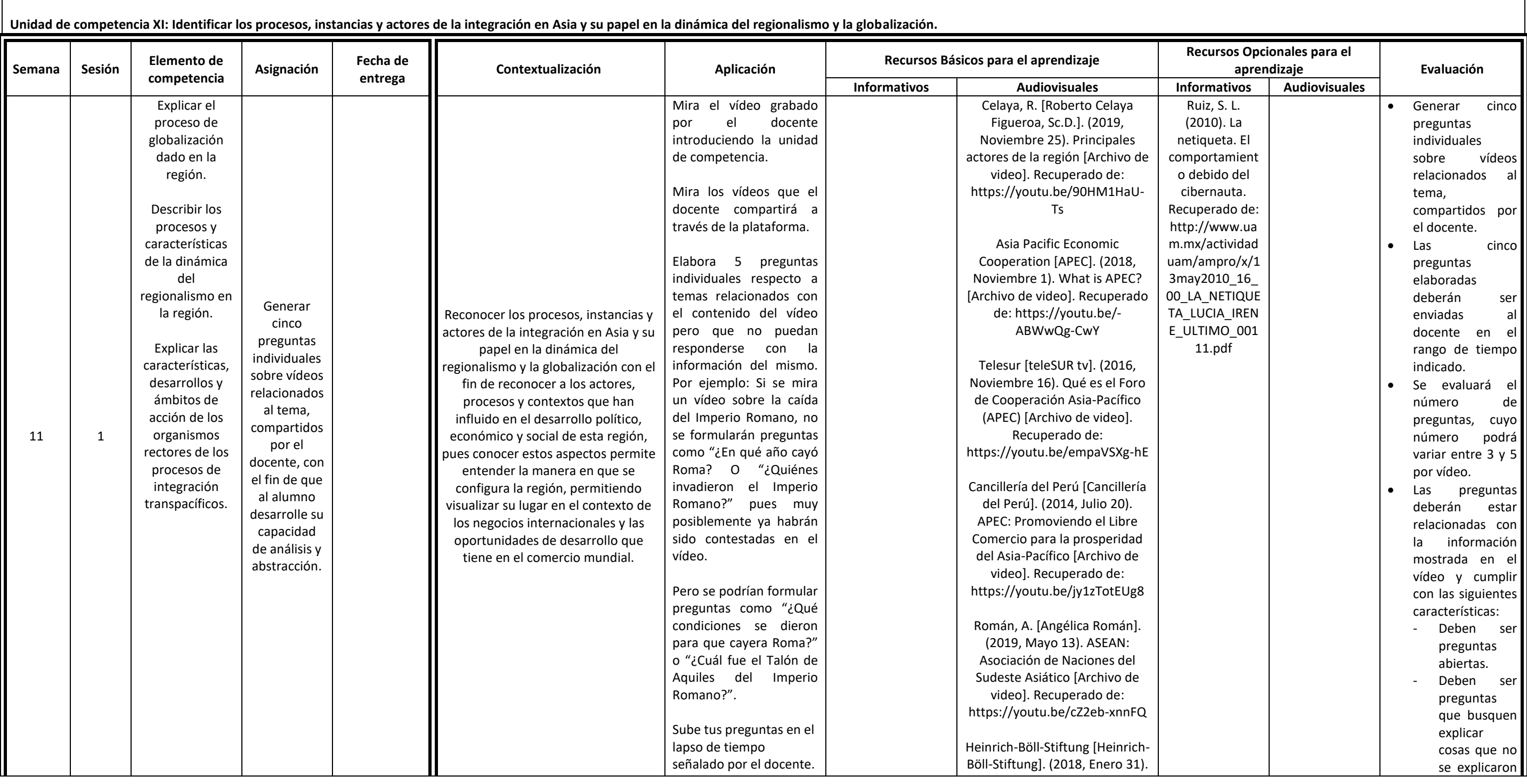

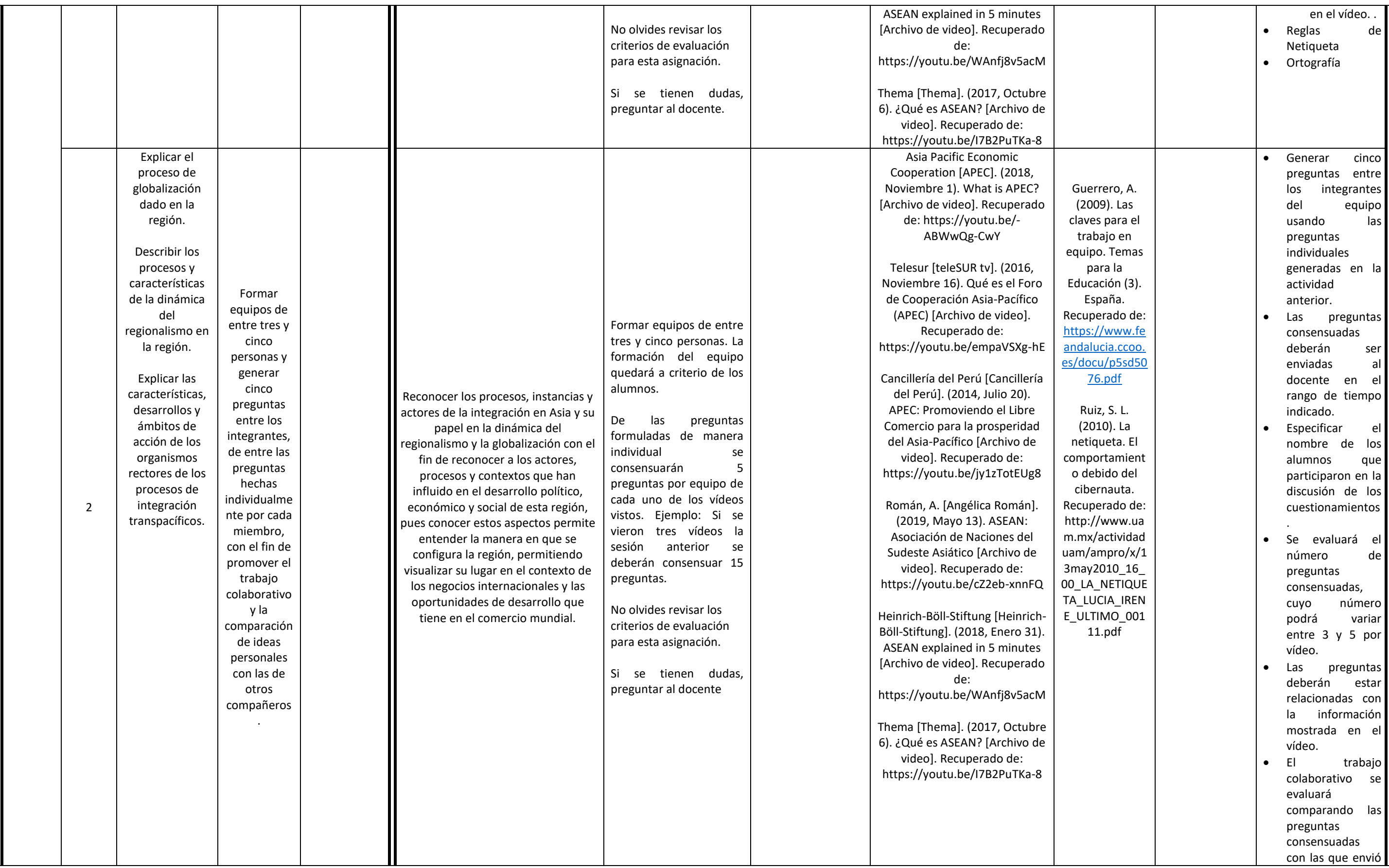

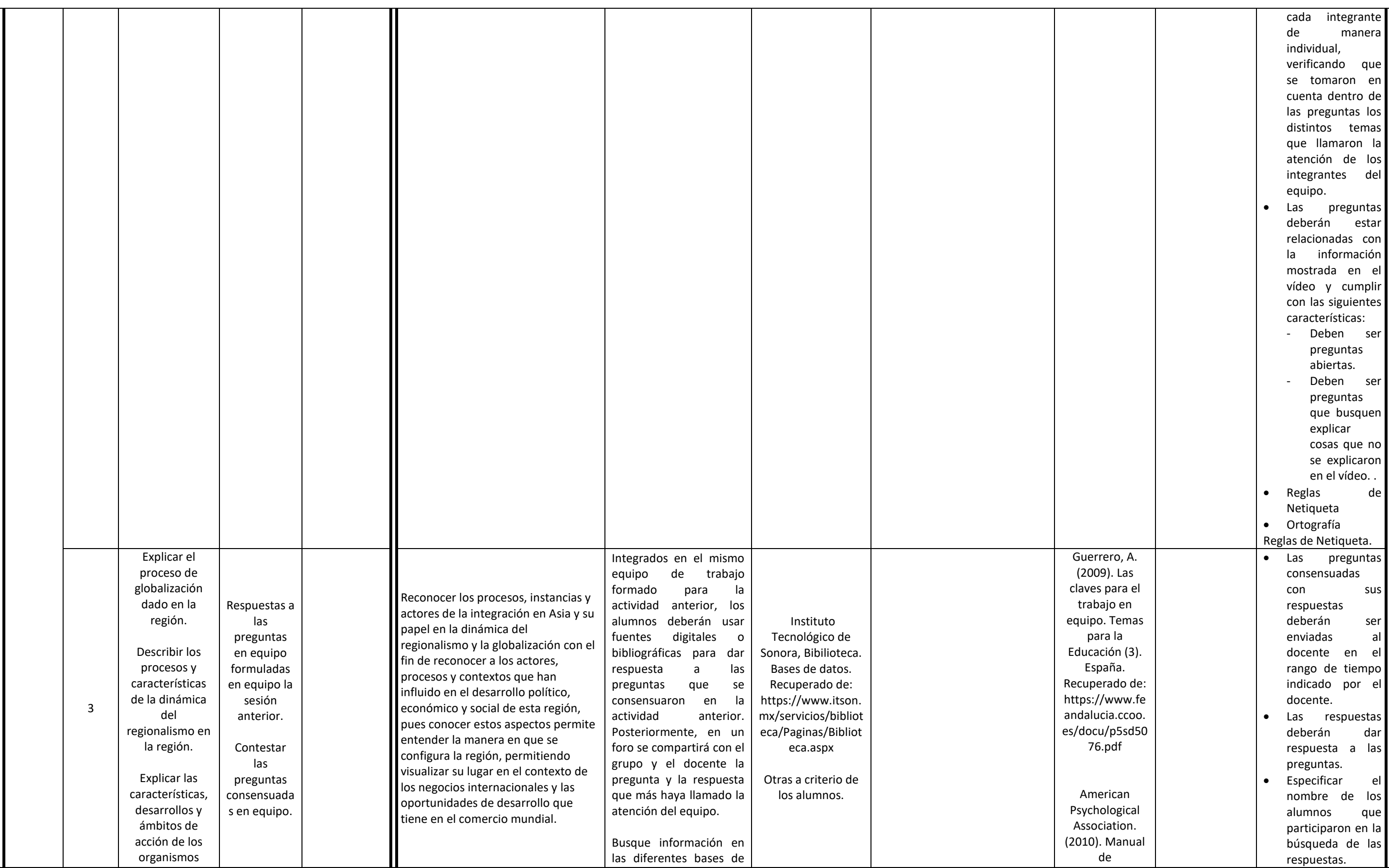

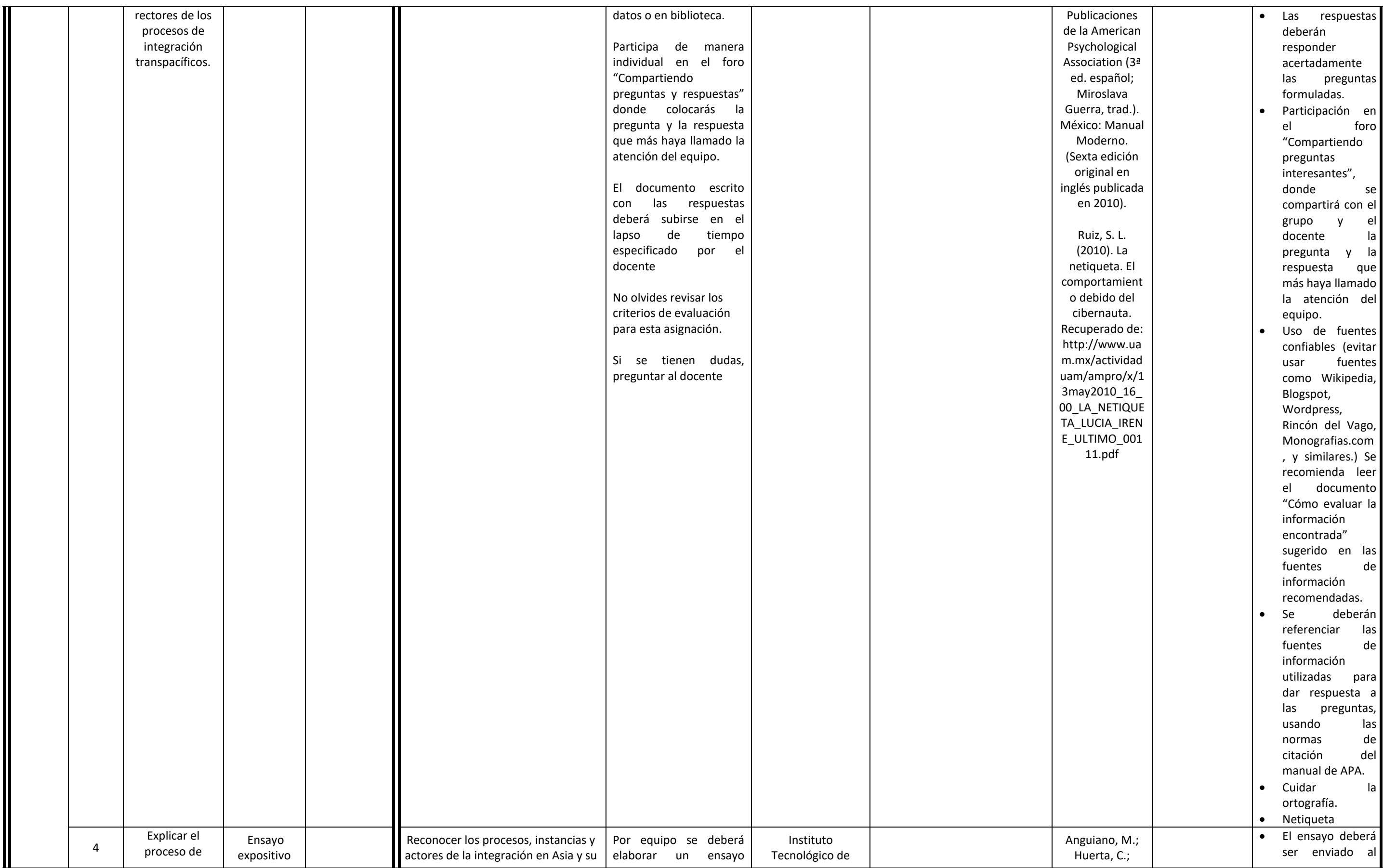

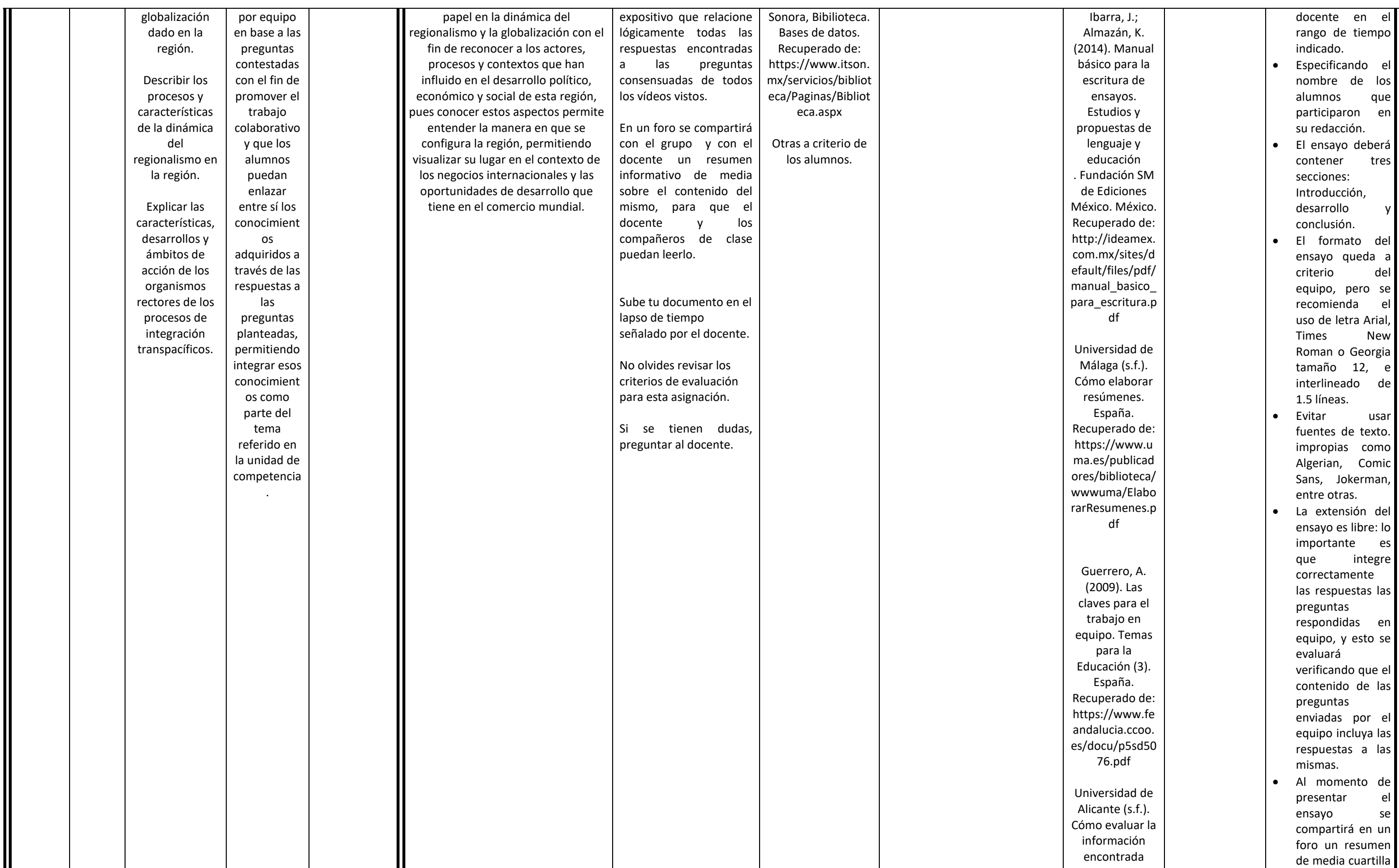

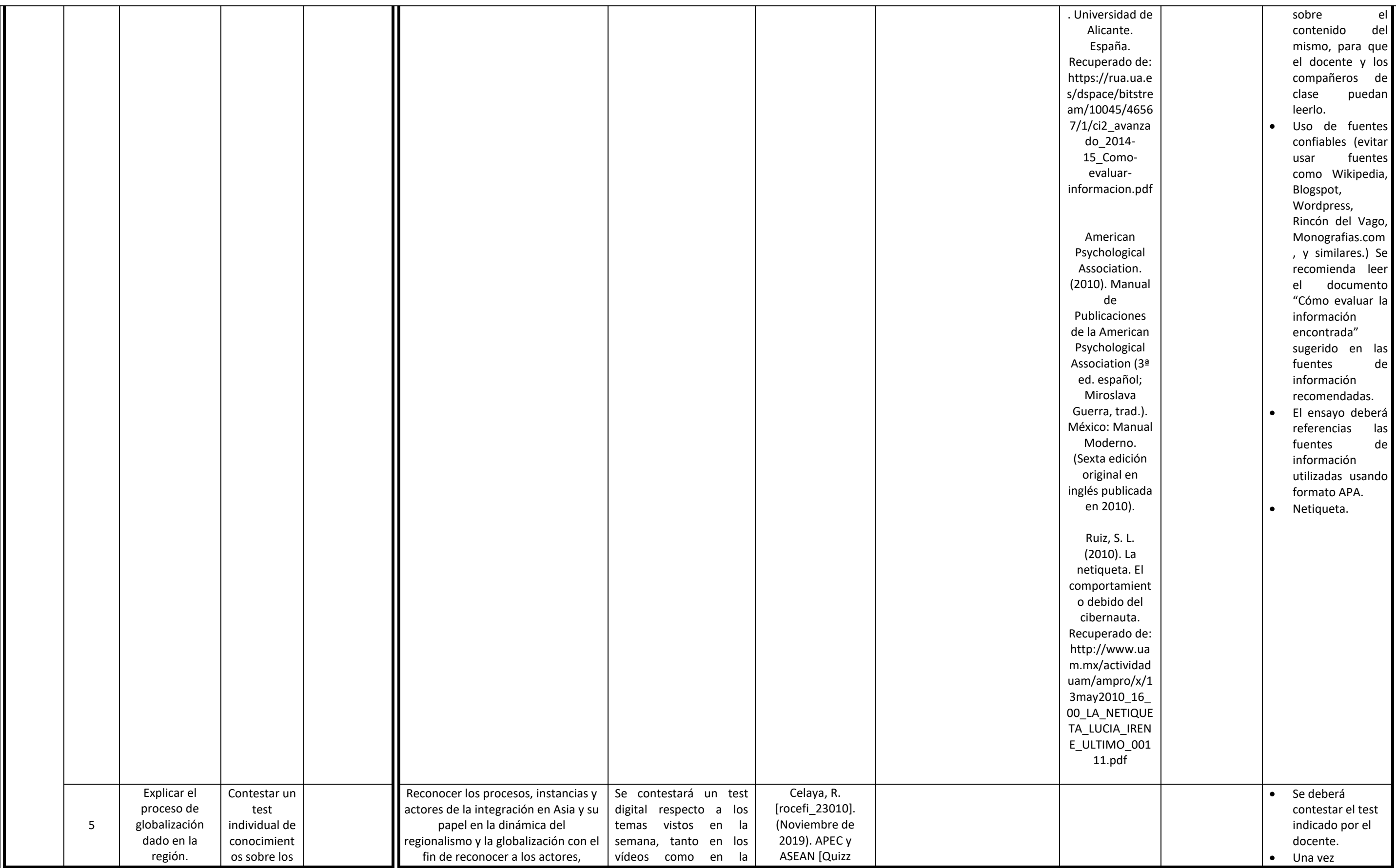

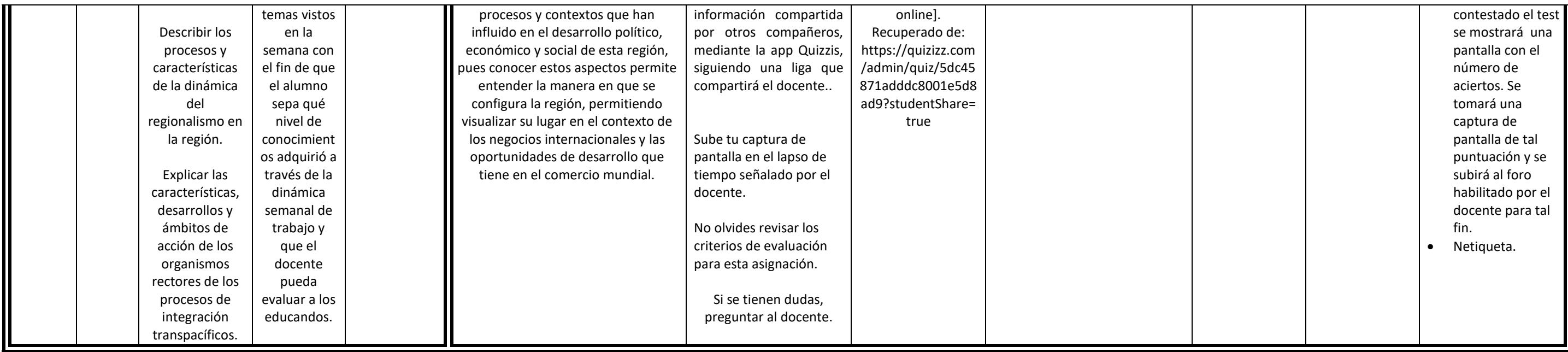

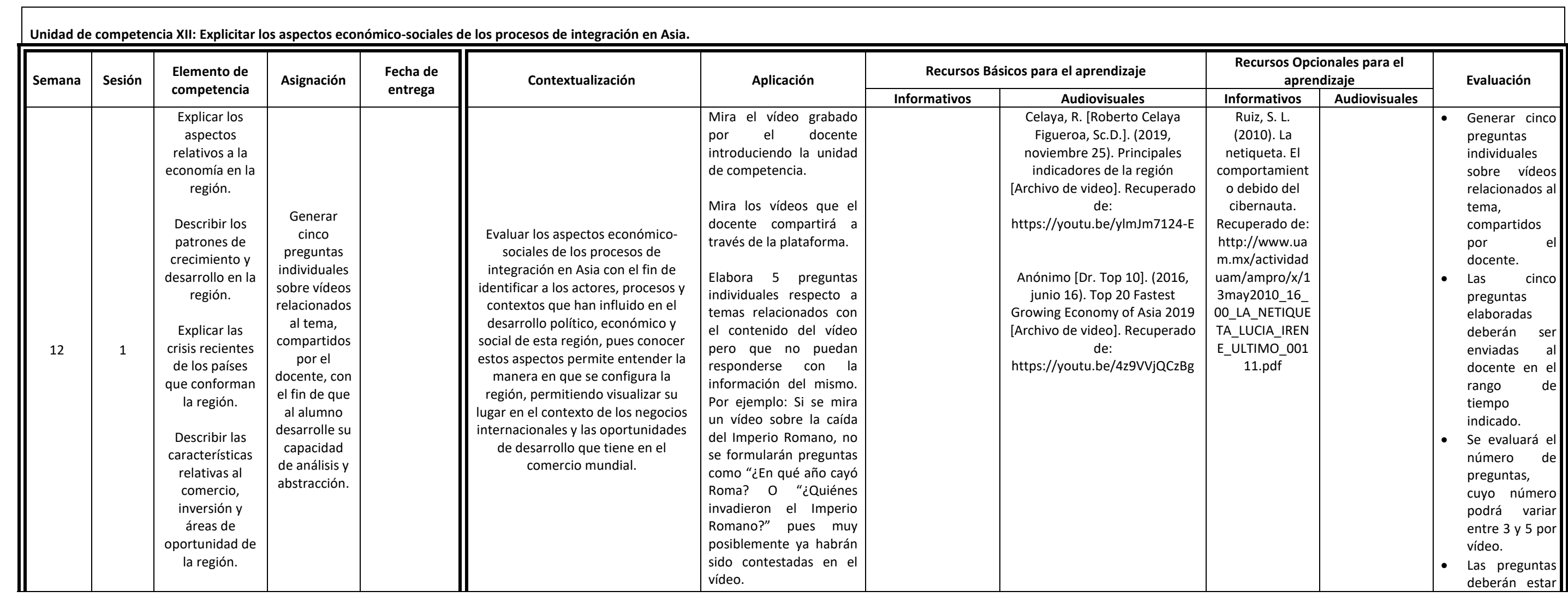
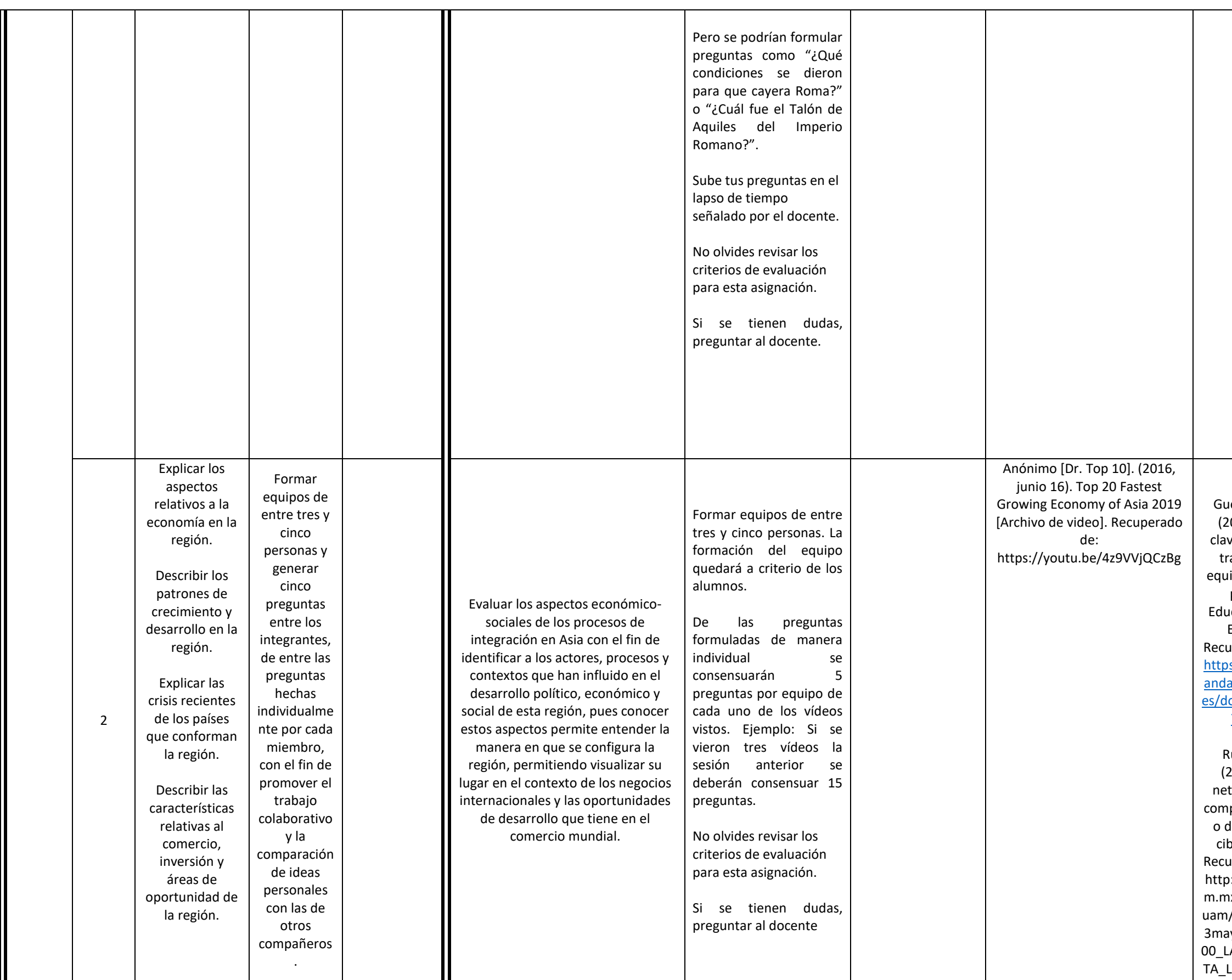

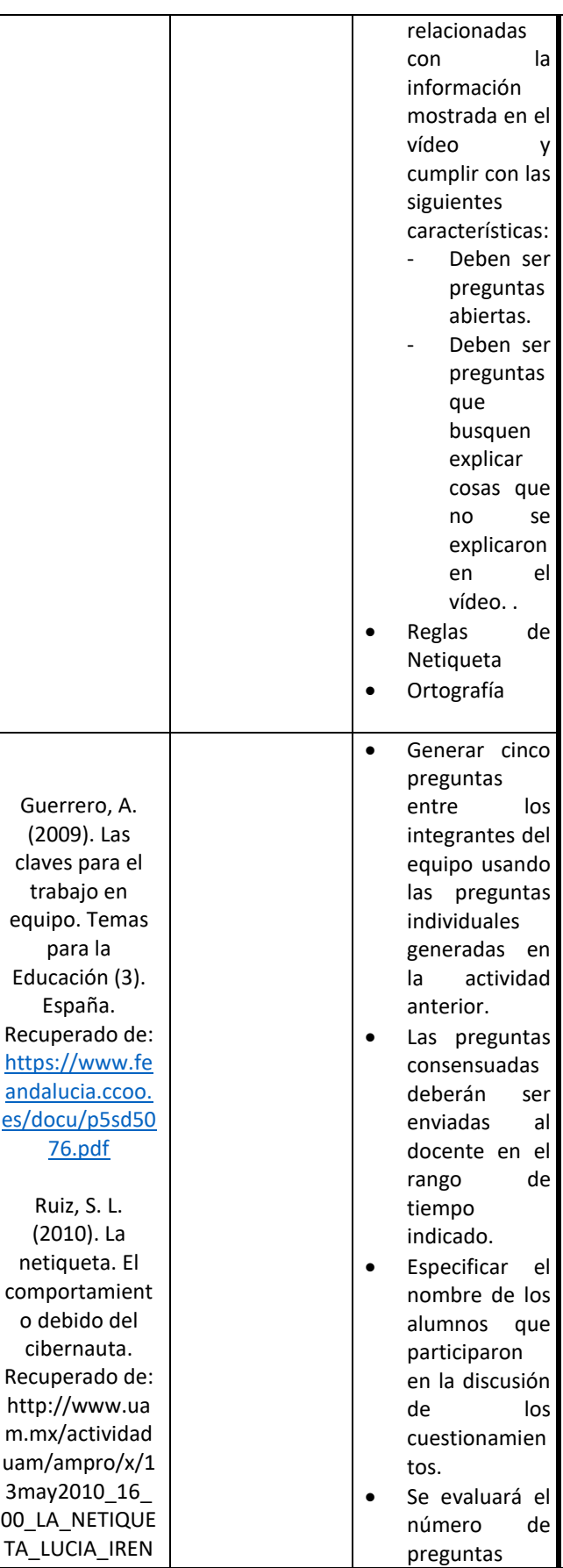

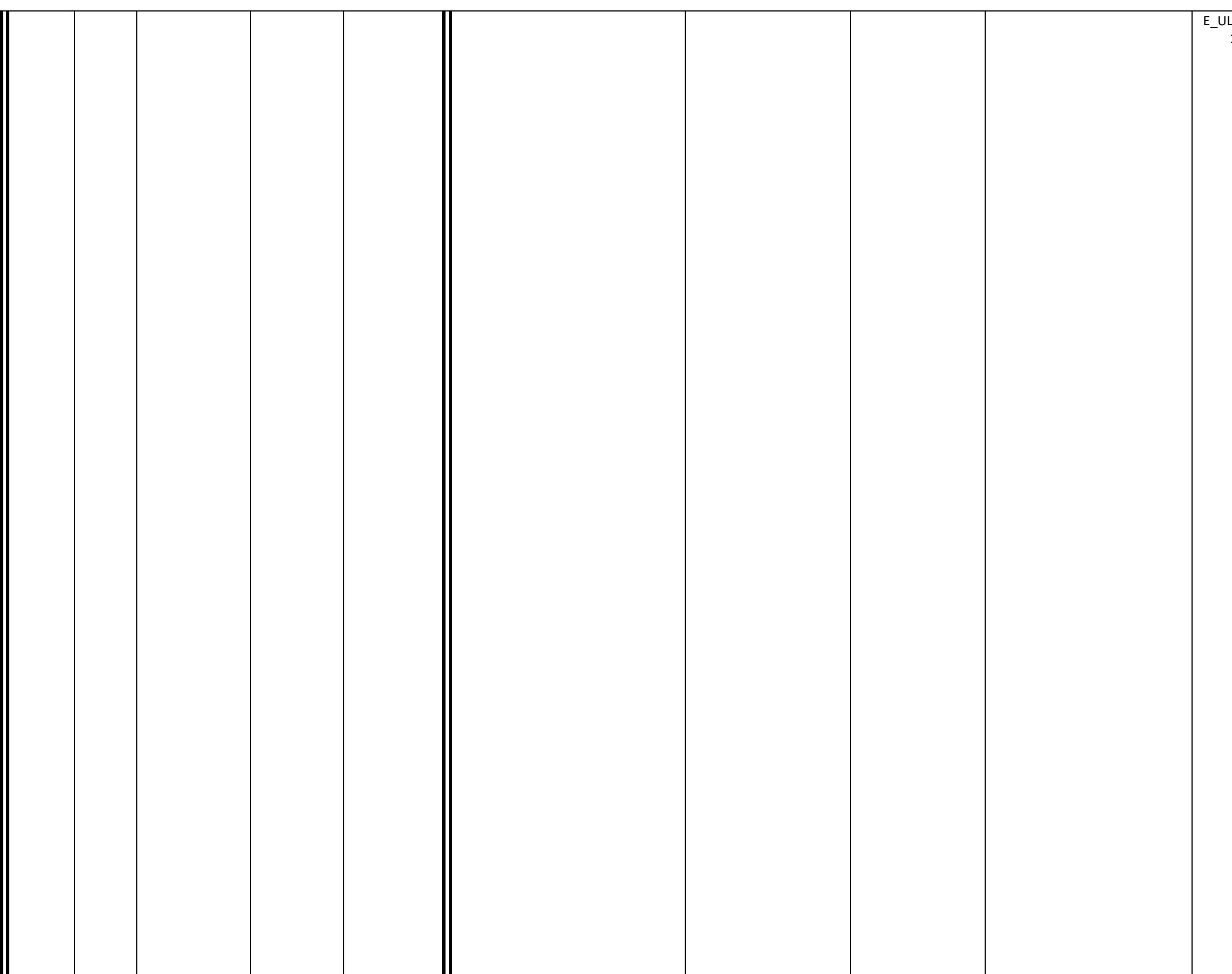

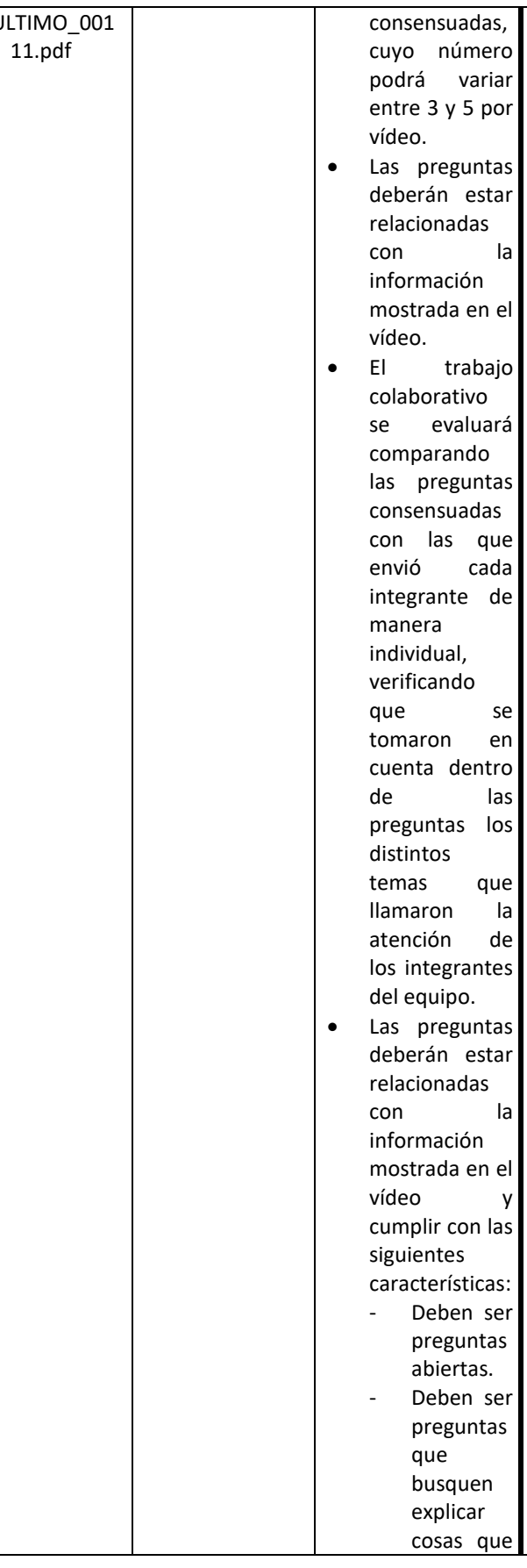

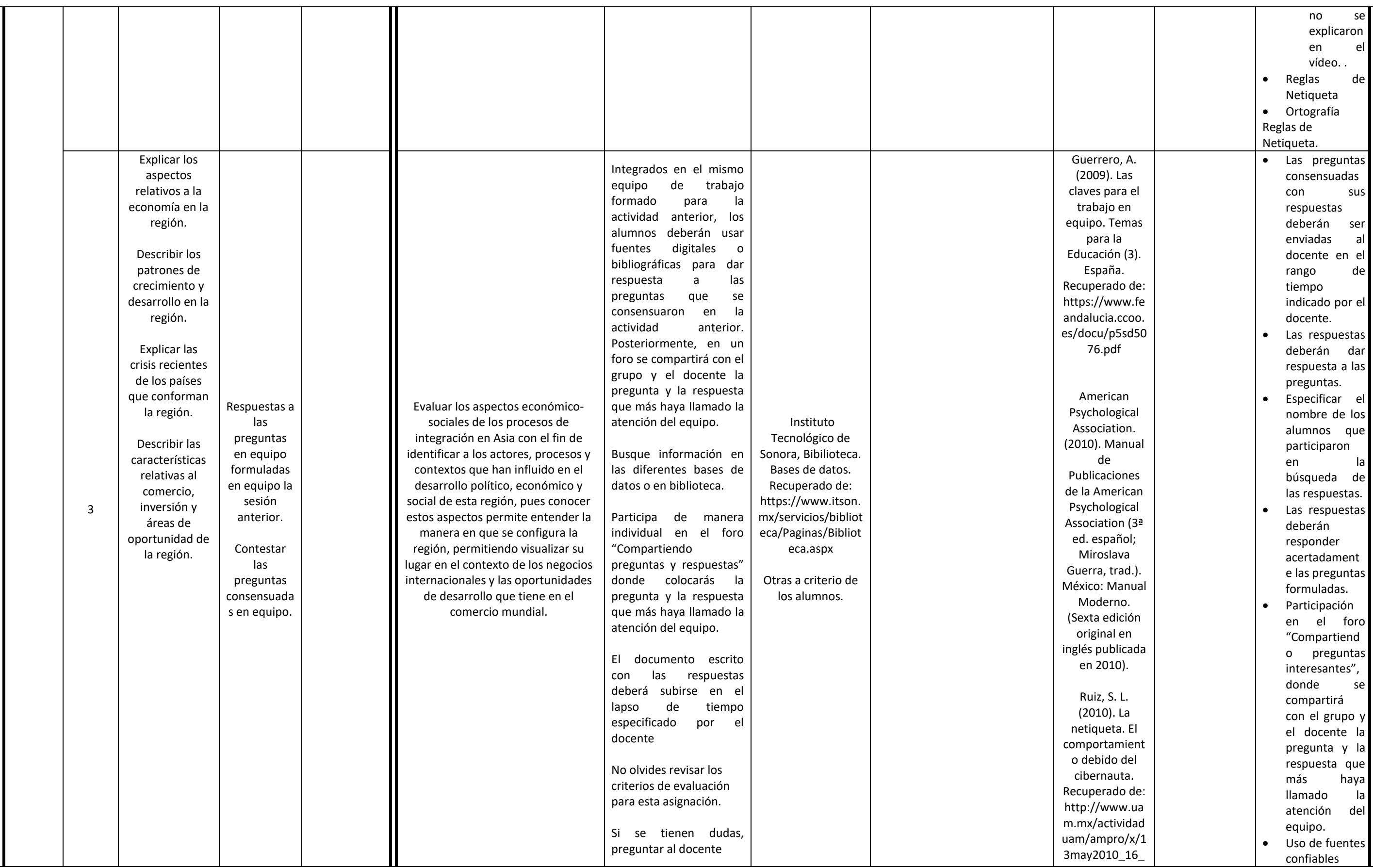

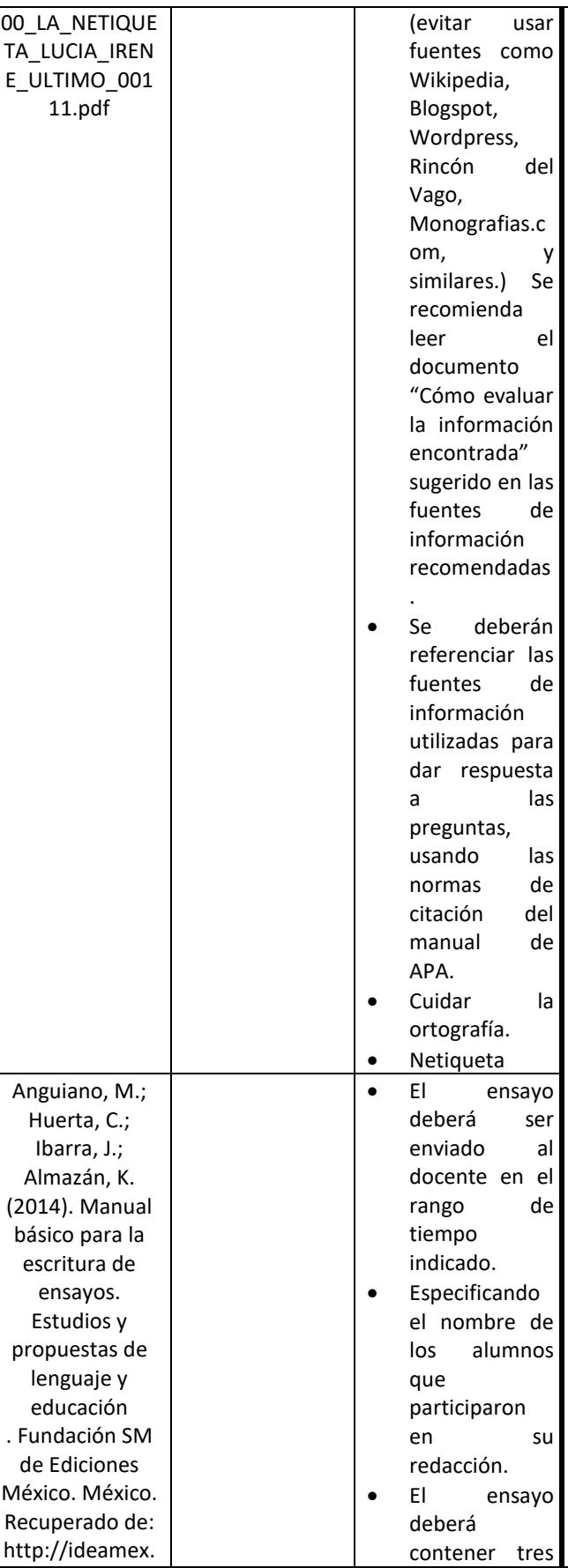

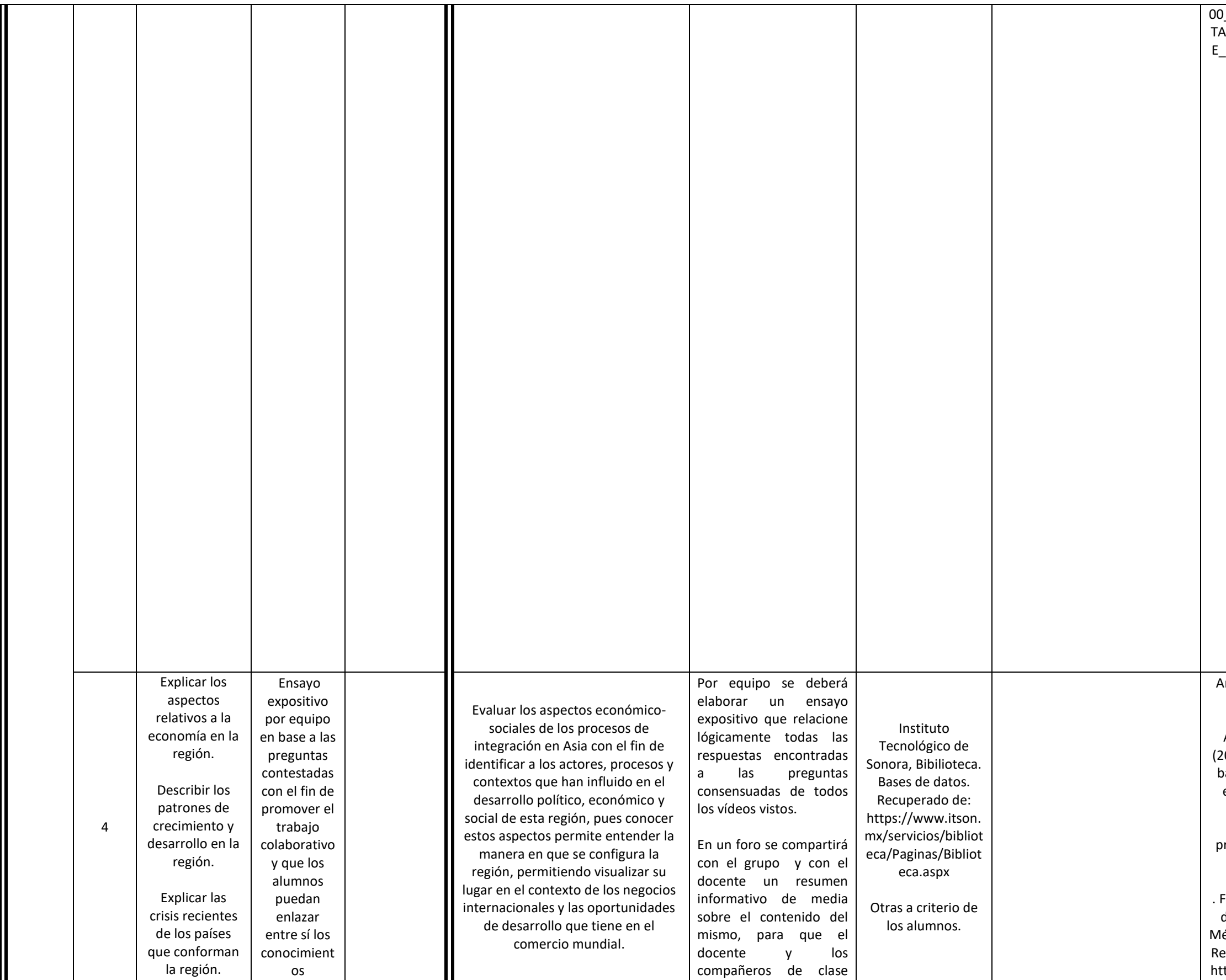

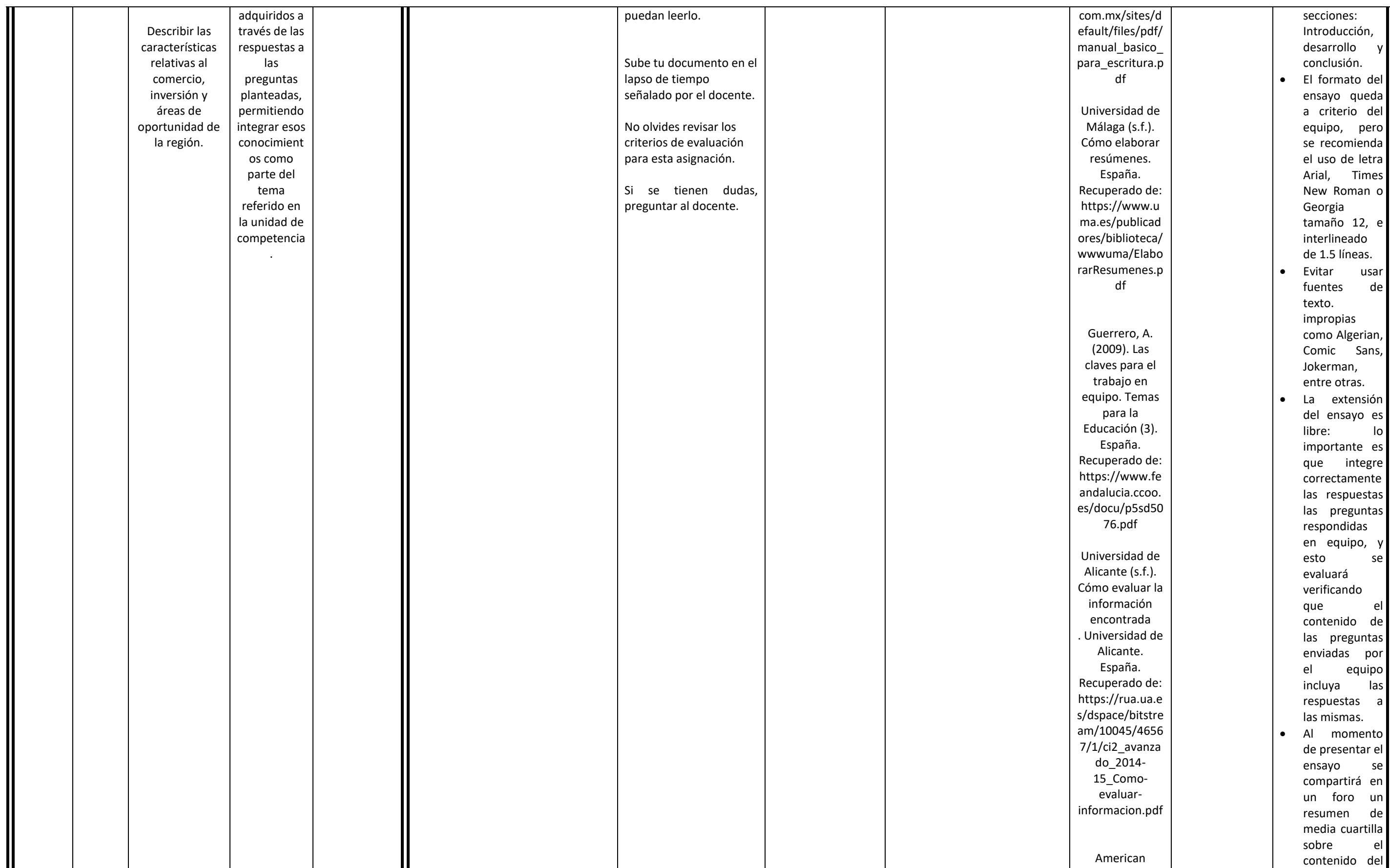

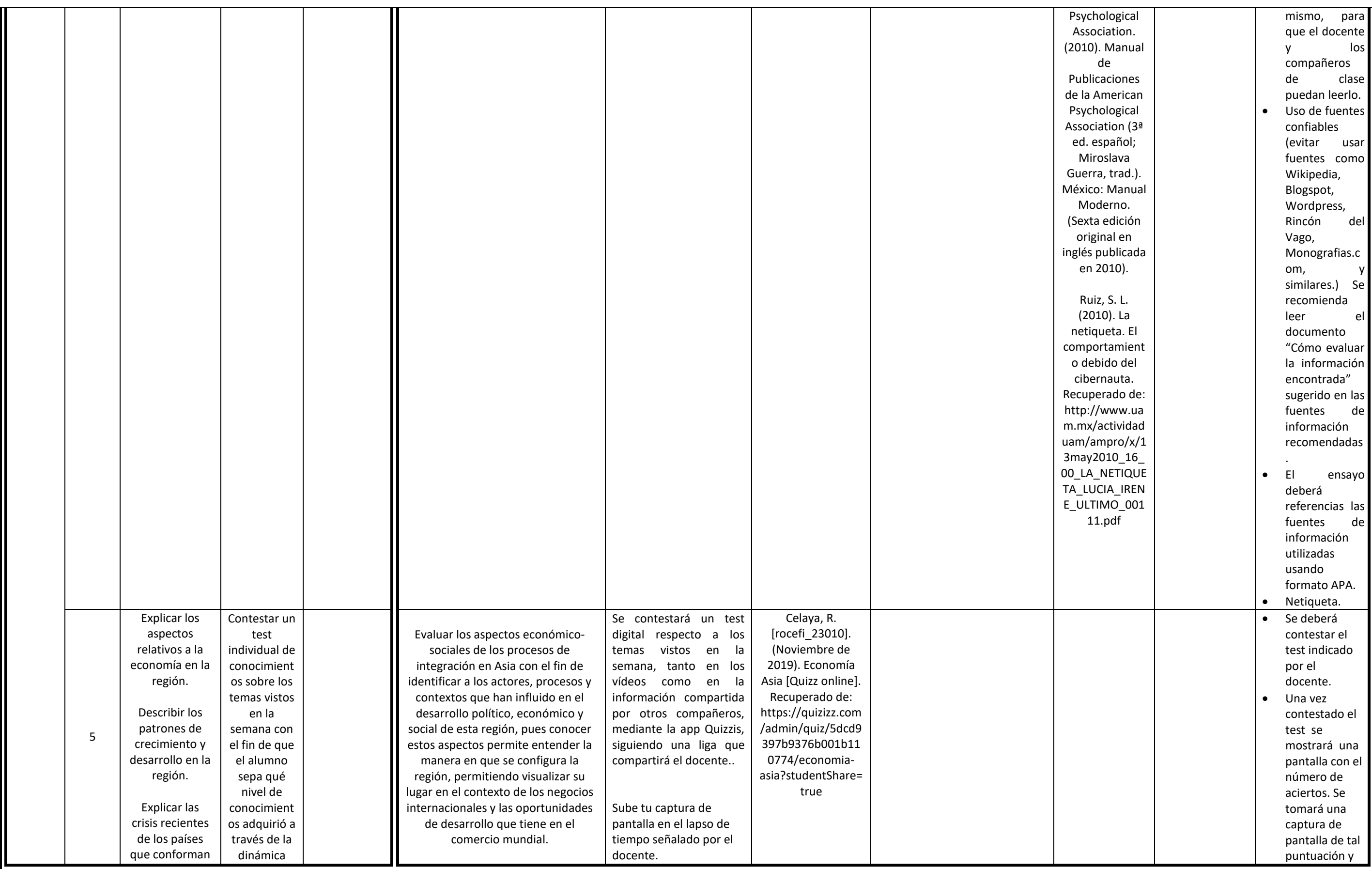

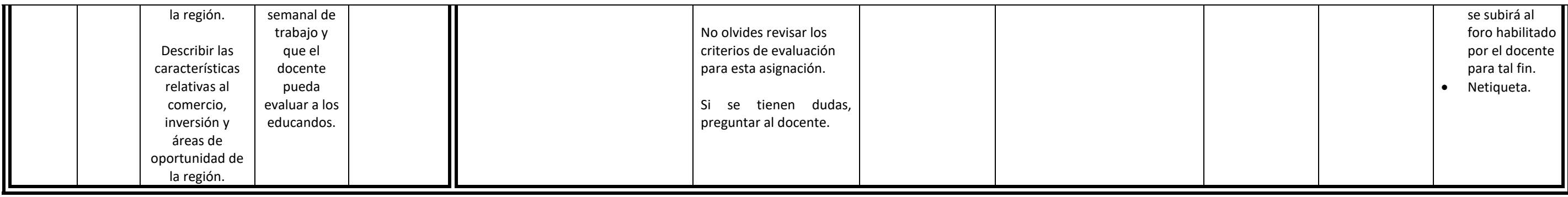

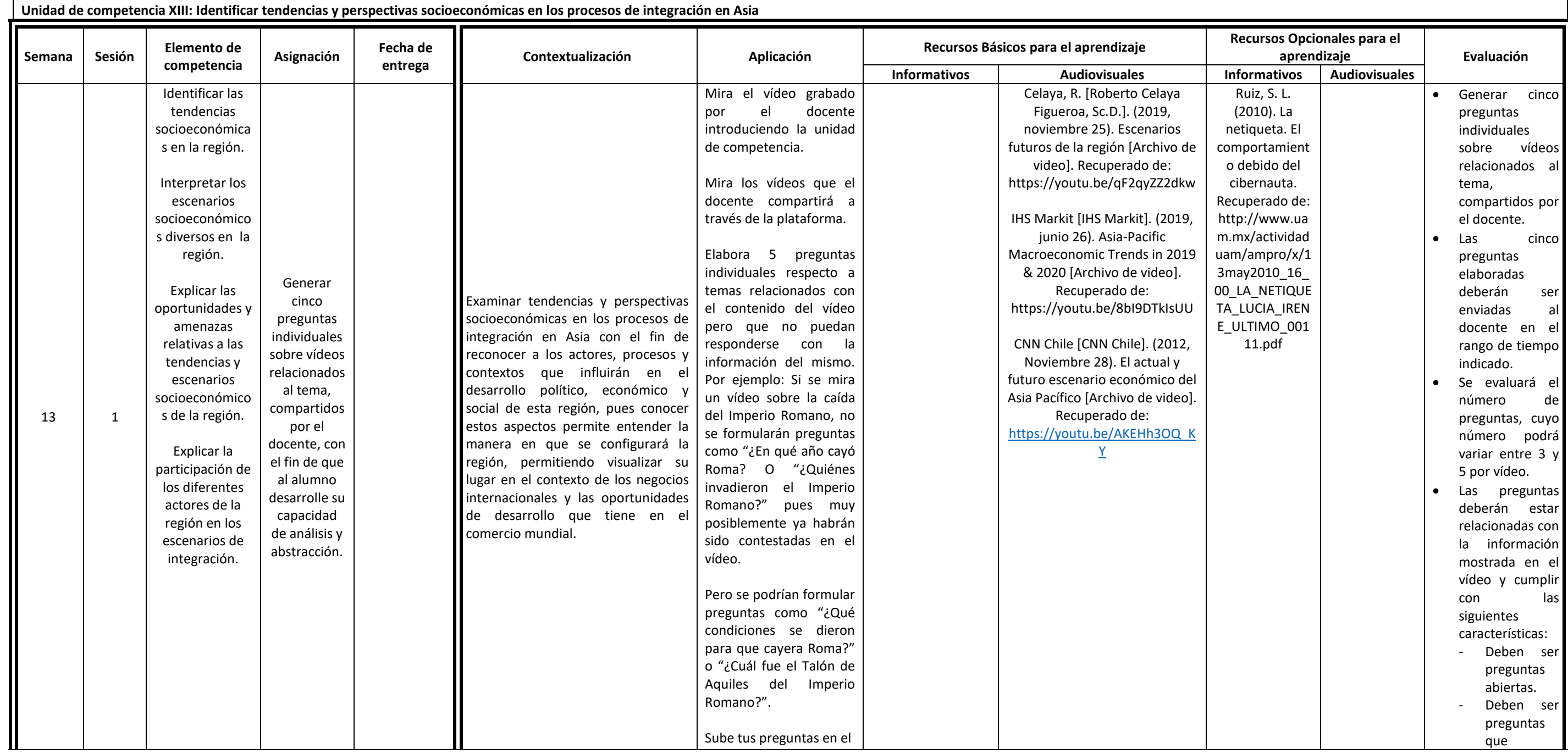

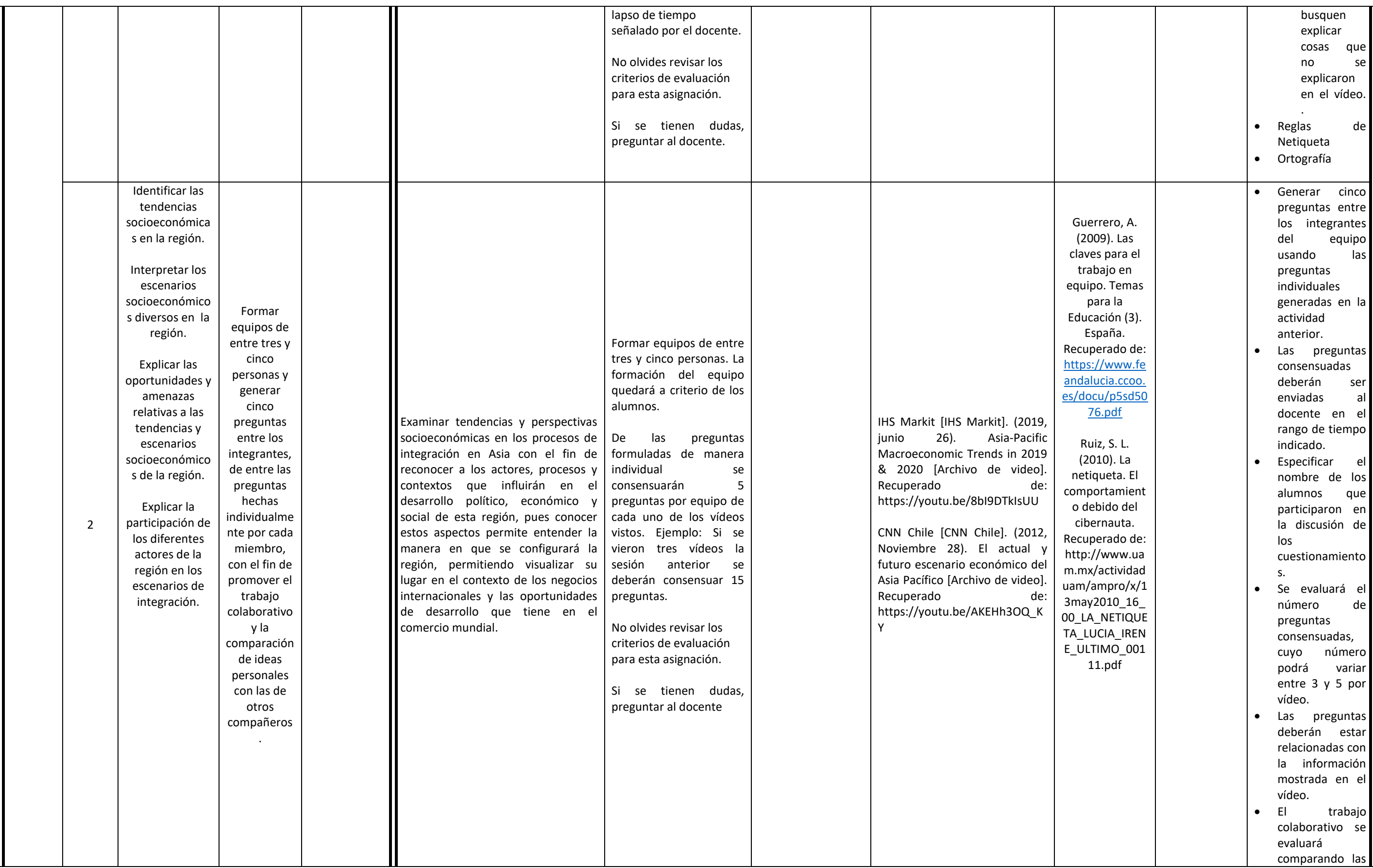

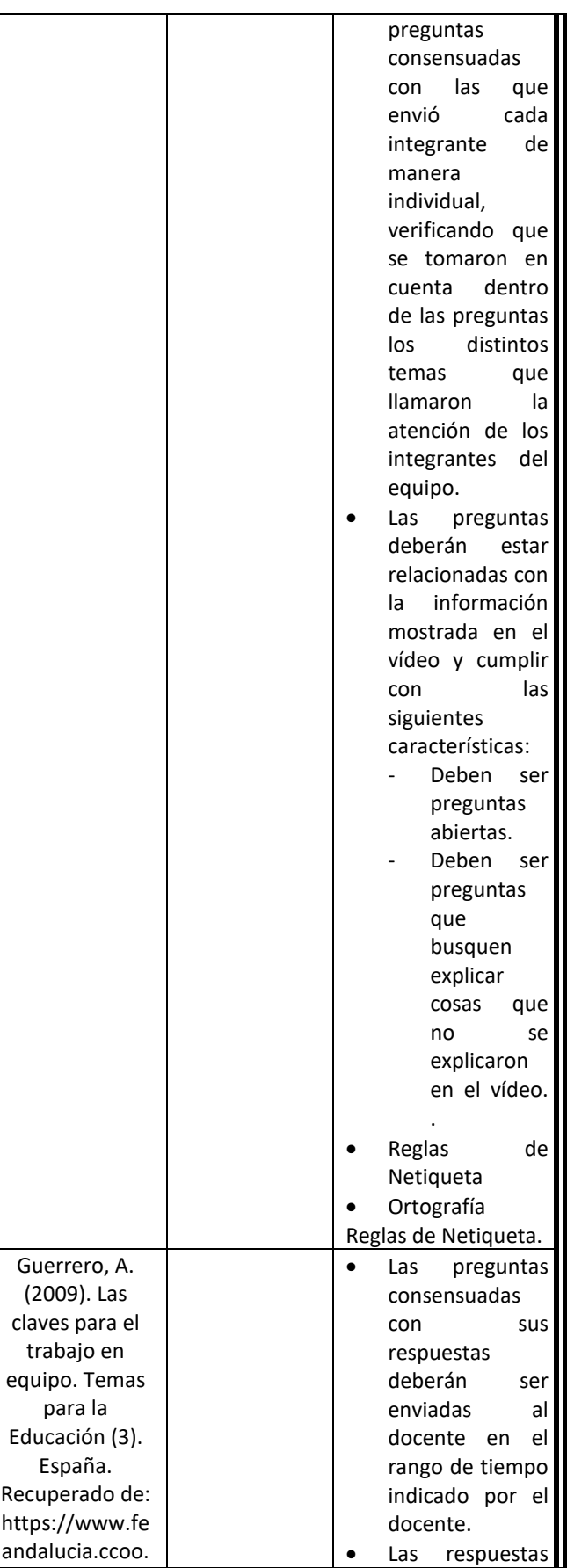

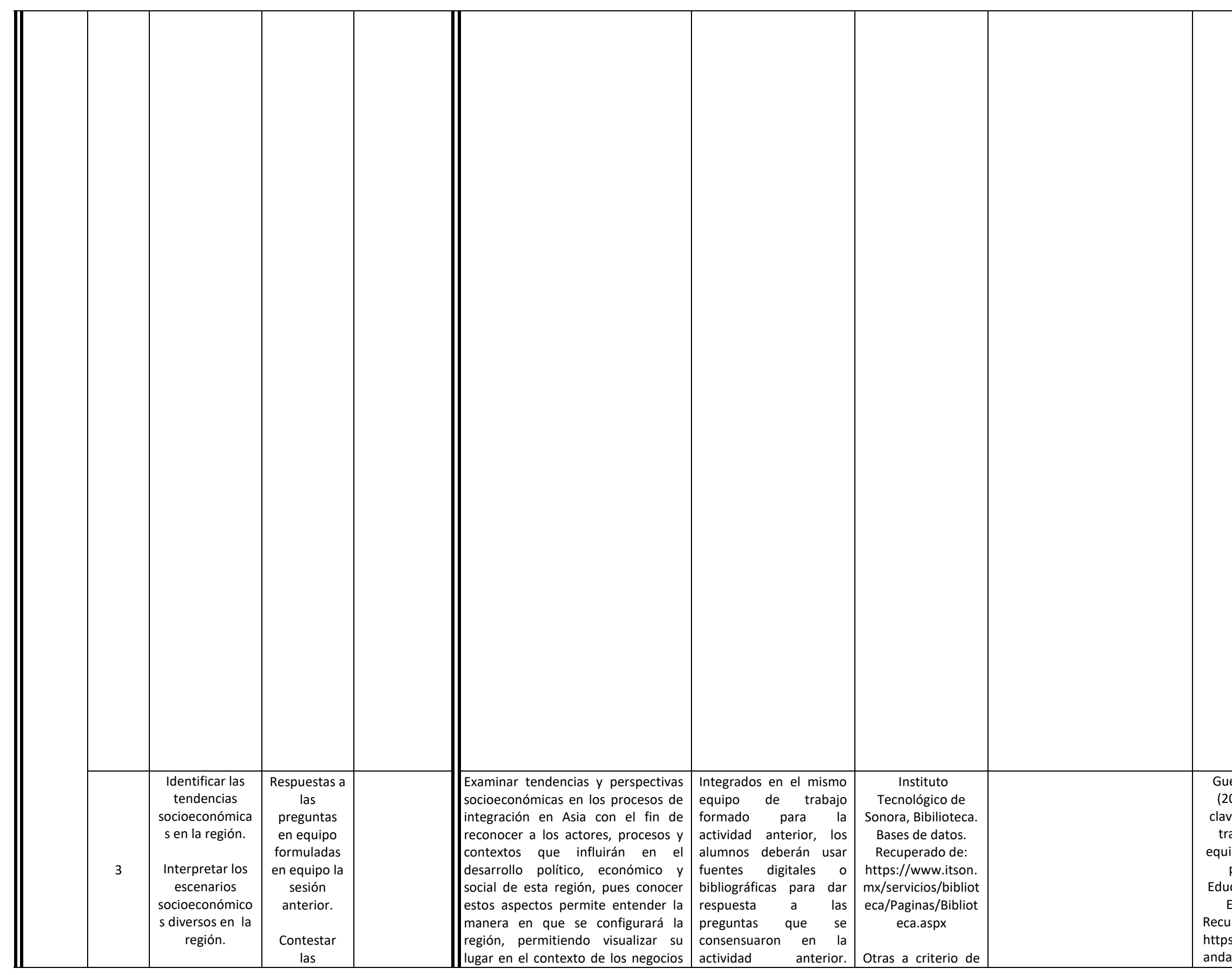

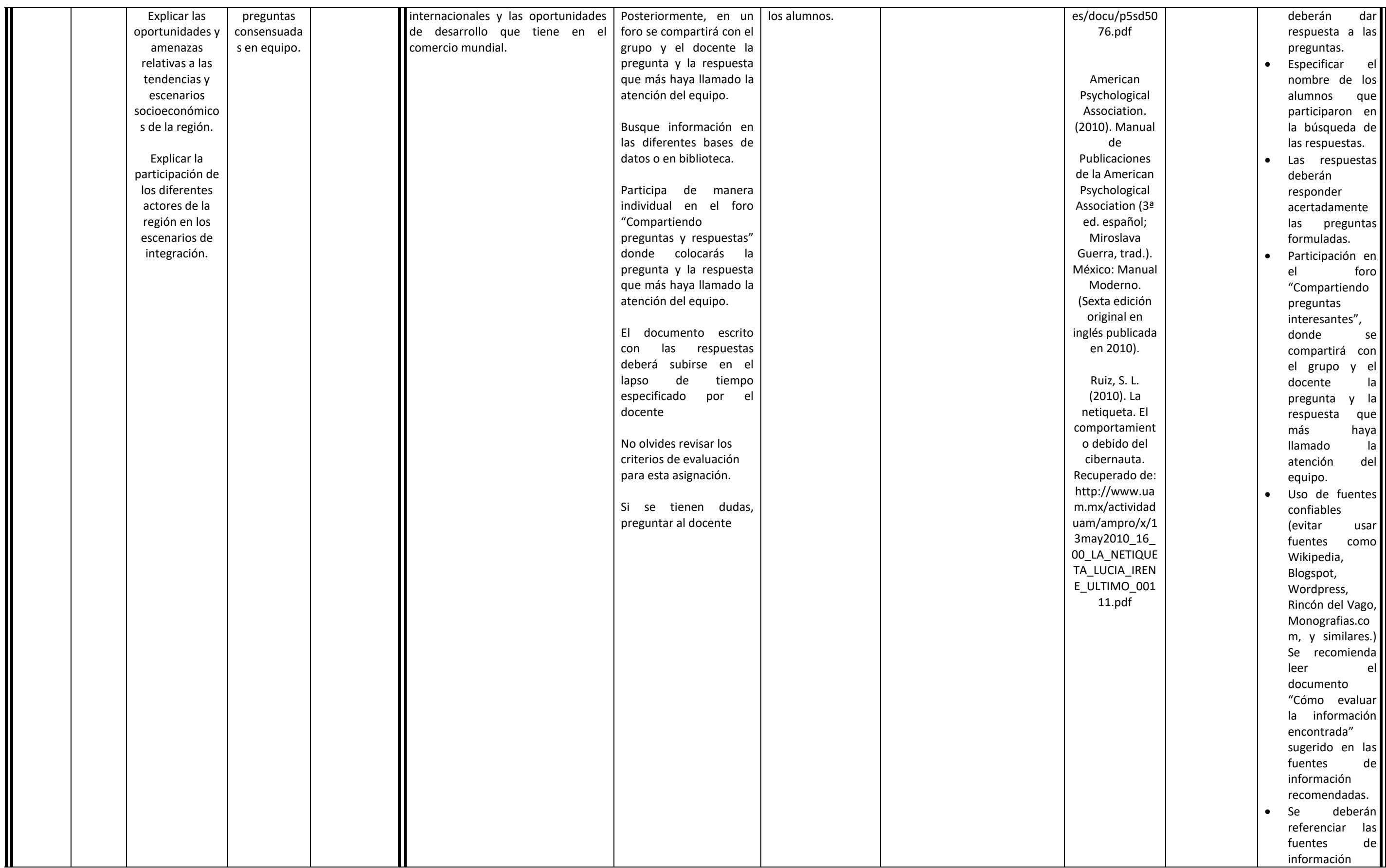

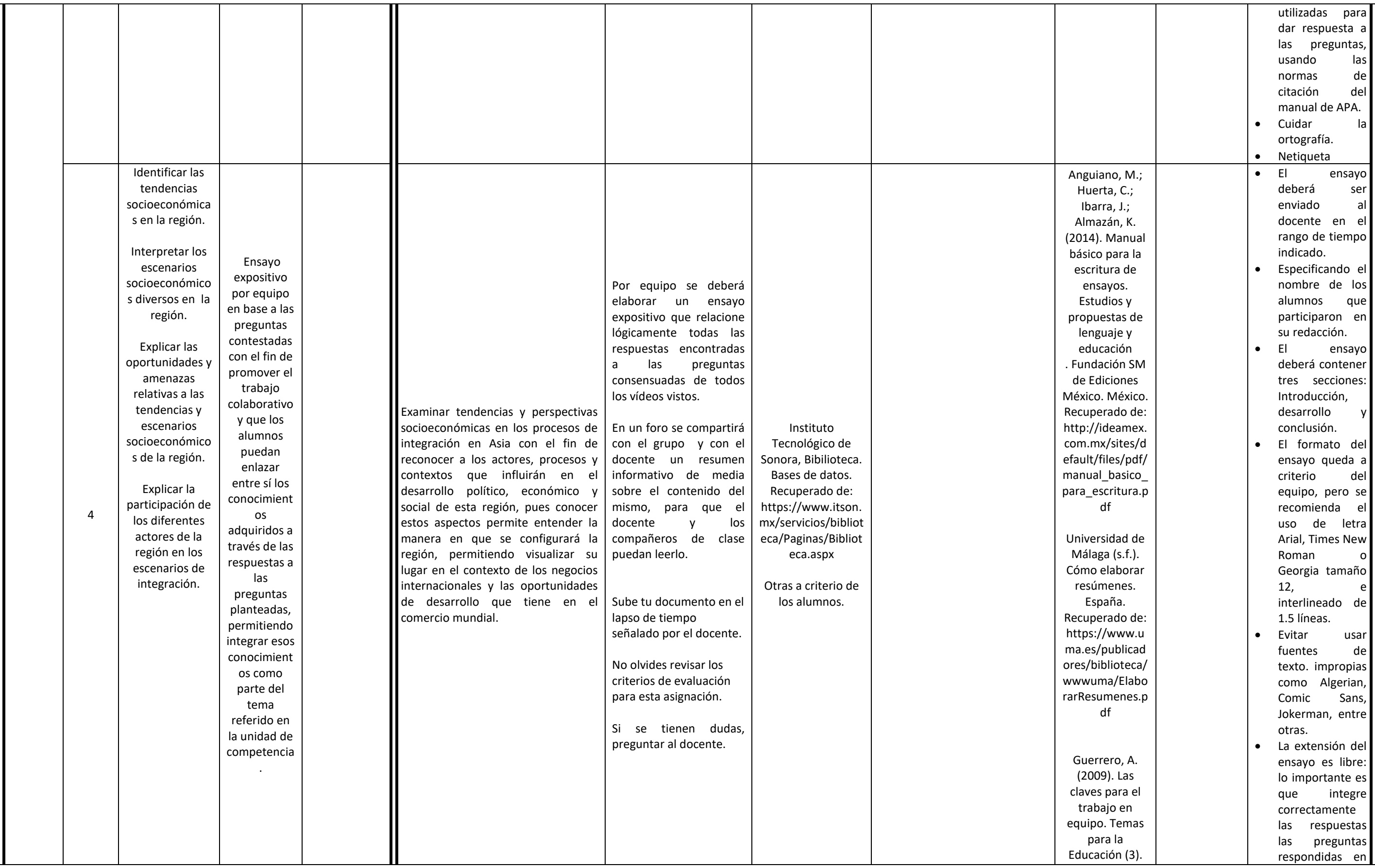

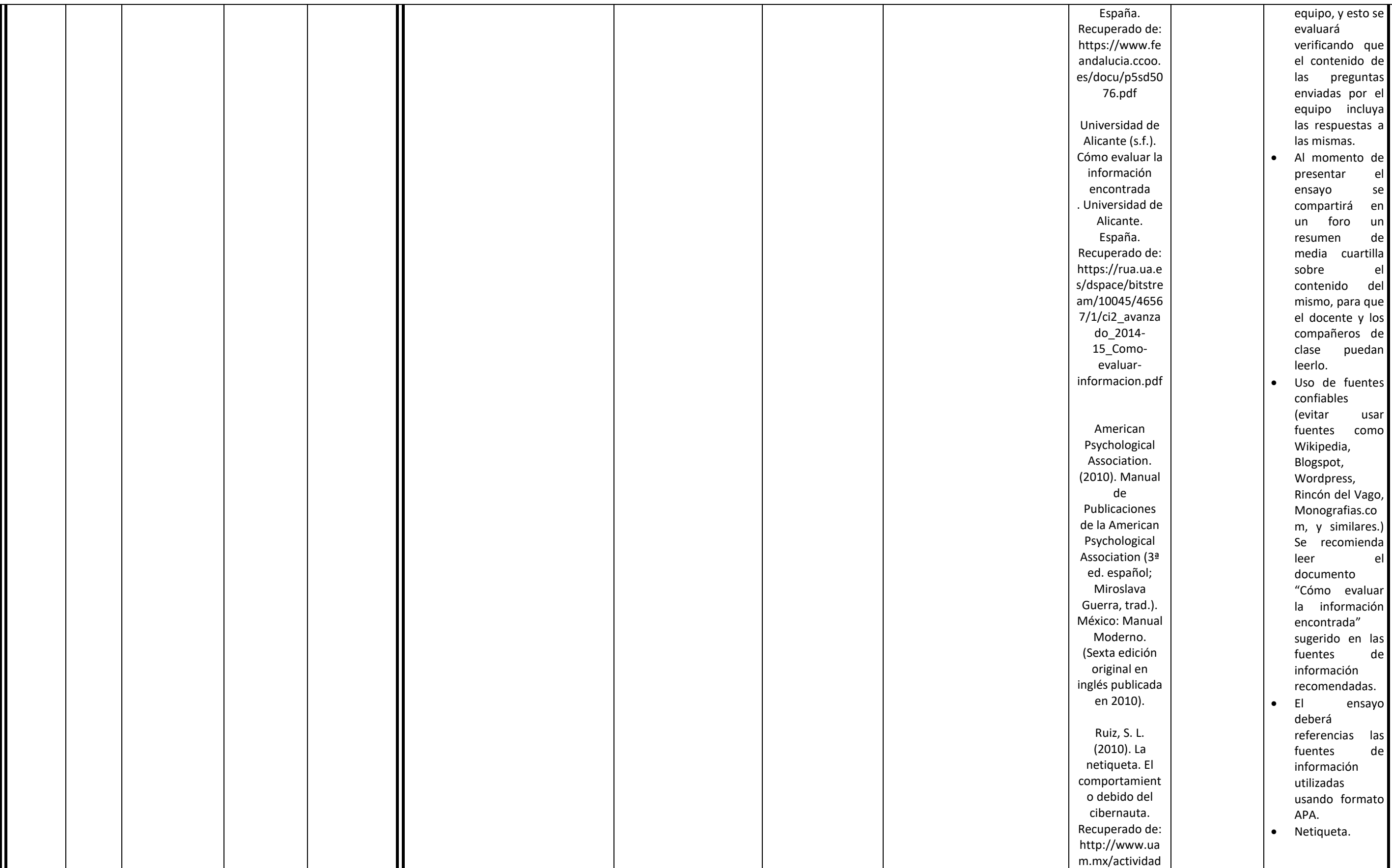

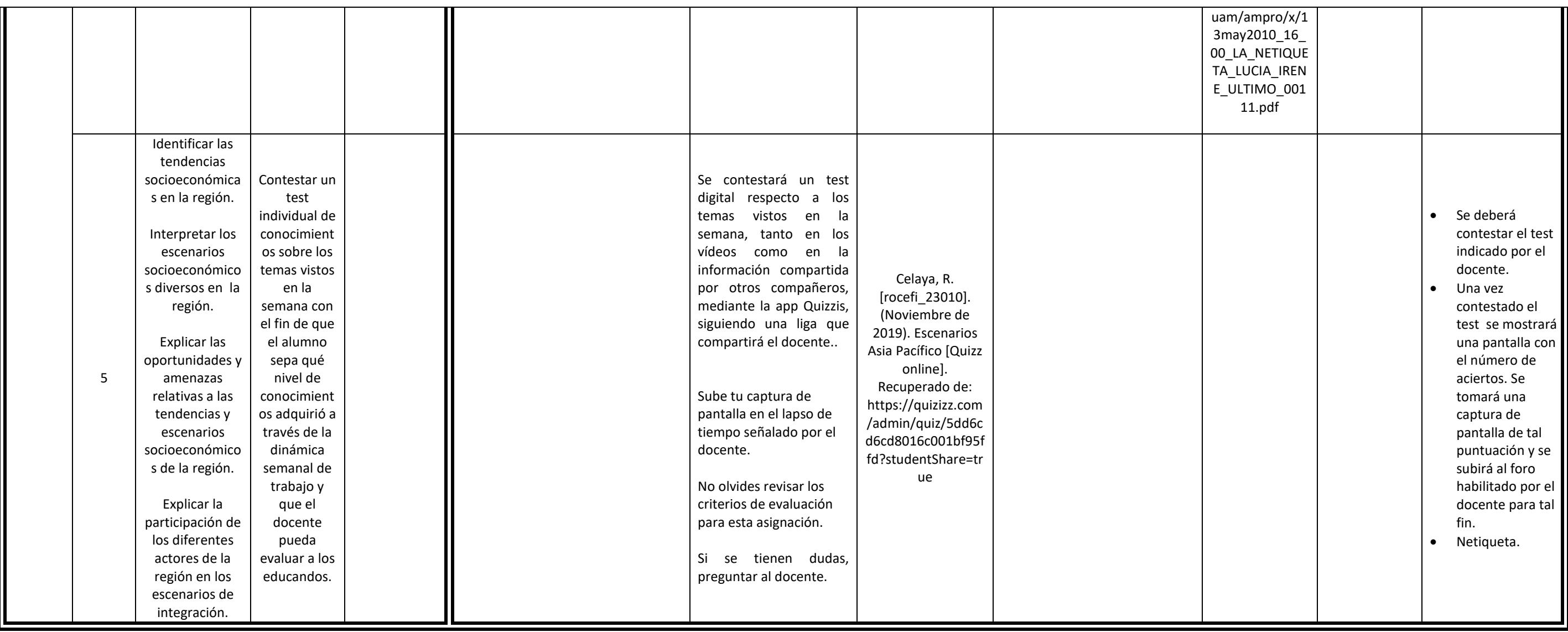

Unidad de competencia XIV: Describir el desarrollo histórico identificando los procesos, instancias y actores concurrentes así como los aspectos económico-sociales correlacionados y las tendencias y perspectivas socioeconó **de una noticia elegida relacionada con alguna de las regiones y temáticas vistas en el curso.**

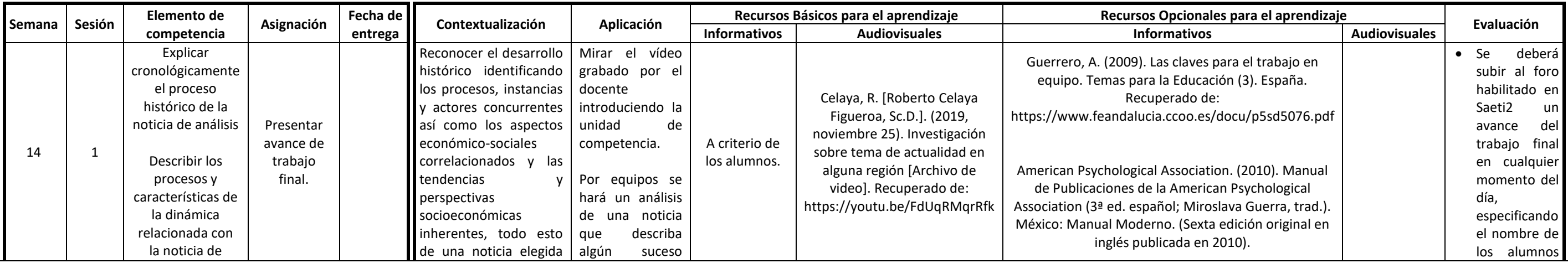

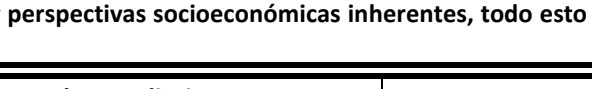

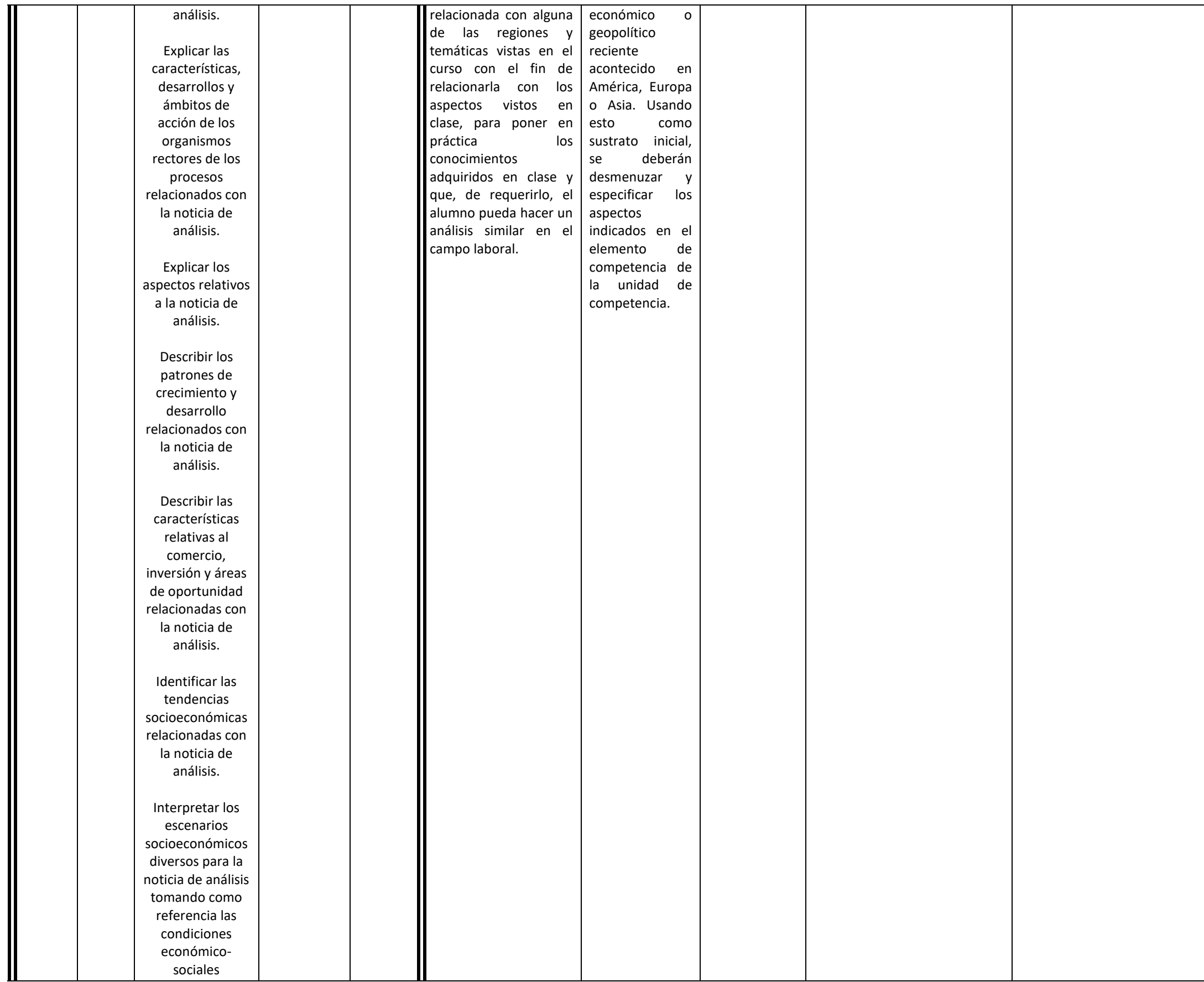

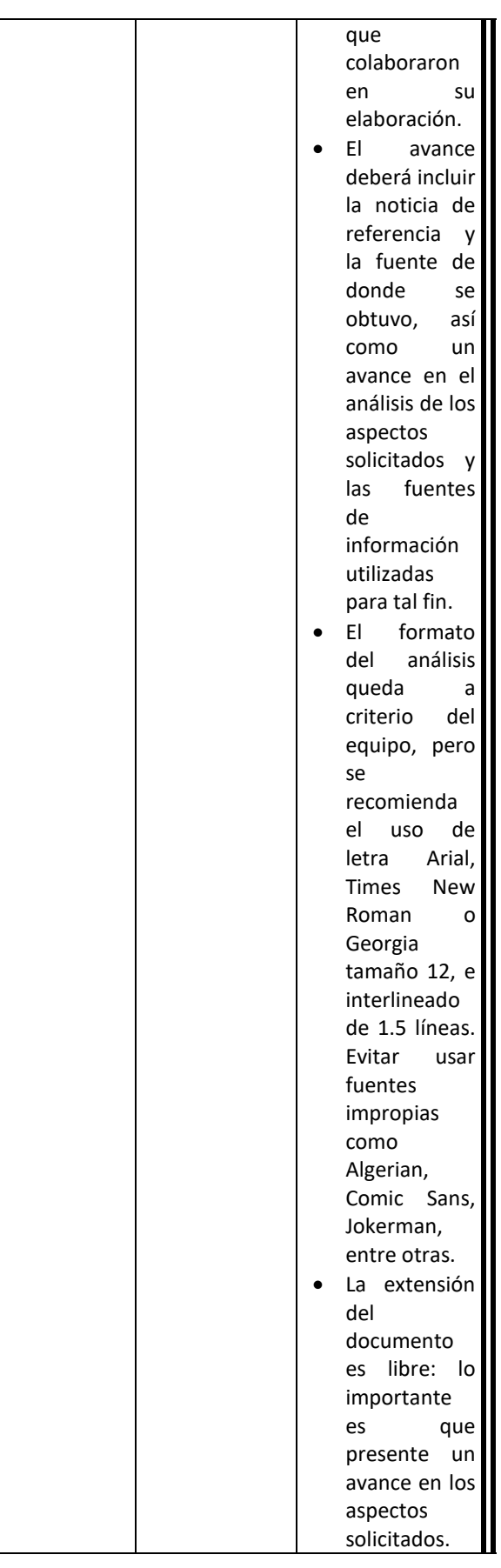

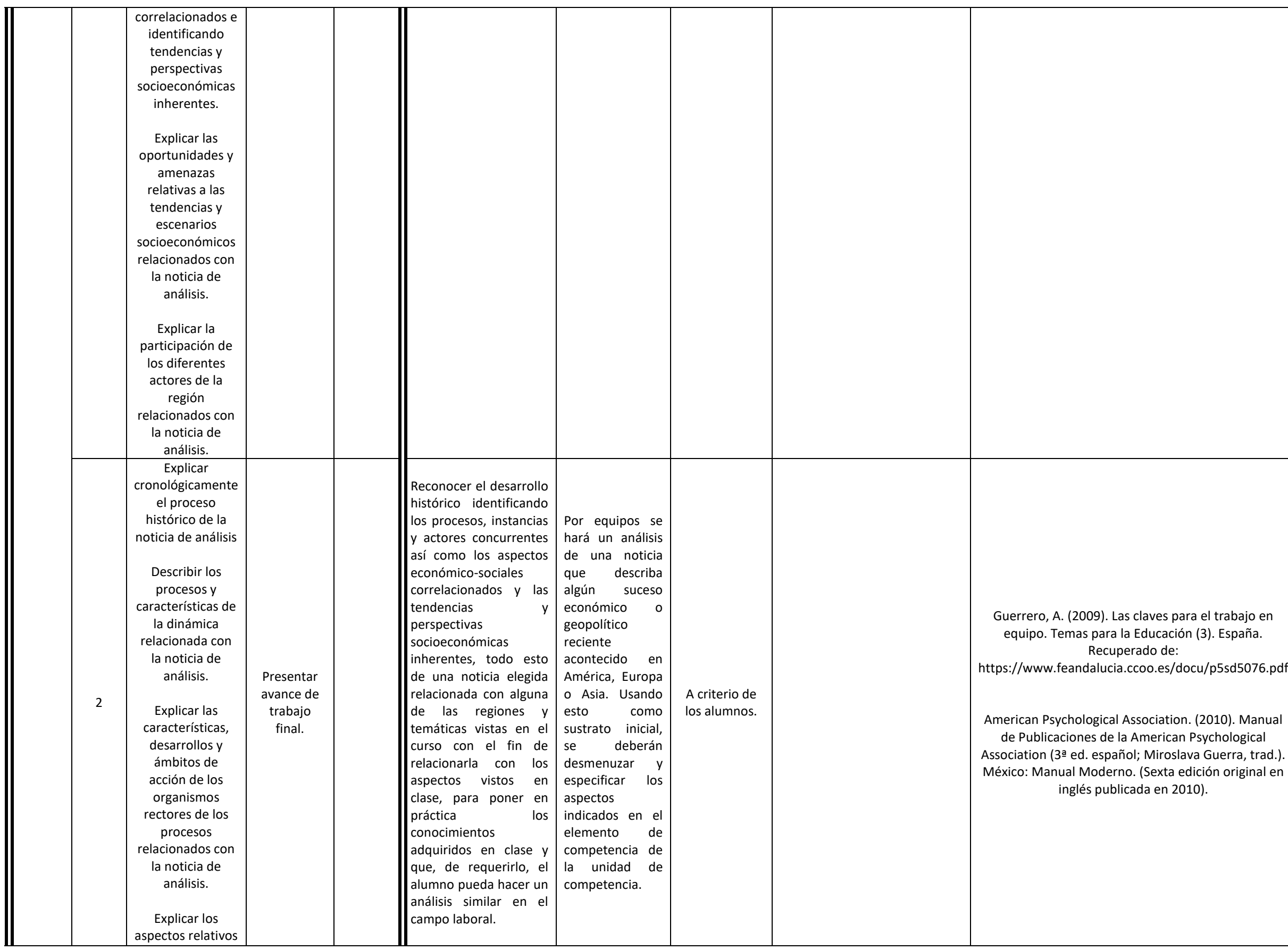

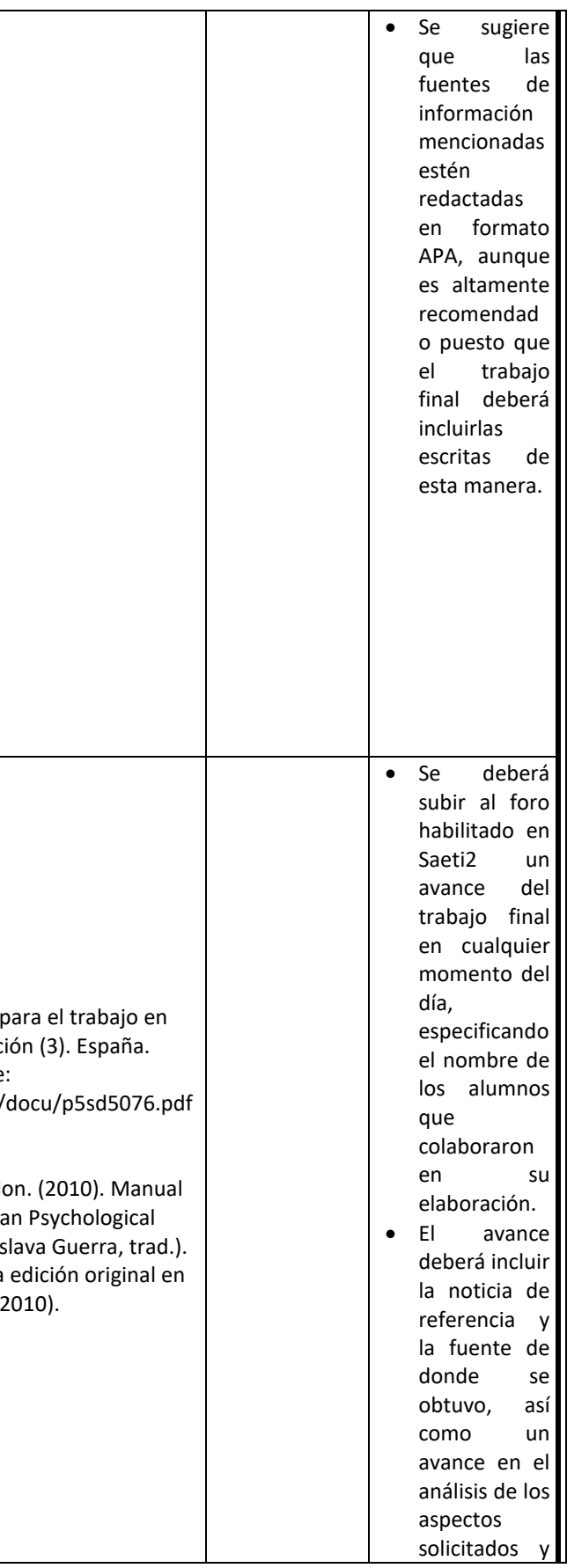

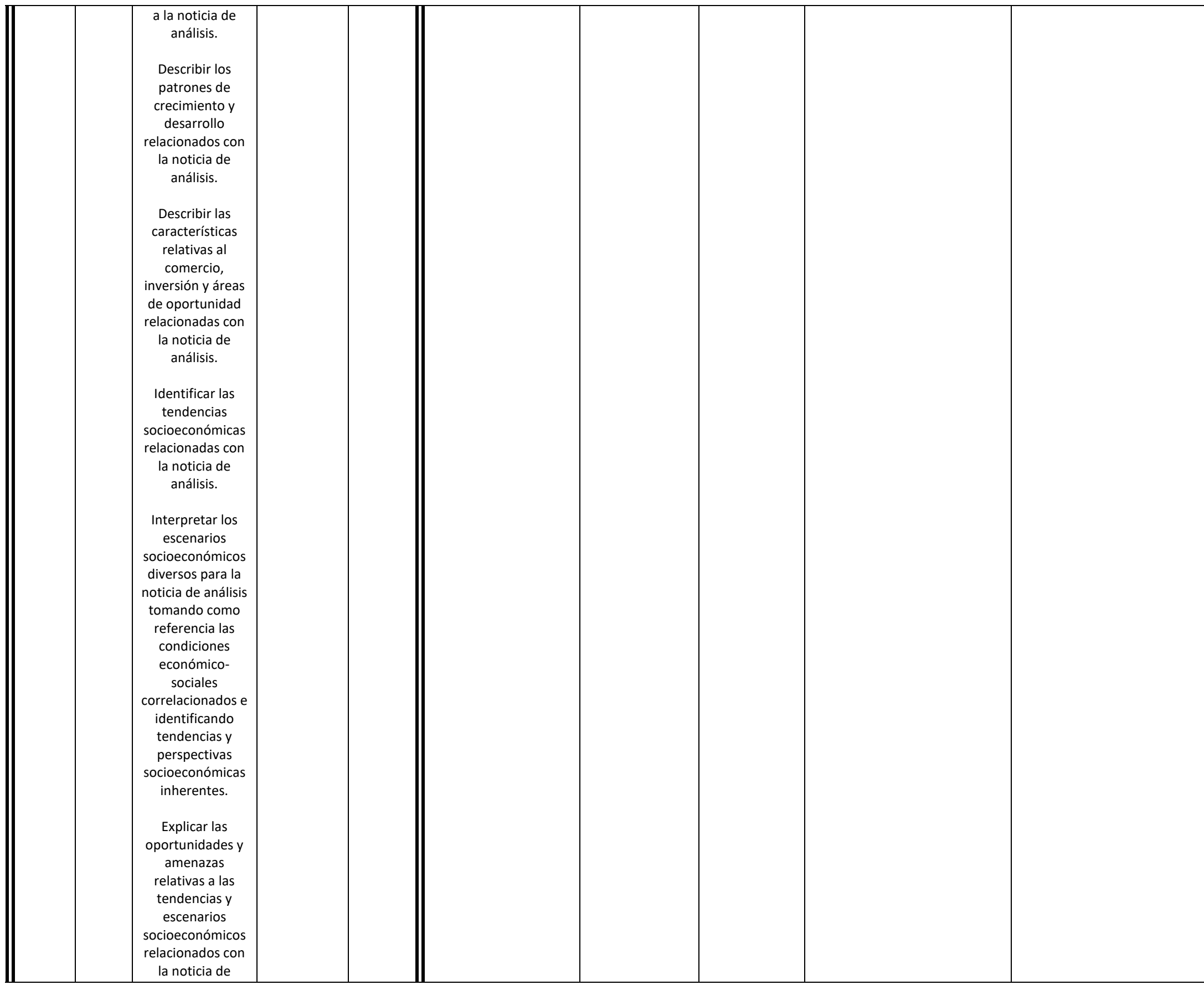

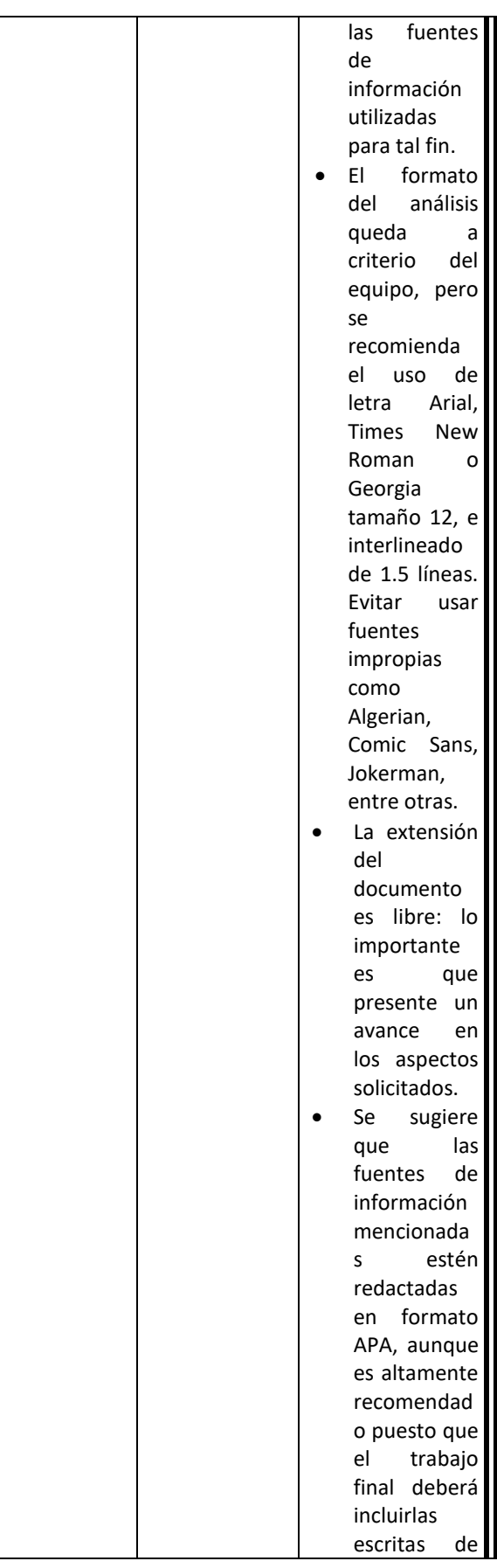

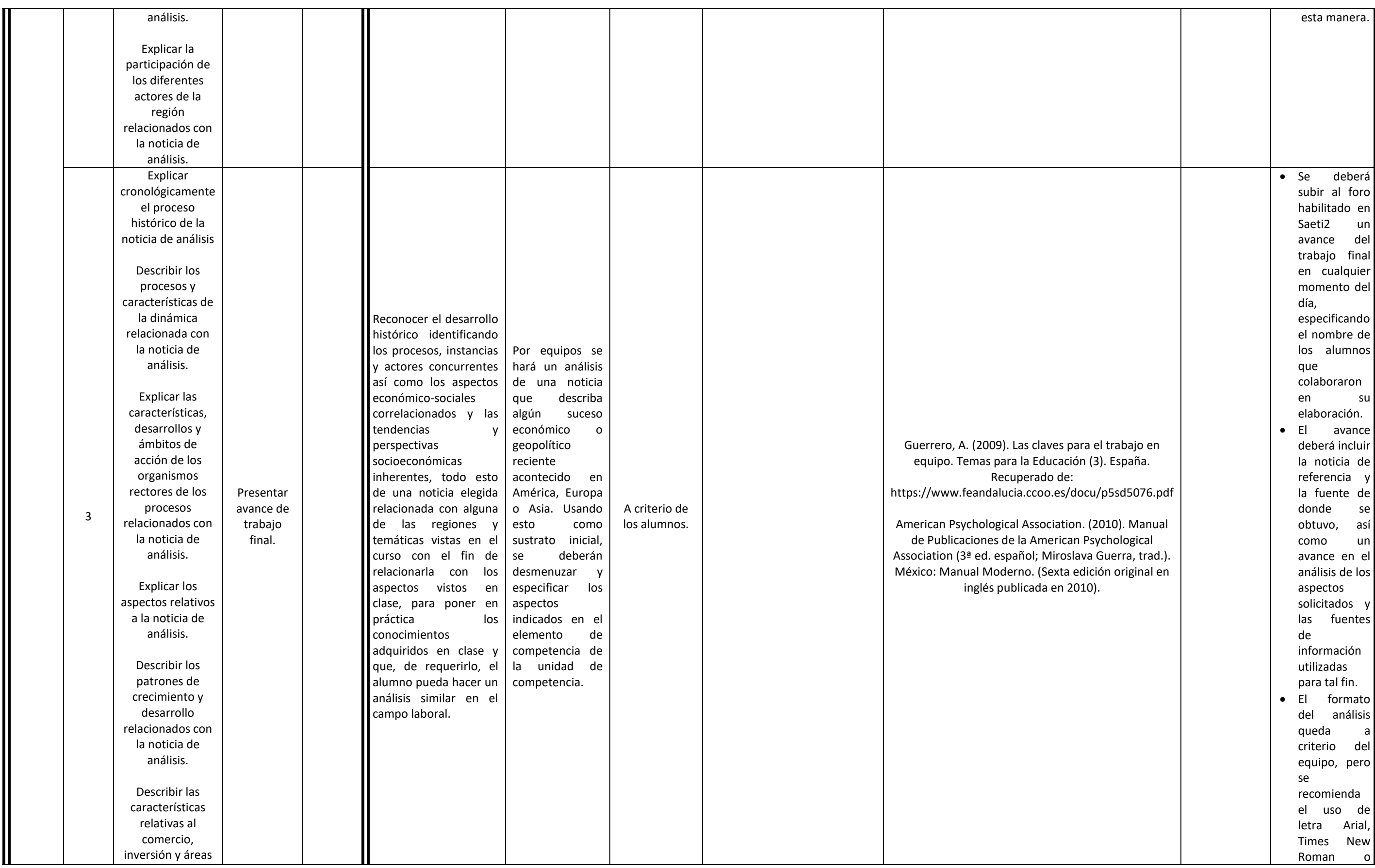

![](_page_125_Picture_364.jpeg)

![](_page_125_Picture_365.jpeg)

![](_page_126_Picture_431.jpeg)

![](_page_127_Picture_477.jpeg)

![](_page_127_Picture_478.jpeg)

![](_page_128_Picture_325.jpeg)

![](_page_128_Picture_326.jpeg)

![](_page_129_Picture_47.jpeg)

![](_page_129_Picture_48.jpeg)

## **Diseño del plan de sesión**

**Nombre del curso:** Optativa II **¿Esta optativa es la raíz? O si tiene un alias, ¿cuál es?**

**Fecha de elaboración:** 05/12/19

**Virtualizadores:** Roberto Celaya Figueroa; Said Arath Corrales Villegas

## **Competencias a la que contribuye:**

Proponer programas sustentados en la teoría económica que permitan la consolidación en las organizaciones y sus ventajas competitivas para el desarrollo de las mismas, considerando aquellas características particulares que presenten, así como su relación con el entorno.

Aprenderán a proponer proyectos enfocados a la exportación de productos y/o servicios que permitan la consolidación en las organizaciones y sus ventajas competitivas para el desarrollo de las mismas, considerando aquellas características particulares que presenten, así como su relación con el entorno internacional, además, desarrollará competencias genéricas tales como solución de problemas, uso de tecnologías de información y comunicación, en equipo, y aprendizaje autónomo.

**Intención educativa del curso ¿Al final del curso que deberán aprender mis estudiantes?:**

Describir la información sobre la empresa con énfasis en su experiencia y habilidades para la implementación del proyecto identificando fortalezas y debilidades. La redacción puede quedar hasta la implementación del proyec **faltaría agregar el valor, es decir, el saber ser; con ética, de manera analítica…** 

**De manera concreta y específica qué logrará hacer el estudiante al finalizar el curso, de manera breve, en una o dos línea como máximo.**

**Unidad de competencia I:** 

![](_page_130_Picture_504.jpeg)

![](_page_131_Picture_411.jpeg)

![](_page_131_Picture_412.jpeg)

![](_page_132_Picture_388.jpeg)

![](_page_133_Picture_764.jpeg)

![](_page_133_Picture_765.jpeg)

![](_page_134_Picture_330.jpeg)

![](_page_134_Picture_331.jpeg)

![](_page_135_Picture_673.jpeg)

![](_page_135_Picture_674.jpeg)

![](_page_136_Picture_368.jpeg)

![](_page_136_Picture_369.jpeg)

![](_page_137_Picture_662.jpeg)

![](_page_138_Picture_633.jpeg)

![](_page_138_Picture_634.jpeg)

![](_page_139_Picture_667.jpeg)

![](_page_139_Picture_668.jpeg)

![](_page_140_Picture_661.jpeg)

![](_page_140_Picture_662.jpeg)

![](_page_141_Picture_675.jpeg)

![](_page_141_Picture_676.jpeg)

![](_page_142_Picture_546.jpeg)

![](_page_142_Picture_547.jpeg)

![](_page_143_Picture_743.jpeg)

![](_page_143_Picture_744.jpeg)
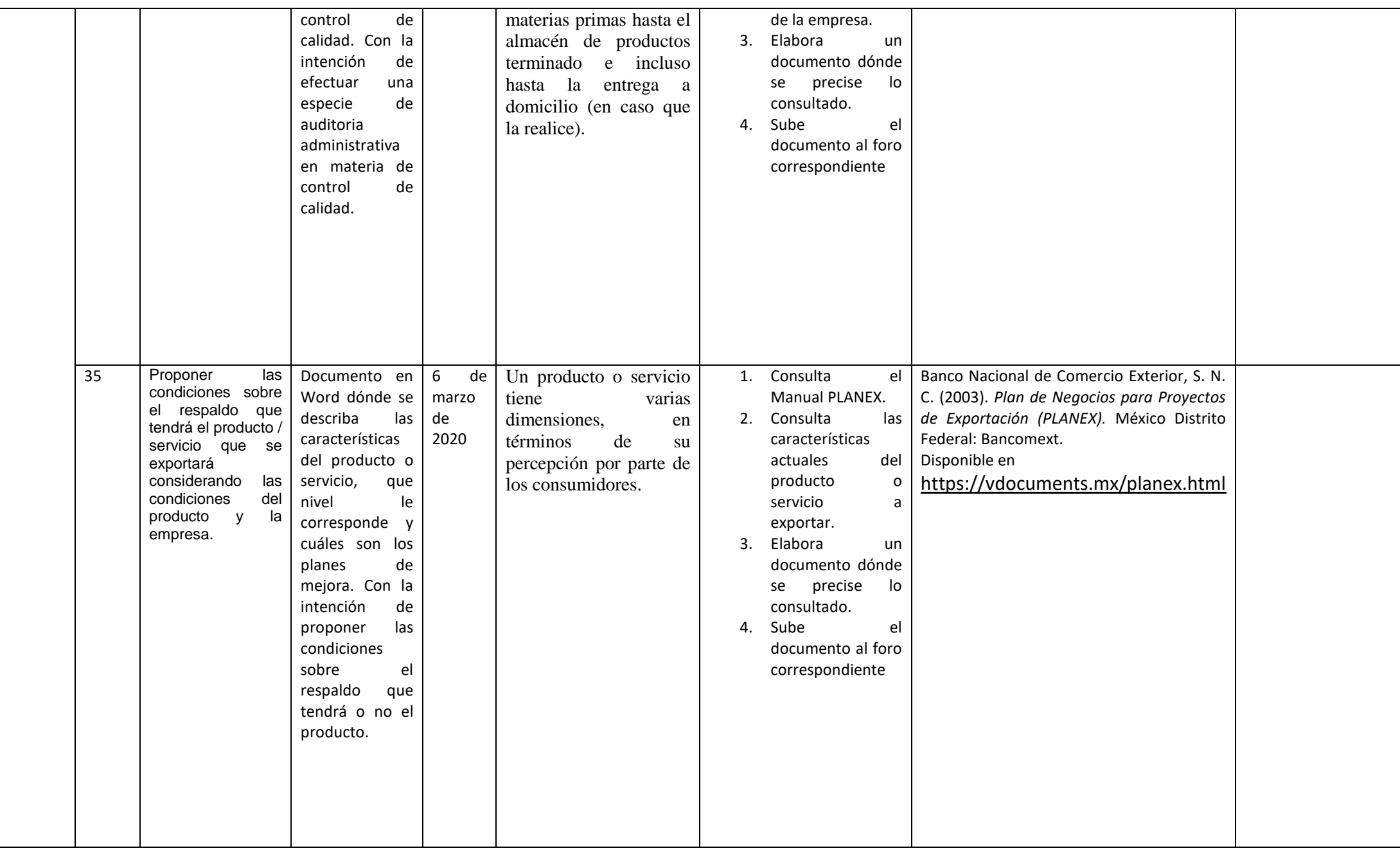

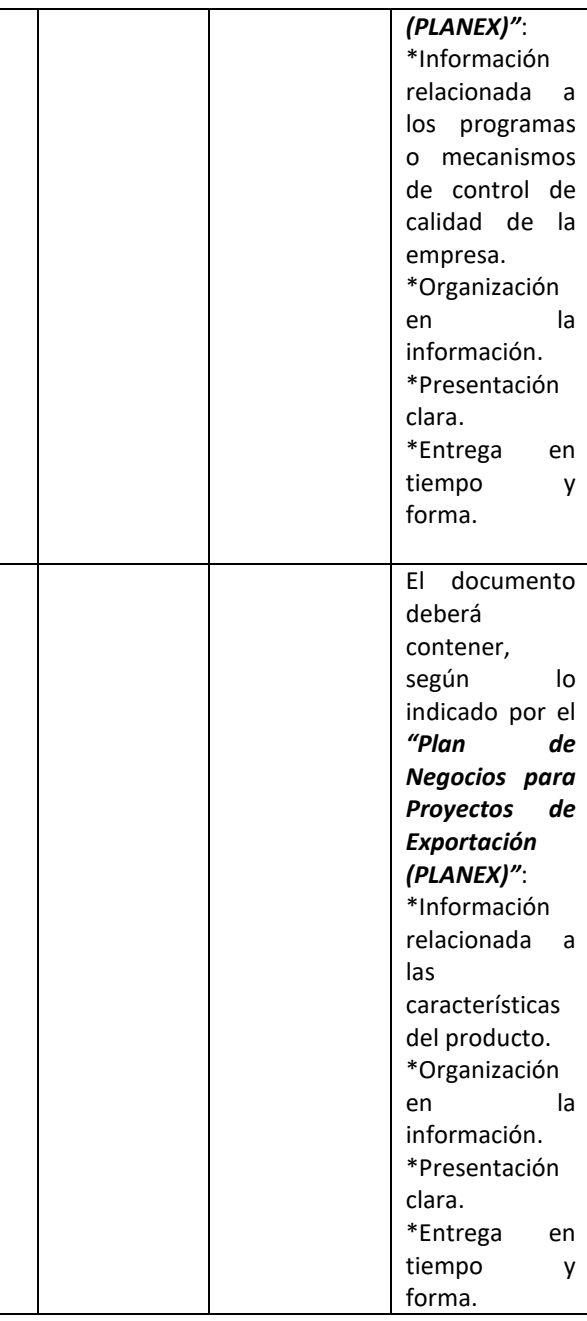

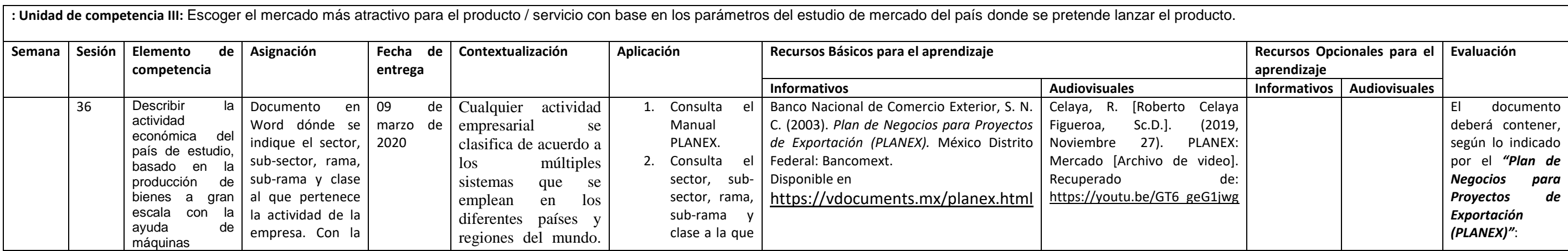

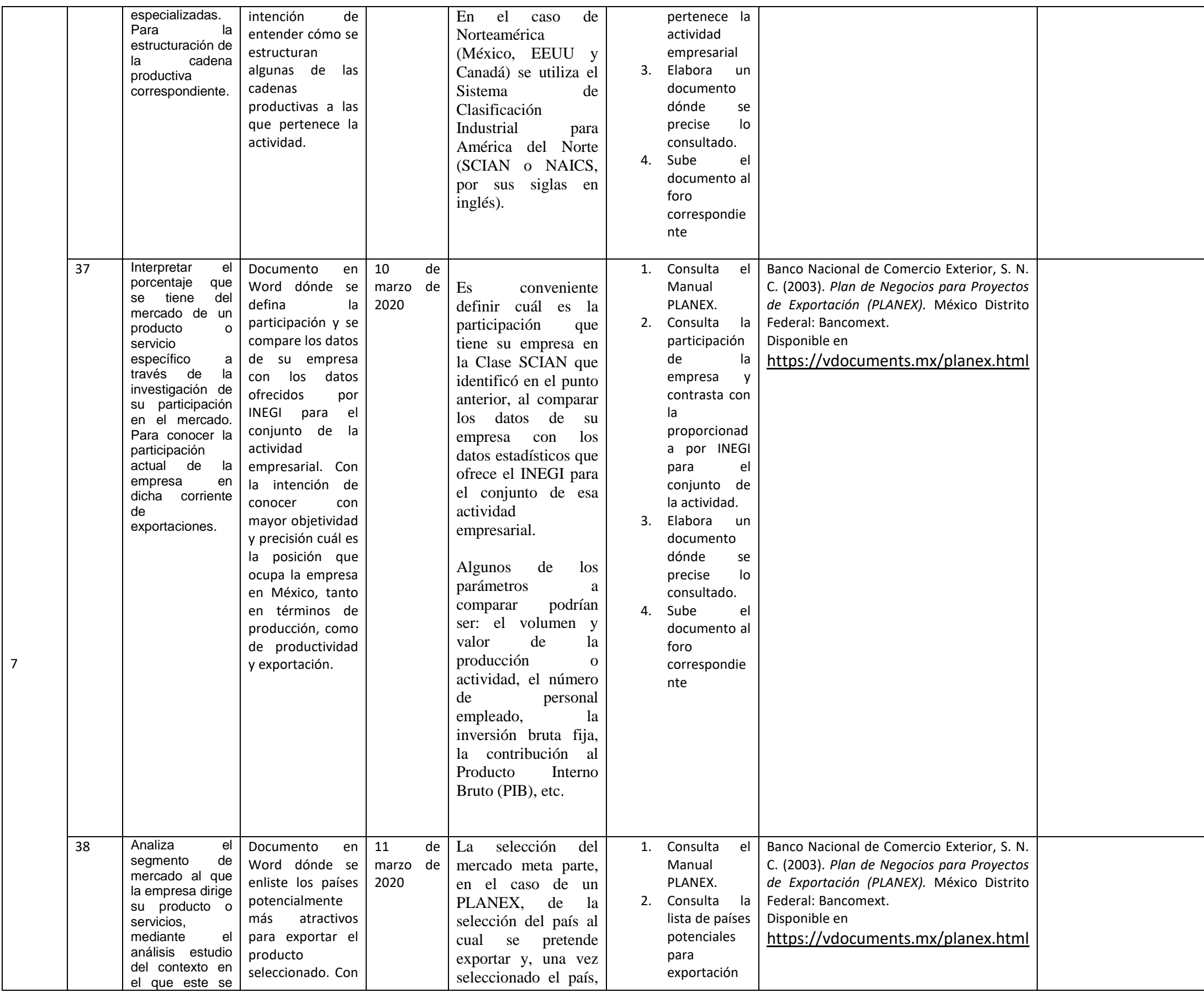

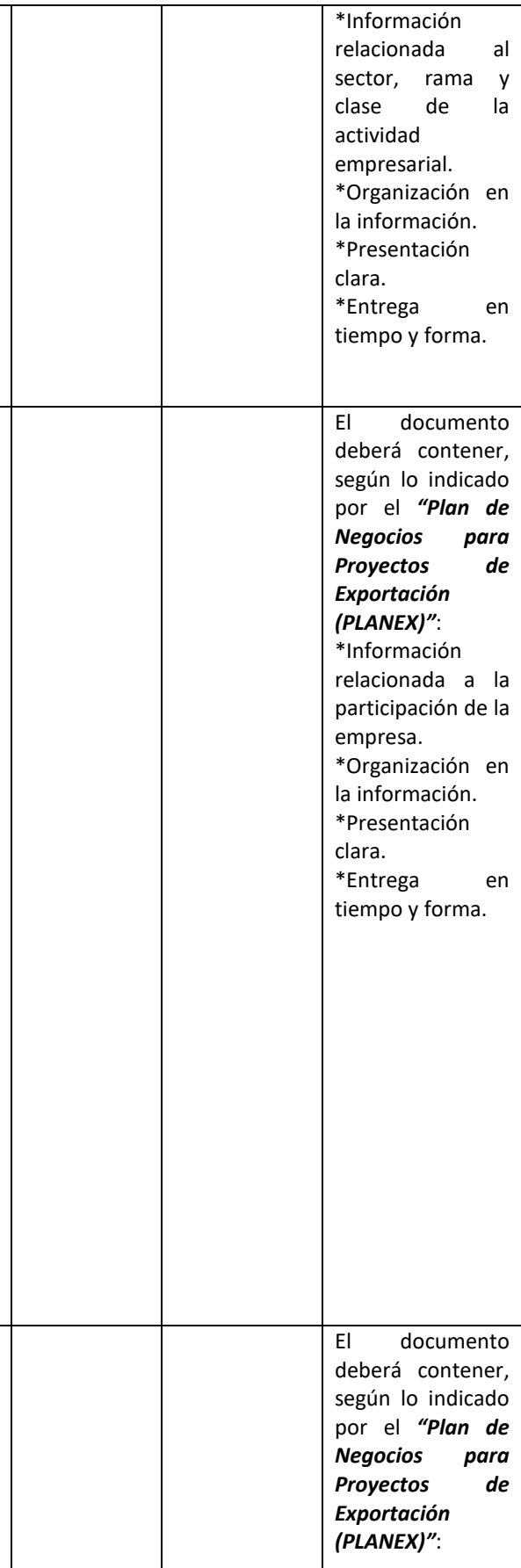

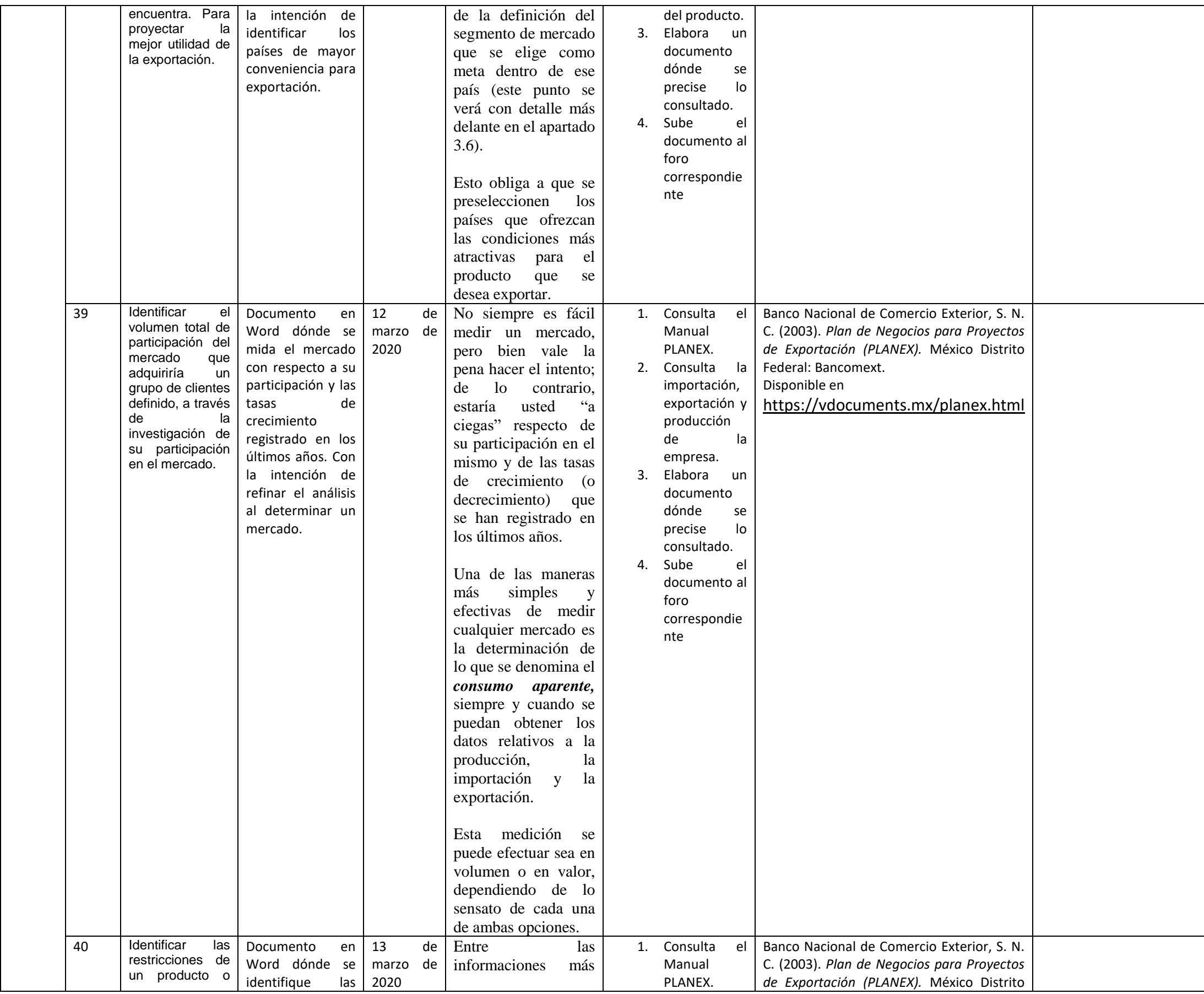

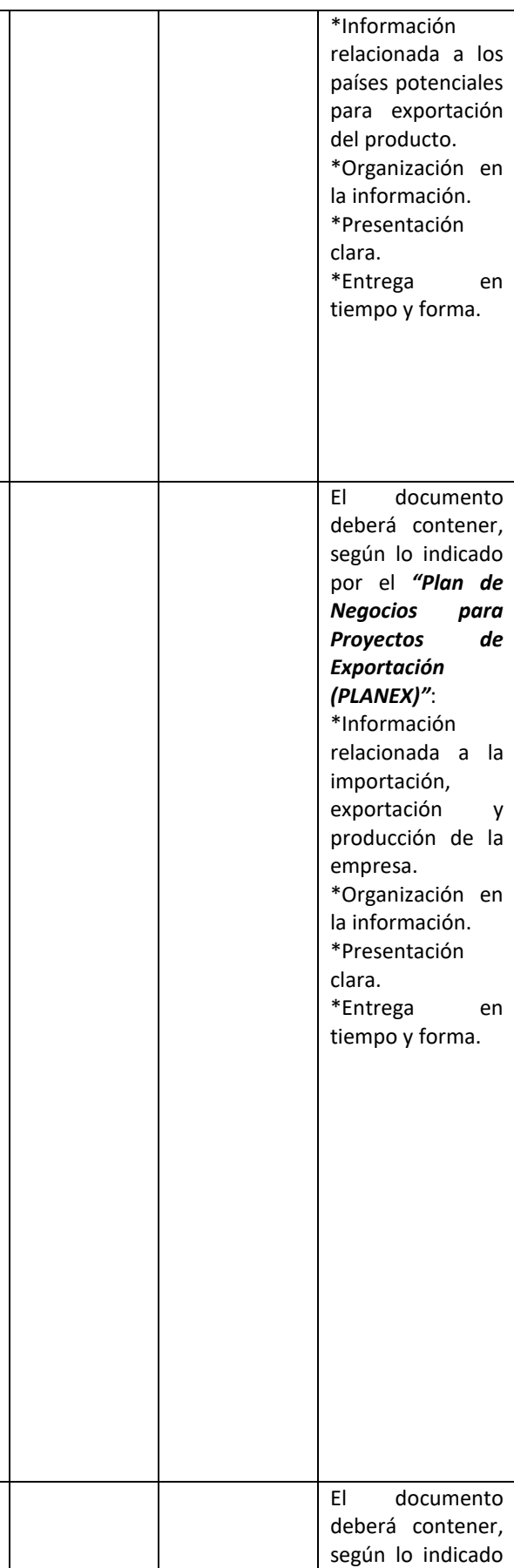

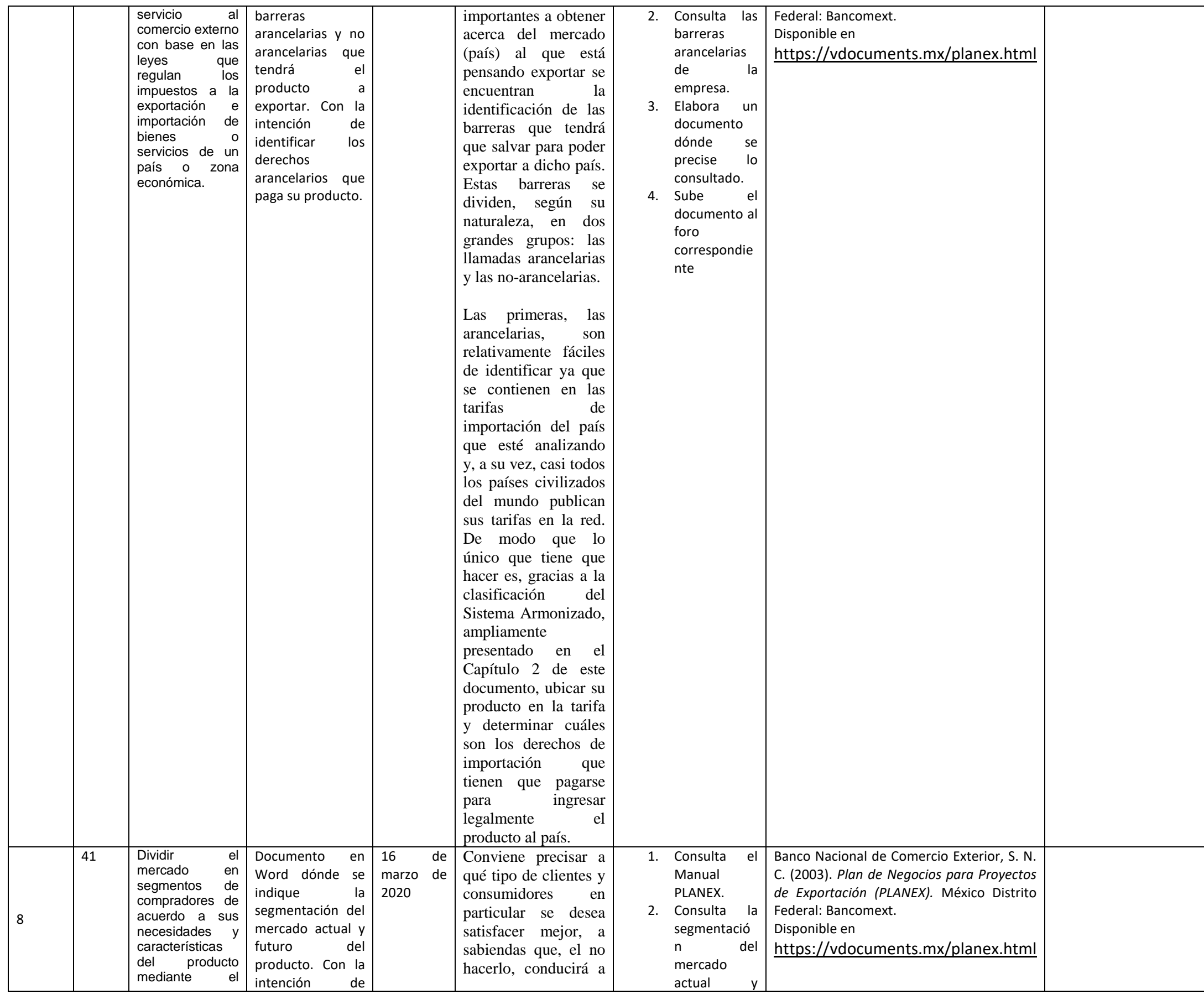

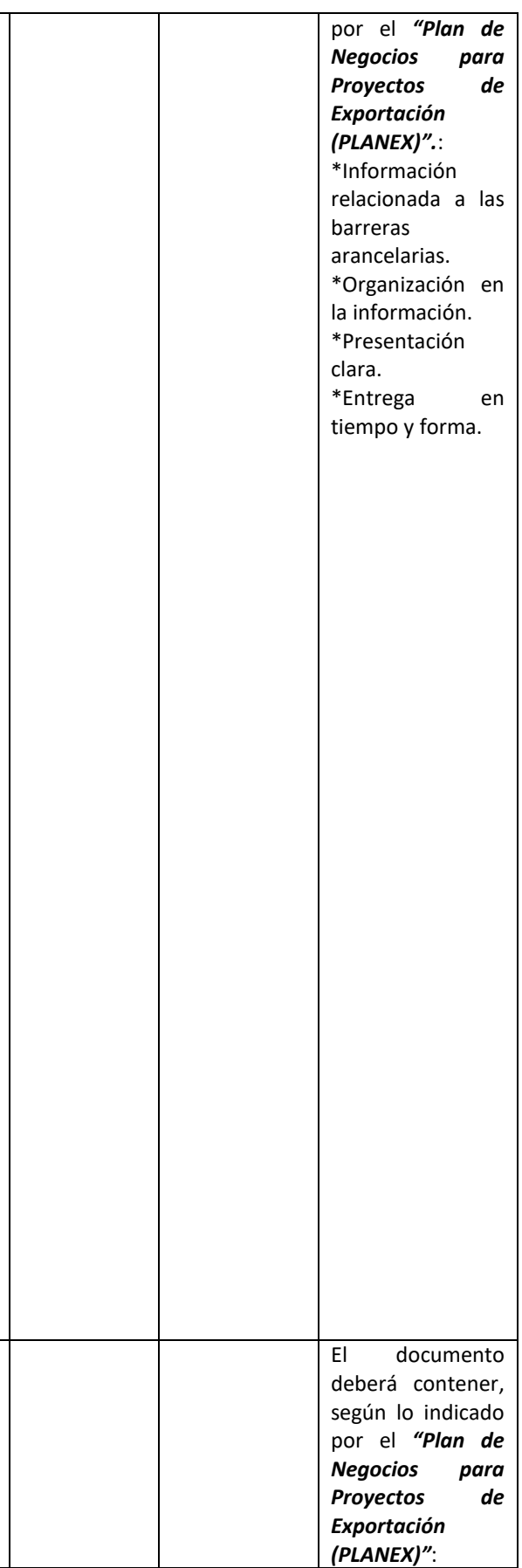

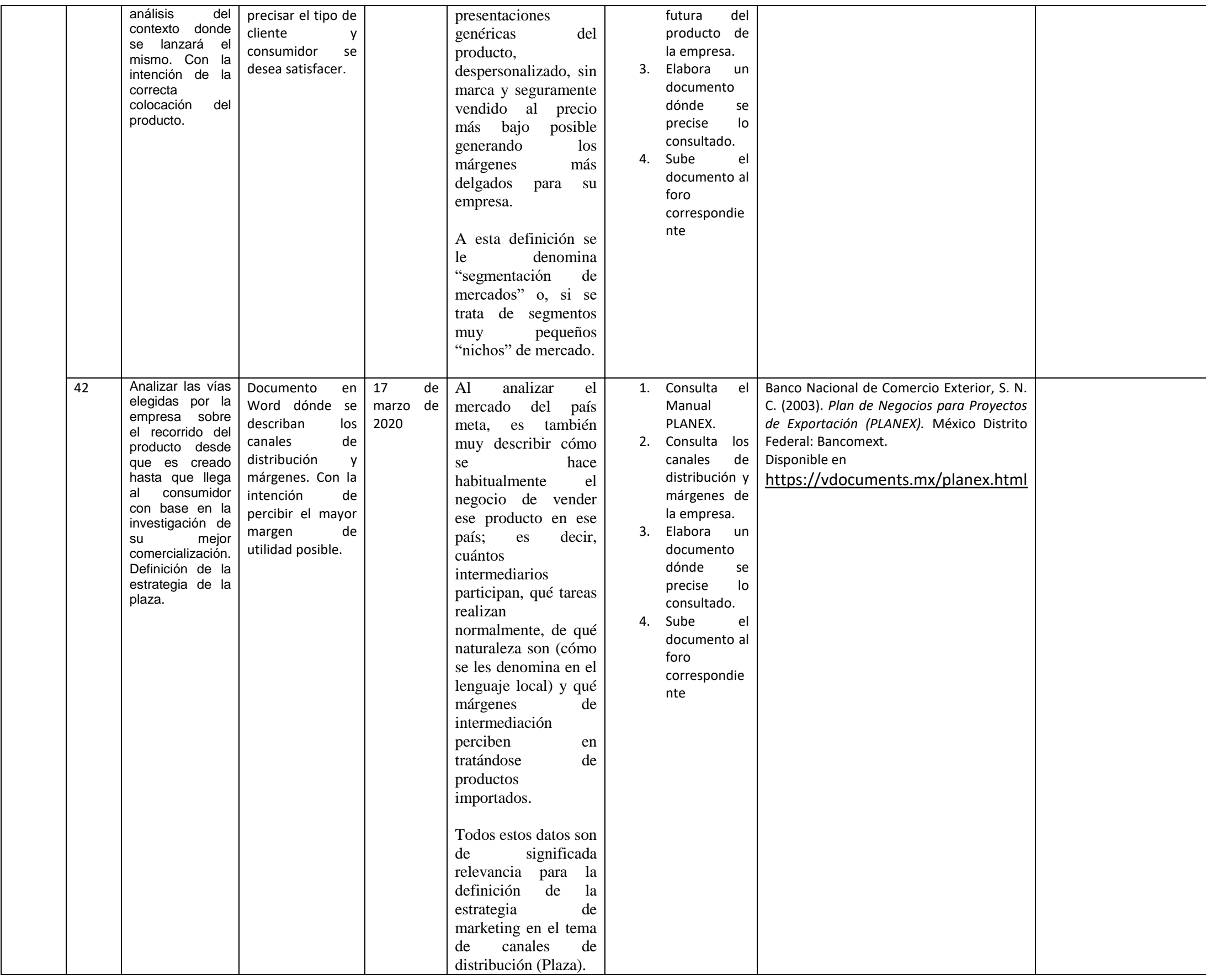

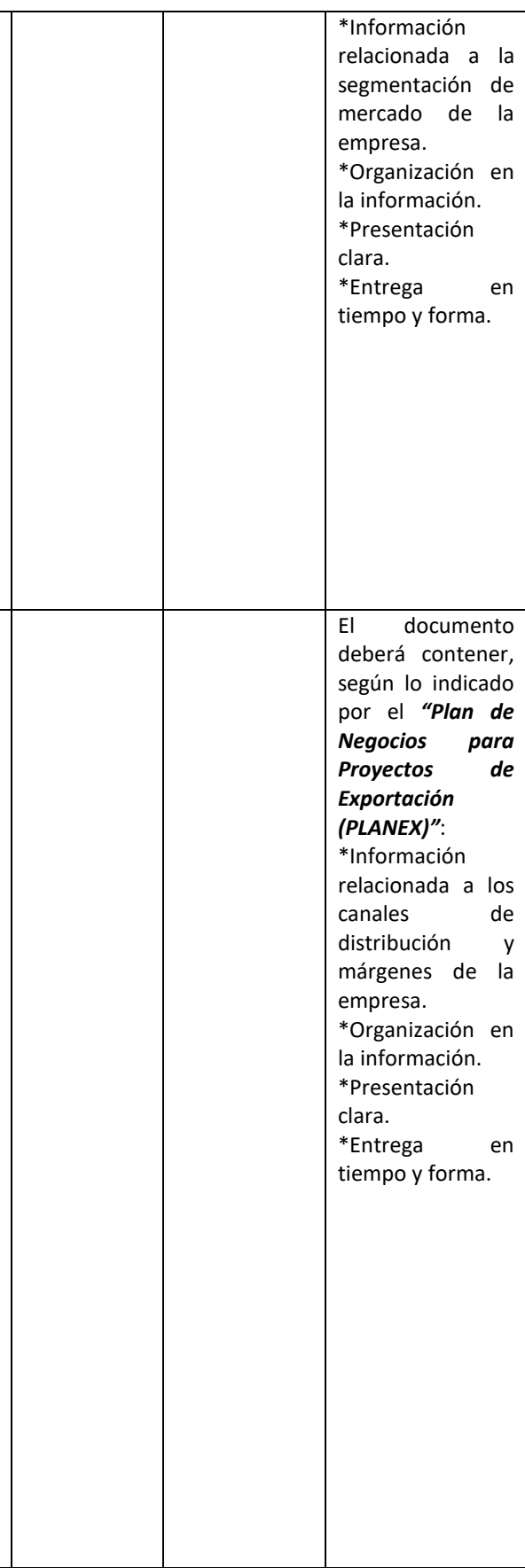

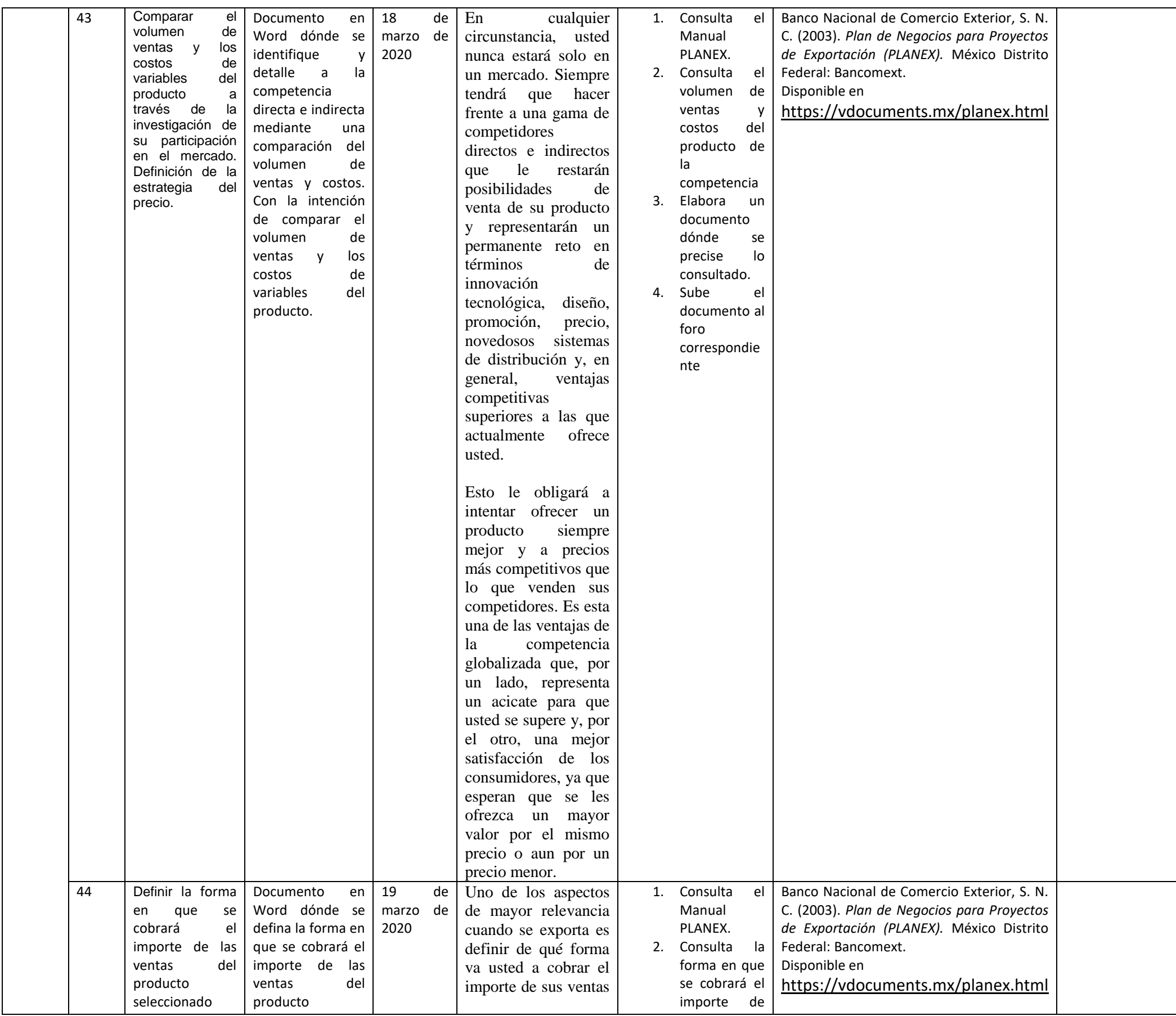

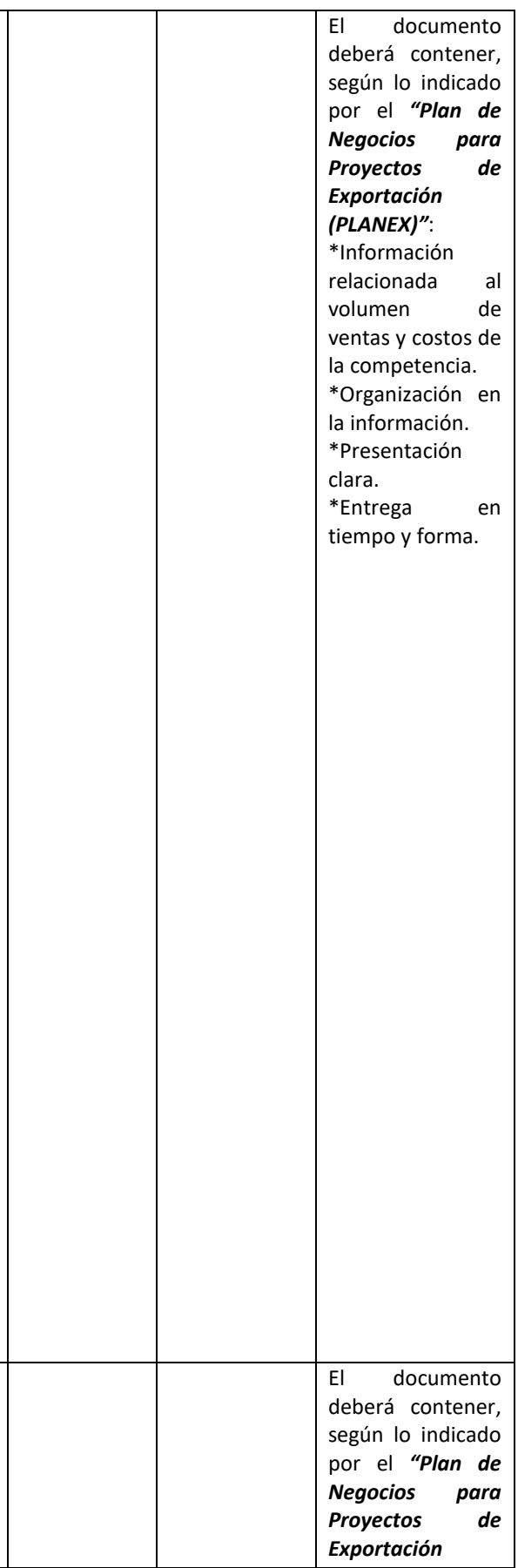

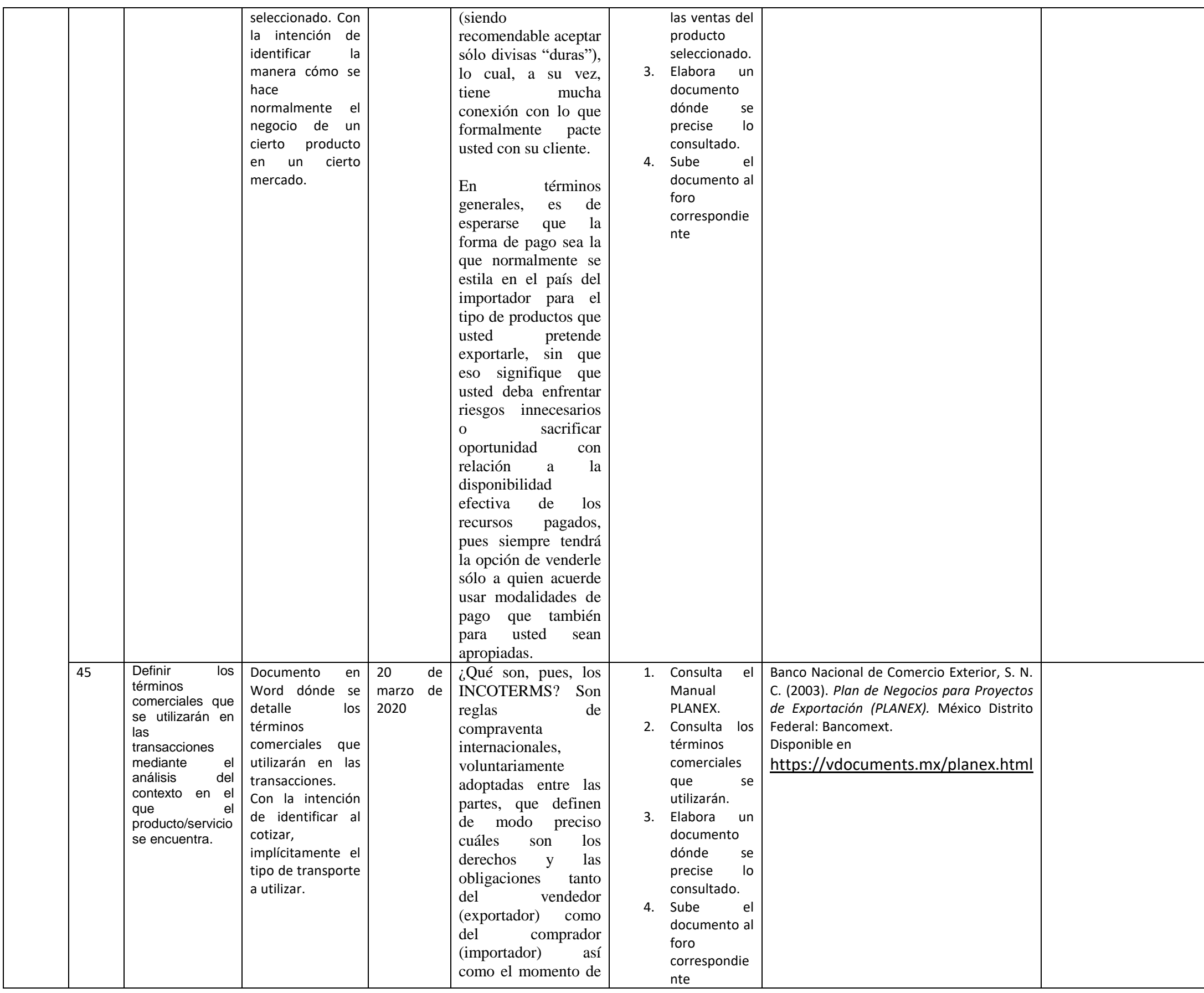

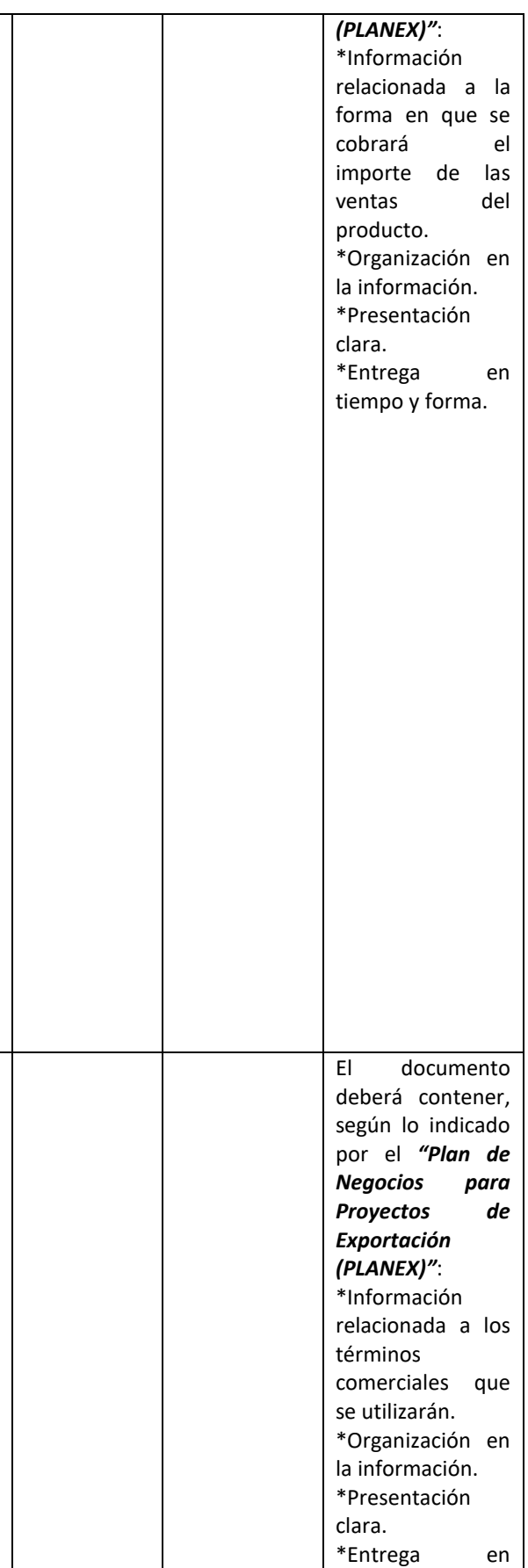

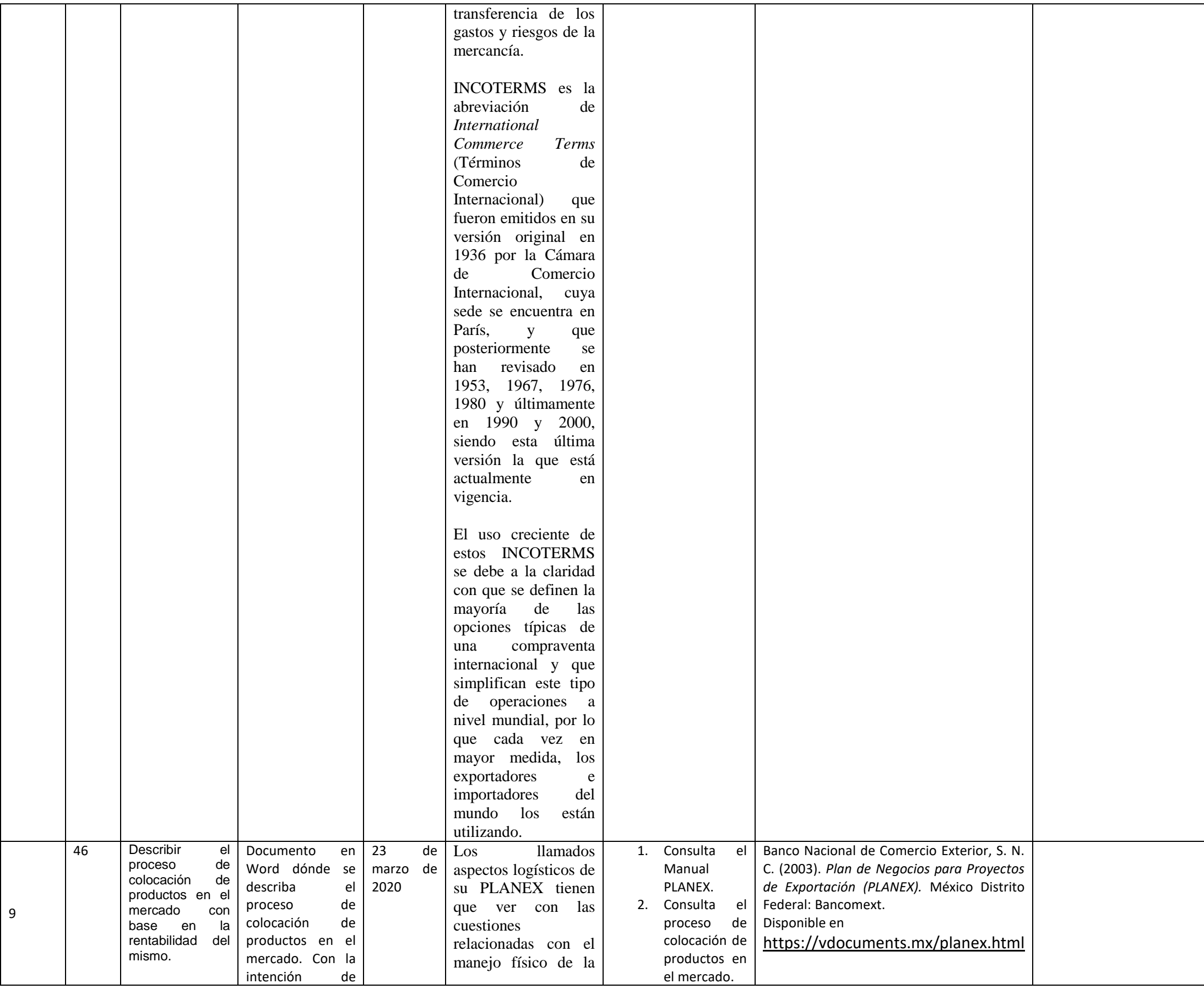

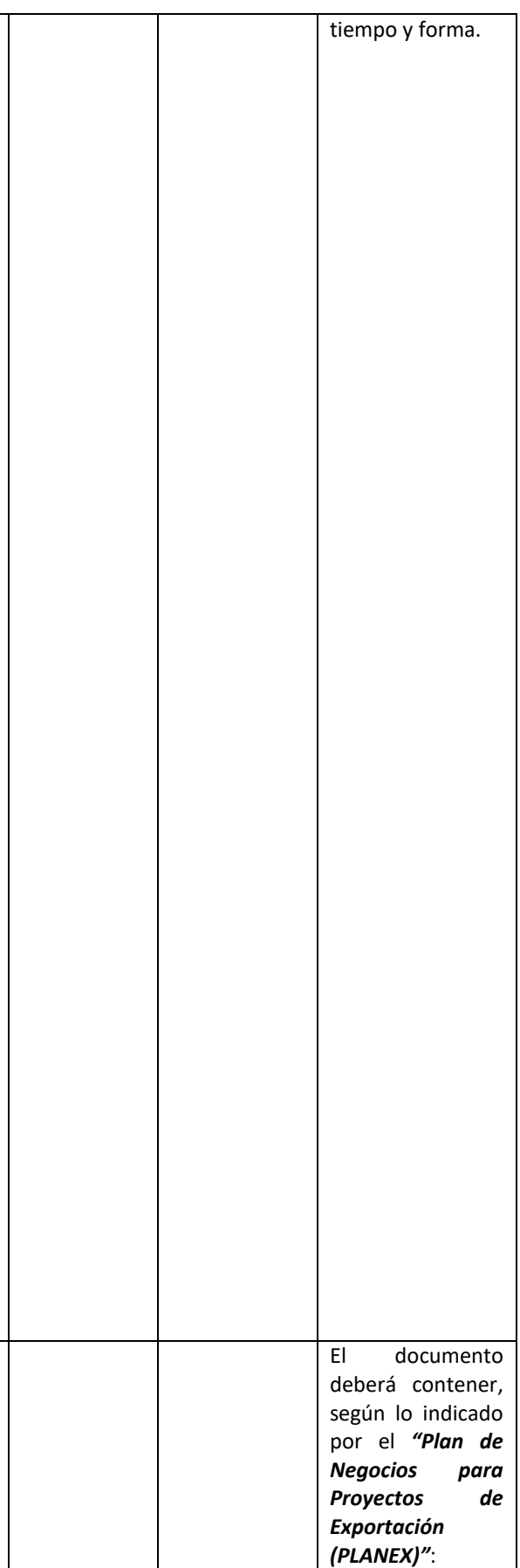

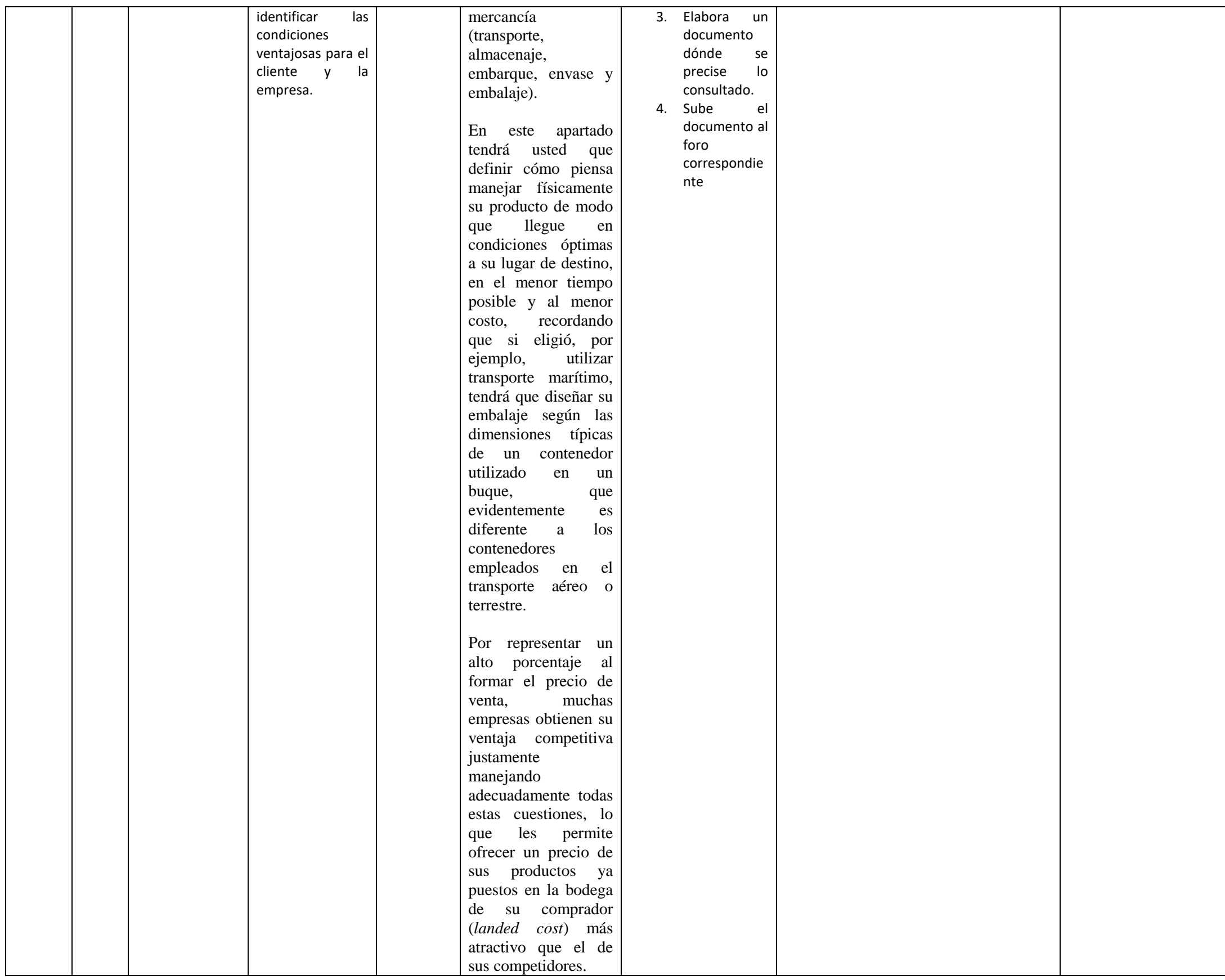

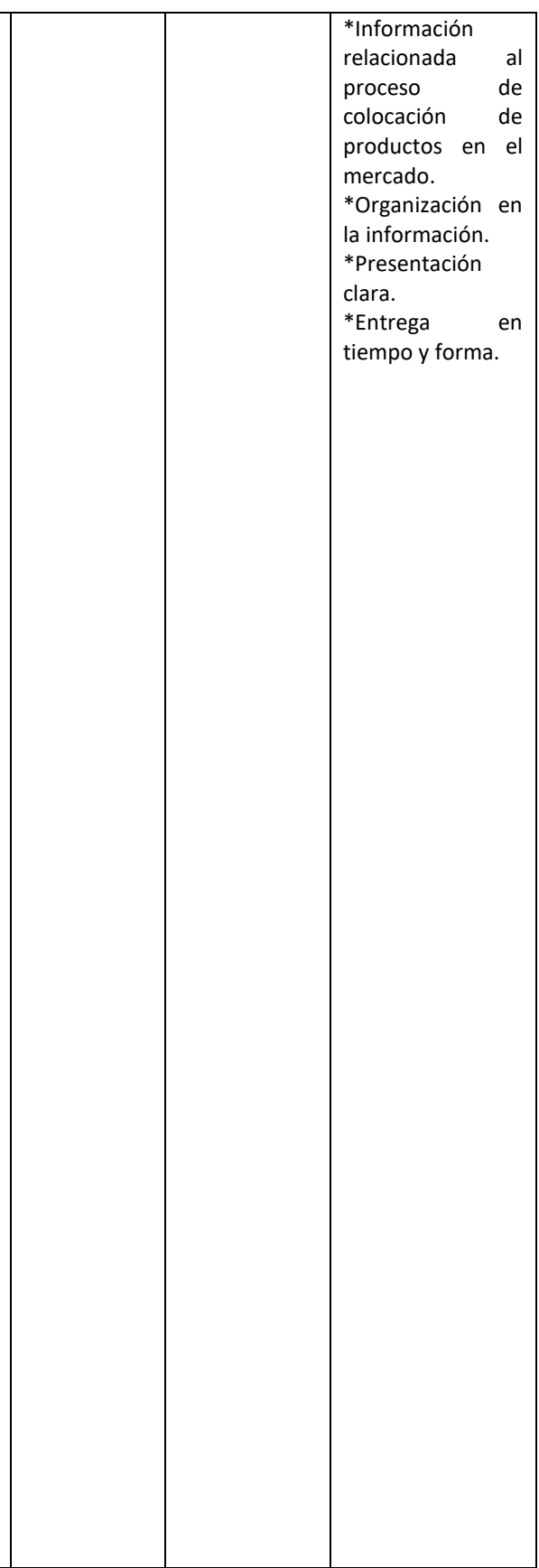

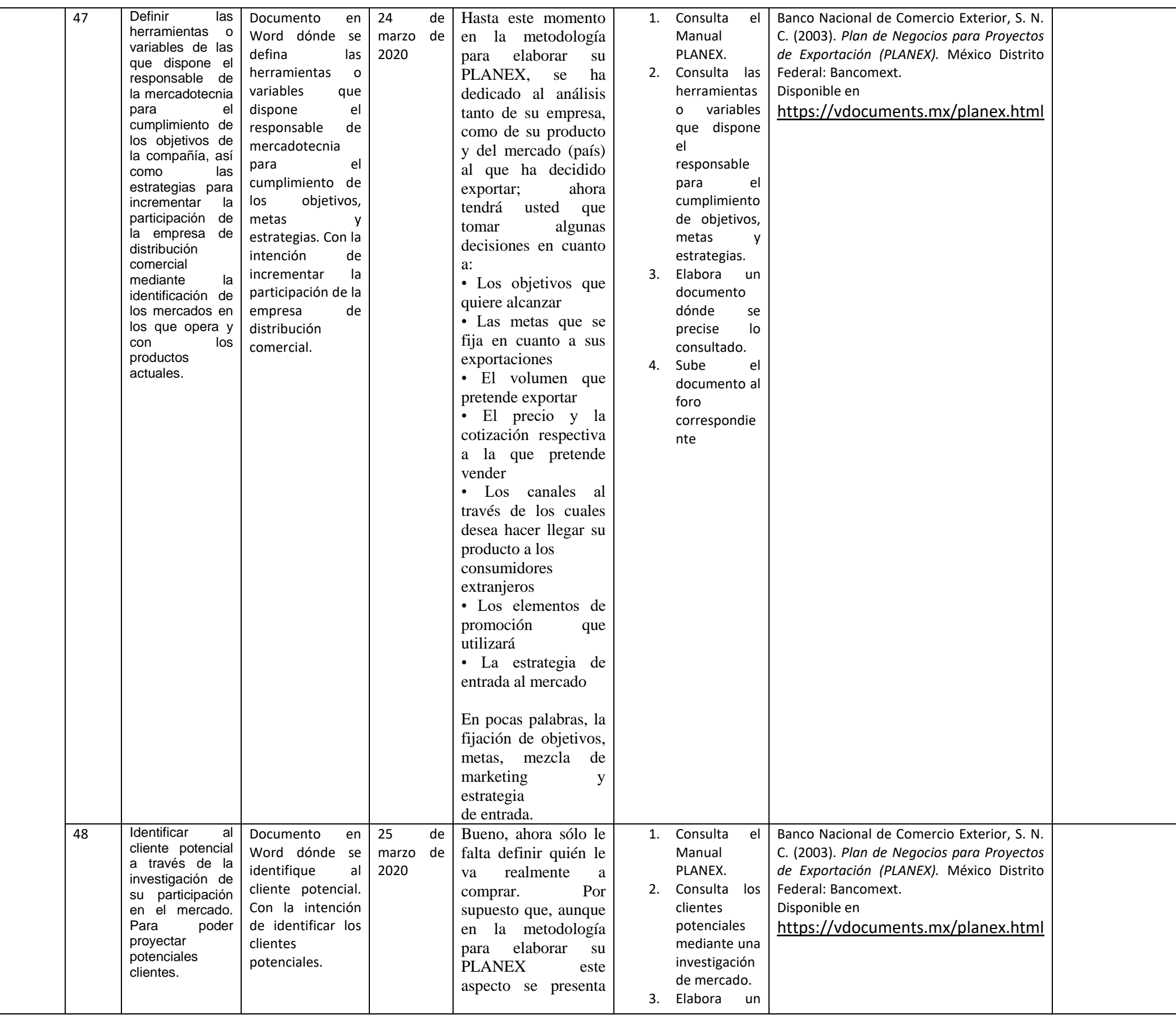

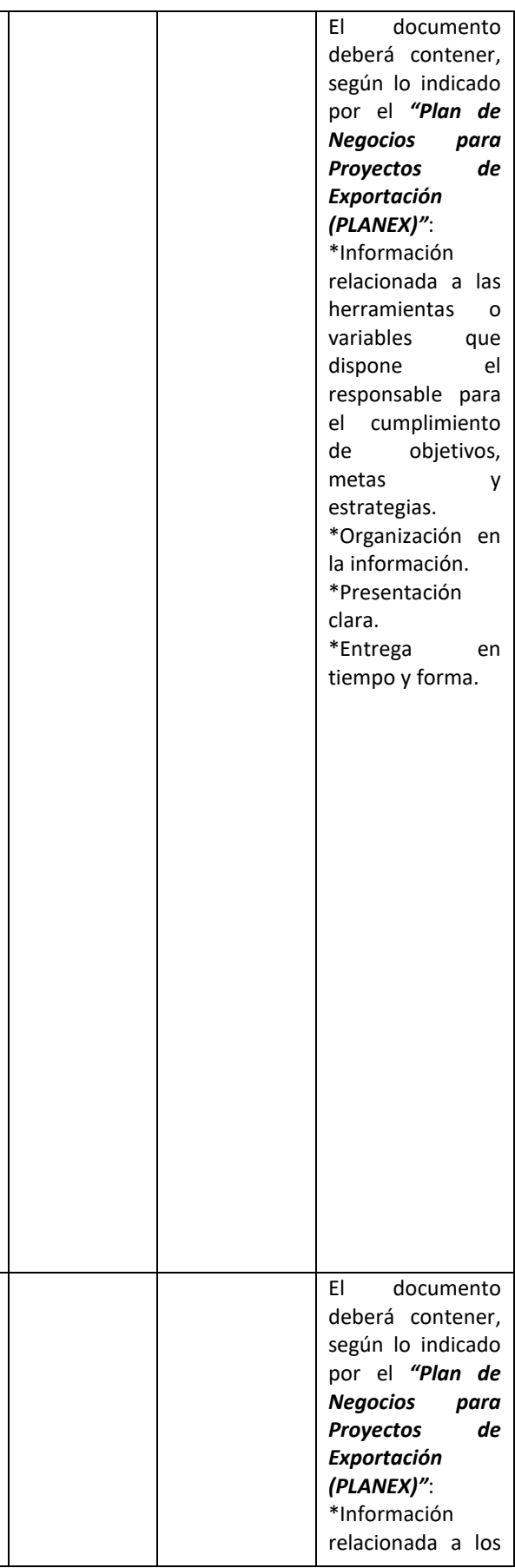

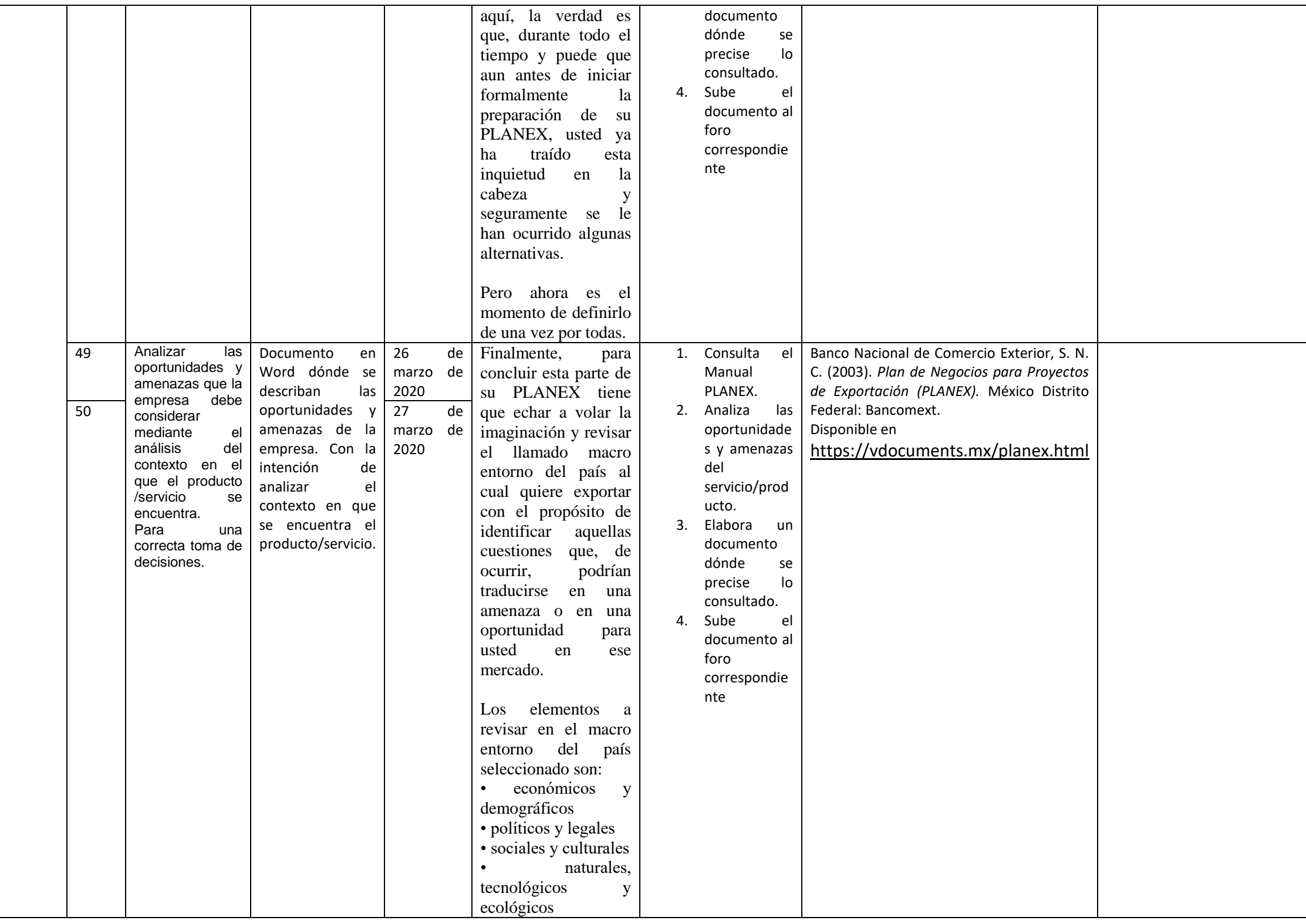

Unidad de competencia IV: Evaluar la forma en que la empresa ha interactuado con sus acreedores, proveedores, clientes y el factor humano con base en el desglose anual del plan financiero. faltaría agregar el valor, es dec **saber ser;** *con ética, de manera analítica…etc*

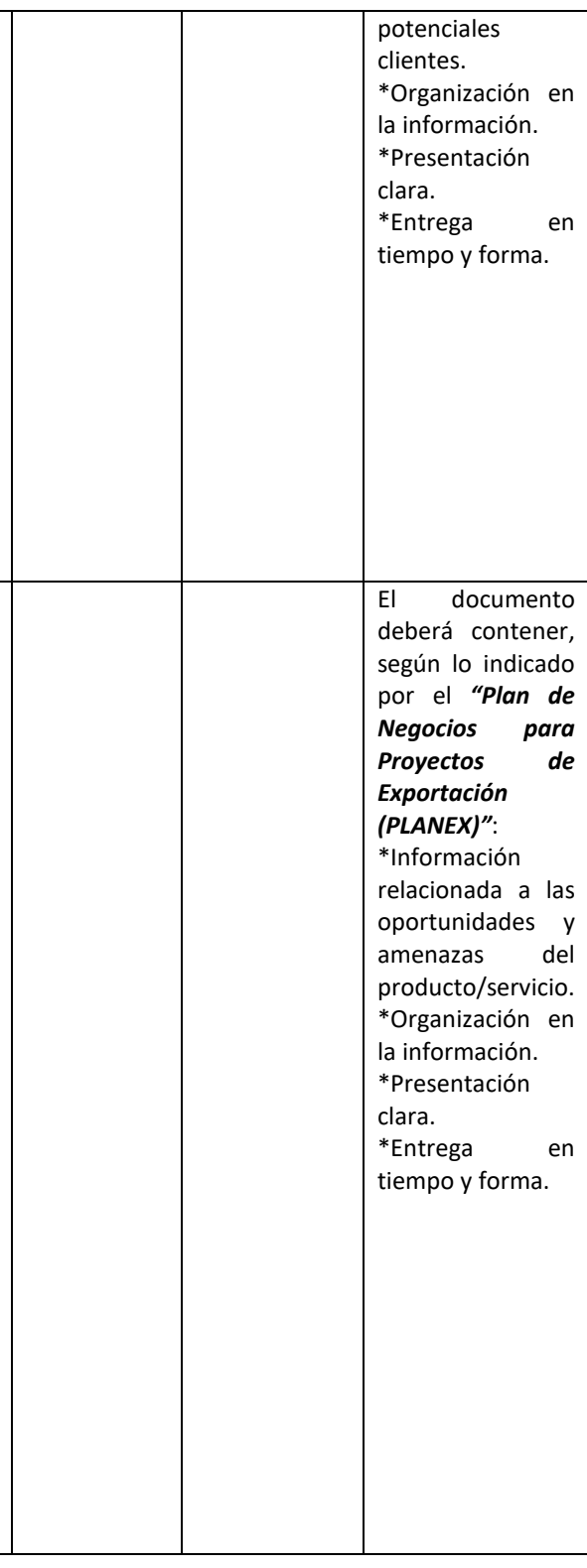

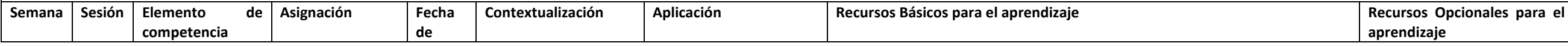

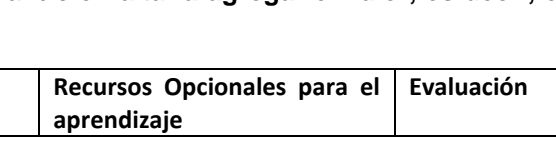

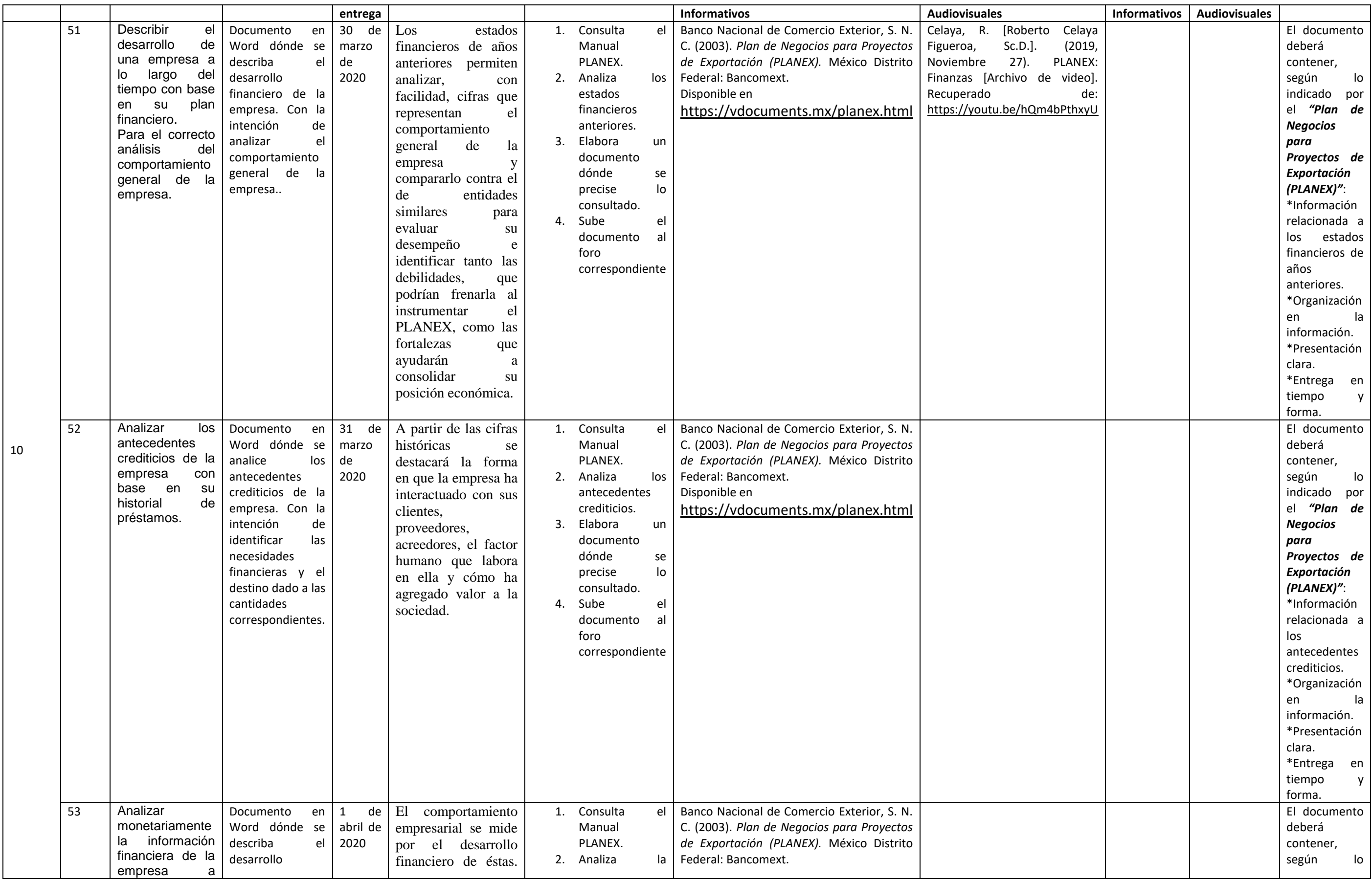

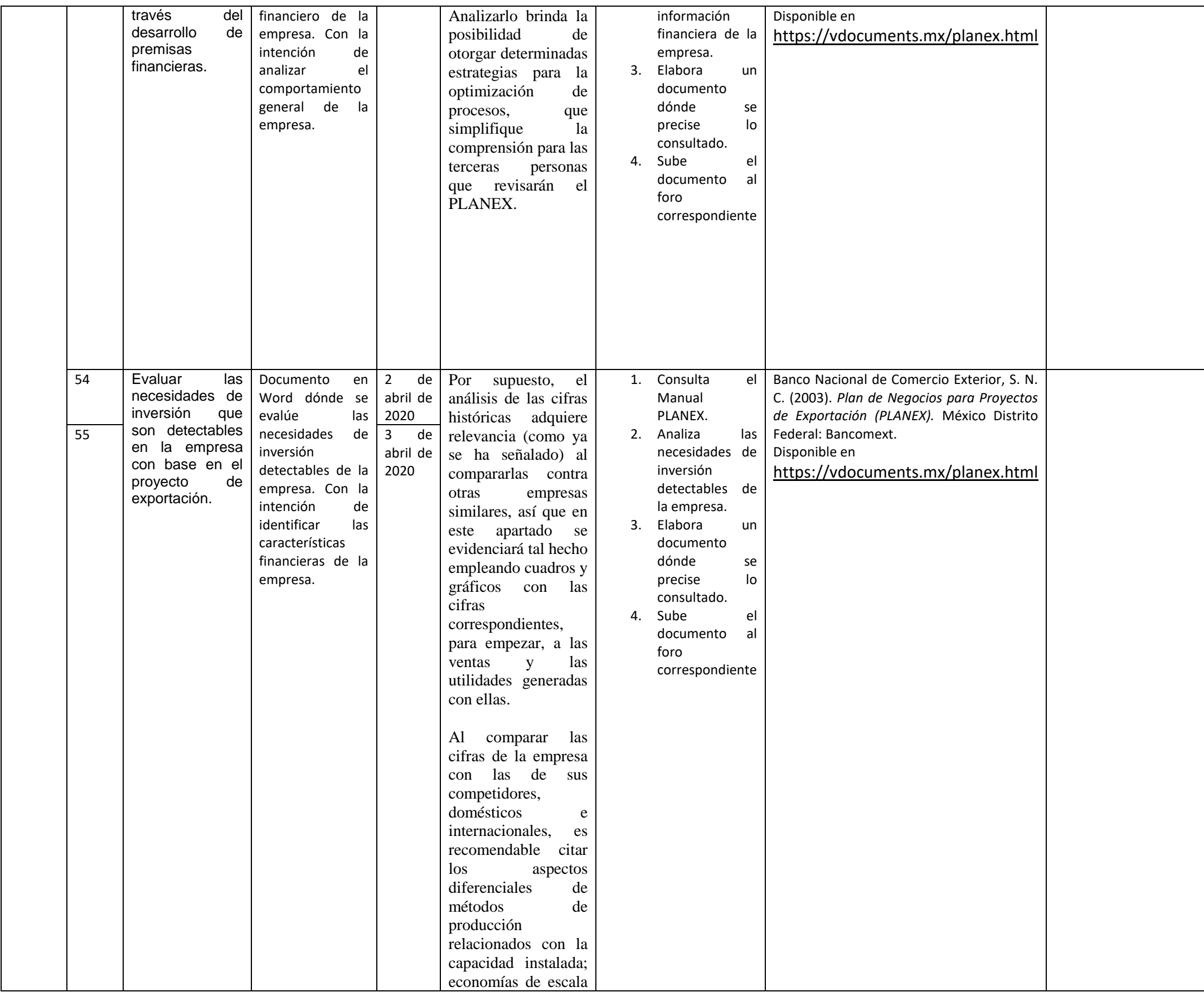

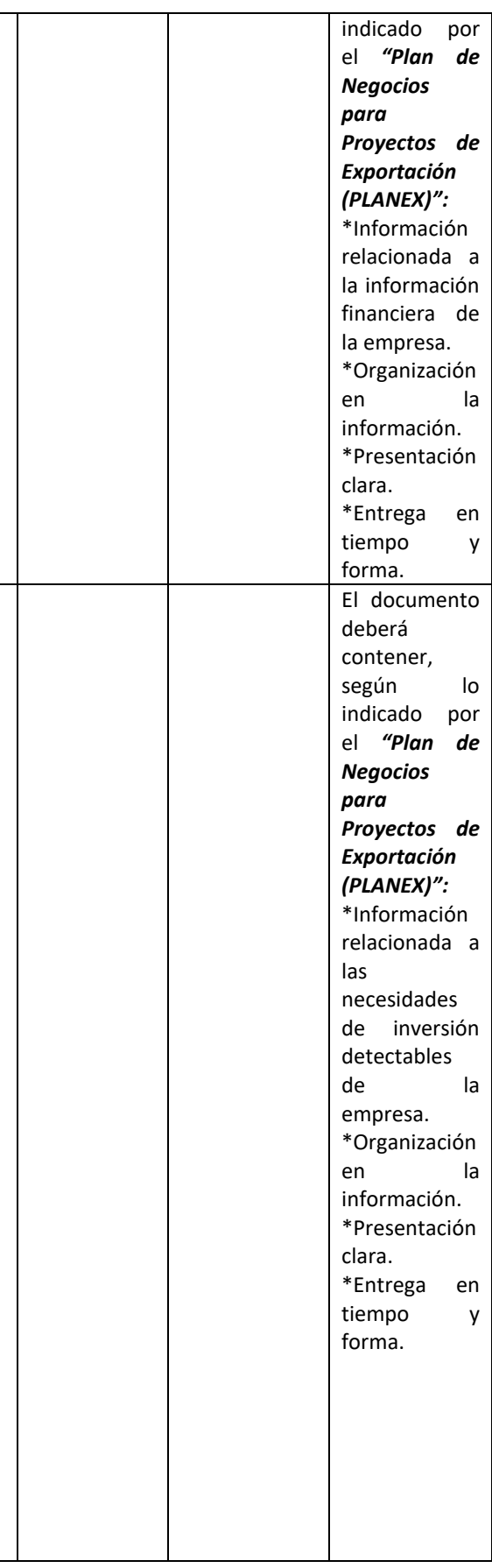

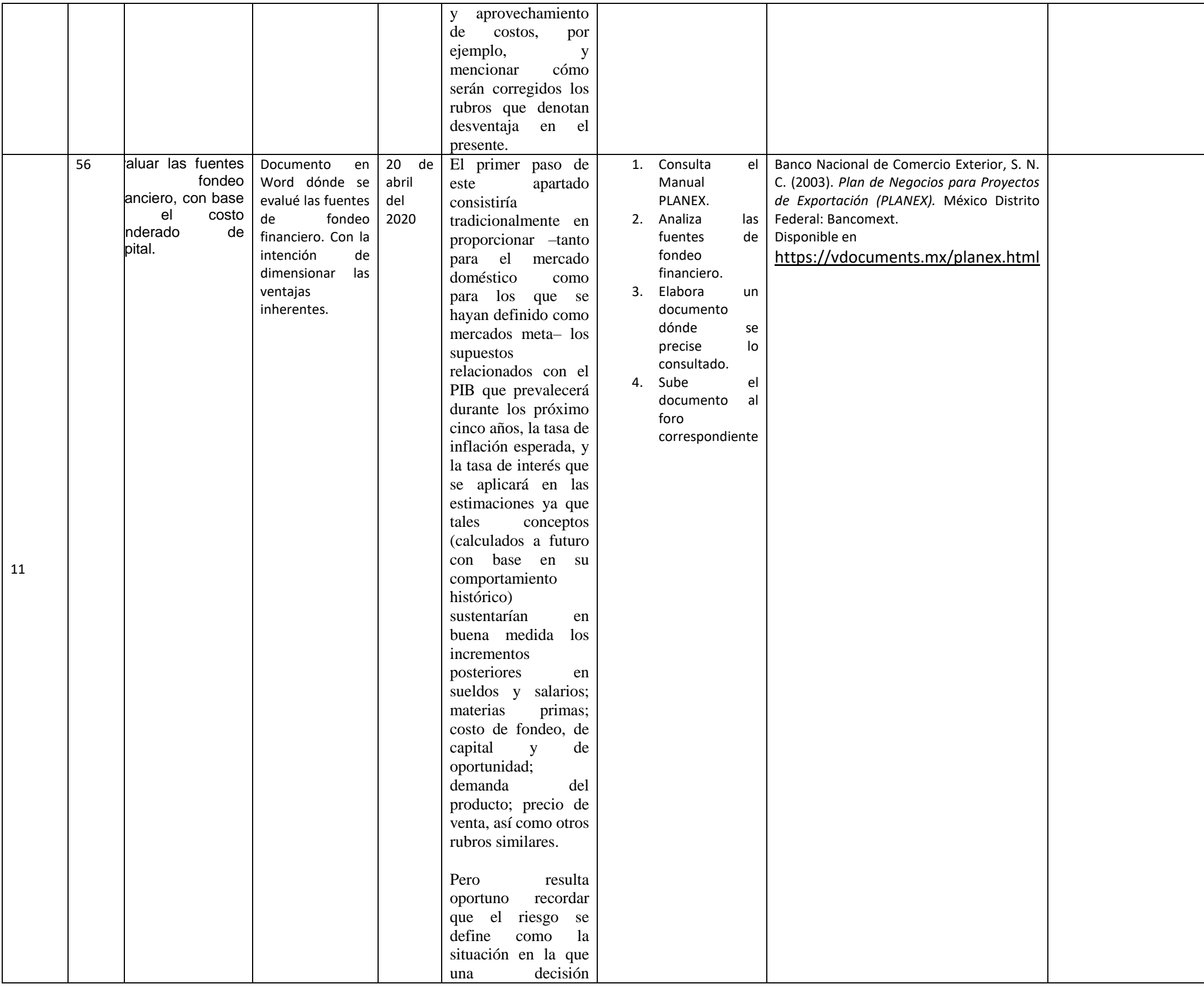

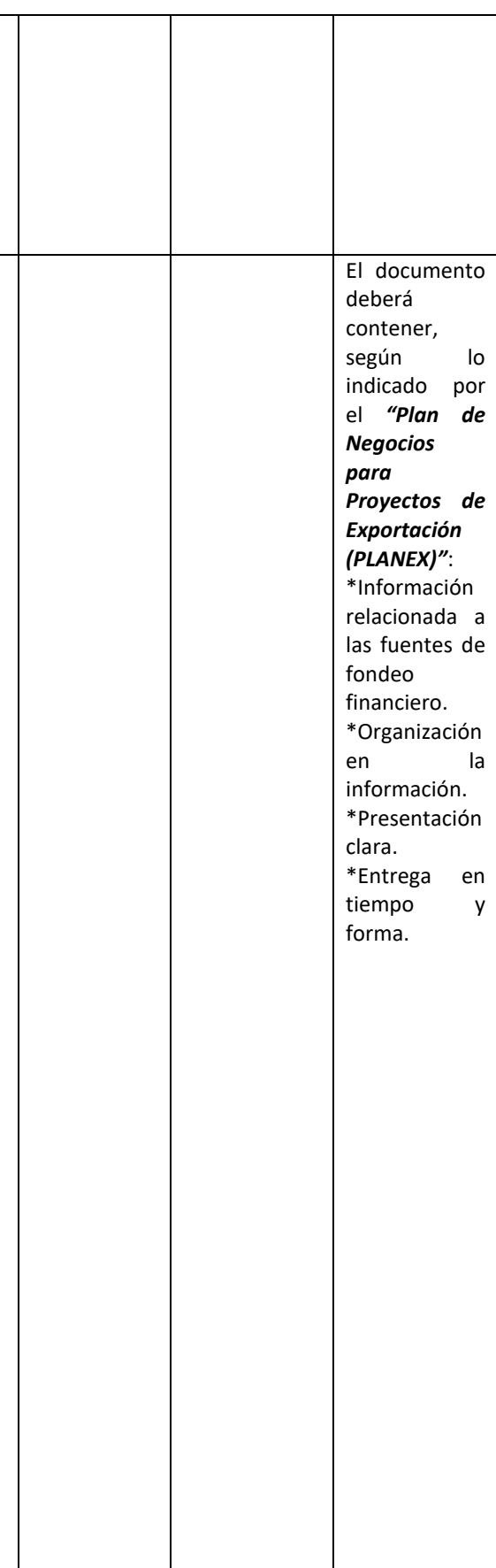

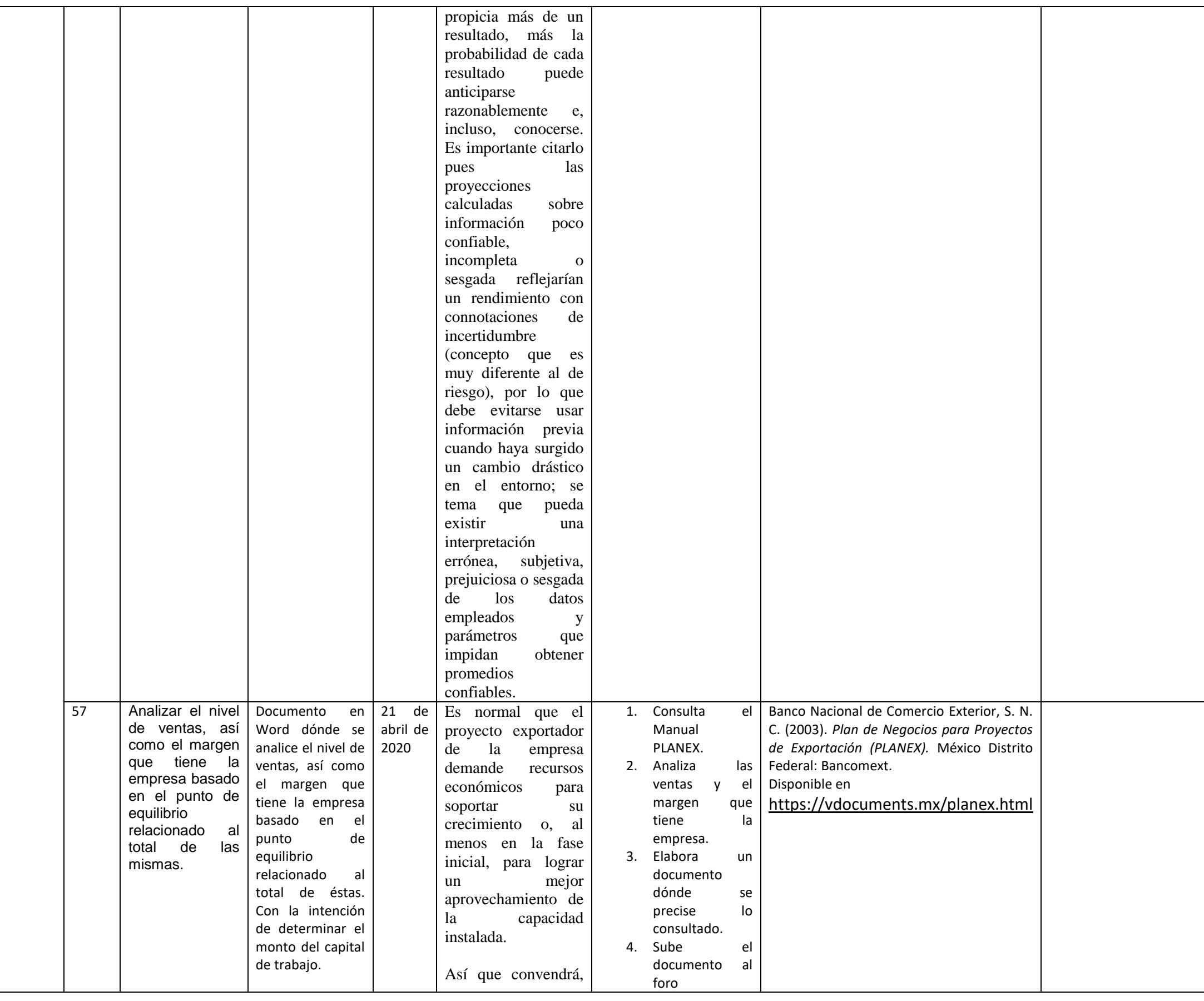

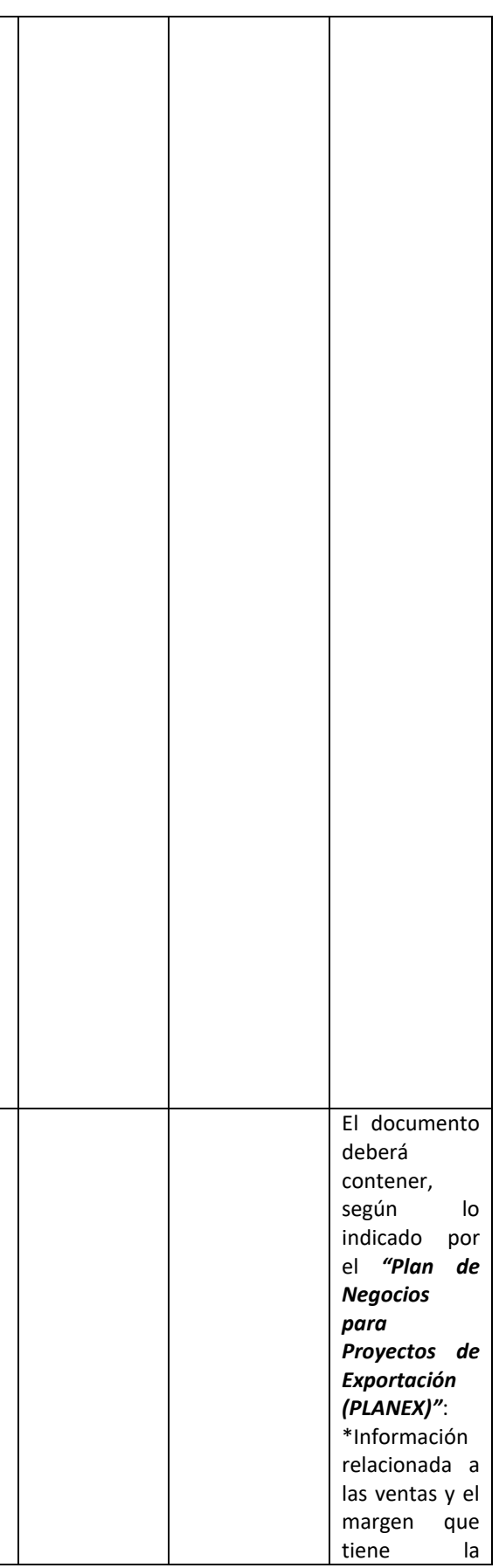

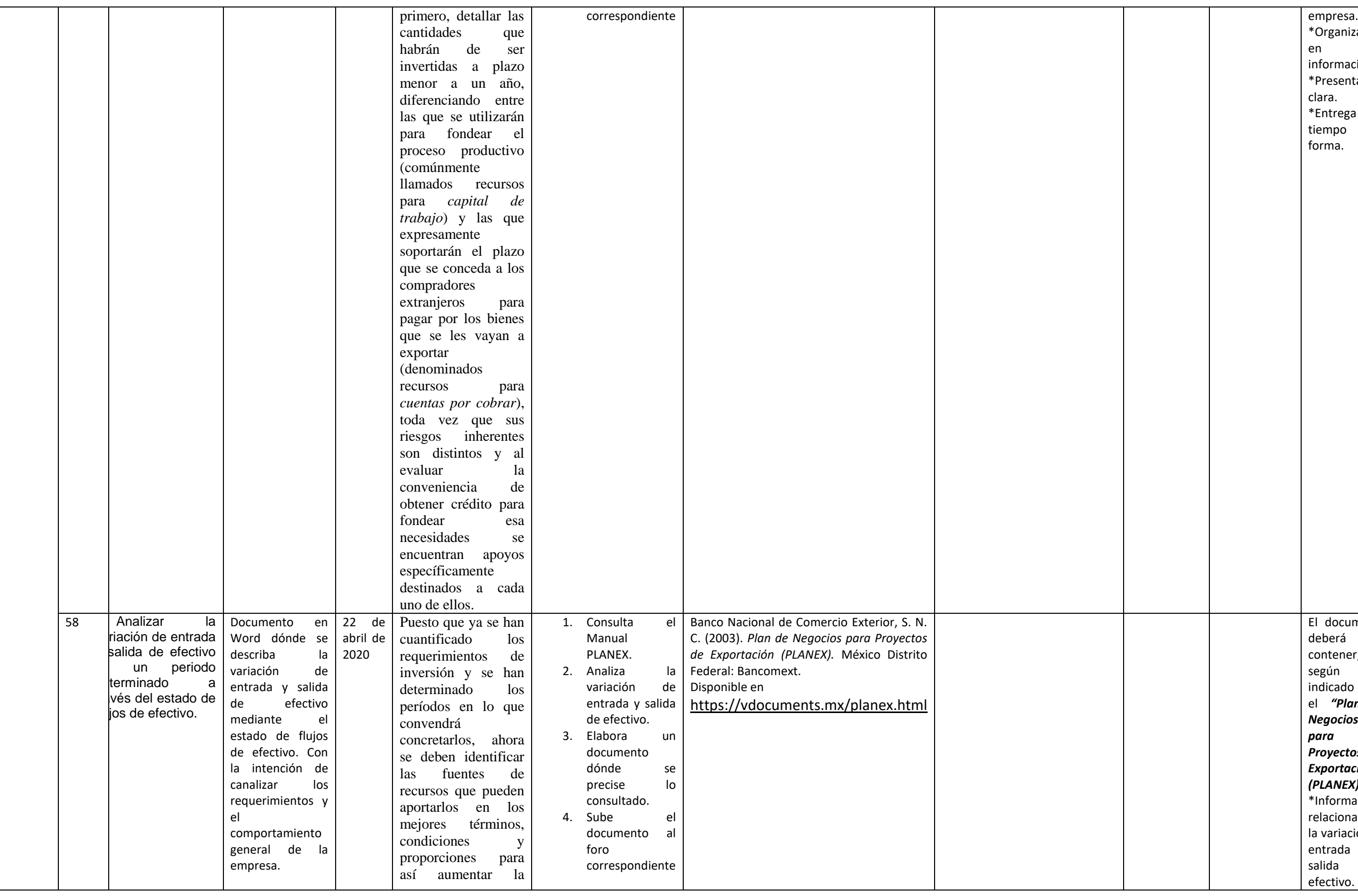

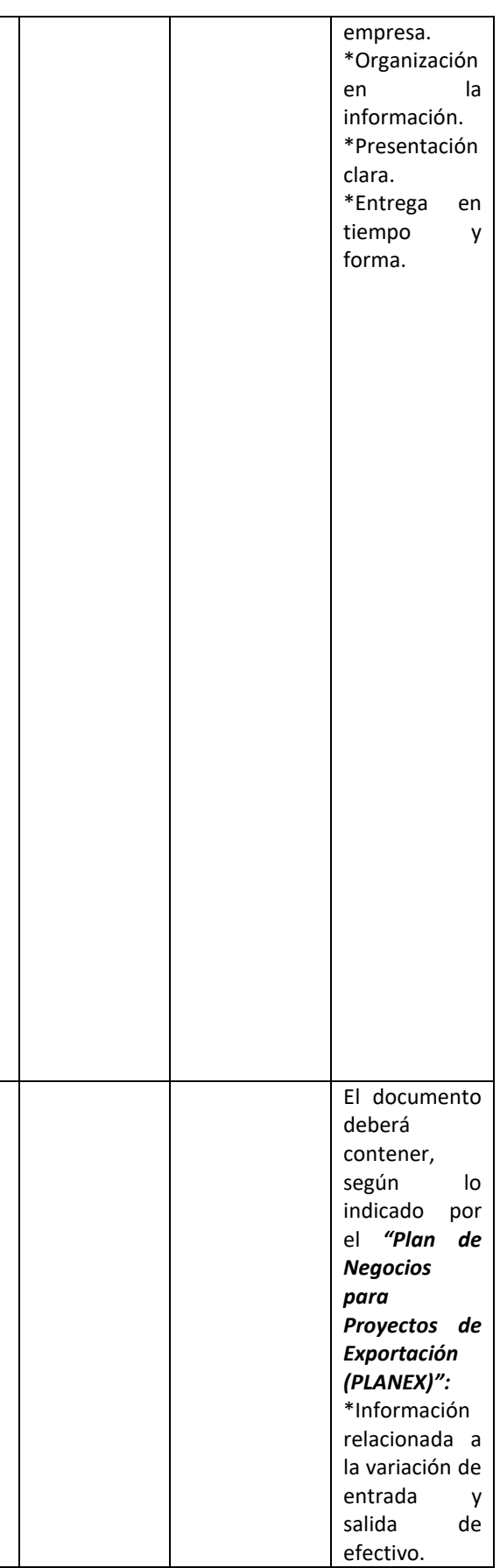

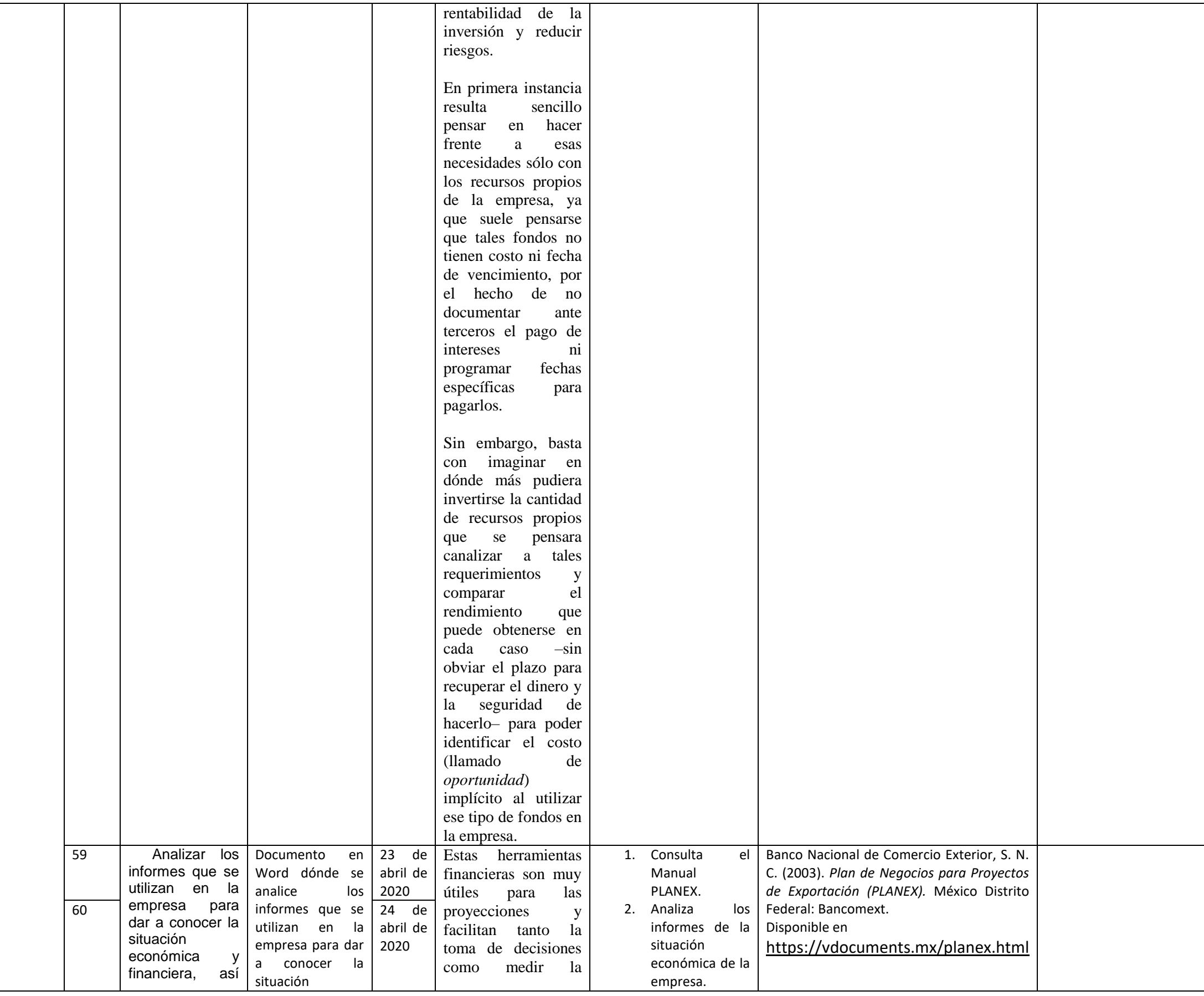

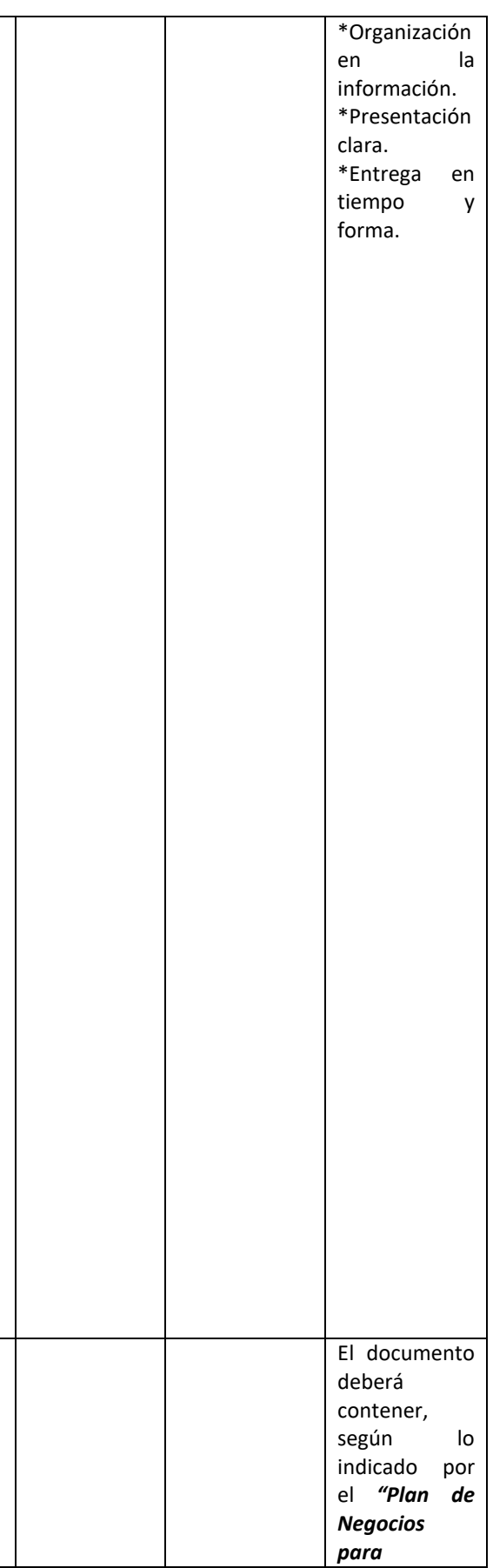

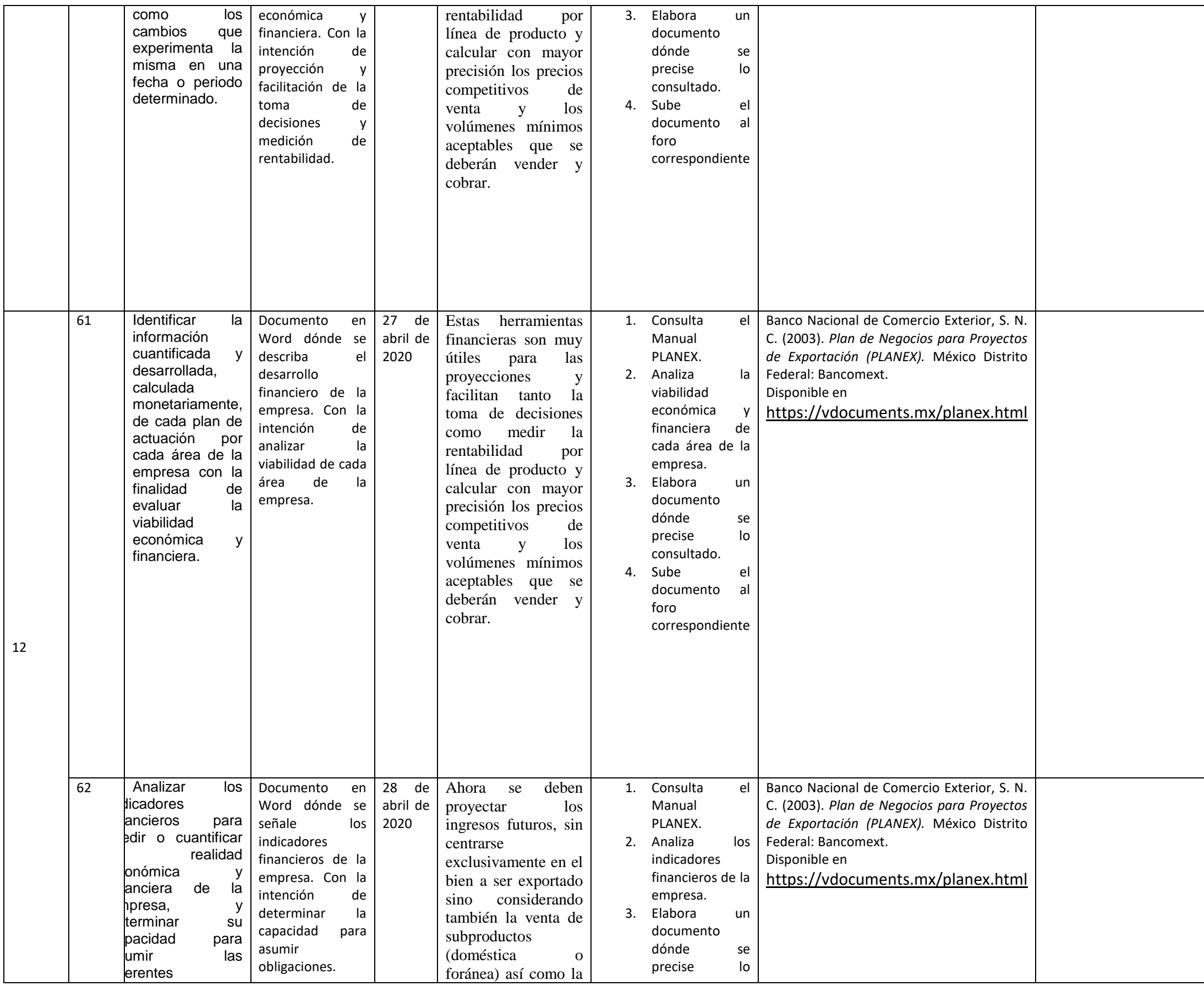

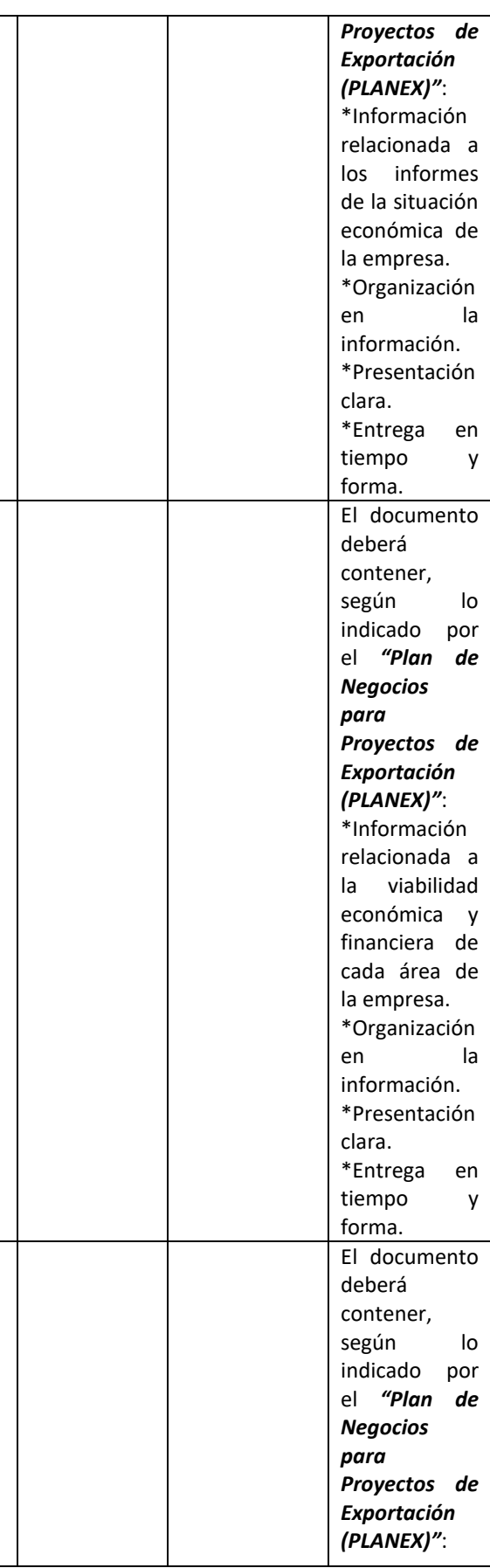

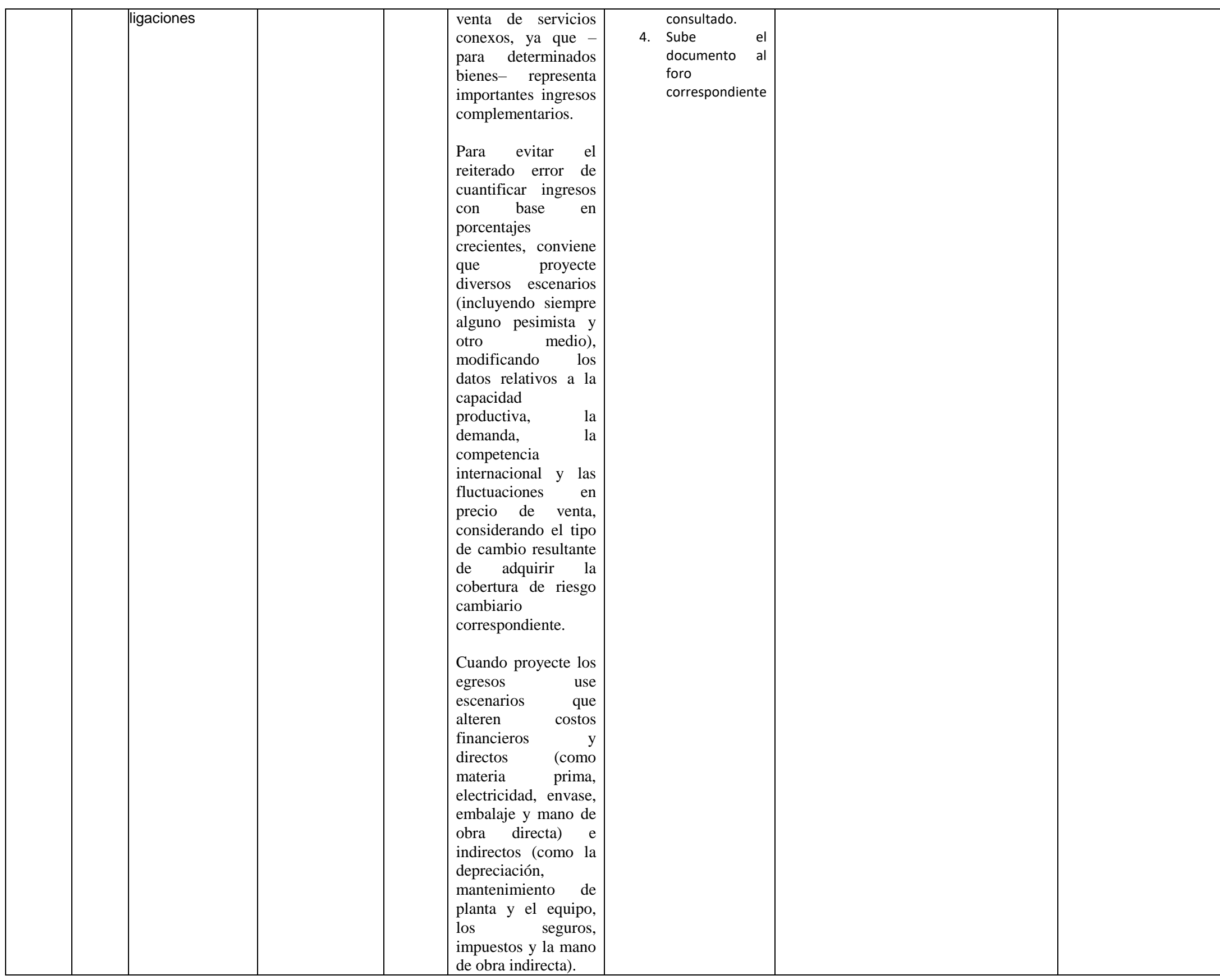

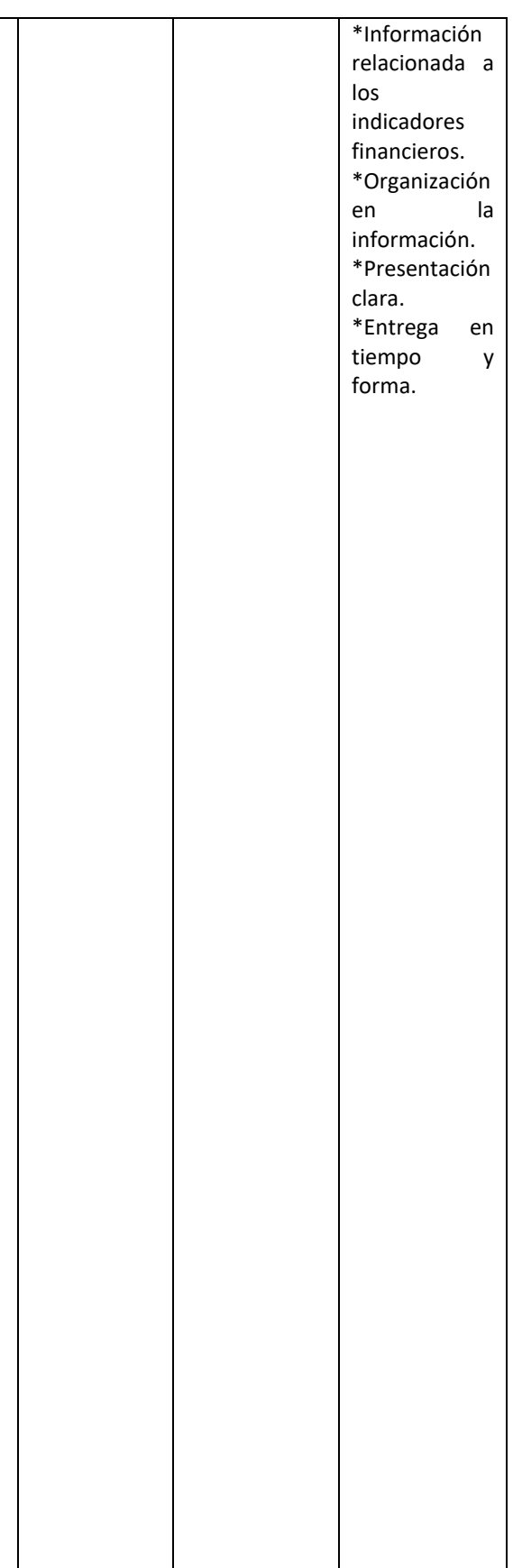

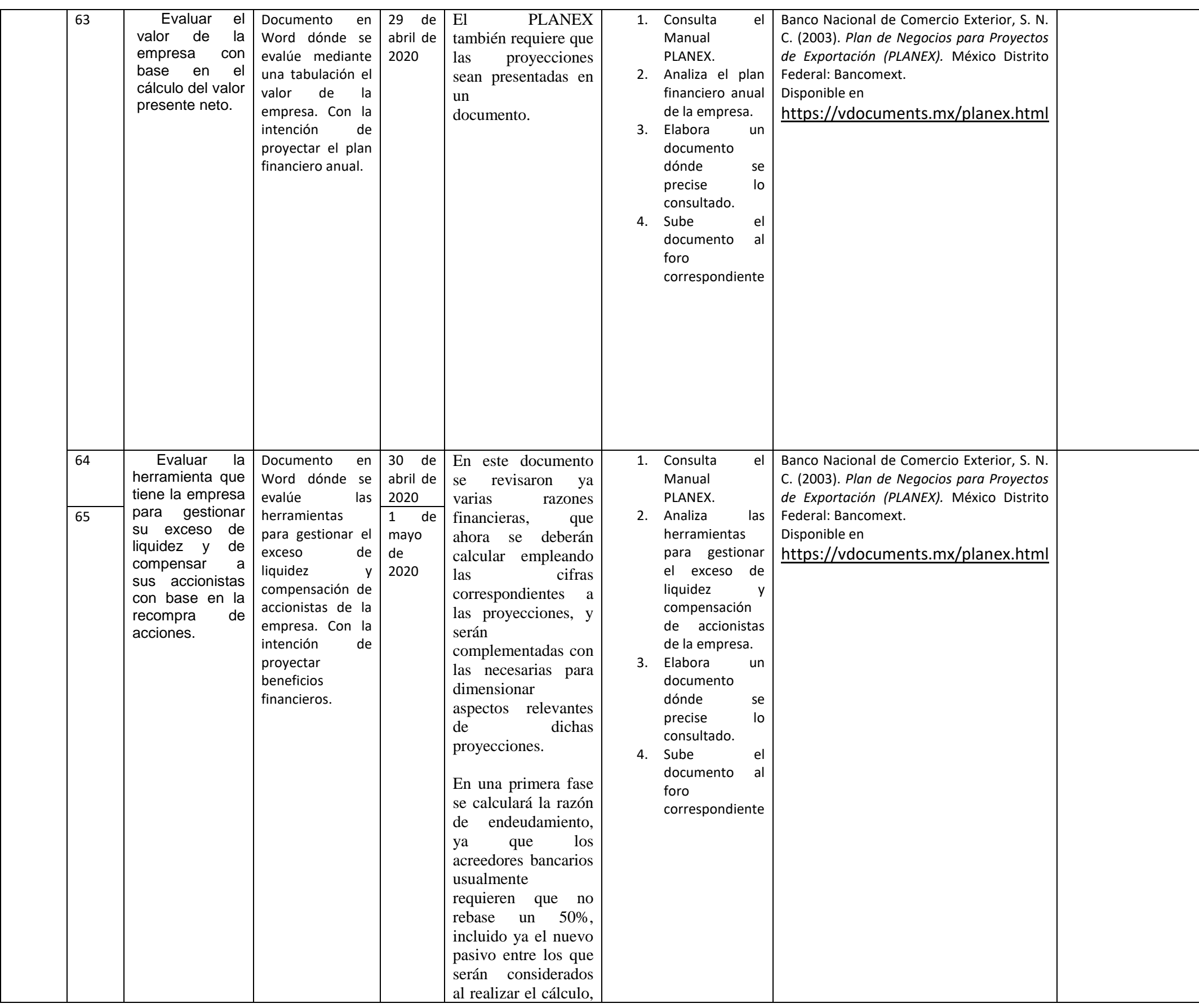

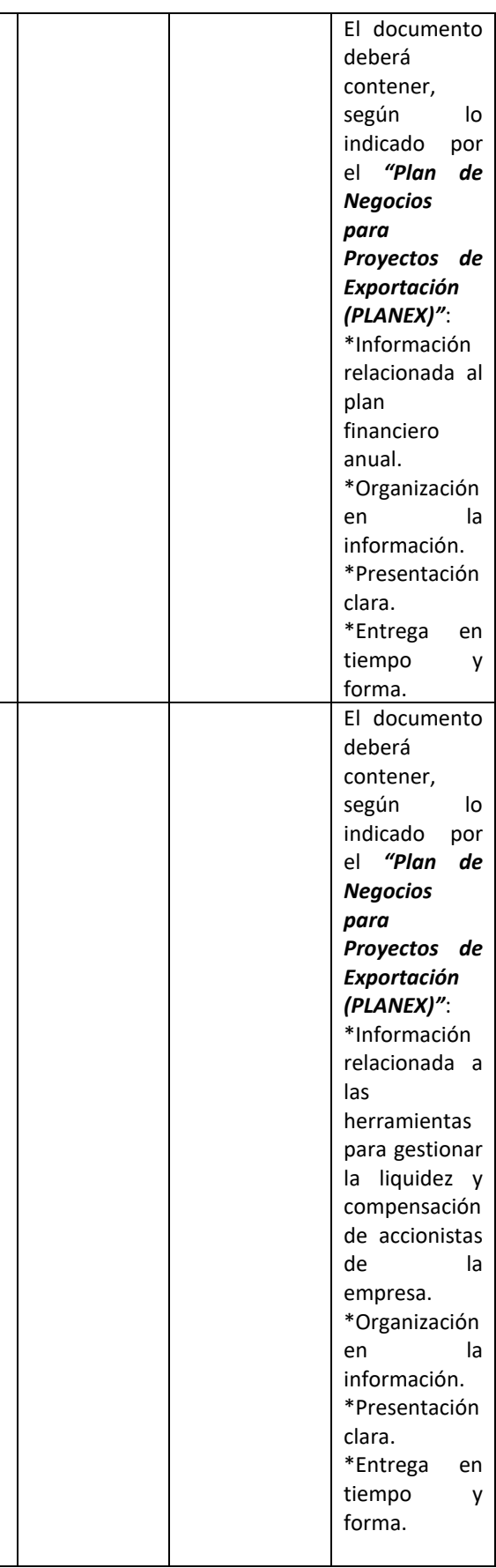

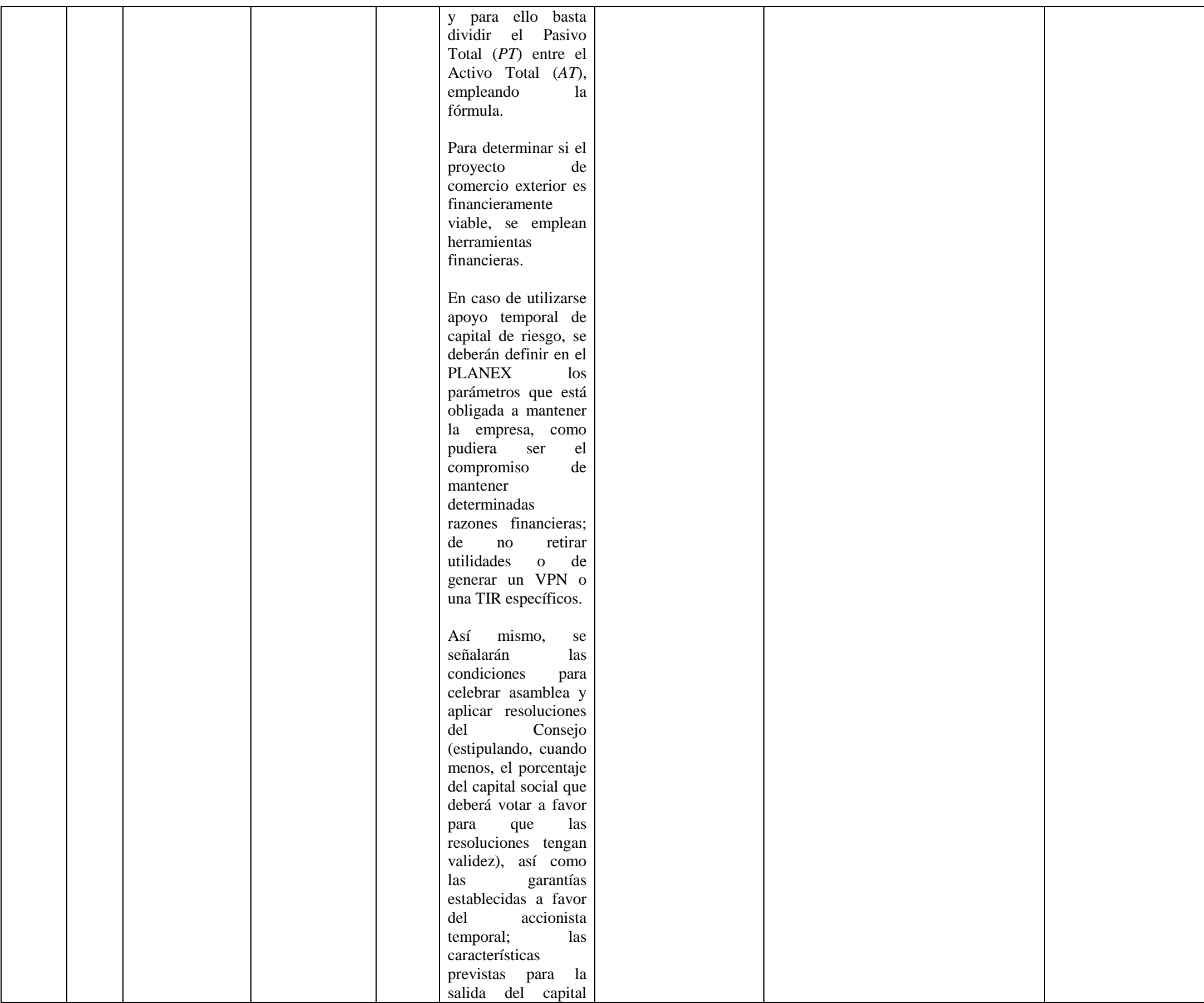

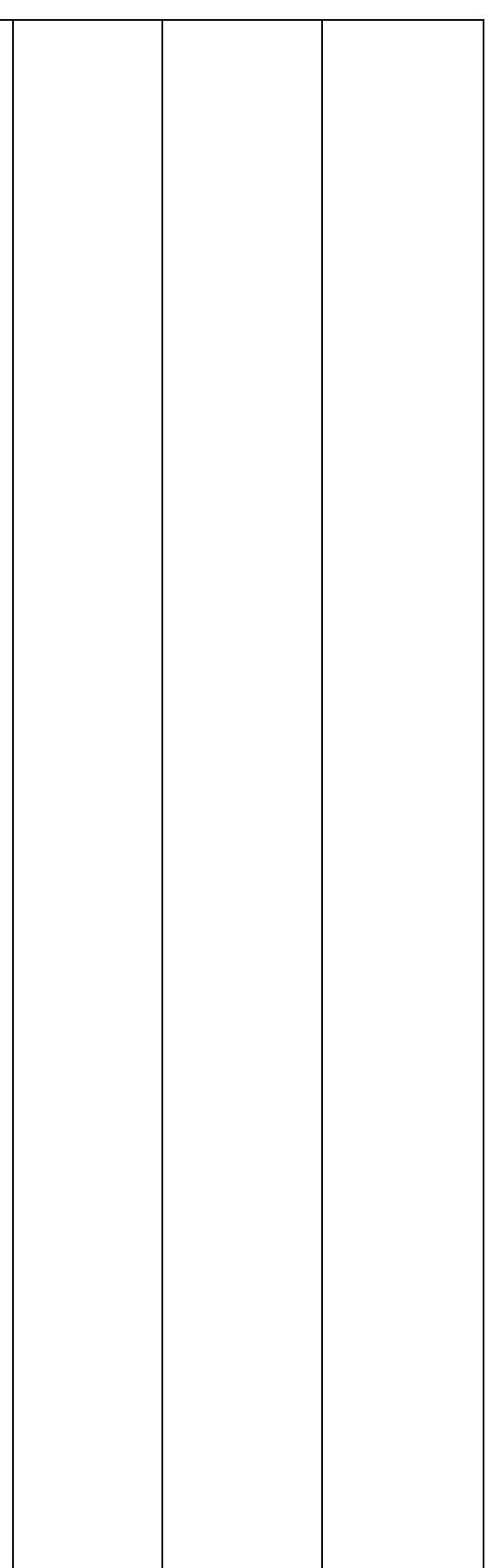

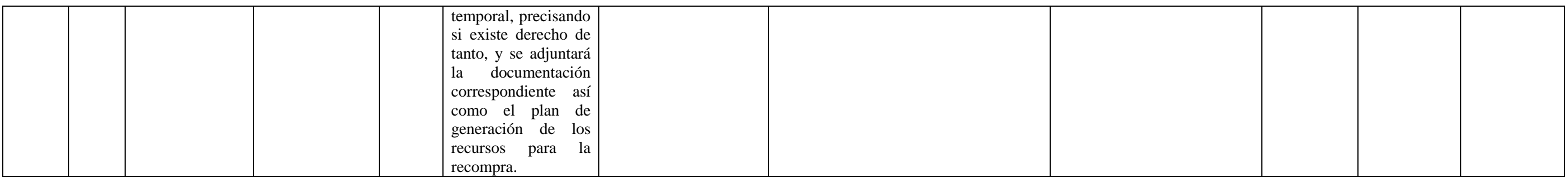

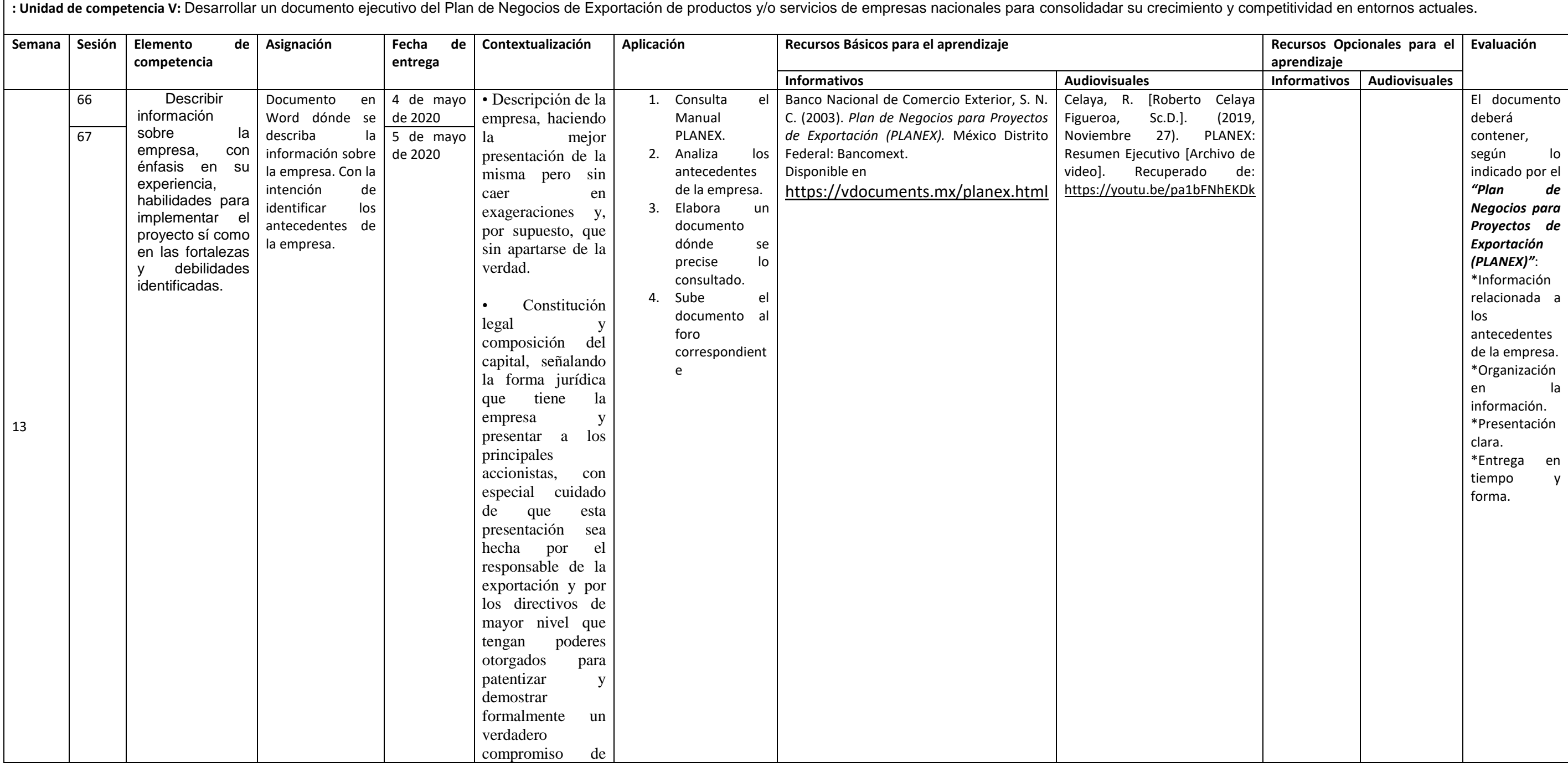

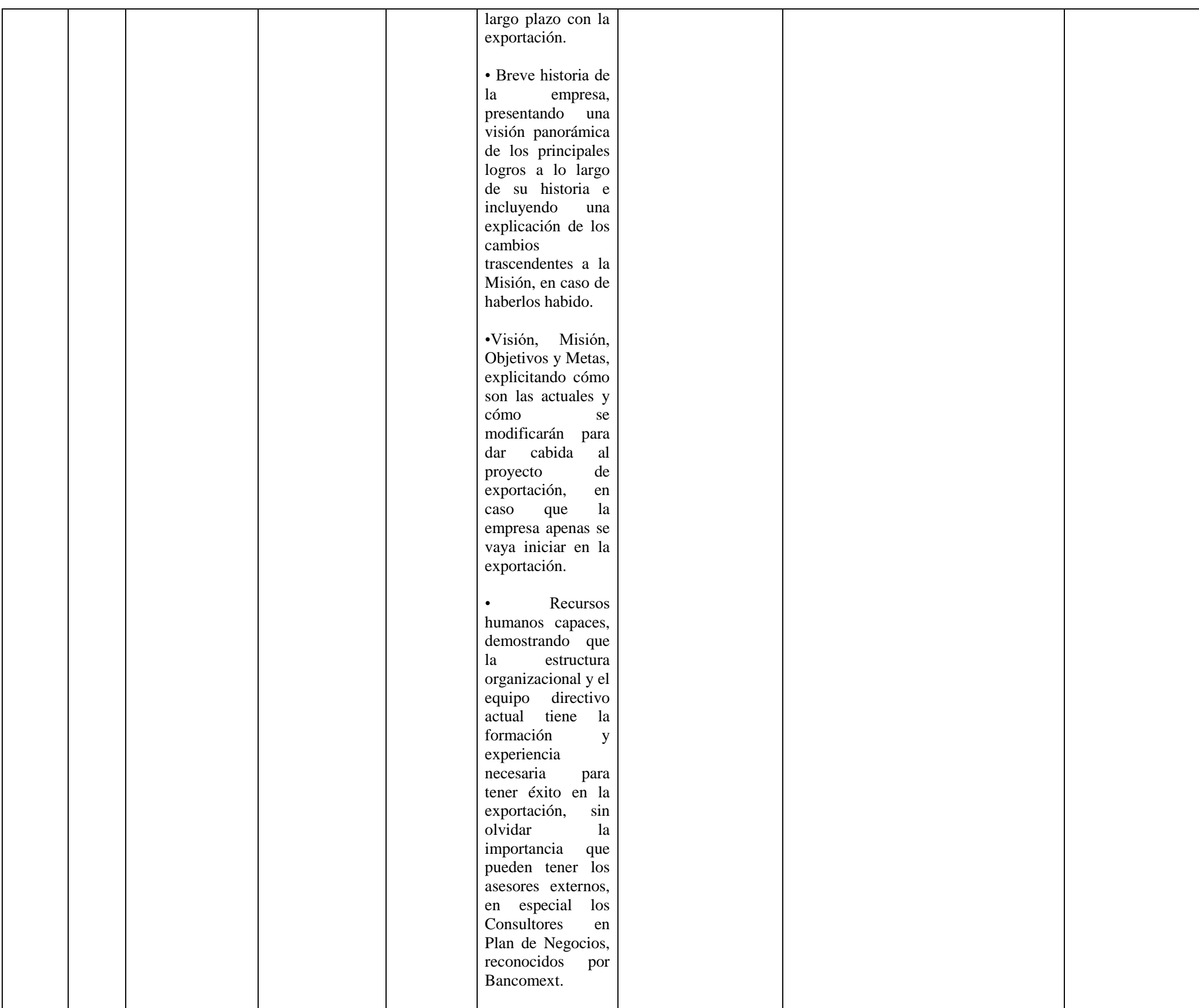

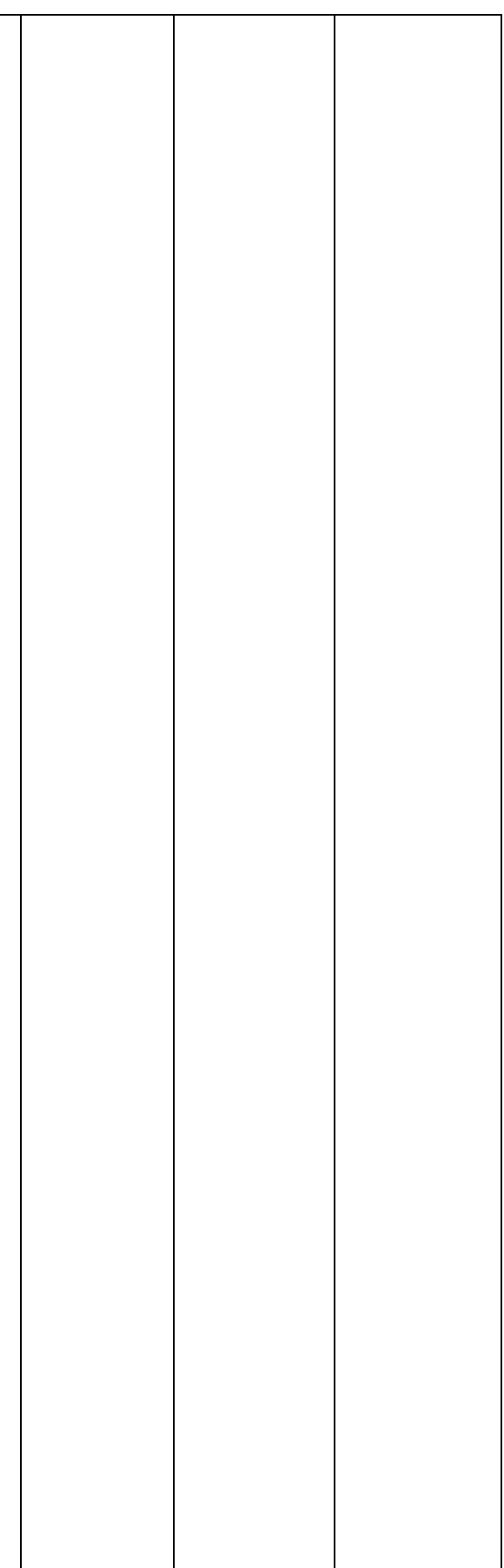

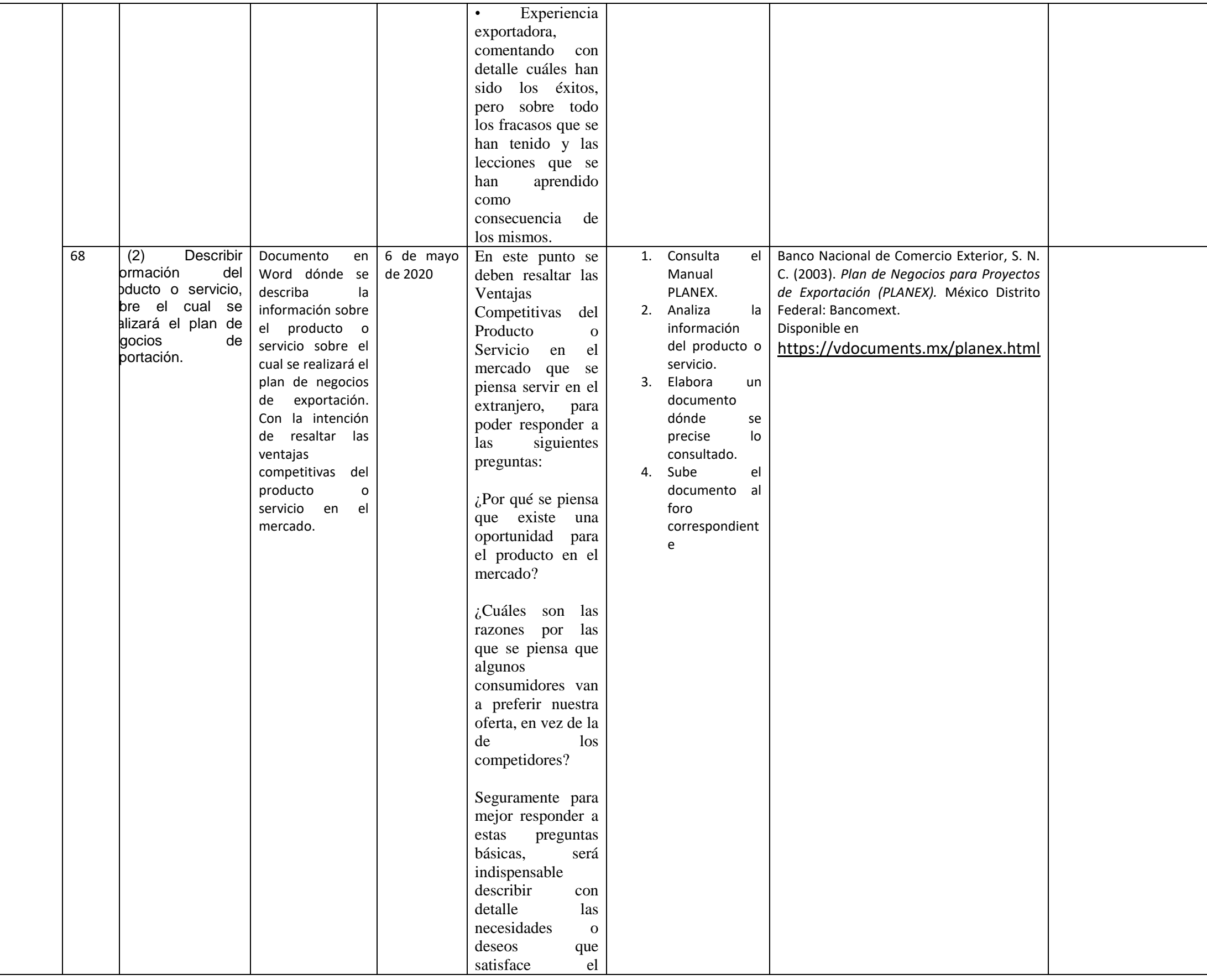

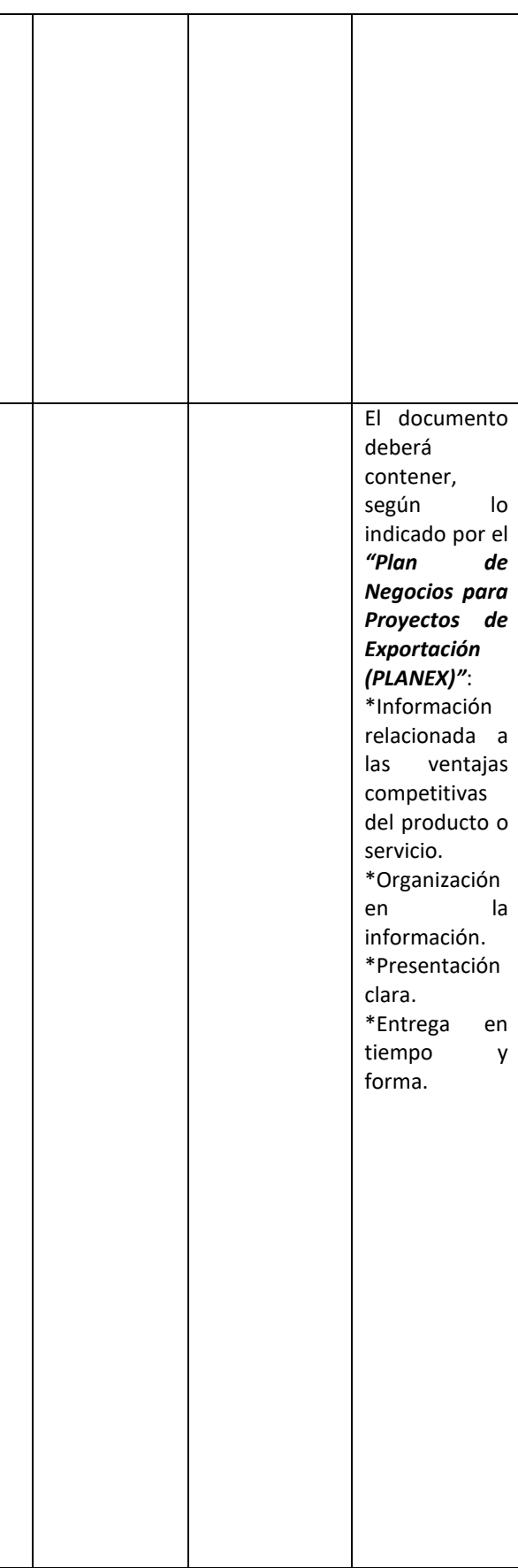

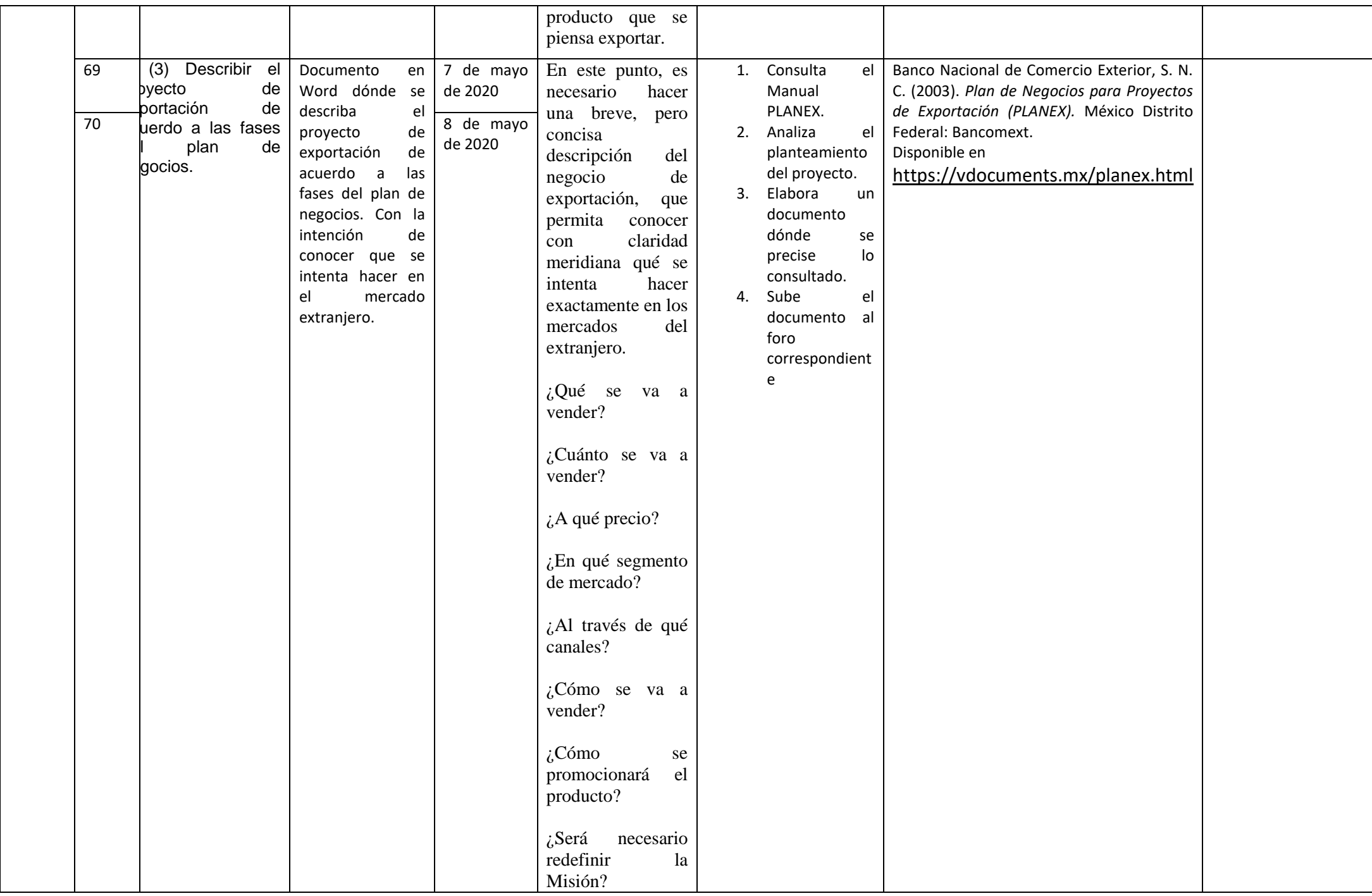

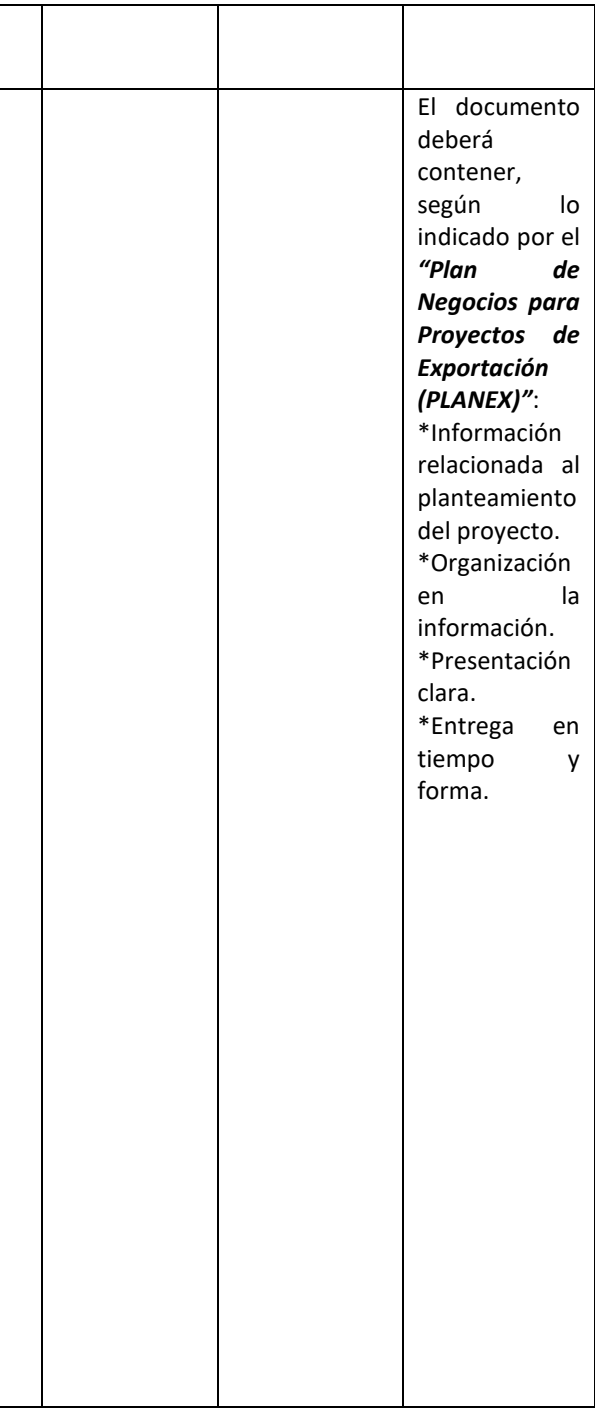

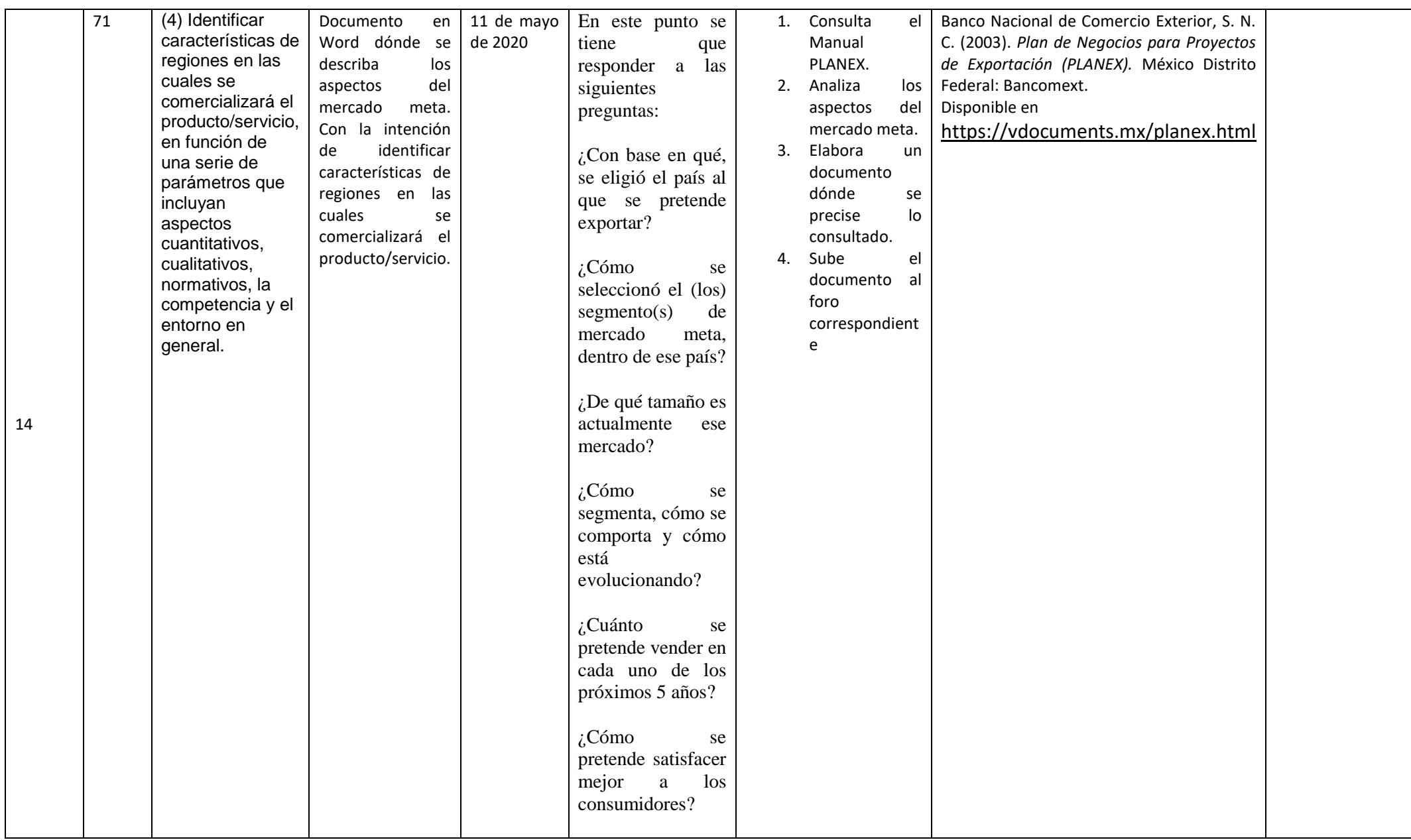

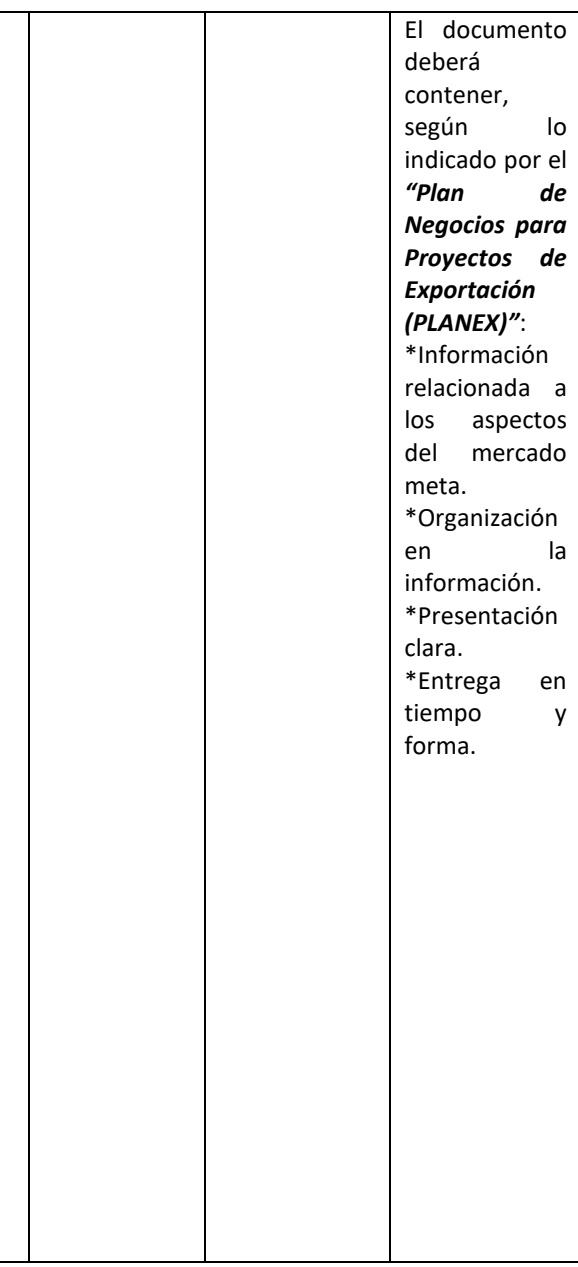

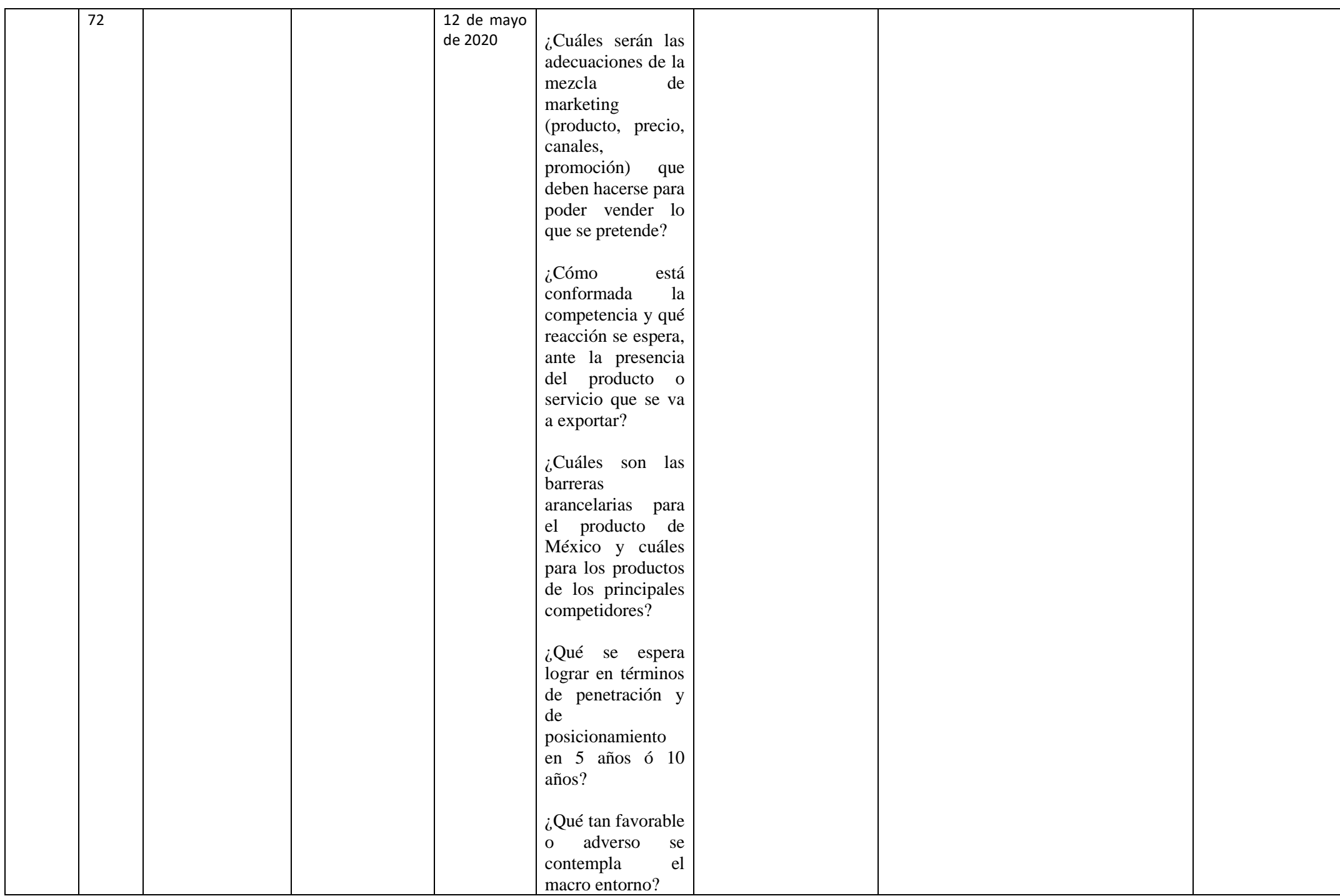

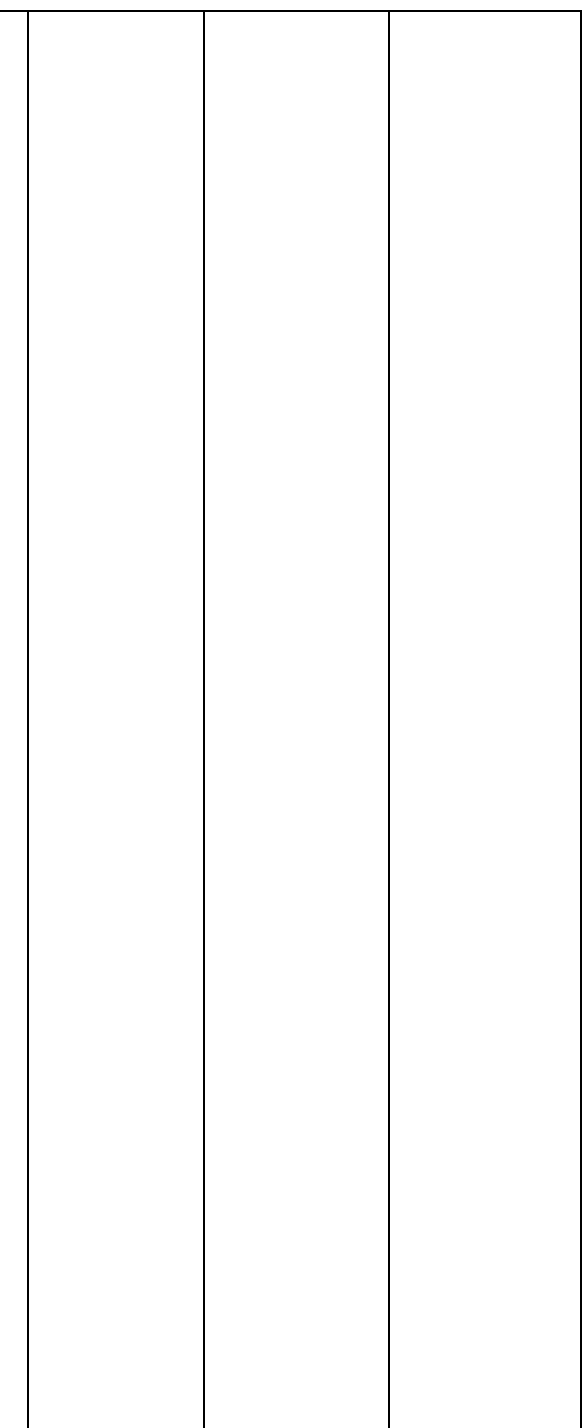

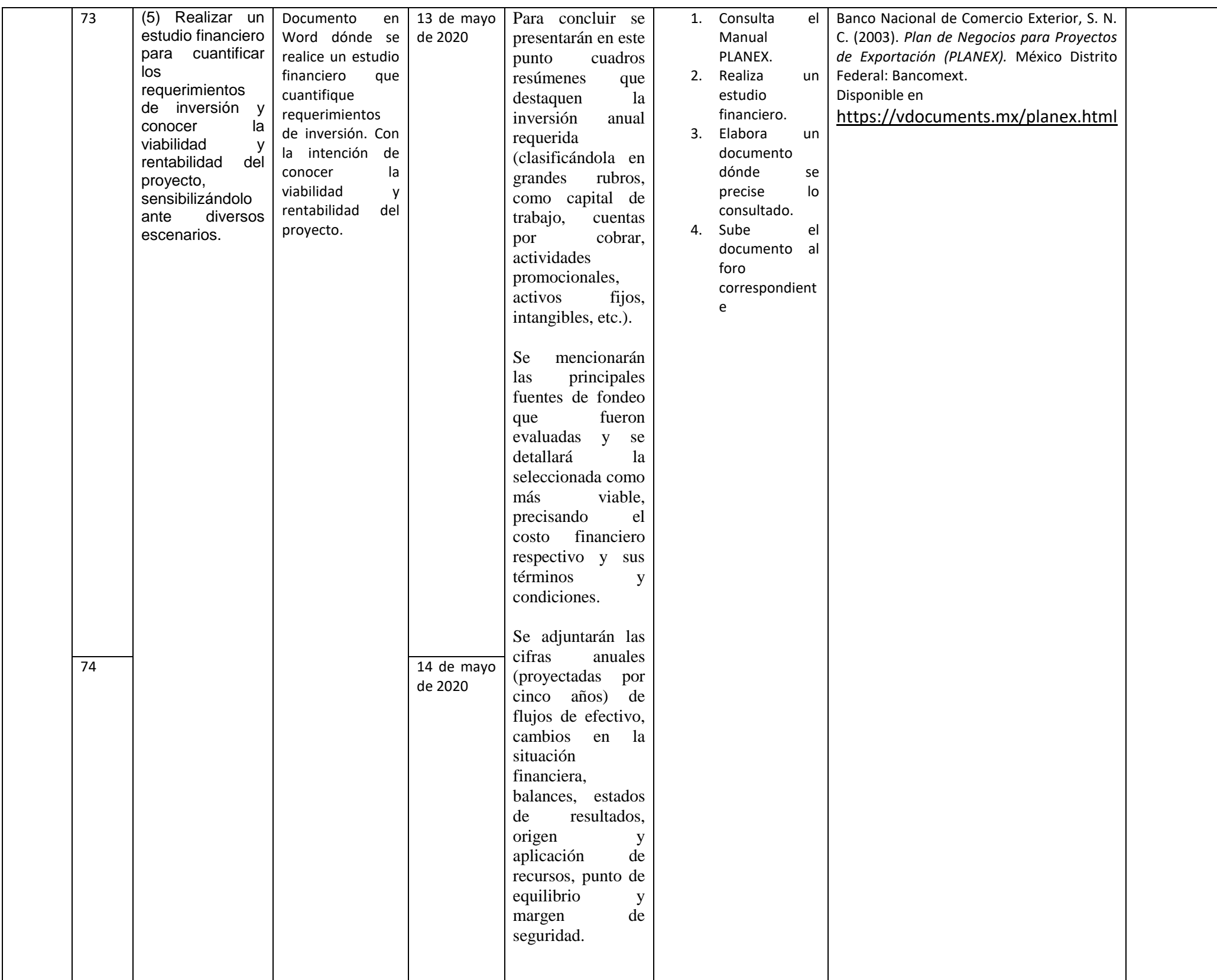

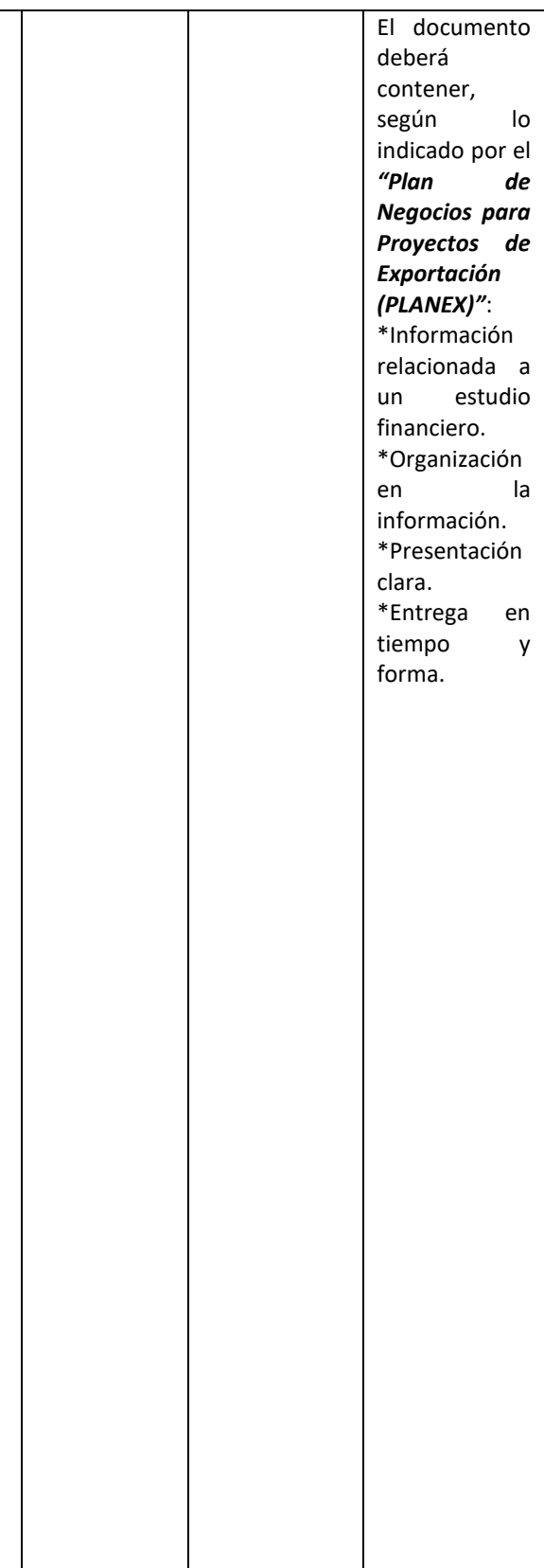

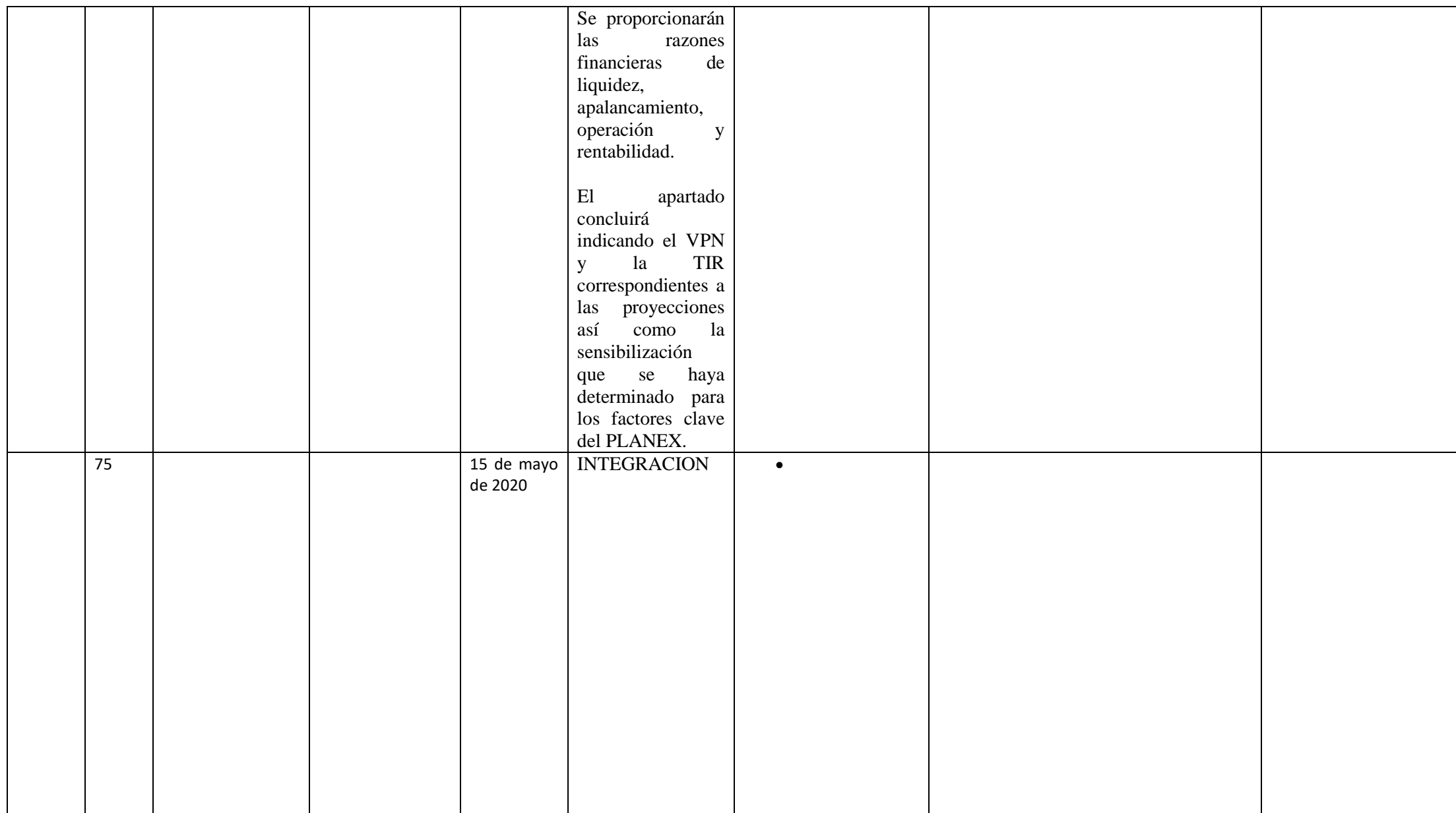

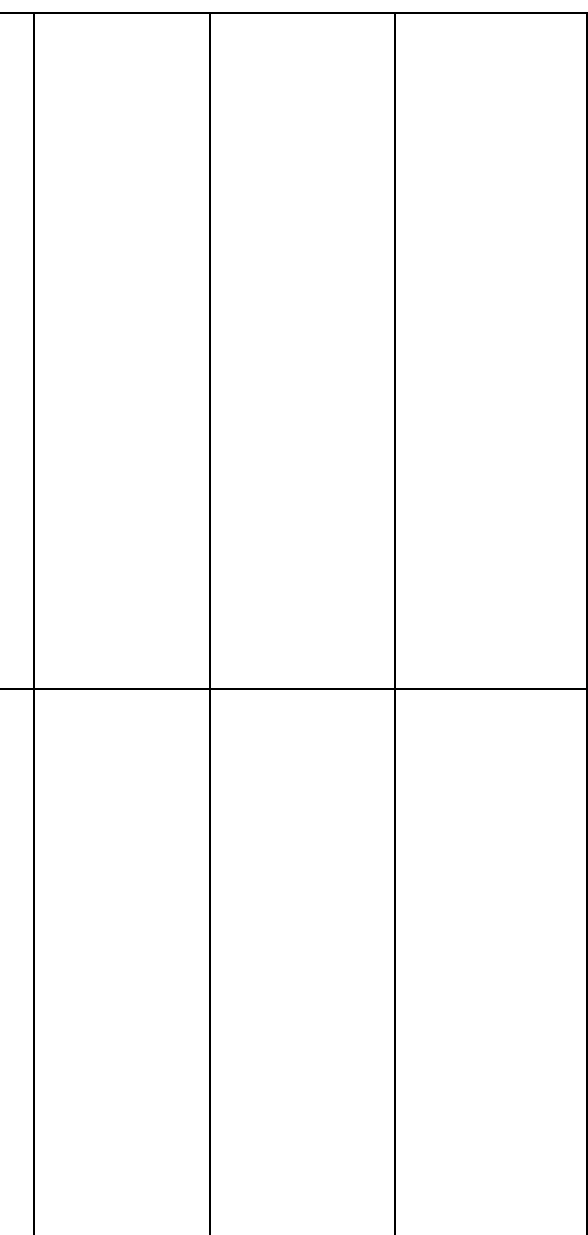